Institut für Maschinentechnik - Lehrstuhl für Fahrzeugtechnik

der

Technischen Universität München

# Untersuchung der Fahrer-Fahrerhaus-Kommunikation mit dem Werkzeug Lkw-Fahrsimulator

Carmen Theimert

Vollständiger Abdruck der von der Fakultät für Maschinenwesen der Technischen Universität München zur Erlangung des akademischen Grades eines

> Doktor-Ingenieurs genehmigten Dissertation.

Vorsitzender: Univ.-Prof. Dr.-Ing. G. Wachtmeister

Prüfer der Dissertation:

1. Univ.-Prof. Dr.-Ing. B. Heißing 2. Univ.-Prof. Dr. rer.nat. H. Bubb

Die Dissertation wurde am 26.10.2006 bei der Technischen Universität München eingereicht und durch die Fakultät für Maschinenwesen am 21.05.2007 angenommen.

## **Vorwort**

Die vorliegende Arbeit entstand während meiner Tätigkeit als wissenschaftliche Mitarbeiterin am Lehrstuhl für Fahrzeugtechnik der Technischen Universität München. Mein erster Dank gilt meinem Doktorvater Professor Heißing. Für die Übernahme des Koreferats danke ich Professor Bubb sowie für die Leitung des Promotionsverfahrens Professor Wachtmeister.

Ein sehr herzliches Dankeschön geht an meinen Kollegen Jürgen Negele, der gemeinsam mit mir das Projekt "Aufbau des dynamischen Lkw-Fahrsimulators" führte und zu einem erfolgreichen Abschluss brachte. Gerade die Anregungen, die Diskussionen und die konstruktive Kritik in unserer Zusammenarbeit leisteten einen wesentlichen Beitrag für das Gelingen der Arbeit. Ich möchte die Effektivität der Arbeit des gesamten Fahrsimulatorteams mit der mechanischen und elektrischen Werkstatt und natürlich mit den zahlreichen Studenten loben. Deren konstruktive Diskussionen ermöglichte einen zügigen Projektfortschritt während der Konzipierungsphase, sowie während der Umsetzung.

Betonen möchte ich die gute Zusammenarbeit mit der MAN Nutzfahrzeuge AG beim Aufbau des Prüfstands sowie bei den darauf folgenden Versuchsplanungen. Hier möchte ich Herrn Hipp, Herrn Dörner und Herrn Krückl meinen Dank aussprechen, die eine große Hilfe bei der Integration des von Ihnen bereit gestellten MAN TGA Fahrerhauses in das Fahrsimulatorkonzept waren. Auch an die Mitarbeiter der Krauss-Maffei Wegmann GmbH geht mein Dank, die vor wie auch während des Aufbaus immer für Fragen zur Fahrsimulatortechnik offen waren und eine hervorragende Beratungsleistung erbrachten.

Für die inhaltliche Betreuung der Arbeit möchte ich mich bei Dr. Fink und Frau Michel bedanken, sowie für das tolle Klima innerhalb des Lehrstuhls, bei Frau Weigand und natürlich bei meinen Kollegen. Mein letzter Dank geht an meinen Freund Michael, der mir in jeder Phase meiner Dissertation zur Seite stand und behilflich war.

Widmen möchte ich diese Arbeit meinen Eltern, die mir dies alles ermöglichten und mich in meinen Entscheidungen unterstützten.

München, im Oktober 2006 Carmen Theimert

## Inhaltsverzeichnis

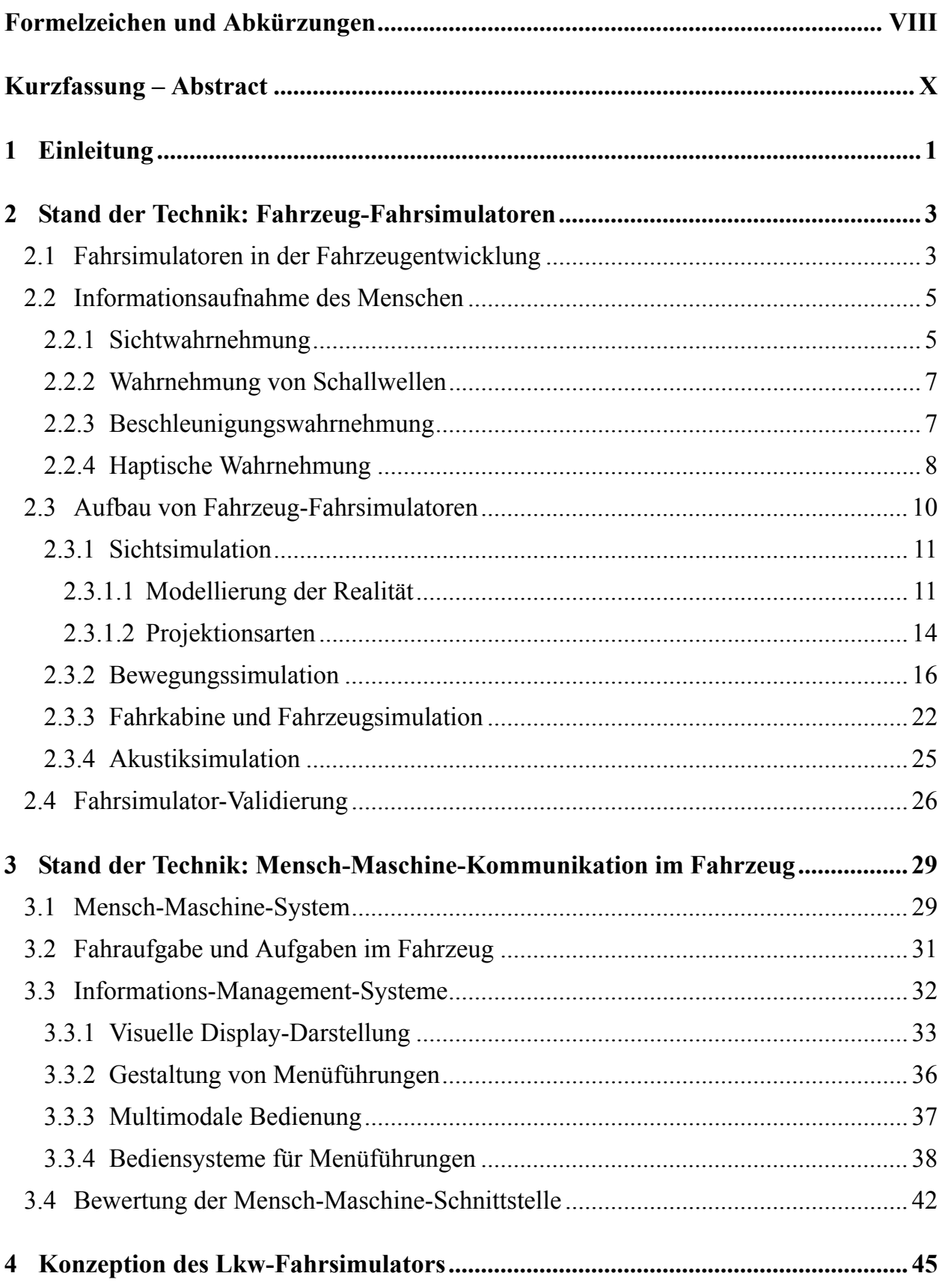

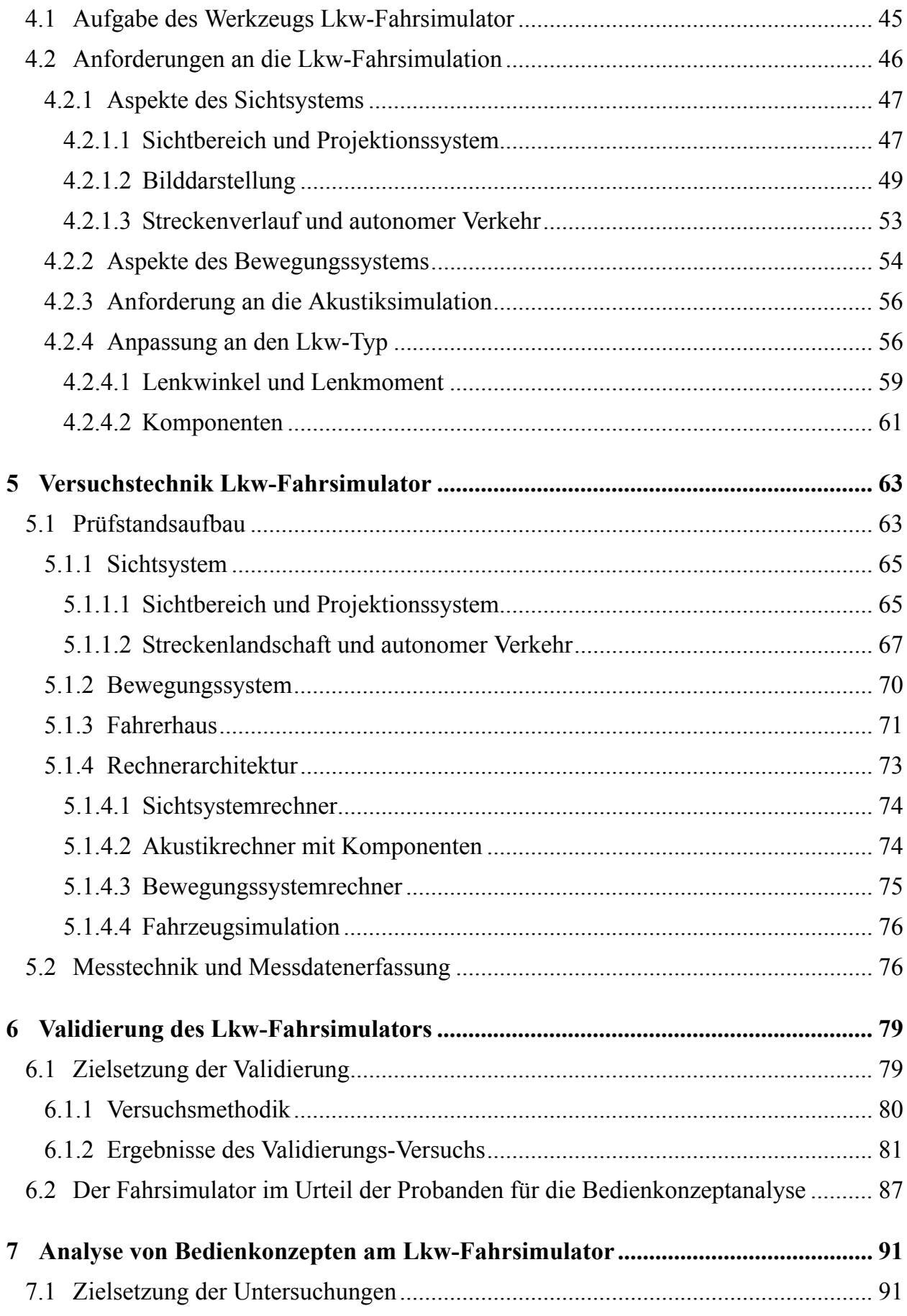

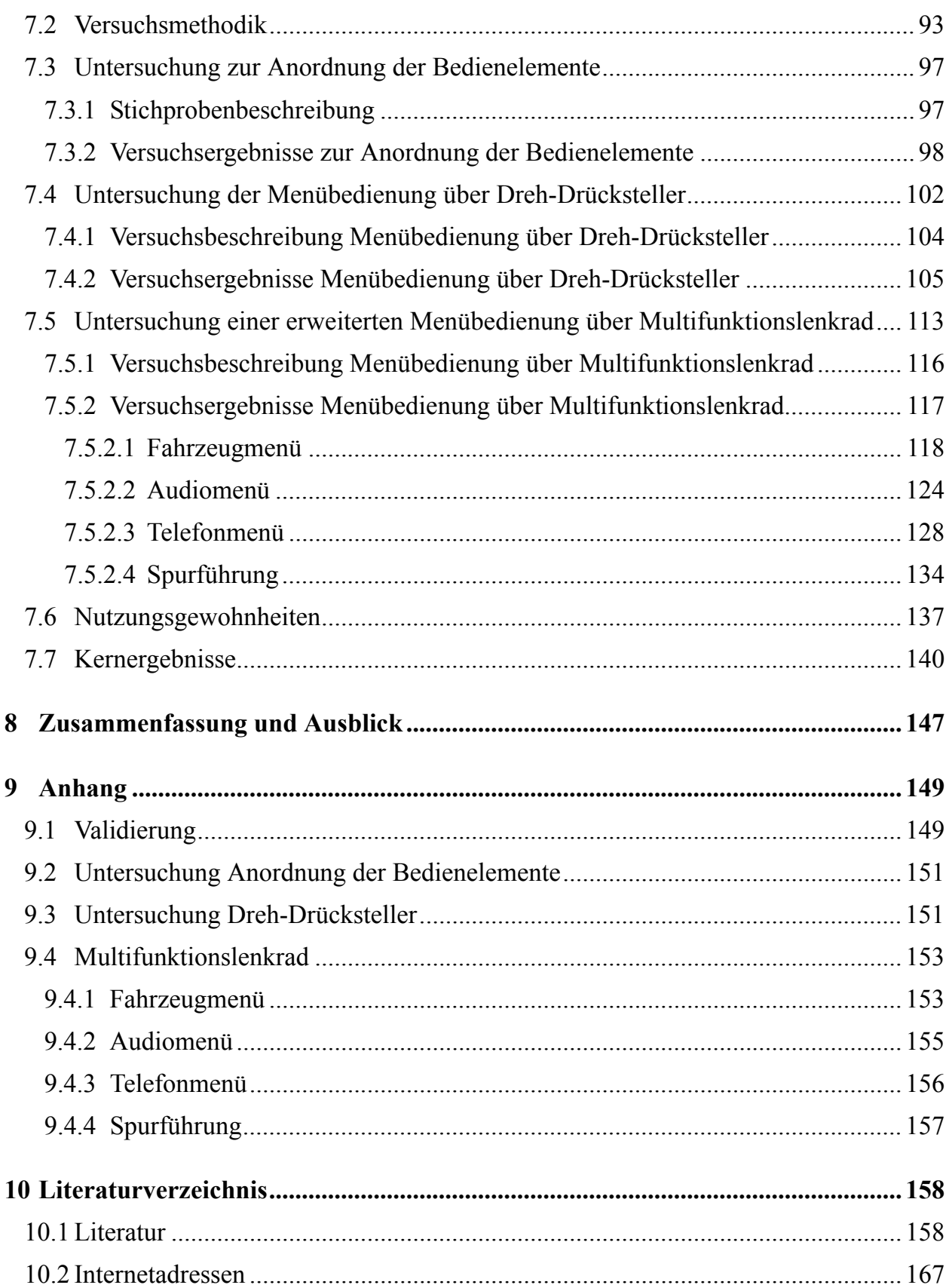

## <span id="page-7-0"></span>**Formelzeichen und Abkürzungen**

#### *Formelzeichen*

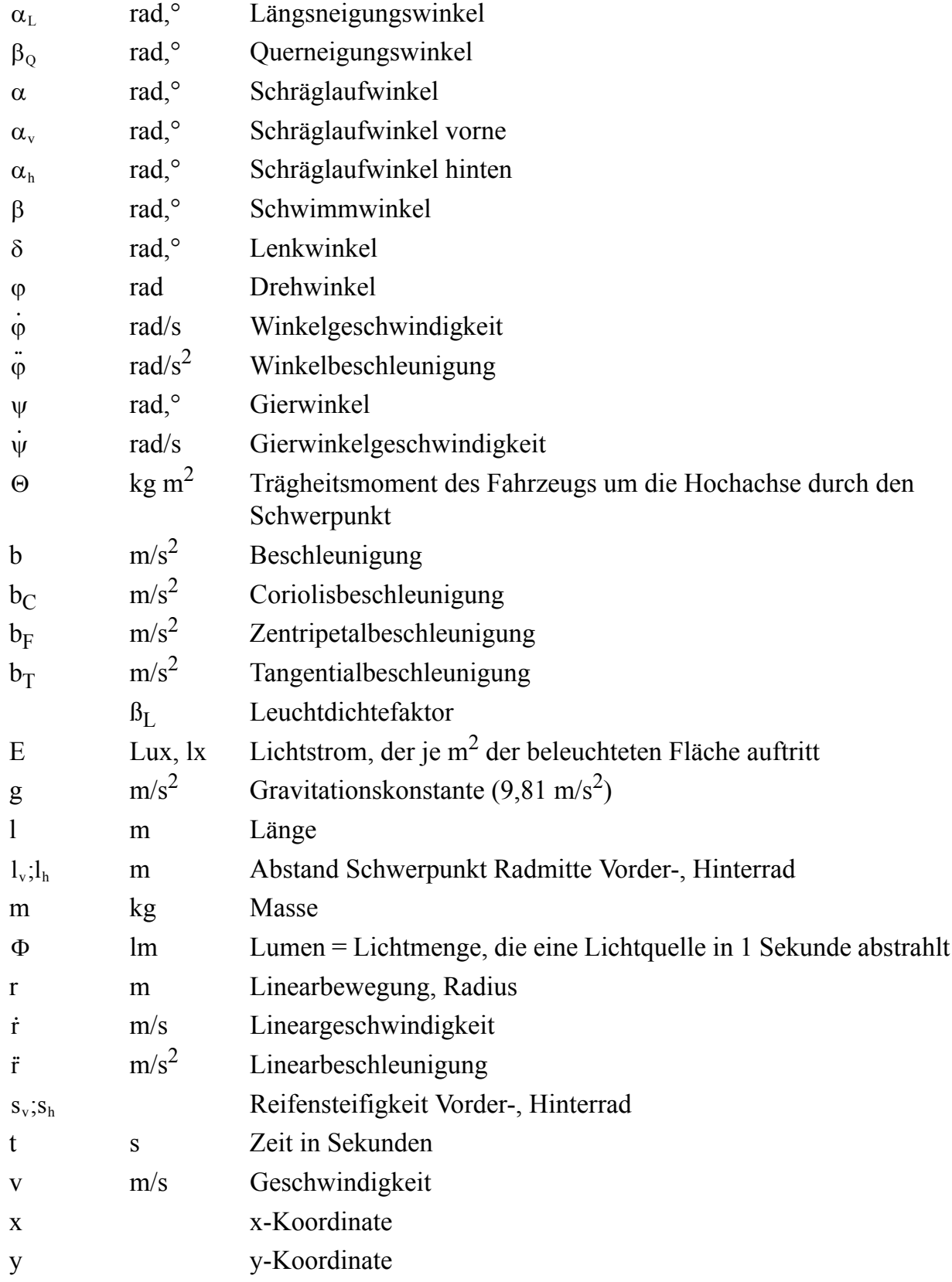

### *Abkürzungen und Indizes*

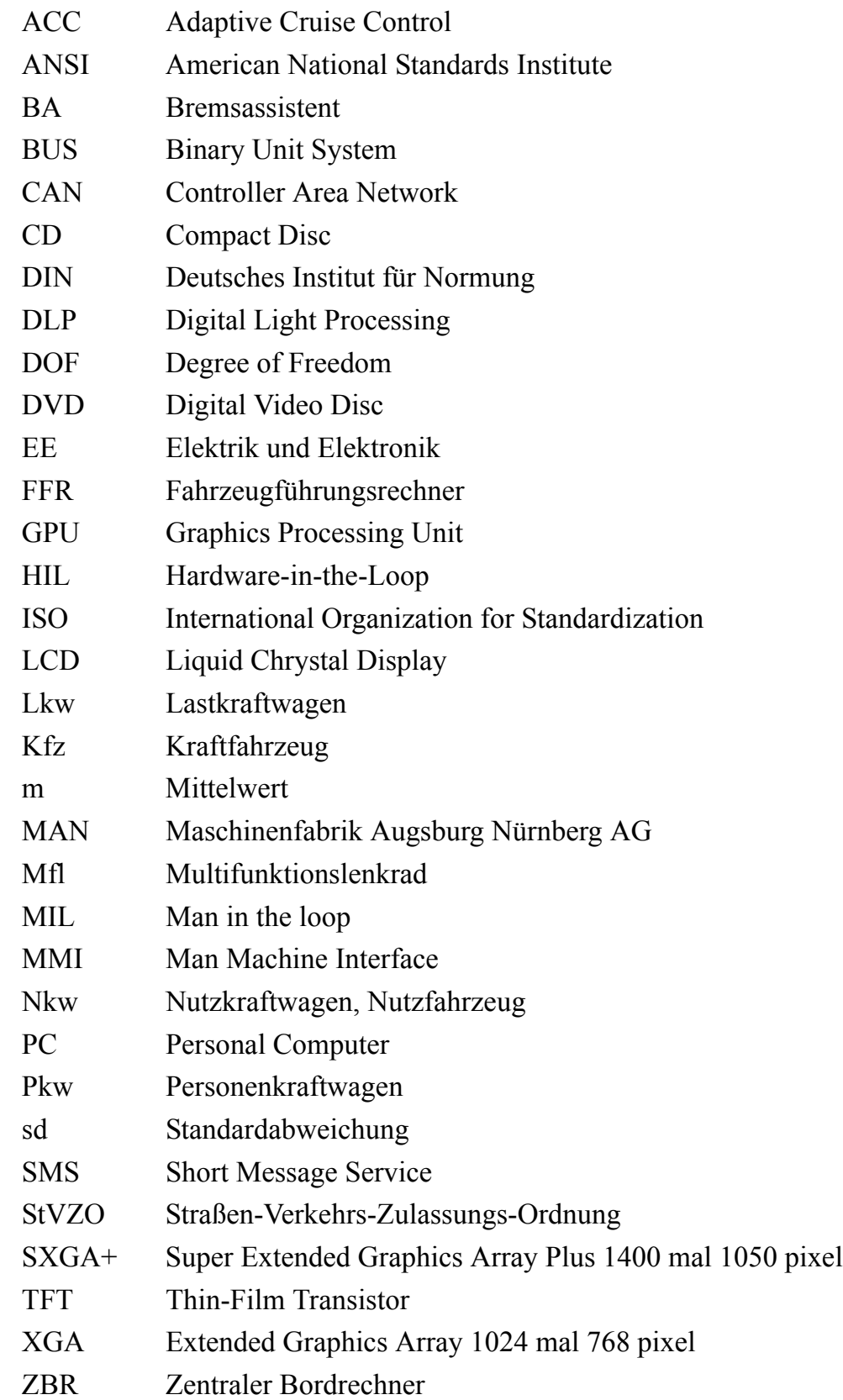

## <span id="page-9-0"></span>**Kurzfassung – Abstract**

Inhalt dieser Arbeit ist die Konzipierung und der Aufbau eines dynamischen Lkw-Fahrsimulators sowie die Validierung dieses Werkzeugs für Versuche der Fahrer-Fahrzeug-Interaktion. Die Fahrzeug-Simulation soll das Verhalten einer Sattelzugmaschine mit Auflieger so realitätsnah wie möglich nachbilden. Nach Definition der Anforderungen für den Prüfstand und der Betrachtung verschiedener Fahrsimulatorkonzepte wird das Sicht-, Bewegungs- und Fahrzeugkonzept erarbeitet. Der Aufbau des Prüfstands wird dann in den Komponenten Sichtsystem, Bewegungssystem und Fahrerhaus detailliert beschrieben. Im folgenden Validierungsversuch gibt das Subjektiv-Urteil von Lkw-Fahrern, die aufgrund ihrer fundierten Fahrkenntnisse als Experten betrachtet werden können, Aussage über die Eigenschaften des Fahrsimulators. Dem Prüfstand wird ein gutes der Realität ähnliches Verhalten bestätigt, jedoch müssen die dynamischen Grenzen, die insbesondere durch das Bewegungssystem gegeben sind, in der weiteren Versuchsdefinition berücksichtigt werden. Die große Akzeptanz der Fahrer für dieses Werkzeug sowie die Anpassung der Probanden an das Fahrsimulatorverhalten beweist dessen Eignung zu Mensch-Maschine-Untersuchungen. Die Merkmale des Prüfstands gehen in die zukünftige Wahl der Versuchsstrecken und in den Versuchsaufbau mit ein. Mit den beschriebenen Versuchsreihen, welche die Bedienung einer Menüführung über Dreh-Drücksteller und Multifunktionslenkrad analysieren, findet der Fahrsimulator den ersten Einsatz.

*A dynamic truck driving simulator is developed for testing the man-machine-interface. This paper describes the conception, the construction and the suitability of the truck simulator. At the beginning the requests are defined for vehicle modelling of a semitrailer truck, for the environment simulation and for the testing of the man-machine-interface. The simulation has to reproduce the behaviour of the truck as real as possible. A validation test with experienced and handling trained truck drivers determines the characteristics of the simulator. The dynamical and visual limits of the truck driving simulator and the truck driver's acceptance show the transferability of the results from virtual world to real traffic. After that, tests demonstrate what consequences a demanding menu-driven operation of different handling concepts have. The aim is to achieve low distraction from driving during menu-driven operation which is optimated for the usability of truck drivers and an effective and efficient handling. One important objective for truck drivers is the useful handling of driving assistance-, entertainment-, comfort- and information-functions. Often being distracted from traffic is the result of handling second level operations. The truck driving simulator is used for testing limits of the driver-vehicle- communication.*

#### <span id="page-10-0"></span>**1 Einleitung**

In den Fahrzeugen werden vermehrt Fahrerassistenz-, Unterhaltungs-, Komfort- und Informationsfunktionen bereit gestellt und mit neuen Technologien der Datendarstellung im Cockpit kombiniert. Die Aufgabe des Fahrers besteht darin, diese Informationen aufzunehmen und zu verarbeiten. Dabei sind die Kapazitätsgrenzen, die der Mensch zusätzlich zur Fahraufgabe bewältigen kann, schnell erreicht. Die Umsetzung einer bedienerfreundlichen Schnittstelle für den Anwender fordert indessen unterschiedlichste Fachbereiche, wie Technik, Ergonomie und Psychologie. Im Zusammenspiel der verschiedenen Bereiche stellt sich bei der Auslegung in erster Linie die Frage: "Wie testet man die menschlichen und technischen Grenzen bei der Bedienung des Fahrzeugs?"

Der Fahrer-Fahrzeug-Beziehung wurde in den letzten Jahren erhöhte Aufmerksamkeit geschenkt. Durch den Einsatz neuer Computertechnologien wird ein neuer Dialog des Menschen mit der modernen Technik geschaffen. Zahlreiche Informationssysteme stellen konkurrierende Funktionen und Informationen dar, die dem Fahrer zur Verfügung stehen beziehungsweise von ihm aktiviert werden. Neue Funktionen werden dem Fahrer in unterschiedlichster Weise dargebracht. Jede Information muss von ihm ausgewählt, aufgenommen und verarbeitet werden. Letzendlich stößt der Mensch an seine Kapazitätsgrenzen, so dass in zeitkritischen Situationen im Straßenverkehr eine Überforderung aufgrund zusätzlicher Informationsverarbeitung zu erwarten ist. Gerade um die Grenzen der Fahrer-Fahrzeug-Kommunikation zu testen, sind geeignete Hilfsmittel nötig, die ein umfangreiches Prüfen des Systems ermöglichen.

Auch im Lkw halten derzeit zahlreiche Fahrerassistenz-, Unterhaltungs-, Komfort- und Informationssysteme ihren Einzug. Die Anpassung von Bedien- und Anzeigekonzepten auf diese neuen Systeme stellt ein wichtiges Thema dar, um eine Überladung der Bedienstruktur zu vermeiden. Die Darstellung zahlreicher Informationen machen ein Informations-Management-System, das zentral mit dem Benutzer kommunizieren kann, notwendig, welches über ein Display die genutzen Funktionen darstellt. Mehrere Funktionen werden miteinander gekoppelt und dem Fahrer meist über einen Menübaum dargestellt. Die Bedienung dieses Systems sowie die Navigation in den Menüzweigen erfordert einen gewissen Aufmerksamkeitsgrad. Infolgedessen erfolgt eine Verlagerung der Konzentration des Fahrers von der Fahraufgabe auf das Bedienelement. Welche Auswirkungen dies bei anspruchsvoller Strecke auf die Spurführung hat, muss sich zeigen. Aus diesem Grund ist eine Analyse dieser Thematik mit Hilfe eines geeigneten Werkzeugs erforderlich, da diese Fragestellung nicht gefahrlos im realen Verkehr zu prüfen ist.

Auch in der Nutzfahrzeugtechnik finden zusehends Werkzeuge Anwendung, welche die Fahrer-Fahrzeug-Schnittstelle in einer virtuellen Umgebung testen. Hierbei ermöglicht der Fahrsimulator eine gefahrlose Untersuchung von Bedienaufgaben, die eine Ablenkung von der Fahraufgabe bedingen.

Diese Arbeit beschreibt den Aufbau eines dynamischen Lkw-Fahrsimulators, der für Untersuchungen zur Fahrer-Fahrzeug-Bedienung genutzt wird. Dazu wird die Konzipierung des Prüfstands, der darauf folgende Aufbau sowie die Validierung der Eigenschaften und die Eignung zu Untersuchungen der Mensch-Maschine-Schnittstelle vorgestellt. Im ersten Schritt werden Anforderungen für die Nachbildung des Fahrzeugs, die Umgebungssimulation und den Versuch für den Prüfstand definiert. Schließlich muss nach Fertigstellung und Abstimmung des Prüfstands der Stand des Lkw-Fahrsimulators nochmals getestet und beurteilt werden. Die Ermittlung der dynamischen und visuellen Grenzen des Lkw-Fahrsimulators sowie die Feststellung der Akzeptanz durch die Fahrer ermöglichen eine Aussage über die Übertragbarkeit von Versuchsergebnissen der virtuellen Welt auf den realen Straßenverkehr. Zudem zeigen sich durch den Versuch nochmals Merkmale des Lkw-Fahrsimulators für Aufgabenstellungen zur Mensch-Maschine-Interaktion (MMI), die in weiteren Versuchreihen einbezogen werden.

Die erste Aufgabe, die mit diesem Entwicklungswerkzeug bearbeitet wird, ist die Analyse der Bedienung von Audio-, Telefon- und Bordcomputerfunktionen über einen Dreh-Drücksteller sowie über ein Multifunktionslenkrad. Dabei testen Lkw-Fahrer diese Funktionen hinsichtlich Effektivität und Effizienz. Das System wird unter den verschiedensten Aspekten, von der Ablenkung des Fahrers von der Fahraufgabe bis hin zur Verständlichkeit, analysiert. Am Fahrsimulator zeigt sich, welche Konsequenzen eine anspruchsvolle Bedienung einer Menüführung für die Fahraufgabe des Fahrers hat. Der Versuch zeigt Bedienformen und Gewohnheiten der Lkw-Fahrer während der Aufgabenbearbeitung, die für eine Menügestaltung maßgebend sind. Letztendlich ist das Entwicklungsziel, eine bedienerfreundliche Mensch-Maschine-Schnittstelle mit einfacher Handhabung des Bordcomputers im Straßenverkehr zu schaffen.

## <span id="page-12-0"></span>**2 Stand der Technik: Fahrzeug-Fahrsimulatoren**

Der Einsatz von Fahrsimulatoren für das Testen der Fahrer-Fahrzeug-Interaktion hat sich mittlerweile in der Fahrzeugentwicklung etabliert. Dabei haben sich unterschiedliche Fahrsimulatorkonzepte für bestimmte Anwendungsgebiete als geeignet erwiesen. Die Nutzungszwecke bedingen Anforderungen an den Prüfstand, um dessen sinnvolle Verwendung zu gewährleisten.

Zu Beginn werden die unterschiedlichen Einsatzgebiete von Pkw- und Lkw-Fahrsimulatoren in der Fahrzeugentwicklung vorgestellt. Daraufhin werden die menschlichen Fähigkeiten das Sehen, das Hören und das Fühlen erläutert, um dann bezugnehmend darauf die technische Nachbildung der Sicht, der Bewegung und des Fahrzeugs in Fahrsimulatoren zu beschreiben. Zuletzt werden die Validierungsergebnisse unterschiedlicher Fahrsimulatorkonzepte gezeigt.

#### <span id="page-12-1"></span>**2.1 Fahrsimulatoren in der Fahrzeugentwicklung**

In der Fahrzeugentwicklung werden Fahrsimulatoren in vielfältiger Form eingesetzt. Vorteil des Fahrsimulators ist, dass in der frühen Konzeptphase neue Systeme in der "Man-inthe-Loop" Simulation, der frühzeitigen Einbindung des Menschen in den Prozess, getestet werden können. [Bild 2-1](#page-12-2) zeigt die Versuchsgebiete, in denen Fahrsimulatoren ihre Anwendung finden.

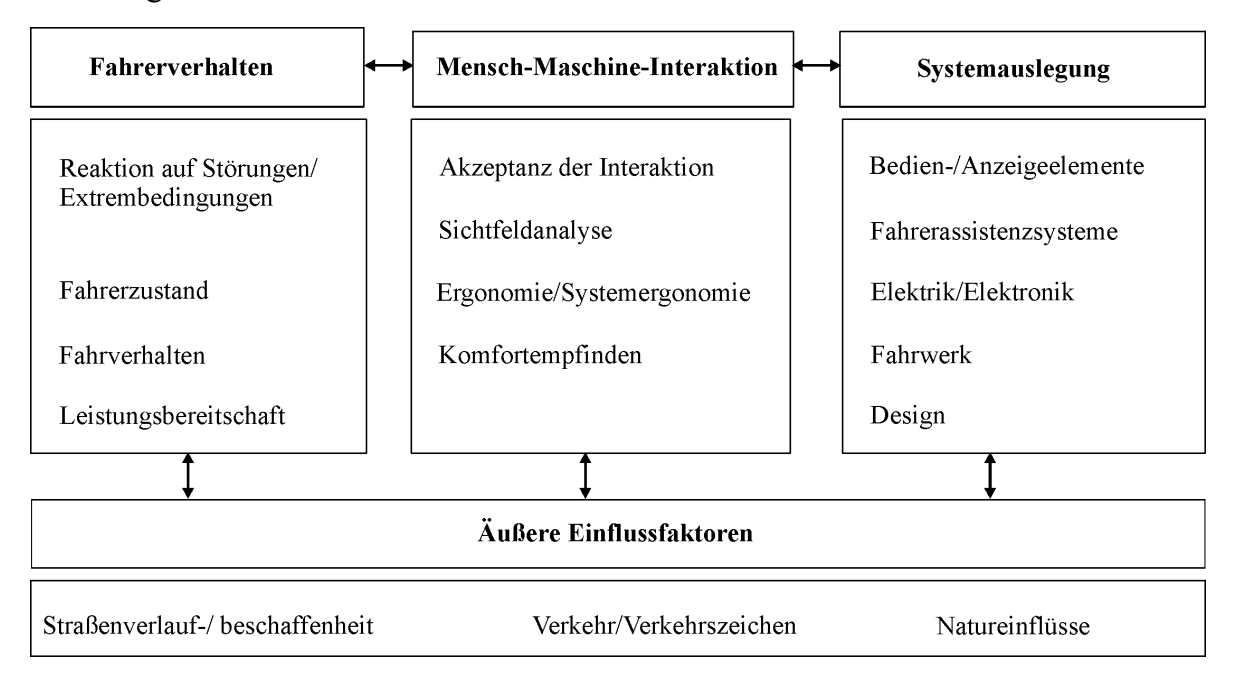

<span id="page-12-2"></span>*Bild 2-1: Einsatzgebiete am Fahrsimulator: Fahrerverhalten, MMI, Systemauslegung und äußere Einflussfaktoren*

Die Untersuchungen zum Fahrerverhalten, die Interaktion des Fahrers mit dem Fahrzeug sowie die Systemauslegung sind vorherrschende Einsatzgebiete dieses Prüfstands. Der Einfluss auf die Umwelt, insbesondere auf das umliegende Verkehrsgeschehen, wird im Fahrsimulator getestet. In vielen Versuchsreihen können die Aspekte Fahrer, Bedienung und Umwelt nicht getrennt betrachtet werden [\[20\]](#page-168-0), sondern nehmen aufeinander Einfluss. So kann der Fahrerzustand die Interaktion mit einem Bedienelement maßgeblich beeinflussen, wenn beispielsweise der Fahrer unter Alkoholeinfluss steht.

Reaktionen auf Störungen, die Ermittlung des Fahrerzustands, das Fahrverhalten und die Leistungsbereitschaft lassen sich dem Bereich "Fahrerverhalten" zuordnen, da die Ergebnisse von der Handlungsweise abhängig sind. Reaktionen auf Störungen, wie beispielsweise der Lenkwinkelversatz, beschreiben später die Kompensation des Problems durch den Fahrer. Auch Tests unter Extrembedingungen, wie hohe Fahrerbelastung durch hohes Verkehrsaufkommen oder Versuche in unterschiedlichen Fahrerzuständen, wie unterschiedliche Vigilanzzustände, geben Hinweise auf das Verhalten der Fahrer [\[44\]](#page-170-0) in diesen Situationen. Dabei kann die Auswirkung von Medikamenten auf das Fahrverhalten beispielhaft genannt werden. Zudem finden sich Fragestellungen wie der Zusammenhang von Fahrerfahrung und Situationsbewusstsein, die genauer analysiert werden.

Der Aspekt "MMI" (man-machine-interface) [\[84\]](#page-173-0)[\[73\]](#page-172-0) beschäftigt sich mit der Kommunikation des Menschen mit dem Fahrzeug. Diese kann nicht einer einzelnen Disziplin zugeordnet werden, sondern besteht aus der synergetischen Kombination von Technik, Design und Ergonomie. Die Interaktion des Fahrers mit seinem Fahrzeug findet sich in der Software-Ergonomie in zahlreichen Untersuchungen der Benutzerfreundlichkeit [\[39\]](#page-170-1)[\[103\]](#page-175-0) wieder. Insbesondere werden neue Fahrerassistenz- [\[28\]](#page-169-0)[\[32\]](#page-169-1)[\[51\]](#page-171-0)[\[57\]](#page-171-1) beziehungsweise Fahrerinformationssysteme [\[111\]](#page-176-1) von den Entwicklern unter verschiedensten Gesichtspunkten im Fahrsimulator getestet [\[104\].](#page-175-1)

Letztendlich wird der Fahrsimulator auch zur Systemauslegung und -optimierung genutzt. Die Systemauslegung kann in die Bereiche Bedien-/Anzeigeelemente, Fahrerassistenzsysteme, Elektrik/Elektronik, Fahrwerk und Design eingeteilt werden. Hier ist zum Beispiel die Auslegung der Tempomatfunktion mit Abstandshaltung zu nennen [\[82\]](#page-173-1), wobei die Umsetzung der Bewegungskomponente bei diesem Versuchsschwerpunkt von großer Bedeutung ist. Die Untersuchung von fahrdynamischen Fragen, insbesondere die Annäherung an den Grenzbereich, sollte grundsätzlich in der Realfahrt stattfinden, da auch aufwändige Bewegungssysteme die auftretenden Kräfte nur unzureichend darstellen können. Die Analyse von gezielten Fragestellungen mit spezifischen Situationskontrollen kann effizient am Fahrsimulator durchgeführt werden. Für die Beurteilung der Qualität einer solchen Untersuchung ist jedoch eine Kontrolle beziehungsweise ein Vergleich zum Realfahrzeug vorzunehmen. Strackerjan [\[106\]](#page-175-2) hat hier beispielsweise die Sicherheitsaspekte von Hinterachslenkungen am Fahrsimulator untersucht, jedoch die Ergebnisse im Fahrversuch nochmals hinterfragt.

Äußere Einflussgrößen wie Straßenverlauf, -beschaffenheit, Verkehrszeichen, umgebender Verkehr sowie Natureinflüsse fließen in alle Versuchsergebnisse mit ein, wobei für jeden Probanden die gleichen definierten Bedingungen herrschen. Äußere Einflussfaktoren werden auch als eigene Versuchsschwerpunkte gehandhabt. [\[2\]](#page-167-2)[\[31\].](#page-169-2) So können Straßenbaumaßnahmen oder Warnhinweise auf ihr Unfallrisiko hin analysiert oder Unfälle rekonstruiert werden [\[93\]](#page-174-0). Über die Einbindung einer Verkehrssimulation kann auch das Verhalten der Verkehrsumwelt bei bestimmten Manövern des Fahrers betrachtet werden.

#### <span id="page-14-0"></span>**2.2 Informationsaufnahme des Menschen**

Die Führung eines Kraftfahrzeugs erfordert die Verarbeitung einer Vielzahl an Informationen mittels der menschlichen Sinne. Der Fahrer nimmt die Informationen auf und verarbeitet sie. Das Verständnis der grundsätzlichen Funktionalität [\[100\]](#page-175-3) der menschlichen Sinnesorgane, insbesonders des Sehens sowie der Wahrnehmung von Beschleunigungen, ist wesentlich für die spätere Auslegung eines Fahrsimulators.

Die gesamte Wahrnehmung des Menschen kann als komplexes Sensoren System beschrieben werden. Dabei erfolgt die Sinnes-Wahrnehmung oder "Perzeption" über Empfangsorgane, den Rezeptoren, auf welche Reize einwirken. Diese Reize sind mechanische, thermische, optische, osmotische oder chemische Zustandsänderungen, welche in den Rezeptoren Veränderungen hervorrufen. Für alle Sinnesorgane gilt folgende zeitliche Reihenfolge: Reiz, Erregung und Empfindung. Nachdem die Rezeptoren auch beim Fehlen eines Reizes geringe Aktivitäten aufweisen, muss ein gewisser Abstand zum so genannten "Rauschen", der Minimalschwelle für die Empfindung, überwunden werden. Der Rezeptor transformiert dann die Reizenergie und codiert sie für die weitere Verarbeitung im Zentralnervensystem.

#### <span id="page-14-1"></span>**2.2.1 Sichtwahrnehmung**

Das einfallende Licht wird durch die Linse im menschlichen Auge auf die Netzhaut (Retina) fokussiert. Die Oberfläche der Retina besteht aus einem Mosaik von Rezeptoren, den Zäpfchen und den Stäbchen, welche durch den Lichtstrahl stimuliert werden. Dabei sind die Zäpfchen im mittleren Bereich des Auges verantwortlich für die Wahrnehmung von Farben und feinen Details, während die Stäbchen, welche im restlichen Bereich weniger dicht gepackt sind, das Sehen bei schlechten Lichtverhältnissen übernehmen. Der äußere Bereich des Auges ist für das detaillierte Sehen des Ziels nicht geeignet, aber detektiert bewegte Objekte und nimmt sie in die Eigenbewegung des Menschen mit auf.

Das Sehen in diesem äußeren Teil wird peripheres Sehen genannt [\[68\].](#page-172-1) Die Zäpfchen im mittleren Bereich des Auges geben solange Rückmeldung wie der Reiz vorhanden ist, während die Stäbchen im Seitenbereich nur einmal einen Impuls abgeben, sobald das Objekt wahrgenommen wird. Aus diesem Grund sind die Stäbchen sensibel für Bewegungen und Orientierungswechsel der Person. Diese Informationen haben wesentlichen Einfluss auf Körperhaltung, Balance und Eigenbewegung des Menschen.

*Tabelle 2-1: Zusammenfassung Charakteristika der Sichtbereiche der Netzhaut [\[76\]](#page-173-2)[\[68\]](#page-172-1)*

| <b>Zentraler Sichtbereich</b>           | Peripherer Sichtbereich                       |
|-----------------------------------------|-----------------------------------------------|
| Feines Reizmuster, Feine Details        | Grobes Reizmuster                             |
| Bildqualität und Lichtstärke wichtig    | Bildqualität und Lichtstärke nicht wichtig    |
| Zur Objekt-Erkennung und Identifikation | Zur räumlichen Lokalisierung und Orientierung |
| Im Bewusstsein stark präsent            | Im Bewusstsein nicht stark präsent            |

Bewegt sich der Betrachter relativ zu seiner Umwelt wird ein optischer Fluss durch die Bewegung von Objekten in seinem Sichtbereich generiert [\[45\]](#page-170-2). Übertragen auf einen Fahrer, der in einem Fahrzeug fährt, und den Blick in Fahrtrichtung fixiert, bewegen sich alle Objekte aus seinem Sichtbereich heraus. Durch diesen optischen Fluss kann der Fahrer einschätzen, in welche Richtung sein Fahrzeug fährt, auch wenn er den Fixpunkt in der Ferne verlässt. Damit wird ihm die Information seiner Fahrzeuggeschwindigkeit relativ zu seiner Umgebung übermittelt.

Der Tiefeneindruck des Menschen wird durch zahlreiche Faktoren, wie die Augen- und Linsenbewegung, die Bildwahrnehmung, die Objektbewegungen sowie die binokulare Ungleichheit der Augen, verursacht. Die Linsenbewegung des Auges gibt Information, wo sich ein Objekt befindet. Dabei ändert sich die innere Winkelposition des Auges, wenn ein Objekt näher kommt, um dieses zu fokussieren. Der Prozess der Muskelbeugung, um die Form der Linse zu ändern und das Bild in den klaren Focus der Retina zu bringen beschreibt die Akkomodation des Auges. Je näher ein Objekt am Auge ist, desto mehr Muskelspannung ist erforderlich, die Linse zu wölben. Dieser Effekt tritt typischerweise auf, wenn das Zielobjekt 150 bis 300 Zentimeter nah ist. Objekte, die weiter weg liegen, werden normalerweise ohne Angleichung der Orientierung des Auges erfasst.

Weiterhin trägt die Bildwahrnehmung zum Tiefeneindruck bei. Die Größe des Bildes auf der Retina kann in Bezug zu anderen Bildern gesetzt werden, wobei in der Regel größere Objekte näher sind als Kleinere. Zudem gibt die Höhe des Sichtfelds Information über die Tiefe des Bildes. Typischerweise wird der Horizont betrachtet, wobei Objekte unter der Horizontlinie als näher identifiziert werden. Weiterhin werden Objekte, die näher sind, schärfer wegen weniger Interferenzen durch Staub, Feuchtigkeit und anderen Partikeln als die weiter Entfernten wahrgenommen. Außerdem wird ein Objekt je näher es kommt umso detaillierter erkannt. Auch Bewegungen verstärken den Eindruck in die Tiefe. Objekte in der Ferne scheinen sich langsamer als Objekte in der Nähe zu bewegen. Schließlich hat die unterschiedliche Bilderfassung über zwei Augen einen großen Einfluss auf den Tiefeneindruck, da ein Punkt mit unterschiedlichen Blickwinkeln erfasst wird. Von einem Gegenstand werden zwei flächenhafte Bilder auf die Netzhaut geworfen. Aus der unterschiedlichen Sicht des Gegenstands entstehen zwei unterschiedliche Bilder. Daher wächst der Tiefeneindruck mit dem Augenabstand, nimmt aber mit der Betrachtungsentfernung ab. Das Gehirn hat die Fähigkeit diese zwei Bilder zu einem Gesamtbild zusammen zu führen.

#### <span id="page-16-0"></span>**2.2.2 Wahrnehmung von Schallwellen**

Das Ohr dient sowohl der Wahrnehmung von Schallwellen als auch der Beschleunigungen. Hierbei liegt der Frequenzbereich des menschlichen Ohres zwischen 18 Herz bis 18 Kilo Herz, wobei im Lebensalter die obere Frequenzgrenze sinkt. Der Luftschall wird über das äußere Ohr und das Mittelohr auf die Rezeptoren im Innenohr übertragen. Die Ohrmuschel sammelt die Schallwellen und lenkt sie in den Gehörgang, wo die Luftsäule das Trommelfell in Schwingungen anregt. Über die Gehörknöchelchen im Mittelohr, Hammer, Amboß und Steigbügel, findet eine Druckerhöhung statt. Die mechanischen Schwingungen führen zu Flüssigkeitswellen in der Schnecke, wobei die höchsten Frequenzen schneller und die niedrigsten langsamer laufen. Je nach Wellen wird die Membran (Basilar) in der Schnecke ausgelenkt, woraufhin Haarzellen erregt werden, relativ zur Frequenz der ausbreitenden Wellen. Somit nimmt das Ohr die Töne und die Geräusche nach Frequenz und Amplitude wahr, während die Phase der Wellen nicht wahrgenommen wird. Das Richtungshören basiert auf der Erfassung von Laufzeitdifferenzen zwischen beiden Ohren und auf Intensitätsdifferenzen.

#### <span id="page-16-1"></span>**2.2.3 Beschleunigungswahrnehmung**

Der Mensch nimmt Beschleunigungen über die Augen, die Muskelspindeln und die Sehnenrezeptoren der Skelettmuskulatur, insbesondere der Halsmuskulatur wahr. Im speziellen werden Beschleunigungsreize durch den im Innenohr befindlichen Vestibularapparat verarbeitet. Dieser ist aus drei senkrecht aufeinander angeordneten Bogengängen aufgebaut und zwei Vorhofsäckchen, worin sich die Statolithen befinden, einer Gallerte in deren oberflächlicher Schicht eine große Anzahl spezifisch schwerer, kristalliner Körper eingelagert ist.

Der Bogengangapparat misst Drehbeschleunigungen dadurch, indem in den hohlringförmigen Bogengängen bei einer Winkelbeschleunigung eine Flüssigkeit durch die Träg-

heit relativ zur festen Wand bewegt wird. Ein an der Wand gekoppelter Mitnehmer wird dabei entsprechend der Winkelbeschleunigung aus der Ruhelage gebracht und nimmt die Größe der Auslenkung auf. Der Statolithenapparat erfasst translatorische Bewegung durch Beschleunigung von Teilchen mit unterschiedlicher Masse. Infolge der abweichenden Kräfte der Teilchen treten Relativbewegungen zwischen den schweren Teilchen und der Gallerte auf, welche von den vestibularen Haarzellen registriert werden. An der Sinneszellenmembran der vestibulären Haarzellen entsteht im Ruhezustand eine Potentialdifferenz, die sich bei mechanischen Reizen verändert und zu einer Erregung transformiert. In einer zweiten Stufe wird der Sinneszellenreiz in Nervenerregung übertragen und die Information an das Zentralnervensystem weiterleitet.

Massenträgheit, Reibung und Dämpfung des mechanischen Systems erzeugen einen bestimmten Schwellwert, bis zu dem der Mensch Beschleunigungen nicht wahrnehmen kann. Fogel [\[43\]](#page-170-3) gibt eine translatorische Merkschwelle des Menschen zwischen 0,1 und 0,2 Meter pro Sekunde im Quadrat an, wobei durch Überlagerung unterschiedlicher Wahrnehmungen für einen Fahrsimulator von 0,2 Meter pro Sekunde ausgegangen werden kann. Bei Drehbeschleunigungen kann man von einem Wert 0,1 rad pro Sekunde im Quadrat ausgehen [\[94\]](#page-174-1) [\[34\].](#page-169-3)

#### <span id="page-17-0"></span>**2.2.4 Haptische Wahrnehmung**

Der Körperkontakt einer Oberfläche erzeugt einen haptischen Reiz, der in eine Erregung umgewandelt die Information weiterleitet. Hierbei reagieren die Mechanorezeptoren in der Haut auf haptische Information. Bei einer leichten mechanischen Hautreizung wird ein Berührungsempfinden ausgelöst, das bei einer größeren Reizung in ein Druckempfinden mit abgestuften Intensitäten übergeht. Periodische Anregungen verursachen ein Vibrationsempfinden. Dieser haptische Informationskanal informiert über Form, Größe, Gewicht, Konsistenz und Oberflächenbeschaffenheit [\[100\].](#page-175-3) Stellungsrezeptoren in den Skelettgelenken, Längenrezeptoren in den Muskeln und Sehnenrezeptoren regeln den Muskeltonus und die Bewegungskontrolle und vermitteln Lage-, Bewegungs- und Kraftempfinden. Die Reaktionszeiten der wichtigsten sensorischen Kanäle sind 0,180 Sekunden für das Sehen, 0,140 Sekunden für das Hören und 0,155 Sekunden für das Tasten [\[56\]](#page-171-2). Zusammenfassend zeigt Tabelle 2-2 Zeit- und Merkschwellen der menschlichen Sensoren.

| <b>Menschlicher Sinn</b>                   | <b>Zeitschwelle</b>                      |
|--------------------------------------------|------------------------------------------|
| Sehsinn                                    | 0,18 Sekunden                            |
| Hörsinn                                    | 0,14 Sekunden                            |
| Tastsinn                                   | 0,155 Sekunden                           |
| Menschliche Beschleunigungswahrnehmung     | <b>Merkschwelle</b>                      |
| Translatorische Beschleunigungswahrnehmung | 0,1 bis 0,2 Meter pro Sekunde im Quadrat |
| Drehbeschleunigungswahrnehmung             | 0,1 rad pro Sekunde im Quadrat           |

*Tabelle 2-2: Zeit- und Merkschwellen der sensorischen Kanäle [\[34\]](#page-169-3)[\[43\]](#page-170-3)[\[56\]](#page-171-2)[\[94\]](#page-174-1)*

Bei der Auslegung eines Fahrsimulators müssen für die Simulation der Sicht, der Fahrzeugbewegungen und der Geräusche die menschliche Wahrnehmung und damit auch die Merkschwellen mit einbezogen werden, um dem Fahrer den größt möglichen Realitätseindruck zu geben. Im weiteren Verlauf der Arbeit werden Fahrsimulatorkonzepte mit unterschiedlichen Ausführungen zur Umgebungs- und Fahrzeugsimulation vorgestellt.

## <span id="page-19-0"></span>**2.3 Aufbau von Fahrzeug-Fahrsimulatoren**

Derzeit finden sich auf dem Markt eine Reihe von dynamischen Fahrsimulatoren. Bild 2-2 zeigt eine Übersicht über deren Komponenten und ihre Varianten.

| Sichtsimulation                                                                                                    | Bewegungssimulation Fahrzeugsimulation                                                             |                                                                    | Akustiksimulation                                                                       |
|----------------------------------------------------------------------------------------------------|----------------------------------------------------------------------------------------------------|--------------------------------------------------------------------|-----------------------------------------------------------------------------------------|
| Modellierung der Realität                                                                                                    | Fahrdynamikmodell                                                                                  | Komponentensimulation                                              | Soundmuster                                                                             |
| der Landschaft und Straßen Lenkung<br>Grafik und Topologie<br>Verkehr/Spurführung/<br>Wetterverhältnisse<br>Verhaltensregeln | Straßencharakteristik<br>Fahrdynamik                                                               | Fahrwerkskomponenten<br>Antriebskomponenten<br>Elektrik/Elektronik | Geschwindigkeitsabhängig<br>Drehzahl-/lastabhängig<br>Situationsabhängig<br>Wegabhängig |
| Datenbasis                                                                                                    | Bewegungsarten                                                                                     | Fahrzeuggestaltung                                                 | Beschallung                                                                             |
| Dynamisch<br>Modular<br>Statisch                                                                                             | Translatorische Bewegungen<br>Rotatorische Bewegungen<br>Schwingungen                              | Existierendes Fahrzeug<br>Modulare Fahrzeug-<br>komponenten        | Umfeld<br>Kabine                                                                        |
| Projektionsarten                                                                                                    | Bewegungstechniken                                                                                 | <b>Bedienumfeld</b>                                                | Akustikkomponenten                                                                      |
| Einfach/Mehrfachflächen<br>Zylindrische Projektion<br>Head Mounted Display<br>Sphärische Projektion<br>Kollimatorprojektion  | Vibrationselemente<br>Neigungstechniken<br>Schlittensysteme<br>Aktuatoren<br>Drehtische<br>Hexapod | Fahrstände/Stellteile<br>Gesamtes Fahrzeug<br>Teilfahrzeug         | Lautsprecher<br>Mischpult<br>Verstärker                                                 |
|                                                                                                    |                                                                                                    |                                                                    |                                                                                         |

*Bild 2-2: Konzepte von Fahrsimulatorkomponenten der Sicht-, Bewegungs-, Fahrzeugund Akustiksimulation*

Der grundsätzliche Aufbau jedes Fahrsimulators besteht aus Hardware- und Software-Komponenten der Sicht-, Bewegungs-, Fahrzeug- und Akustiksimulation. Diese Baugruppen können in unterschiedlicher Weise miteinander kombiniert werden. Im weiteren Verlauf werden die Modellierungs- und Bauarten für die Sicht, die Bewegung, das Fahrzeug und die Akustik von bestehenden Fahrsimulatoren beschrieben.

#### <span id="page-20-0"></span>**2.3.1 Sichtsimulation**

Die Sichtsimulation beschreibt die virtuelle Welt, die dem Fahrer in der Fahrsimulation dargestellt wird. Eine wesentliche Anforderung ist eine realitätsgetreue Darstellung mit einem möglichst geringen Verfremdungseffekt. Komponenten der Sichtsimulation, das Software-Modell sowie die Hardware, müssen zielgerichtet ausgewählt werden.

#### <span id="page-20-1"></span>**2.3.1.1 Modellierung der Realität**

Die Merkmale der Sichtsimulation werden in einem Software-Modell, auch Datenbasis genannt, abgelegt. Das Modell zeigt Grafik und Topologie der Landschaft und Infrastruktur, physikalische Eigenschaften der Objekte sowie Verhaltensregeln und Spurführung für den autonomen Verkehr.

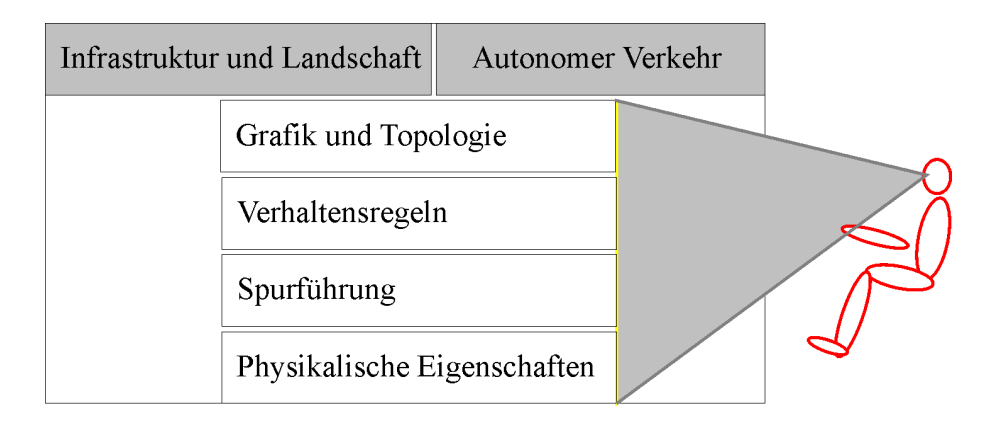

#### *Bild 2-3: Inhalte der Datenbasis*

Diese Informationen der Straßeneigenschaften und der Umwelt werden an andere Softwareteile, wie beispielsweise das physikalische Fahrzeugmodell, weitergegeben. Die Detaillgenauigkeit bei der Gestaltung der Datenbasis bestimmt den Realitätseindruck. Hierfür werden die Straßen, die umgebende Landschaft sowie die Objekte, die sich auf der Straße (Verkehrsschilder etc.) und in der Landschaft (Bäume, Häuser etc.) befinden, in Polygone unterteilt, mit Materialeigenschaften versehen und mit Texturen gefüllt. Die Darstellung der virtuellen Welt über die Hardware-Komponente sollte ausreichend für die Genauigkeit der Modellierung gewählt werden. Für eine Entlastung der Grafikhardware

werden die Objekte um so detaillierter dargestellt, je näher sie sich am Eigenfahrzeug befinden. Bei zunehmender Entfernung wird die Auflösung der Gegenstände verringert bis hin zu einem Ausblenden der Objekte (Culling-Verfahren [\[1\]\)](#page-167-3), die sich nicht im direkten Sichtbereich des Fahrers befinden.

Die Softwaremodellierung der Sicht setzt meist auf Standardbibliotheken auf, die über die Grafikhardware abgerufen werden. Zu unterscheiden ist zwischen statischer, modularer und dynamischer Datenbasis. Die statische Datenbasis beschreibt einen festen Ausschnitt einer Landkarte, die maßstabsgetreu - global konsistent - angefertigt wird, das heißt die Ausführung ist exakt bestimmt. In der statischen Variante besteht eine fertige Szenerie, die aus einem definierten Streckennetz besteht. Dem Fahrer wird während der Simulation nur ein kleiner Ausschnitt davon gezeigt. Die Variation der Strecke wird eingeschränkt durch den vorgegebenen Routenverlauf.

Die modulare Datenbasis lässt sich zwischen der statischen und dynamischen Variante einordnen. Sie ermöglicht eine Anpassung der Strecke vor dem Versuch. Die virtuelle Umgebung kann verändert beziehungsweise neu generiert werden. Der Nachteil liegt hier in dem geringen Detaillierungsgrad, welcher bei einer schnellen Änderung auftreten kann.

Letztendlich kann eine dynamische Datenbasis im Versuch eingesetzt werden, welche lokale Konsistenz aufweist. Dies bedeutet, dass Ausschnitte der Szenerie nur innerhalb des Sichtbarkeitsbereichs des Fahrers maßstabsgetreu gezeichnet werden. Der Versuchsleiter kann während des Versuchs eine Anpassung des Streckennetzes "online" durchführen, das heißt, bestimmte Segmentfolgen von Straßeneigenschaften, wie beispielsweise T-Kreuzungen, können im Betrieb aneinander geführt werden [\[62\]](#page-171-3)[\[63\]](#page-172-2)[\[64\].](#page-172-3)

Ein weiterer Teil der Softwaremodellierung beschreibt den autonomen Verkehr. Die einzelnen Fahrzeuge werden mit bestimmten Verhaltensregeln belegt, beispielsweise Vorfahrtsregeln, die den autonomen Verkehr steuern [\[48\].](#page-170-4) Für eine detailliertere Modellierung des Verkehrs können einzelne Fahrermodelle und Verkehrssimulationen [\[70\]](#page-172-4) integriert werden, die den Verkehrsablauf gleichermaßen beeinflussen. Infolgedessen können auch während der Simulation weitergehende Betrachtungen des Straßenverkehrs vorgenommen werden. Bild 2-4 zeigt Datenbasen verschiedener Varianten im Einsatz.

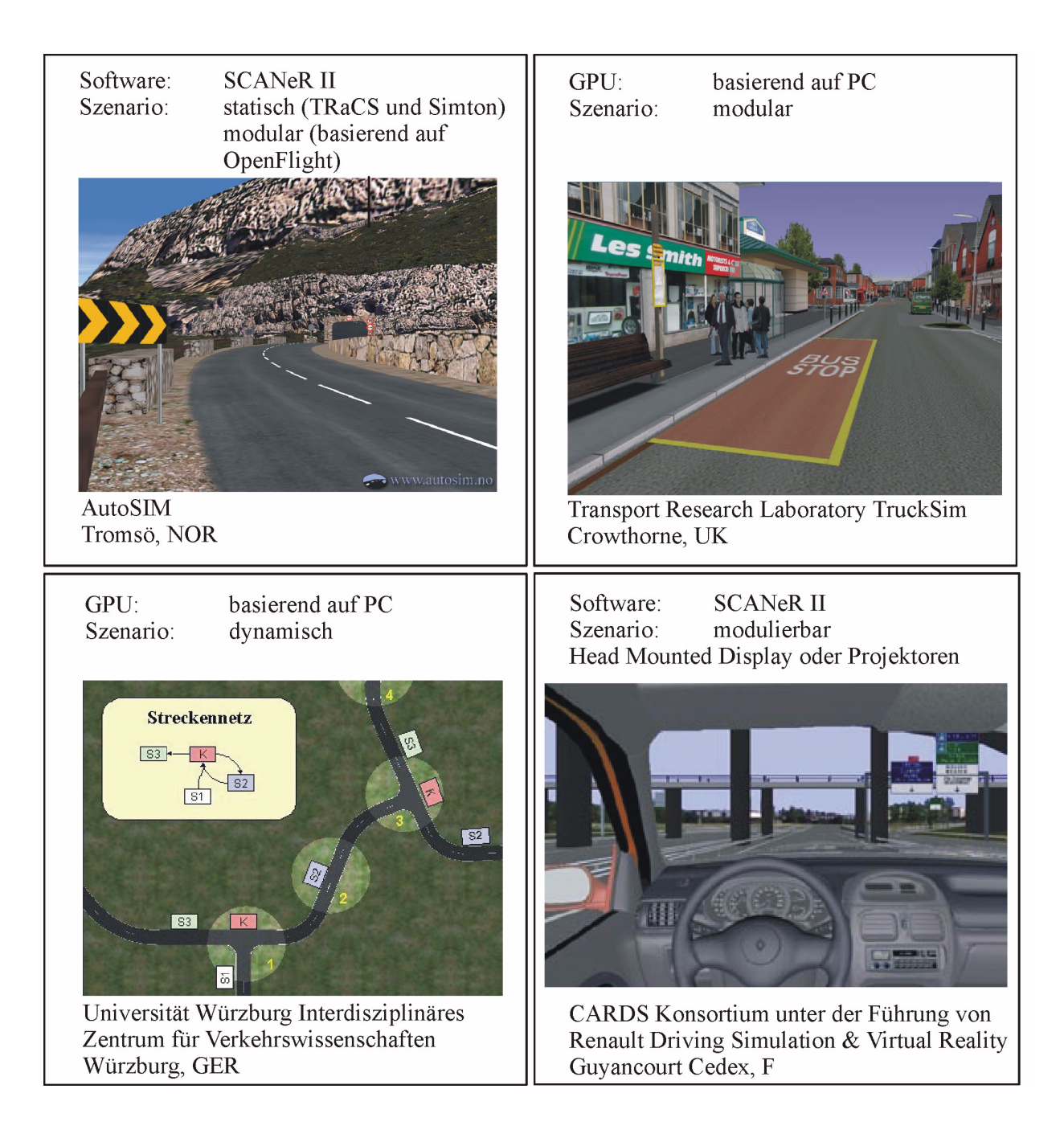

*Bild 2-4: Anwendungen von statischen, modularen und dynamischen Datenbasen* 

#### <span id="page-23-0"></span>**2.3.1.2 Projektionsarten**

[Bild 2-5](#page-23-1) zeigt Prinzipien, die in der Sichtsimulation verfolgt werden. Dazu zählen die Form und Art der Projektion, der Sichtbereich sowie die Wahl der Datenbasis.

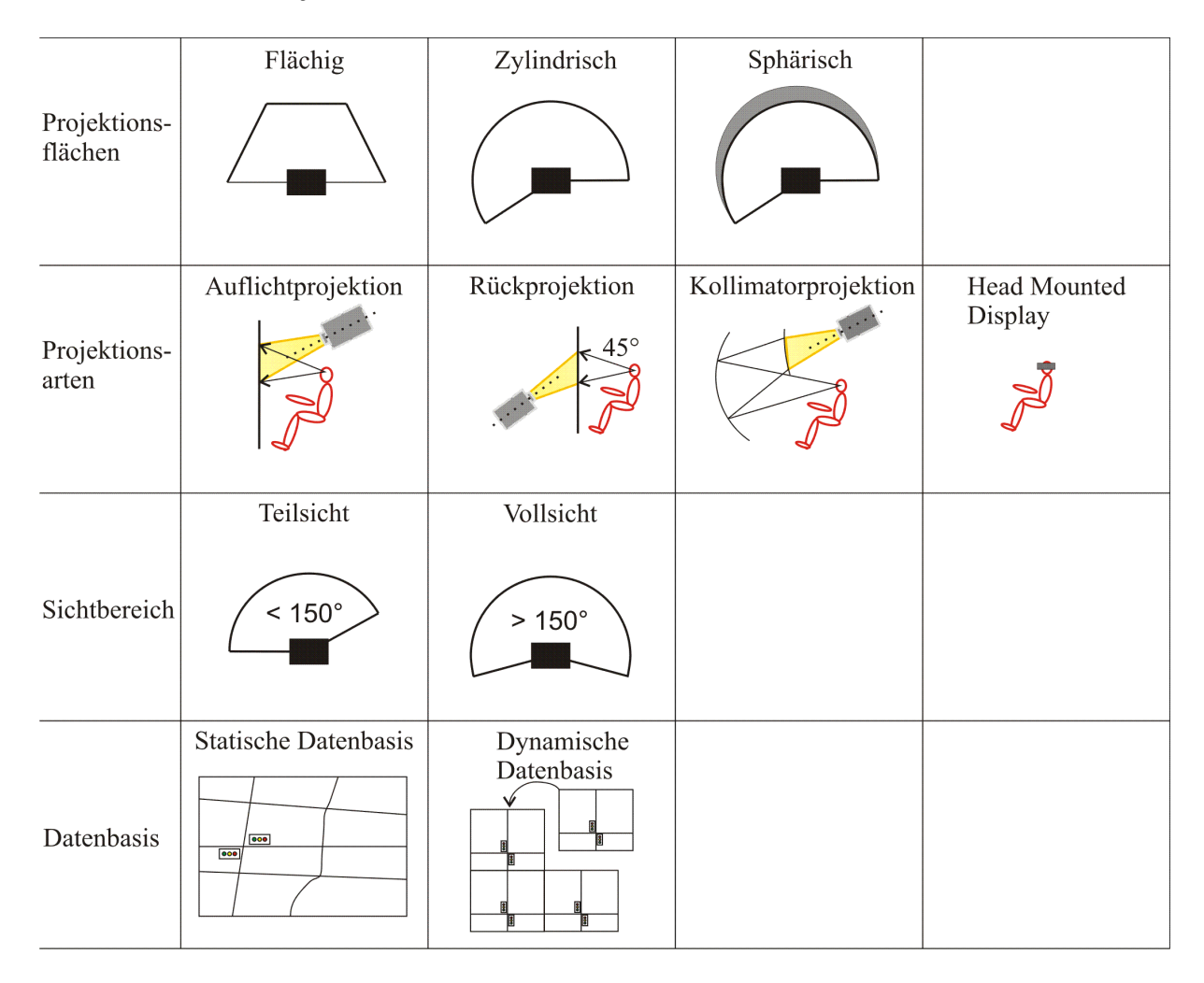

<span id="page-23-1"></span>*Bild 2-5: Varianten der Projektionsflächen, der Projektionsart, des Sichtbereichs und der Datenbasis für die Sichtsimulation*

Der Aufbau der Projektion erfolgt über eine Hardware-Komponente, welche die Darstellung der modellierten Datenbasis ermöglicht. Der Sichtumfang lässt sich in Teil- und Vollsicht unterteilen. Als Teilsicht wird in der Regel das Abdecken des horizontalen Sichtfelds bis zu 150 Grad definiert; ab einem Wert von 150 Grad horizontal und 40 Grad vertikal und mehr spricht man von Vollsicht, wobei versucht wird alle Ansichten, wie die Spiegelsichten, mit abzubilden.

Die Projektionsarten, die in einem definierten Abstand um den Fahrer angeordnet werden, sind Einfach/Mehrfachflächen, zylindrische oder sphärische Formen [\(Bild 2-6](#page-24-0)). Eine Projektion aus Einfach- oder Mehrfachflächen besteht aus flächigen Leinwänden, welche von Projektoren bestrahlt werden oder aus Monitoren, beziehungsweise Displays links und rechts neben dem Augpunkt angeordnet [\[109\]](#page-175-4)[\[67\]](#page-172-5). Diese Projektionsart hat den grundlegenden Nachteil, dass Ränder meist im Blickbereich des Fahrers erkennbar sind. Zudem ändert sich der Bildabstand vom Auge, da der Mittelpunkt der geraden Leinwand den kürzesten Abstand zum Auge hat und sich die Ränder weiter weg befinden. Die Projektion auf zylindrischer [\[75\]](#page-173-3)[\[122\]](#page-176-2) oder sphärischer Form [\[121\]](#page-176-3) ermöglicht einen nahtlosen Übergang der Sicht. Durch die gewölbte Form kommt es zu einer Verzerrung der Bilder, welche eine softwareseitige Anpassung der Projektion notwendig macht. Vorteil einer zusätzlichen vertikalen sphärischen Wölbung ist eine Erweiterung des Sichtfelds über und unter dem Gesichtsfeld des Fahrers [\[129\]](#page-177-0).

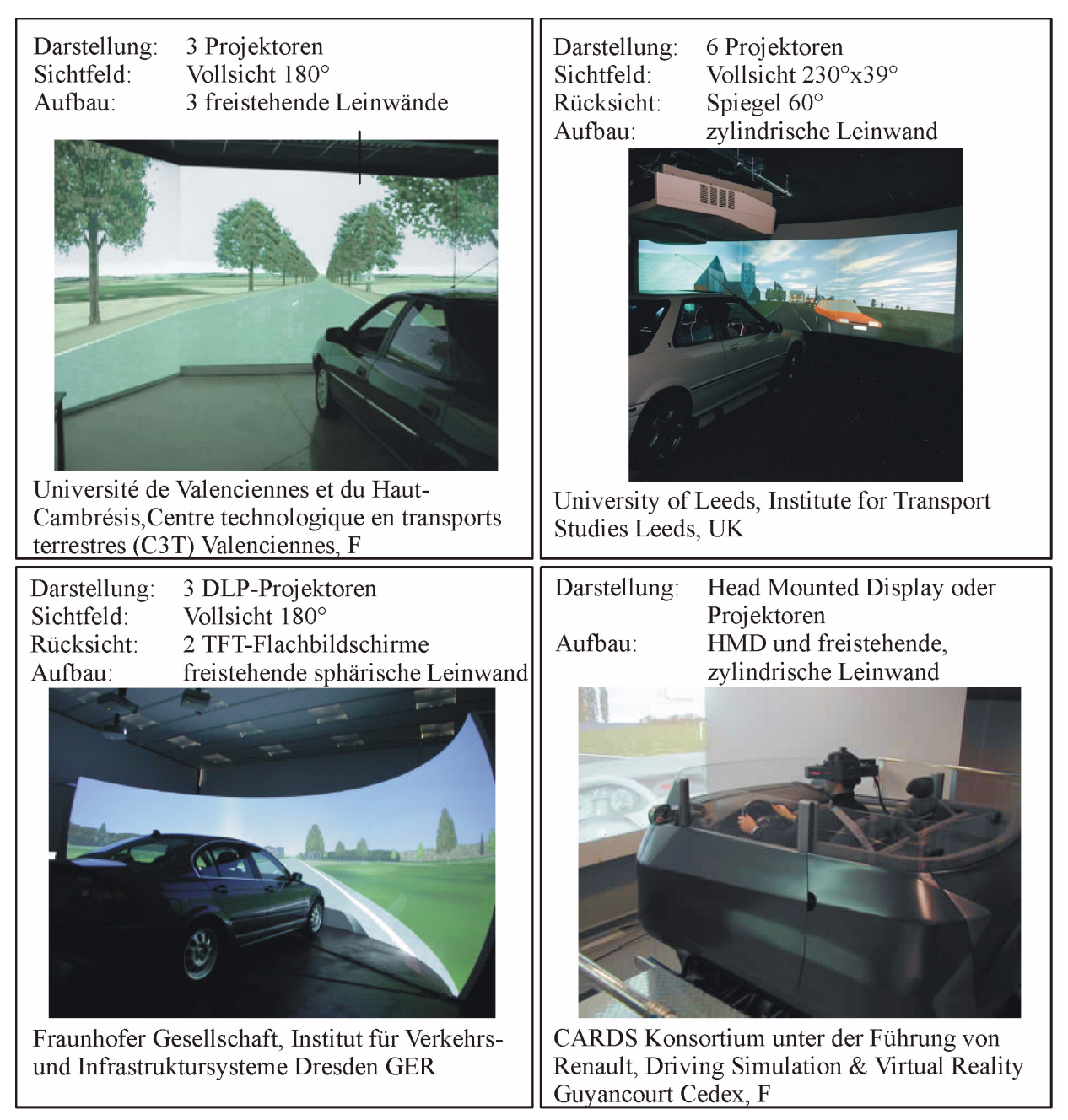

<span id="page-24-0"></span>*Bild 2-6: Anwendungen von Sichtsystemen*

Eine weitere Form ist die Kollimatorprojektion. Über einen gewölbten Spiegel werden Bilder übertragen, welche von einem Projektor, via Rückprojektion auf einer Projektionsfläche über der Kabine erzeugt werden [\[12\]](#page-167-4). Durch den langen Strahlengang bis zur Projektionsfläche können Elemente dargestellt werden, welche sich für die Akkommodation des Auges in circa 20 Meter Entfernung befinden.

Schließlich bietet sich als Alternative zu Projektionsflächen das "Head Mounted Display" an [\[120\].](#page-176-4) Auf dem Kopf des Fahrers wird eine Vorrichtung mit Display befestigt, die direkt vor seinen Augen positioniert ist. Die Bilder der Umgebung werden anhand der Kopfposition und -bewegung über "Head-Tracking-Systeme" bestimmt und auf Projektionsflächen vor den Augen projiziert. Durch diese Stereo-Projektion wird ein räumlicher Eindruck vermittelt.

Sowohl die Umsetzung der Frontsicht als auch die der Spiegelansichten in ihren einzelnen Formen erfolgt entweder durch die Verwendung von Displays oder durch das Bestrahlen einer Leinwand über Projektoren. In diesem Falle besteht die Möglichkeit zwischen dem Prinzip der Auflichtprojektion oder der Rücklichtprojektion zu wählen. Bei der Auflichtprojektion wird die Leinwand von der dem Fahrer zugewandten Seite bestrahlt, während im Fall der Rücklichtprojektion die Leinwand zwischen dem Auge des Betrachters und dem Projektor steht, somit die Leinwand von hinten bestrahlt wird.

#### <span id="page-25-0"></span>**2.3.2 Bewegungssimulation**

Grundsätzlich kann bauartbedingt zwischen einem statischen und einem dynamischen Fahrsimulator unterschieden werden, das heißt, ohne und mit Bewegung des Aufbaus. Dynamische Fahrsimulatoren verstärken das Realitätsempfinden des Fahrers, was dem Versuch zu Gute kommt. Dem Fahrer wird ein Geschwindigkeitsgefühl und Bodenkontakt zur Straße gegeben, was ihm die Spurführung wesentlich erleichtert. Die Schwierigkeit der Simulation ist, dass nur ein begrenzter Raum für die Bewegungen zur Verfügung steht. Somit liegt die Aufgabe eines Bewegungssystems in der Erzeugung von Beschleunigungsreizen, die den Fahrer in seinem Fahrgefühl unterstützen. Horizontal- und Querbeschleunigungen sind die wesentlichen dynamischen Informationen bei der Kurshaltung eines Kraftfahrzeugs.

Dobbeck [\[34\]](#page-169-3) beschreibt in seiner Arbeit die Darstellung von Beschleunigungen durch Linearbewegung, Neigung, die Kombination aus beiden sowie durch Drehbewegungen um eine vertikale Achse. Hierbei fasst er die Möglichkeiten zur Ausführung von translatorischen Beschleunigungen in einer Tabelle ([Tabelle 2-3](#page-26-0)) zusammen. Er unterscheidet zwischen Primär- und Sekundärbeschleunigung, wobei die Primärbeschleunigung die ursprüngliche Beschleunigung ist, die abhängig vom technischen System sofort aufgebracht wird, während, die Sekundärbeschleunigung aus der Ersteren entsteht. Mit Hilfe von Primärbeschleunigungen können konstante Beschleunigungen nicht beliebig lang dargestellt werden, so dass die Sekundärbeschleunigungen dies übernehmen müssen. Kombiniert finden diese beiden Beschleunigungen in der Fahrzeugsimulation ihren Einsatz.

| Bezeichnung der<br>Beschleunigung                                           | Eigenschaft             | Verwendungsmöglichkeit                          |
|-----------------------------------------------------------------------------|-------------------------|-------------------------------------------------|
| Linearbeschleunigung<br>$\ddot{r}$                                          | Primärbeschleunigung    | Kurzzeitbeschleunigung                          |
| Neigungsbeschleunigung<br>$g \cdot \sin \alpha_L$<br>$g \cdot \sin \beta_0$ | Sekundärbeschleunigung  | Langzeitbeschleunigung bis ca.<br>0.5g          |
| Tangentialbeschleunigung<br>$b_T = r \cdot \varphi$                         | Primärbeschleunigung    | Kurzzeitbeschleunigung                          |
| Zentripetalbeschleunigung<br>$b_F = r \cdot \dot{\phi}^2$                   | Sekundärbeschleunigung  | Langzeitbeschleunigung bis<br>circa 1g und mehr |
| Coriolisbeschleunigung<br>$b_C = 2 \cdot \dot{r} \cdot \phi$                | "Tertiärbeschleunigung" | nicht direkt einsetzbar                         |

<span id="page-26-0"></span>*Tabelle 2-3: Möglichkeiten der Beschleunigungssimulation [\[34\]](#page-169-3)*

Für die Darstellung der Bewegungen werden Dynamikparameter berechnet, die eine Ansteuerung der Bewegungssysteme erlauben. Die aktuellen Beschleunigungswerte aus den Software Modellen werden in entsprechende Stellgrößen umgewandelt und in skalierter Form an die Aktuatoren weitergegeben. Im Hintergrund agieren Modelle des Fahrzeugs sowie der Straßencharakteristik, welche errechnete Bewegungsparameter an die Hardware weitergeben. Translatorische und rotatorische Beschleunigungen, beziehungsweise Geschwindigkeiten sowie hochfrequente Schwingungen können dabei umgesetzt werden. Hier kommen verschiedene Techniken von Aktuatoren wie Drehtische, Hexapodsysteme, Schlittensysteme und Vibrationselemente zum Einsatz, die in unterschiedlicher Weise miteinander gekoppelt werden können. [Bild 2-7](#page-27-0) zeigt die Varianten, die in der Bewegungssimulation miteinander kombiniert werden können.

| Bewegung                | Statisch                                          | Dynamisch                                          |                                         |                |
|-------------------------|---------------------------------------------------|----------------------------------------------------|-----------------------------------------|----------------|
| Prinzip<br>der Leinwand | Fest stehende<br>Leinwand<br><del>աստատատատ</del> | <b>Bewegte</b><br>Leinwand<br>num.<br>Tananananana |                                         |                |
| Bewegungs-<br>arten     | Translatorisch                                    | Rotatorisch                                        | Schwingungen                            |                |
| Bewegungs-<br>techniken | Schlittensysteme                                  | Neigungseinrichtung                                | Aktuatoren<br><i><b>Innumummmmm</b></i> | Hexapodsysteme |

<span id="page-27-0"></span>*Bild 2-7: Varianten der Bewegungsarten und -techniken, der Leinwandführung für die Bewegungssimulation*

Eine Variante besteht darin, das Projektionssystem mit dem "Mock-up" zu führen, eine andere das "Mock-up" in einem fest stehendenen Sichtsystem ("fixed screen") zu bewegen. [Bild 2-8](#page-28-0) zeigt Sichtsysteme, die auf einem Hexapod angeordnet sind und zusätzlich durch Schlittensysteme bewegt werden.

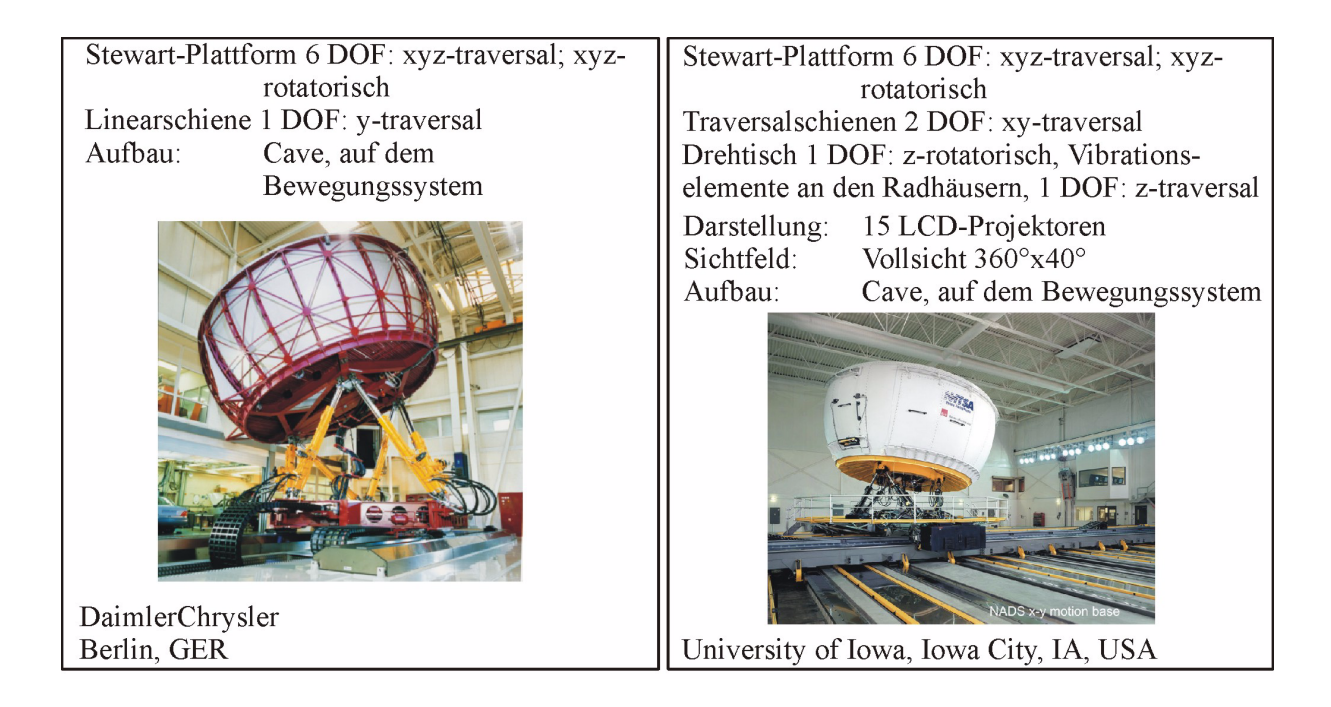

*Bild 2-8: Sichtsysteme mitgeführt auf Bewegungskomponenten*

<span id="page-28-0"></span>[Bild 2-9](#page-29-0) zeigt Bewegungskonzepte mit verschiedenen Bewegungstechniken, die kombiniert verschiedene Freiheitsgrade ermöglichen. Letztlich ist maßgebend, welche physikalischen Grenzen jede einzelne Komponente hat, welche die Nachbildung der realen Bewegungen einschränken. Neigeeinrichtungen, beziehungsweise Hubaktuatoren sind meist in ihrer translatorischen Ausfahrbewegung eingeschränkt, so dass hier reale translatorische Bewegungen sowohl durch kurze Hübe wie auch durch Kippen des Fahrzeugs abgebildet werden müssen. Wird eine genaue Nachbildung von Quer- oder Längsbeschleunigungen gefordert, werden vorzugsweise Schienensysteme eingesetzt.

<span id="page-29-0"></span>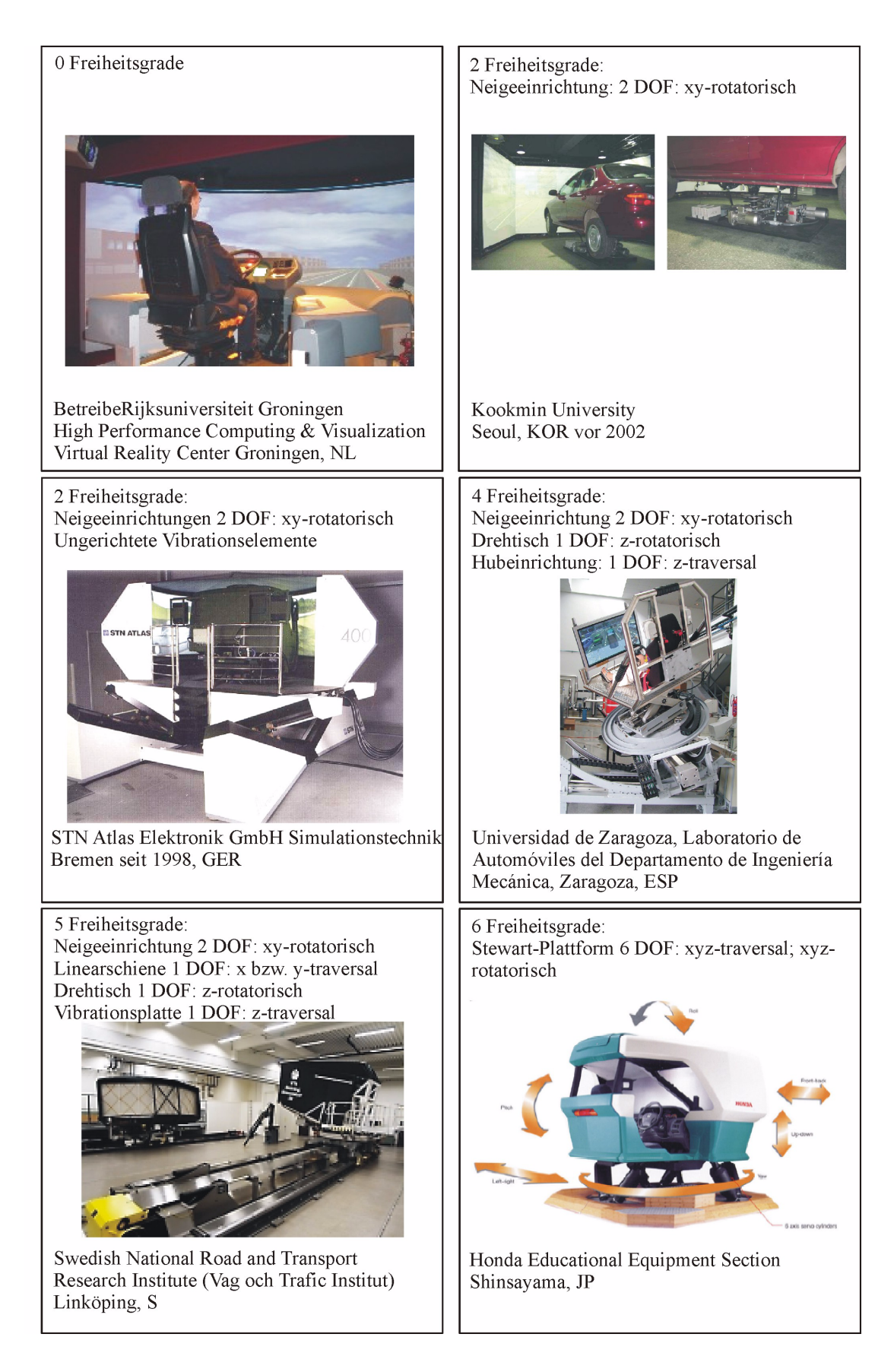

*Bild 2-9: Bewegungssysteme mit variierenden Freiheitsgraden (DOF)*

Weit verbreitet ist der Einsatz von Hexapods [\(Bild 2-10\)](#page-30-0), der auch die Bauart "Stewart-Plattform" ([Bild 2-8](#page-28-0)) angehört, welche aus sechs Aktuatoren bestehen. In diesem System werden kurzzeitige Beschleunigungsimpulse translatorisch umgesetzt, während lang anhaltendes Beschleunigen über Neigen simuliert wird.

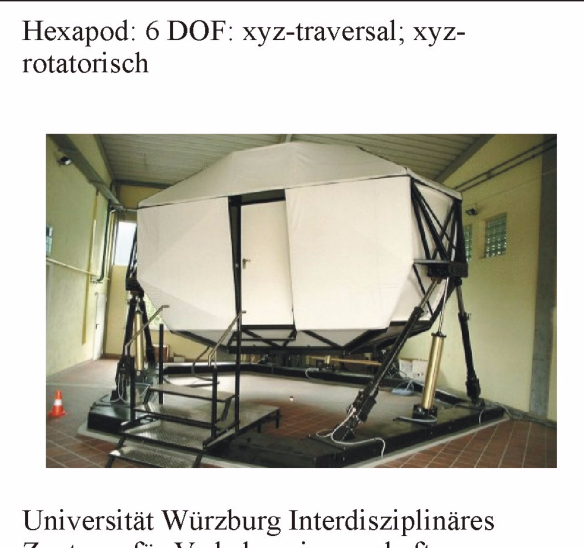

Zentrum für Verkehrswissenschaften Würzburg, GER

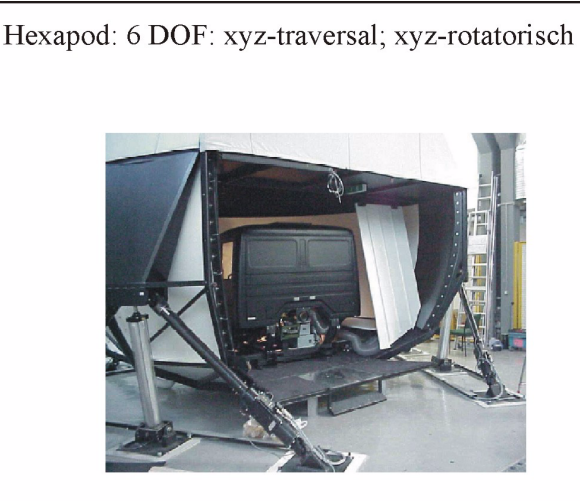

Transport Research Laboratory TruckSim Crowthorne, UK

#### <span id="page-30-0"></span>*Bild 2-10: Hexapodsysteme*

Verschiedene Algorithmen werden hierbei für die Bewegungssimulation verwendet [\[101\].](#page-175-5) Bekannt ist der klassische "Washout-Algorithmus", bei dem die wirklichen Beschleunigungen durch einen Hochpaßfilter geschickt werden. Oberhalb der Eckfrequenz werden die Beschleunigungen nicht verfälscht, unterhalb hingegen wird die Amplitude verkleinert. Auch werden empirisch ermittelte lineare Hoch- oder Tiefpass-Filter für Dynamiknachstellung verwendet. Aus den Beschleunigungen und Winkelgeschwindigkeiten werden über einen Hochpassfilter hochfrequente und über einen Tiefpassfilter niederfrequente Anteile erzeugt. Der hochfrequente Anteil wird in eine translatorische Bewegung umgesetzt, um dann wieder in die Neutralposition zurückzukehren, ohne dass der Fahrer dieses wahrnimmt ("washout"-Effekt). Der tieffrequente Anteil, das heißt lang anhaltende Beschleunigungen, wird durch Neigen des Fahrzeugs dargestellt, so dass der Einfluss der Schwerkraft zum Tragen kommt. Winkelgeschwindigkeiten werden mit einem Hochpass gefiltert und über Drehbewegungen ausgegegeben, wobei auch hier ein "Washout" durchgeführt wird. Die Parametereinstellung der Filter, Grenzfrequenz und Dämpfung, erfolgt in der Regel nach subjektiven Kriterien für ausgewählte Fahreigenschaften. Bei allen Washout-Techniken werden die Beschleunigungen um Beträge verfälscht und kommt dabei in den menschlichen Wahrnehmungsbereich.

#### <span id="page-31-0"></span>**2.3.3 Fahrkabine und Fahrzeugsimulation**

Grundlegender Bestandteil des Fahrsimulators ist die Fahrzeugnachbildung. Die Hardwareauswahl des "Mock-ups" bestimmt die zusätzliche Simulation der Fahrzeugelemente. Nicht verbaute Fahrzeugkomponenten, wie der Antriebsstrang, das Fahrwerk oder die Steuergeräte müssen simuliert und dem Fahrzeugmodell zur Verfügung gestellt werden [\[52\]](#page-171-4). Das Zusammenspiel aller Komponenten muss echtzeitfähig sein, das heißt, die Verarbeitungsergebnisse müssen innerhalb der Zeitspanne von 0,1 Sekunden, der menschlichen Merkschwelle, verfügbar sein [\[99\]](#page-175-7)[\[53\].](#page-171-5)

Tomaske [\[110\]](#page-175-6) nutzt als Fahrzeugmodell ein Einspurmodell, das vereinfachend das Fahrzeug mit einem Vorder- und einem Hinterrad in der Achsmitte zusammenfasst. Zudem wirken alle Kräfte in der Fahrbahnebene, somit findet kein Wanken statt. Das Kräftegleichgewicht, welches eine Abschätzung der Querbeschleunigung gibt, und das Momentengleichgewicht werden bei konstanter Kreisfahrt angesetzt. Da die Giergeschwindigkeit konstant ist, kann die Gierbeschleunigung zu Null gesetzt werden. Über die geometrischen Parameter des Einspurmodells, welches Bild 2-11 zeigt, lassen sich folgende Zusammenhänge aufstellen.

Der Schräglaufwinkel  $\alpha$  eines Rades ist der Winkel zwischen der Reifenmittenebene und den in die Fahrbahn projizierten Geschwindigkeitsvektor des Reifens, wobei bei Querbeschleunigung gleich Null kein Schräglaufwinkel auftritt. Der Geschwindigkeitsvektor v im Schwerpunkt S bildet mit der Fahrzeuglängsachse den Schwimmwinkel β. Der Lenkwinkel, der sich bei seitenkraftfreier Fahrt durch die Geometrie beschreibt, wird auch Ackermann Lenkwinkel genannt. Die Fahrdynamik wird durch die Fahrzeugmasse m, das Trägheitsmoment Θ, die Schräglaufsteife s von Vorder- und Hinterrad, dem Radstand l sowie der Schwerpunktabstände lv und lh beschrieben. An den Reifen wirken die linearen Seitenführungskräfte in Abhängigkeit von Schräglaufwinkel und -steifigkeiten (Vereinfachung für kleine Winkel).

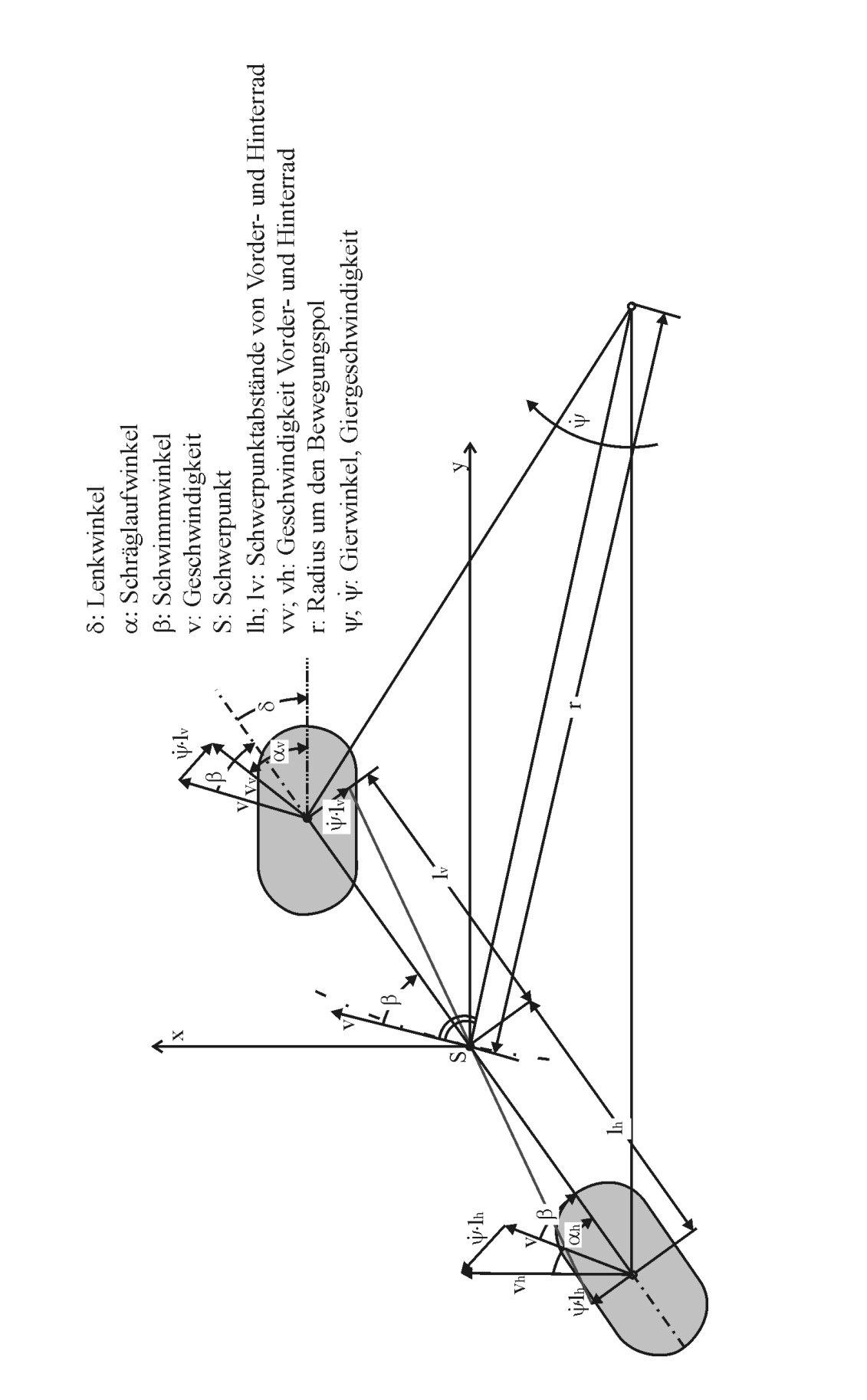

Die Seitenführungskräfte beschreiben sich wie folgt:

$$
F_{S_v} = s_v \cdot \alpha_v = s_v \cdot \left(\beta - \frac{\dot{\Psi} \cdot l_v}{v} + \delta\right)
$$
 (1)

$$
F_{S_h} = s_h \cdot \alpha_h = s_h \cdot \left(\beta + \frac{\dot{\Psi} \cdot l_h}{v}\right)
$$
 (2)

Aus dem Kräfte- und Momentengleichgewicht gilt:

$$
\sum F = 0; \qquad (3)
$$
\n
$$
\frac{m \cdot v^{2}}{r} = s_{v} \cdot \left(\beta - \frac{\Psi \cdot l_{v}}{v} + \delta\right) + s_{h} \cdot \left(\beta + \frac{\Psi \cdot l_{h}}{v}\right)
$$
\n
$$
\sum M = 0; \qquad (4)
$$
\n
$$
\theta \cdot \Psi = l_{v} \cdot s_{v} \cdot \left(\beta - \frac{\Psi \cdot l_{v}}{v} + \delta\right) - \left(l_{h} \cdot s_{h} \cdot \left(\beta + \frac{\Psi \cdot l_{h}}{v}\right)\right)
$$
\nmfermung ailt für den Lankwinkel:

Durch Umformung gilt für den Lenkwinkel:

$$
\delta = \frac{1}{r} + \frac{m}{l} \left( \left( \frac{l_h}{s_v} - \frac{l_h}{s_h} \right) \cdot \frac{v^2}{r} \right) \tag{5}
$$

Der konstante Term l/r beschreibt den Ackermann-Lenkwinkel. Der folgende Term gibt Aufschluss über das Eigenlenkverhalten des Fahrzeugs. Bei Betrachtung des Zweispurmodells ist zu berücksichtigen, dass der Ackermann-Lenkwinkel für das kurveninnere Rad größer ist als für das äußere Rad. In diesem Fall werden Kräfte- und Momentengleichgewichte an allen vier Rädern aufgestellt.

Für die Fahrzeugdarstellung der Hardware ([Bild 2-12\)](#page-34-1) besteht die Möglichkeit, ein ganzes Fahrzeug zu verwenden oder eine Fahrzeugkabine zu modifizieren.

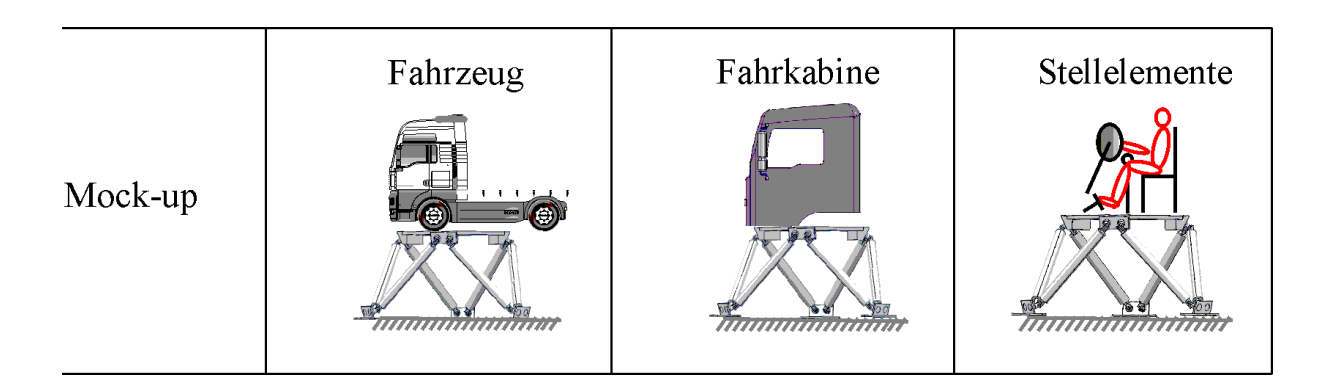

<span id="page-34-1"></span>*Bild 2-12: Varianten der Fahrzeugdarstellung*

Ein flexibler Aufbau aus Fahrzeugkomponenten, der modular gestaltet ist, ermöglicht eine schnelle Anpassung an den Versuch. Für die modulare Gestaltung eignen sich Fahrstände oder Stellteile, die sich schnell an Änderungen anpassen lassen ([Bild 2-9\)](#page-29-0). Für ausgewählte ergonomische Untersuchungen, wie beispielsweise zum Sitzkomfort, werden deshalb bevorzugt Fahrstände eingesetzt.

#### <span id="page-34-0"></span>**2.3.4 Akustiksimulation**

Die Akustiksimulation gibt dem Fahrer Rückmeldung über Fahrzeugzustand und -verhalten und sollte eine möglichst genaue Darstellung der Realität übermitteln. Die einzelnen Geräusche werden realitätsgetreu aufgenommen und auf den Fahrerhausinnenraum abgestimmt dem Fahrer zugespielt. Die einzelnen Soundmuster lassen sich in verschiedene Abhängigkeiten bringen. Eine Einteilung der Geräusche ist in Bild 2-13 dargestellt. Hierbei wird eine Klassifikation der Geräusch-Eigenschaften nach Geschwindigkeit, Drehzahl/Last, Weg und Situation durchgeführt, die in entsprechende Abhängigkeiten in der Akustiksimulation gebracht werden.

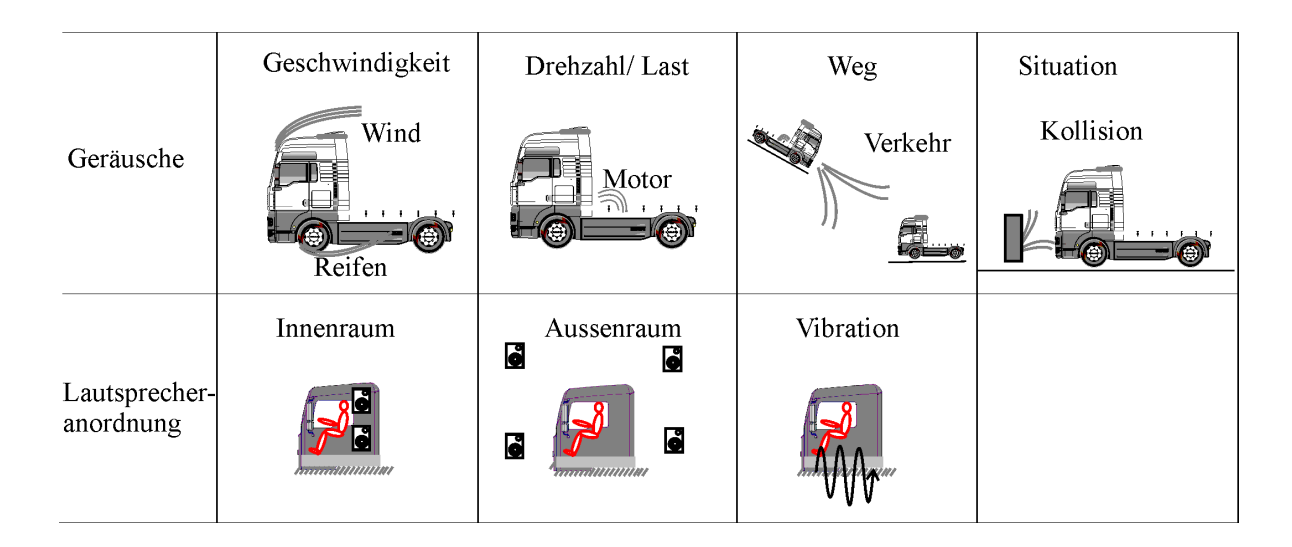

*Bild 2-13: Varianten der Akustiksimulation*

Über Lautsprecher kann eine Beschallung im Inneren des "Mock-up" und/oder um dieses herum erfolgen. Einzelne Signale und Frequenzen zu mischen, unterstützt eine gute Abstimmung der Akustik, hierfür sind digitale Mischpulte geeignet. Letztlich werden alle Komponenten optimiert, auf ihre Anwendung aufeinander abgestimmt und angepasst.

### <span id="page-35-0"></span>**2.4 Fahrsimulator-Validierung**

Einen Zusammenhang herzustellen zwischen Fahrerurteil und physikalischen Kenngrößen ist seit langem ein Forschungsgegenstand der Fahrdynamik. Die Feinabstimmung der Fahreigenschaften soll durch objektive Kenngrößen ergänzt werden. Letztlich muss das Subjektivurteil des Fahrers hinzugezogen werden, um Eigenschaften eines Fahrzeugs zu bewerten und diese in eine Kenngröße umzuwandeln. Auch die Fahrsimulatorabstimmung beruht größtenteils auf dem Urteil der Fahrer und muss im Zuge der Validierung erneut betrachtet werden.

Vornehmlich zwei Vorgehensweisen sind in der Fahrzeug-Fahrsimulator-Validierung bisher bekannt: Die erste Variante vergleicht die Konformität des Fahrverhaltens in Simulatoren mit Realfahrzeugen [\[13\].](#page-168-1) Die andere Möglichkeit besteht in einer Gegenüberstellung von Gestaltungsmerkmalen und Merkmalen der Fahrzeugdynamik [\[11\]](#page-167-5). Wesentlich für Untersuchungen des Fahrverhaltens ist, inwieweit Verhaltensmerkmale in die Realität übertragen werden können. Der Begriff "Validität" ist hierbei nicht präzise definiert, sondern muss jeweils in Abhängigkeit vom Untersuchungsgegenstand spezifiziert werden.
Infolgedessen gilt es, für die unterschiedlichen Fahrsimulator-Anwendungen den Gegenstand der Validierung zu definieren.

Der limitierende Faktor der Fahrsimulation ist das Bewegungssystem, folglich ist bei den meisten Fahrsimulatoren die absolute physikalische Validierung, das heißt die absolute Übereinstimmung der Parameter im Fahrsimulator und in der Realität, hinsichtlich der Fahrdynamik nicht möglich. Um Zusammenhänge und Abhängigkeiten zu erkunden, ist ein relativer Zusammenhang zwischen den einzelnen Parametern notwendig. Für die "relative Validität" gilt, dass zwischen den Versuchswerten und dem realen Wert ein linearer Zusammenhang herrschen muss [\[108\].](#page-175-0) Jeder Versuch hängt von unterschiedlichen Variablen ab und besitzt eine eigene Spezifikation, die einen Umrechnungsfaktor bedingt.

Die Prüfung "verhaltensbezogener Validität" hat häufig nachgewiesen, dass im Fahrsimulator schlechtere Fahrleistungen gemessen werden. Der Grad der Übereinstimmung des Fahrverhaltens in einem Simulator und einem Realfahrzeug ist ein Untersuchungsschwerpunkt. Studien an unterschiedlichen dynamischen Fahrzeug-Fahrsimulatoren, die einen Vergleich von Parametern der Fahrzeugreaktion und Fahrzeugbedienung geben, berichten über unterschiedliche Erfahrungen in der Übereinstimmung der Fahrzeugeigenschaften. Bei Untersuchungen an einem Fahrsimulator mit Bewegungssystem findet sich nach Blana [\[13\]](#page-168-0) eine gute Übereinstimmung der durchschnittlichen Geschwindigkeit im Fahrsimulator mit dem Realfahrzeug. Im realen Verkehr ist die Geschwindigkeit jedoch stärker von Merkmalen der Straße abhängig, entgegengesetzt zum Fahrsimulator, hier kommen die Eigenschaften der Straße meist weniger zu tragen. Indessen liegt bei Törnos [\[108\]](#page-175-0), der seine Messstrecke durch einen Tunnel legt, die mittlere Geschwindigkeit etwas über der des Realfahrzeugs. Ferner tritt eine höhere Varianz der Geschwindigkeit zwischen unterschiedlichen Fahrern im Vergleich zur Realfahrt [\[97\]](#page-174-0) auf. Dennoch liegt eine Übereinstimmung des Geschwindigkeitsprofils von Realfahrzeug und Simulator vor, was auf vergleichbare Fahrstrategien in Abhängigkeit von der Streckenführung hinweist. Jedoch findet sich keine absolute Validität, sowohl für die Geschwindigkeit [\[15\]](#page-168-1) [\[108\],](#page-175-0) als auch für die vom Fahrer gewählte Position in der Fahrspur [\[49\].](#page-170-0)

Schwierigkeiten bereitet in der Simulation nach Malaterre [\[69\]](#page-172-0) das richtige Abschätzen des Abstandes zum Vorderfahrzeug, insbesondere bei großen Abständen. Die Anpassung der Geschwindigkeit wird hier als schwer empfunden. Einfluss auf die Geschwindigkeit hat die Auflösung der Darstellung, so dass eine hochauflösende Szenerie erhebliche Verbesserung bei der Geschwindigkeitsregulierung bringt [\[61\].](#page-171-0) Panerai [\[84\]](#page-173-0) führt eine Studie mit Berufskraftfahrern und mit nicht professionellen Fahrern an einem Lkw-Fahrsimulator durch, die einmal ihre Geschwindigkeit ohne Tachometer kontrollieren und ein andermal einen Sicherheitsabstand zu einem voraus fahrenden Fahrzeug halten sollen. Bei beiden Gruppen korrelieren die Geschwindigkeiten mit dem Realfahrzeug. Die Berufskraftfahrer

halten einen doppelt so großen Abstand zu einem Führungsfahrzeug wie in Realität, die nicht professionellen Fahrer sogar signifikant mehr. Begründet wird der große Abstand im Tiefeneindruck, der nicht voll simuliert werden kann und dem Misstrauen der Fahrer zum Fahrverhalten des voraus fahrenden Fahrzeugs.

Blana [\[13\]](#page-168-0) beschreibt das Bremsverhalten im Ansprechen wie auch die korrespondierenden Fahrzeugbewegungen als wenig realitätsgetreu. Die Bewegungssimulation beeinflusst die Bremsaktion, da die Fahrer eine bessere Kontrolle der Verzögerung durch die Rückmeldung des Bewegungssystems bekommen [\[104\].](#page-175-1) Bei niedrigen Geschwindigkeiten findet der Bremseingriff im Simulator in anderen Abständen zum vorausfahrenden Fahrzeug als im realen Manöver statt. Nach einer detaillierten Betrachtung der Zeitfunktionen eines Bremsmanövers wird festgestellt, dass im Simulator die Bremse erst getreten, gelöst und dann bis zum Anhalten wiederum betätigt wird, während im Realfahrzeug kontinuierlich gebremst wird [\[17\].](#page-168-2) Ebenfalls kann ein unterschiedliches Verhalten beim Anbremsen einer Kurve und beim Herausbeschleunigen ermittelt werden.

Bei Hamish [\[49\]](#page-170-0) empfinden die Testfahrer im Fahrsimulator eine schlechtere Spurführung als in der Realität. Letztendlich besitzt die Standardabweichung im Spurversatz als Maß für die Güte der Spurhaltung mit und ohne Bewegungssystem keine absolute Validität [\[91\],](#page-174-1) da sie nicht eins zu eins in die Realität übertragen werden kann. Großen Einfluss auf das Realitätsempfinden besitzt das Ansprechen des Fahrzeugs auf Lenkbewegungen, welches von den Probanden als wenig realitätsgetreu beschrieben wird [\[13\]](#page-168-0). Ist Gegenverkehr vorhanden, findet eine Übereinstimmung der lateralen Position statt. Nach Donges [\[36\]](#page-169-0) haben Merkmale der Umgebung, wie Straßenberandung, bei der Spurhaltung eine große Bedeutung.

Die widersprüchlichen Ergebnisse der verschiedenen Studien begründen sich in der zum Teil ungenauen Reproduktion der Versuchsstrecken, der Fahrzeuge und der Modelle im Vergleich zur Realität. Auch die angewandte Versuchsmethodik hat zum Beispiel in der Wahl der Probanden und der Auswertmethodik Einfluss auf das Resultat. Letztlich bedeutet die detaillierte Validierung aller Fahrdynamikparameter am Fahrsimulator einen hohen Aufwand und muss für die gewünschte Anwendung spezifiziert werden.

# **3 Stand der Technik: Mensch-Maschine-Kommunikation im Fahrzeug**

Die Fahrzeug-Entwicklung ist frühzeitig der Fragestellung gefolgt, Fehlhandlungen des Menschen bei Fahrzeugführung und -bedienung zu unterbinden. Man beschäftigte sich mit der Entdeckung und Beseitigung von Fehlern in der Fahrer-Fahrzeug-Beziehung [\[35\]](#page-169-1), wobei man sich besonders der Fragestellung der menschlichen Informationsaufnahme widmete. Nachdem die Komplexität der Fahrzeugbedienung zunahm sowie die Anzahl der Funktionen, die der Mensch zu bewältigen hat, wurde der Ansatz verfolgt, Teilfunktionen zu automatisieren. Eine fortschreitende Automatisierung der Technik sollte durch den Einsatz von Elektronik im Fahrzeug hohe Zuverlässigkeit bringen und den Fahrer entlasten. Subsysteme werden in Assistenzsysteme eingebracht, die allein eine Kontrolle durch den Menschen als Supervisor verlangen. Demnach werden bestimmte Handlungen selbsttätig von der Maschine übernommen, an dieser Stelle fügt Bainbridge [\[4\]](#page-167-0) hinzu, dass der Mensch aufgrund seiner Unzuverlässigkeit aus dem technologischen Prozess ausgegliedert wird. Trotzdem soll in einer unvorhergesehenen Situation, in der die Technik aufgrund unzureichender Auslegung überfordert ist, der Mensch die Führung der "zuverlässigen" Systeme übernehmen. Im Gegensatz zu dem System reagiert der Mensch flexibel und passt sich an, wenn eine Vielzahl von Informationen korrekte Handlungen erfordern, die nicht programmiert werden können. Seitdem führt der Mensch beispielsweise im Fahrzeug einen Dialog mit modernen Medien, deren Inhalte sehr stark zugenommen haben. Die Gestaltung des Dialogs muss die Komplexität der Informationen aufnehmen und in eine benutzerfreundliche Darstellung überführen. Der Einsatz und die Optimierung neuer Technologien reicht nicht mehr aus; der Mensch muss in diese Problematik einbezogen werden. Daraus begründet sich die Entwicklung der Fahrer-Fahrzeug-Interaktion, in der das Zusammenspiel zwischen Mensch und Maschine genauer betrachtet wird.

Liegt ein Informationsfluss zwischen Mensch und Maschine vor, spricht man nach Bubb [\[22\]](#page-168-3) von einem Mensch-Maschine-System. Wird eine Aufgabe gestellt, dient die maschinelle Schnittstelle als Zwischenglied zur eigentlichen Aufgabenerfüllung, sie überträgt die Informationen zwischen Mensch und Maschine, hier zwischen Fahrer und Fahrzeug.

## **3.1 Mensch-Maschine-System**

Der Mensch selbst nimmt die Information über die Sinnesorgane auf, verarbeitet sie und setzt eine Reaktion, meist in einer Muskelbewegung, um. Gewöhnlich vergleicht er in der Verarbeitungsphase die wahrgenommenen Informationen mit inneren Modellen, die

bereits zuvor gebildet wurden, um dann eine Handlungssequenz ab- und einzuleiten. Die Informationsverarbeitung wird nach Rasmussen [\[89\]](#page-174-3) drei Ebenen zugeordnet, die ineinander übergehen: wissen-, regel- und gewohnheits- (fertigkeits-) basiertes Handeln. Wissenbasiertes Verhalten begründet sich in der Reihenfolge der Identifikation der Situation, der Definition der Aufgabe und der Planung der Reaktion, was zum Beispiel vornehmlich einem Fahranfänger zu eigen ist. Regelbasiertes Verhalten beschreibt sich in der Wahrnehmung der Situation, der Zuordnung zu einer Fahraufgabe oder zu einem Fahrzustand, um dann bereits gespeicherte Regeln für die Fahraufgabe umzusetzen. Letzte Stufe ist die fertigkeitsbasierte Reaktion, in der der Fahrer bereits Merkmale ausgebildet hat und automatisch ein sensomotorisches Muster abgespielt wird. Dieses Verhalten ist insbesondere bei trainierten Fahrern, wie einem Rennfahrer, zu beobachten.

| <b>Wissenbasiertes</b><br><b>Verhalten</b> | Identifikation    | Definition der Aufgabe                     | Planung                                |
|--------------------------------------------|-------------------|--------------------------------------------|----------------------------------------|
| <b>Regelbasiertes</b><br><b>Verhalten</b>  | Wahrnehmung       | Zuordnung Fahrzustand/<br>Fahraufgabe      | Gespeicherte Regeln<br>für Fahraufgabe |
| Fertigkeitsbasiertes<br><b>Verhalten</b>   | Merkmalausbildung | Automatisierte Sensomo-<br>torische Muster | Reaktion                               |

*Tabelle 3-1: Reaktionskategorien nach Rassmussen [\[89\]](#page-174-3)*

Die Maschine selbst dient der Informationsweiterleitung und -umsetzung. Haptische Bedienelemente ermöglichen dem Fahrer seinen Wunsch an die Maschine weiterzugeben. Ein Anzeigeelement übermittelt rückmeldend dem Menschen Informationen, die aus der Betätigung resultieren. Bildschirmbasierte Monitore lösen klassische Anzeigeinstrumente, wie Leuchtdioden, im Fahrzeug ab. Diese erlauben die Darstellung zahlreicher Informationen und Funktionen sowie die gezielte Steuerung der Themen. Dabei ermöglicht die Software eine flexible Gestaltung und Anpassung der Bedienoberfläche an den Nutzer, beziehungsweise das Einbringen von Erkenntnissen und Erneuerungen (Upgrade).

Prinzipiell soll das Übermitteln von Informationen dem Fahrer Unterstützung während der Fahrt geben, dabei ist eine Beschränkung auf relevante Nachrichten zu gewährleisten. In einer Befragung von 74 trainierten Kraftfahrern, bezugnehmend auf ihr Fahrzeug, äußern 68 Prozent der Befragten den Wunsch nach weiteren Informationen, sofern diese die Fahrsicherheit verbessern [\[113\].](#page-176-0) Verwey [\[112\]](#page-176-1) verweist auf eine dramatische Verschlechterung der Fahrleistung durch Zusatzaufgaben, da konkurrierende Informationen im Fahrzeuginnenraum die menschlichen Kapazitäten bei Auswahl, Aufnahme und Verarbeitung überschreiten. Aus einer Studie von Praxenthaler [\[87\]](#page-174-2) geht hervor, dass der Bedienvorgang bei zeitkritischen Fahrsituationen von den Fahrern selbstständig unterbrochen wird. Die Fahrer versuchen die Bedienung in Einklang mit der Verkehrssituation zu bringen. Ein Unterbrechen des dargestellten Dialogs ist folglich erforderlich und sollte bei der Bedienung erlaubt sein. Daneben stellt er fest, dass das Sicherungsverhalten bei Beobachtung der Umgebung während einer Nebenaufgabe, wie der Einstellung des Bordcomputers, verzögert wird. Färber [\[40\]](#page-170-1) benennt die maximal zeitlich tolerierbare Ablenkung vom Verkehrsgeschehen auf drei Sekunden. Haupt- und Nebenaufgaben sollen nach Zimmer [\[116\]](#page-176-2) so gestaltet werden, dass die Hauptaufgabe (Fahraufgabe) automatisch Aufmerksamkeit auf sich zieht, während die Nebenaufgaben (wie Bordcomputerbedienung) nur durch Abwendung durchgeführt werden sollen, so dass dem Fahrer bewusst wird, dass er sich von der wichtigeren Aufgabe abwendet.

# **3.2 Fahraufgabe und Aufgaben im Fahrzeug**

Zur Beschreibung der allgemeinen Fahrtätigkeit wird häufig das hierarchische Drei-Ebenen-Modell der Fahrzeugführung verwendet [\[36\].](#page-169-0) Dieses teilt sich in Navigation, Antizipation und Stabilisierung (Bild 3-1) auf.

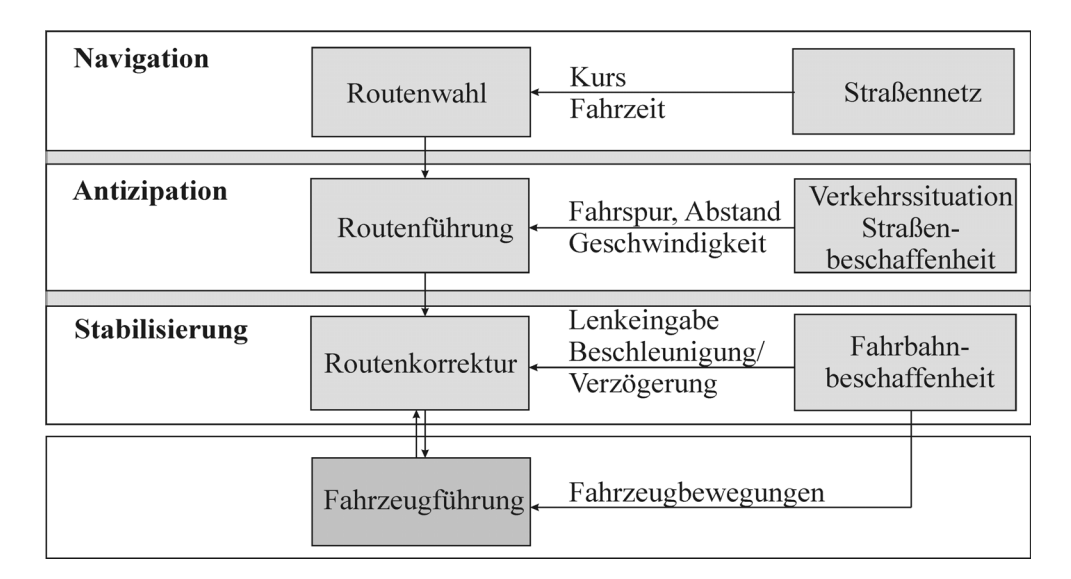

*Bild 3-1: Drei-Ebenen Modell der Fahrtätigkeit [\[36\]](#page-169-0)*

Auf der Navigationsebene werden fahrtübergreifende Entscheidungen getroffen, insbesondere die Wahl der Fahrtroute, der zeitliche Ablauf der Route sowie die Anpassung der Fahrtroute an situative Ereignisse. Auf der Ebene der Antizipation findet die Routenführung statt. Hierbei wird die Wahl der Fahrspur auf der Straße mit einer geeigneten Geschwindigkeit unter Beachtung von Verkehrsvorschriften und Interaktion von anderen Verkehrsteilnehmern und der Verkehrssituation behandelt. Die Stabilisation beschreibt die Korrektur der Route durch Lenken, Bremsen und Gasgeben, beeinflusst durch die

Fahrbahnbeschaffenheit. Die kybernetische Leistung des Fahrers beeinflusst die Stabilisierung des Fahrzeugs, als auch die Art und Weise der Fahrzeugführung.

Zu den primären Aufgaben des Fahrers zählen Lenken, Bremsen und Gasgeben, die der eigentlichen Fahraufgabe zugeordnet werden. Neben der eigentlichen Fahrtätigkeit erledigt der Fahrer weitere Aufgaben, die sich in sekundäre und tertiäre Aufgaben unterteilen [\[23\]](#page-168-4) lassen. Sekundäre Aufgaben dienen nicht dem eigentlichen Fahren, sind aber verkehrs- und umweltbedingt notwendig. Sie können in reaktiv bedingte und aktive Aufgaben unterteilt werden. Reaktiv bedingte Aufgaben resultieren aus der Verkehrssituation, wie beim Abblenden oder Betätigen des Scheibenwischers. Aktive Aufgaben erfolgen zum Zweck der Kommunikation mit anderen Verkehrsteilnehmern. Hierzu gehören beispielsweise Hupen und Blinken.

Zusätzlich besitzt der Fahrer ein Komfort-, Unterhaltungs- und Informationsbedürfnis, das nicht im direkten Zusammenhang mit der Fahraufgabe steht. Diese Bedürfnisse werden den tertiären Aufgaben zugeordnet, welche beispielsweise Radio-, Telefon- oder Heizungsfunktionen sind. Auch die Fahrzeugkontrolle, beispielsweise das Abrufen des Ölstands wird als tertiär betrachtet. Zur Umsetzung tertiärer Funktionen stehen zahlreiche Konzepte zur Verfügung.

# **3.3 Informations-Management-Systeme**

Derzeit finden zahlreiche Fahrerassistenz-, Unterhaltungs-, Komfort- und Informationssysteme ihren Einzug sowohl in den Pkw als auch in den Lkw. Eine Überladung der Bedienstruktur ist die Folge, wenn alle Elemente einzeln in das Fahrzeug eingebracht werden. Demzufolge wird eine Bedienungsart nötig, welche verschiedenste Informationen sinnvoll darstellt. Die Darstellung zahlreicher Informationen macht ein Informations-Management-System, das zentral mit dem Benutzer kommunizieren kann, notwendig [\[3\]](#page-167-1)[\[78\]](#page-173-1). Nachdem die Anzahl an Informationen zunehmen, müssen solche Systeme die Daten dementsprechend verwalten und gestalten.

Die Auslegung eines Informations-Management-Systems orientiert sich an dem Einsatzzweck und den unterschiedlichen Nutzergruppen wie Fahranfänger, ältere Fahrer oder Vielfahrern. Der Sicherheit wird bei der Auslegung maßgebliche Bedeutung gegeben. Dies wirft die Frage auf, inwieweit das System durch bessere Information einen Sicherheitsgewinn vermittelt. Zusätzlich sind die mentale Beanspruchung und die sensorische Ablenkung des Fahrers durch das System zu analysieren. Hinsichtlich dieser Aspekte wird eine Einstufung des Systems in der Praxistauglichkeit vorgenommen. Tatsächlich werden Bordcomputer, Telefon- und Fernsehfunktionen aufgrund hoher Ablenkung im Fahrzeug als kritisch bewertet. Da Teile dieser Funktionen, zum Beispiel Bordcomputerdaten, auch während der Fahrt notwendig sind oder aus Komfortgründen gewünscht werden, müssen geeignete Bedienstrategien gewählt werden, die eine einfache und sichere Nutzung ermöglichen. Im Automobil finden gemeinhin Multifunktionsdisplays Anwendung, welche mit unterschiedlichen Bediensystemen gesteuert werden.

#### **3.3.1 Visuelle Display-Darstellung**

Im Allgemeinen dient im Fahrzeug die visuelle Anzeige zur Darstellung von Informationen und Funktionen und bietet dem Fahrer einen Dialog mit seinem Fahrzeug. Nach Zimmermann [\[117\]](#page-176-3) wird circa 70 Prozent der Informationsaufnahme über den visuellen Kanal getätigt. Ein visuelles Interface, wie die Bildschirmoberfläche, ermöglicht die Darstellung einer großen Bandbreite an Informationen. Meist werden zahlreiche Funktionen und Informationen in einem Menü verpackt, in dem der Fahrer durch gezielte Führung in den Menüzweigen Informationen aus dem Bordcomputer, die Unterhaltungsmedien und die Komfortfunktionen abrufen kann. Das Anzeigemedium Multifunktionsdisplay nimmt dabei Einfluss auf die Gestaltung der Menüführung, da Größe und Auflösung auf die Qualität der Darstellung wirken, wie auch die Lage und die Anordnung die Ablesbarkeit beeinflussen. Vorteil eines Monitors liegt in der situationsspezifischen Darstellung der Informationen.

Gerade in den letzten Jahren fand die Bildschirmdarstellung ([Bild 3-2\)](#page-43-0) verstärkten Einzug in der Automobilindustrie, um die Darstellung und Verwaltung zunehmender Informationen zu bewältigen. Nach Gervert und Künzner (2003) [\[45\]](#page-170-3) bieten Luxusklasse Fahrzeuge dem Fahrer mittlerweile über 500 zu bedienende Funktionen an. Zudem können nicht nur Funktionen sondern auch Warnmeldungen in einfacher Weise bildlich wiedergegeben oder zusätzliche Anweisungen angeführt werden. Eine Befragung von 100 Probanden über 22 allein durch Warnlampen angezeigte Defekte belegt [\[41\],](#page-170-2) dass die Kraftfahrer gerade bei kritischen Zuständen des Fahrzeugs erstaunlich wenig über die Bedeutung der Anzeigesymbole wissen. Ein Multifunktionsdisplay hingegen bietet durch erweiterte Anzeigen eine Hilfestellung, indem beispielsweise Handlungshinweise gegeben werden können.

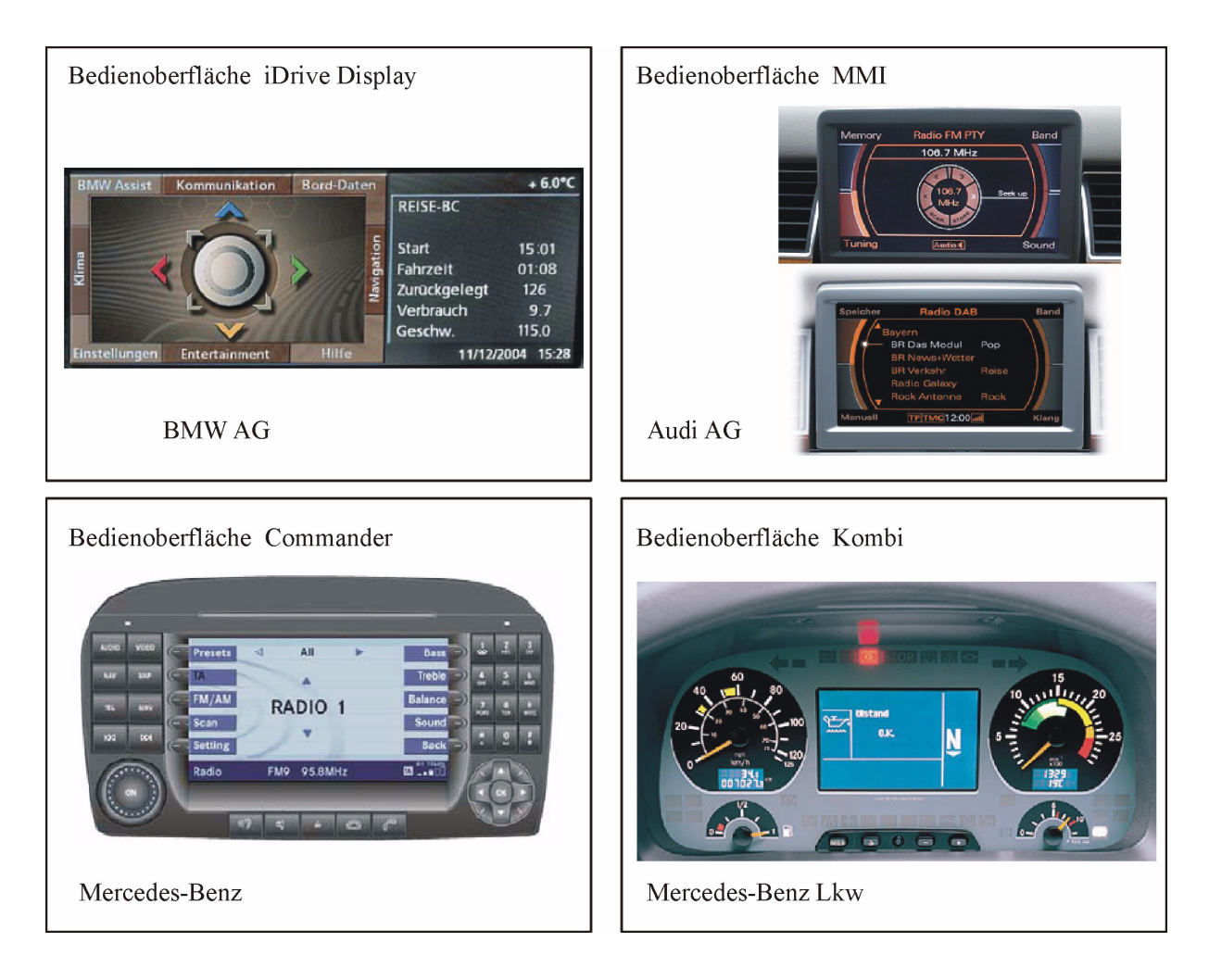

<span id="page-43-0"></span>*Bild 3-2: Bildschirmdarstellung verschiedener Pkw- und Lkw Hersteller*

Die Displaydarstellung bietet eine flexible Gestaltung und Anpassung der Bedienoberfläche, bei der graphische Elemente mit eingebracht werden können. Die Funktionen und die Informationen müssen in einer ausreichenden Größe im Display dargestellt werden, um ein sicheres Ablesen durch den Fahrer zu erreichen. Verwendung finden hierbei Menüstrukturen, die durch ihre Tiefe eine flexible Anzahl von Inhalten abbilden. Ein weiterer Vorteil ist die flexible Anpassung der Anzeige von Situationen, wie beispielsweise die priorisierte Anzeige von Warnmeldungen bei Gefahr, die vorrangig gezeigt werden müssen. Hierbei werden Prioritäten in der Darstellung gesetzt, die ein temporäres Zurücksetzen anderer Funktionen erlauben und den Blick des Fahrers durch eine zentrale Anzeige im Display fokussieren. Zuletzt kann dem Benutzer eine individuelle Einstellung der Inhalte und der Oberfläche durch die Displaydarstellung ermöglicht werden. Tabelle 3-2 gibt eine Übersicht über die Gestaltungsmerkmale eines Displays:

| <b>Zuordnung</b> | Merkmale der Displaydarstellung                                                                                                    |
|------------------|----------------------------------------------------------------------------------------------------|
| Darstellung      | Flexible Anpassung der Bedienoberfläche<br>Integration graphischer Elemente                                                                          |
| Inhalte          | Integration einer Menüstruktur<br>Flexible Menütiefe                                                                                                 |
| Funktion         | Flexible Funktionsanzahl<br>Dynamische Anpassung der Funktionen auf den Fahrzeugzustand                                                              |
| Logik            | Festlegung von Hierarchiestrukturen und Prioritäten<br>Temporäres Zurücksetzen von Funktionen<br>Situationsspezifische Darstellung von Informationen |
| <b>Benutzer</b>  | Individuelle Bedien-Einstellung durch den Benutzer                                                                                                   |

*Tabelle 3-2: Gestaltungsmerkmale der Displaydarstellung*

Als schwierig erweist sich das Erlernen des Prozesses, wie Informationen [\[33\]](#page-169-2) aufzurufen sind. Die Algorithmen müssen im Gedächtnis abgespeichert werden und jederzeit abrufbar sein. Da mehrere Informationen veränderbar an einer Stelle dargestellt werden können, sind Verwechslungen möglich. Werden Informationen dagegen nacheinander angeboten, können bestimmte Daten ausgeblendet werden, die im Gedächtnis bleiben müssen. So wird das Gedächtnis stärker belastet und Fehler können auftreten. Dementsprechend müssen für die Gestaltung der Inhalte eines Multifunktionsdisplays nicht nur Erkenntnisse aus der Wahrnehmungs- und Sinnespsychologie, sondern auch der Gedächtnispsychologie berücksichtigt werden.

Norman [\[83\]](#page-173-2) stellt hier Prinzipien für den Alltag auf, die auch in der Fahrzeuggestaltung beachtet werden sollten. Nach dem Prinzip des "natürlichen Mappings" sollte zwischen der Betätigung und dem realen Ergebnis ein Zusammenhang bestehen. Analogien der Tastenauslegung zur Handlungsweise erleichtern das Verständnis des Benutzers. Beispielsweise unterstützt eine Sitzeinstellung, welche die Form eines Sitzes besitzt, das Funktionsverständnis des Menschen. Weiterhin erleichtert ein gute Sichtbarkeit und sinnvolle Rückmeldung im Dialog das Erkennen ausgelöster Handlungen. Hierzu sollte der Fahrer visuell und akustisch informiert werden, an welcher Stelle des Menüs er sich befindet oder welcher Zustand gerade besteht. Nach Rassl [\[89\]](#page-174-3) sollte eine Antwort innerhalb von 200 Millisekunden erfolgen. Wenn dies nicht möglich ist, soll aufgezeigt werden, dass die Anfrage in Bearbeitung ist. Dies kann ähnlich wie am PC durch eine eingeblendete Sanduhr oder eine hinweisende Textmeldung geschehen.

Bei der Auslegung sind mögliche Bedienfehler seitens der Fahrer zu berücksichtigen. Der Benutzer muss begangene Fehler nachvollziehen und sie rückgängig machen können. Dem Anwender sollte dementsprechend Rückmeldung gegeben werden, welcher Fehler aufgetreten ist und wie er diesen in Zukunft vermeiden kann. Dies führt zu einem aktiven Lernvorgang, der einen schnellen Umgang mit dem System möglich macht. Nach Praxenthaler [\[87\]](#page-174-2) sollte das System bei tertiären Aufgaben dem Anwender kein Zeitfenster von unter 4 Sekunden geben, innerhalb dessen eine weitere Bedienung zu erfolgen hat.

### **3.3.2 Gestaltung von Menüführungen**

Rassl [\[89\]](#page-174-3) hat aus seiner Arbeit Regeln abgeleitet, die auf die Bearbeitung von Menüführungen übertragen werden können: In einer Menüebene dürfen dem Anwender nicht mehr als neun Auswahlmöglichkeiten gleichzeitig dargestellt werden, da ansonsten eine signifikant stärkere Ablenkung auftritt und die Bedienung erschwert wird. Wenn möglich sind simultan angezeigte Auswahlmöglichkeiten gemäß ihrer Wichtigkeit anzuordnen. Unnötige sequentielle Bedienschritte sollten vermieden werden. Ist dies nicht möglich, ist nicht mehr als ein Bedienschritt einzuführen, der aber in die Logik der Bedienabfolge eingepasst wird. Eine simultane Bedienung darf nicht sequentiell, sofern sie nicht die Zahl neun überschreitet, angezeigt werden. Die simultane Bedienung beschreibt die gleichzeitigen Bedienmöglichkeiten, die zur Auswahl bereit gestellt werden, während die sequentielle Abfolge einen nacheinander auszuführenden Vorgang darstellt. Ähnlich darf eine sequentielle Bedienung nicht simultan dargestellt werden. Zusammenfassend zeigt [Tabelle 3-3](#page-45-0) Gestaltungshinweise für die Menügestaltung:

| Zuordnung   | Hinweise der Menügestaltung                                                                                                    |
|-------------|----------------------------------------------------------------------------------------------------|
| Darstellung | Gute Sichtbarkeit; Ausreichende Schriftgröße                                                                                                    |
| Menü        | Beschränkung der Auswahlmöglichkeiten pro Menüebene auf neun                                                                                                    |
| Logik       | Bei simultaner Darstellung Anordnung der Menüpunkte nach Wichtigkeit<br>Logische Bedienabfolge; keine unnötigen sequentiellen Schritte<br>Logischer Zusammenhang von Betätigung und Ergebnis |
| Benutzer    | Rückmeldung des Fahrzeug- oder Bedienzustands innerhalb von 200 ms                                                                                                    |

<span id="page-45-0"></span>*Tabelle 3-3: Gestaltungshinweise für das Fahrzeugmenü*

Nach Endl [\[38\]](#page-170-4) haben fahrzeuggebundene, zentrale Kontrollsysteme die Aufgabe, dem Fahrer eines Nutzfahrzeugs über Betriebszustände und Störungen an Betriebsfunktionen zu informieren. Hierbei stehen neben den Informationen über Fahrtgrößen und Schaltzustände Anzeigen von Störungen an Betriebsgrößen, die rechtzeitige Fehlererkennung und die gezielte Fehlerortung im Vordergrund. Eine Unterteilung des Informationsvolumens in Prioritätsgruppen und in abgestufte Anzeigeformen soll eine Reizüberflutung vermeiden.

Rassl [\[89\]](#page-174-3) zeigt, dass Versuchspersonen während der Bearbeitung einer Aufgabe im Mittel länger auf das Display als auf das Verkehrsgeschehen schauen. Die durchschnittliche Blickdauer auf das Display beträgt hierbei zwischen 0,47 und 3,34 Sekunden,  $(m = 1,35 \text{ s}; \text{ sd} = 0.54 \text{ s})$ , auf das Verkehrsgeschehen 0,2 bis 2,4 Sekunden (m = 0,67 s; sd = 0,35 s). Richtet sich die Aufmerksamkeit des Fahrers primär auf die sekundäre Aufgabe, lassen sich maximale Blickabwendungszeiten von der Straße von bis zu 16,08 Sekunden bei langsamer Fahrt auf einer unbelebten Landstraße feststellen.

#### **3.3.3 Multimodale Bedienung**

Multimodale Systeme sprechen in der Regel mehrere Sinneskanäle an und können auch von den Nutzern durch mehrere Sinneskanäle gesteuert werden [\[78\],](#page-173-1) wie beispielsweise durch die Sprachsteuerung und die Bediensteuerung eines Navigationsgeräts. Während der Wahrnehmung einer Aktion, beispielsweise die Rückmeldung durch Klicken, spricht man von Wahrnehmungsmodalität, beim Agieren, wie dem Betätigen eines Schalters, von Aktionsmodalität. Durch sinnvolles Zusammenbringen von Informationen, die über unterschiedliche Sinneskanäle aufgenommen werden, können Fehler schneller erkannt und eventuell auch geringere Fehlbedienungen erreicht werden. Durch eine Kombination von Grafikanzeige und passender akustischer Unterstützung können Blickdauer und Blickhäufigkeit sowie die Anzahl von Fehlentscheidungen bei Navigationshinweisen reduziert werden [\[47\]](#page-170-5)[\[86\]](#page-173-3)[\[7\].](#page-167-3) Mit dieser Thematik hat sich auch Bengler [\[8\]](#page-167-4) mit der manuellen Bedienung über Lenkradtasten kombiniert mit Spracheingabe zur Steuerung eines Radios und Navigationssystems beschäftigt. Letztendlich stellt der multimodale Ansatz [\[9\]](#page-167-2) klare Anforderungen an die einzelnen Komponenten:

- 1. Der Informationsgehalt einer Einzelmodalität darf das Gesamtsystem nicht negativ beeinflussen.
- 2. Ein akzeptables Systemverhalten muss garantiert werden, wenn eine Modalität fehlt.

Neuss [\[78\]](#page-173-1) teilt die multimodale Bedienung in seriell redundante, seriell exklusive, parallel verifizierende und parallel ergänzende Systeme. Ein seriell redundantes System ermöglicht den Wechsel zwischen einzelnen Ein- und Ausgabemodalitäten zu einem beliebigen Zeitpunkt, indes das seriell exklusive System während eines Bedienvorgangs keinen Wechsel zulässt. Parallel verifizierende Systeme kennzeichnen sich durch die Eingabe von zwei Modalitäten, das heißt eine Eingabe von einer Modalität muss durch die Andere bestätigt werden. Parallel ergänzende Systeme beschreiben einen ganzen Bedienvorgang der mit unterschiedlichen Modalitäten eingegeben werden muss.

## **3.3.4 Bediensysteme für Menüführungen**

Menüführungssysteme werden vorzugsweise über Bedienelemente betätigt, die möglichst viele Funktionen in einem Bedienelement realisieren. Eine Vielzahl von manuellen Eingabeelementen, die sich in der Anzahl, der Art und der Anordnung ihrer Freiheitsgrade stark unterscheiden, werden hierbei genutzt. Boff und Lincoln [\[17\]](#page-168-2) unterscheiden die Bedienelemente in Tabelle 3-4 nach einer diskreten und einer kontinuierlichen Bedienung und stellen verschiedene Argumente dar, die für Auswahl und Positionierung hilfreich sind.

| <b>Bewegungsart</b> | Diskrete Bedienungen                                                                 | Kontinuierliche Bedienungen                                                                                       |
|---------------------|--------------------------------------------------------------------------------------|----------------------------------------------------------------------------------------------------|
| Linearbewegung      | Drucktaster<br>Kippschalter<br>Schiebeschalter<br>Wippschalter<br>Druck-Zug-Schalter | Schieberegler<br>Maus<br>Analogjoystick<br>Trackball<br>Lichtgriffel<br>Touchpad<br>Graphiktablett<br>Touchscreen |
| Drehbewegung        | Drehwahlschalter<br>Drehsteller<br>Dekadenschalter<br>Schlüsselschalter              | Drehregler<br>Einstellrad                                                                                         |

*Tabelle 3-4: Klassifikation von Bedienelementen nach Boff und Lincoln [\[17\]](#page-168-2)*

Lage und Anordnung der Bedienelemente haben großen Einfluss auf die Ablenkung von der Fahraufgabe. Werden nahe des Bildschirms Tasten (Softkeys) angeordnet oder berührungssensitive Bildschirmoberflächen (Touchscreen) verwendet, ist die geometrische Positionierung durch die Bedienung eingeschränkt. Eine Trennung von Bedienung und visueller Informationsdarstellung ermöglicht eine sinnvolle Anordnung der Displayoberfläche im Sichtbereich und eine gute Erreichbarkeit des Bedienelements. Tabelle 3-5 zeigt die Varianten angewandter Bedienformen zur Menüsteuerung im Fahrzeug.

*Tabelle 3-5: Bedienformen zur Menüsteuerung im Fahrzeug*

| <b>Bedienform</b>            | <b>Mögliche Bedienelemente</b>                               | <b>Mögliche Bedienart</b>               |
|------------------------------|--------------------------------------------------------------|-----------------------------------------|
| Bedienfeld Dreh-Drücksteller | Drehknopf<br>Schiebeschalter<br>Tasten<br>Druck-Zug-Schalter | Drehen<br>Schieben<br>Drücken<br>Ziehen |
| Touchscreen                  | Bedienoberfläche                                             | Handführung<br>Drücken                  |

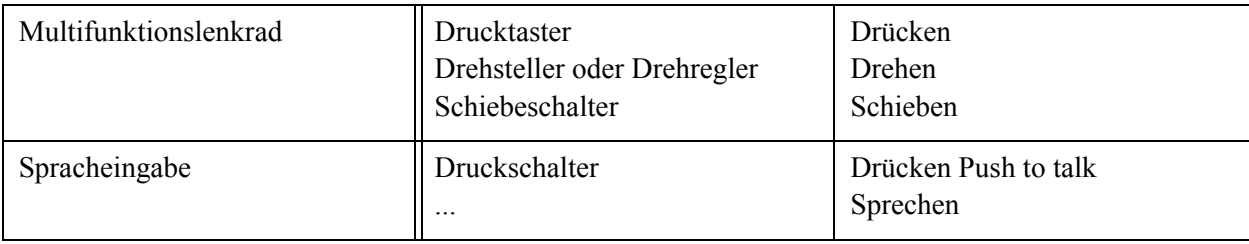

Eine häufige Bedienform ist der Dreh-Drücksteller, der die Funktionsweise eines Drehknopfes enthält und dabei über eine Rastung einzelne Menüpunkte anwählen kann. Die Auswahl des Menüpunkts erfolgt dann über das Drücken des Knopfes. Eine gute Abstimmung der Rastung gibt dem Fahrer die Möglichkeit ohne Blickkontakt eine definierte Anzahl an Menüpunkten aufzurufen.

Eine weitere Bedienform beschreibt das aktive Bedienelement mit "Force-Feedback", das zusätzliche Informationen als Rückmeldung über ein taktiles Interface gibt. Hierbei werden mittels Aktuatoren mechanische Kräfte erzeugt, die dem Fahrer über das Bedienelement weitere Hinweise zur Bedienung geben können. Zielsetzung ist, über einen aktiven Eingriff die Bedienung von Infotainmentsystemen zu erleichtern.

Bereits 1998 [\[16\]](#page-168-5) wurden bei der BMW AG Radio, Navigation, Telefon und TV über einen Dreh-Drücksteller und durch Sprachsteuerung am Bordmonitor bedient, bis der "iDrive Controller" [\[115\]](#page-176-4)[\[119\]](#page-176-5) im Jahr 2001 eine zentrale Bedienung als aktives Bedienelement für Kommunikations-, Informations- und Assistenzsysteme zulässt. Das Eingabeelement kann gedreht, gedrückt und in acht Richtungen geschoben werden. Das Menü besteht aus Kommunikation, Bord-Daten, Navigation, Hilfe, Entertainment, Einstellungen, Klima- und den Telematikdienst BMW ASSIST. Angesteuert werden sie durch das Schieben des Controllers in die jeweilige Richtung. Auch die Audi AG nutzt einen "MMI" Drehknopf, den man durch Drehen und Drücken betätigen kann. Um diesen sind weitere Tasten angeordnet, die das Anwählen des gewünschten Menüs erlauben. Mercedes-Benz bietet ein aktives System den "Commander" an, das über einen Drehknopf durch Drücken und Schieben zu betätigen ist, wobei die Menüebenen angewählt werden können und zusätzlich die Menüanwahl durch Tasten bereit gestellt wird. Die Lage der genannten Bedienfelder [\(Bild 3-3](#page-49-0)) mit Drehknopf befindet sich meist rechts neben dem Sitz oder wie im MAN TGA Fahrerhaus an der Armaturentafel rechts neben dem Lenkrad. Die MAN Nutzfahrzeuge AG stellte im Lkw ein Bedienfeld bereit, das über Tasten die Funktionen Bordcomputer, Telefon, Radio und Navigation anwählt und durch einen Dreh-Drücksteller die einzelnen Ebenen aufrufen beziehungsweise betätigen kann.

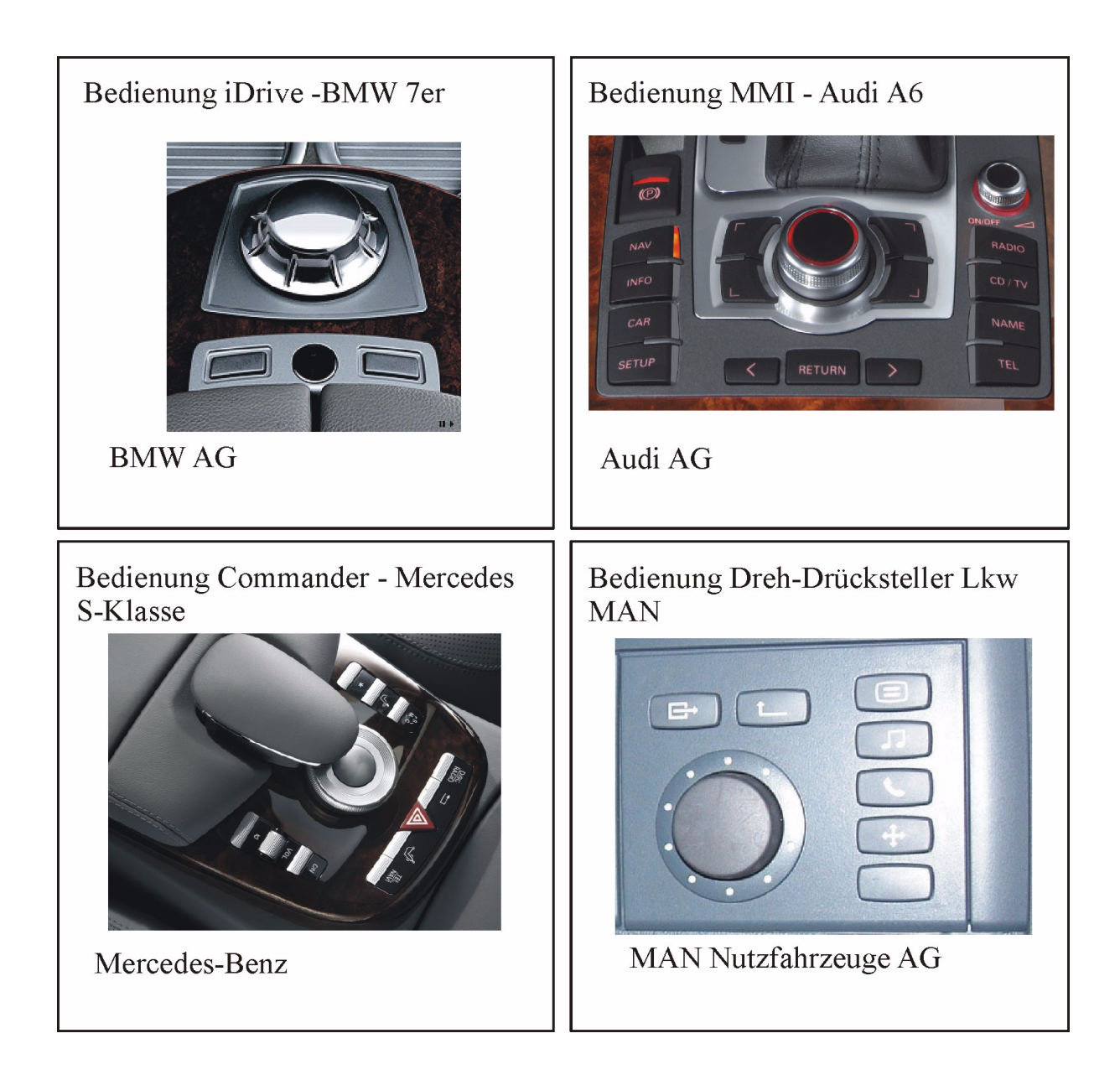

*Bild 3-3: Dreh-Drücksteller verschiedener Pkw-und Lkw-Hersteller*

<span id="page-49-0"></span>Alternativ findet man die Bedienung des Bordcomputers über ein Multifunktionslenkrad [\(Bild 3-4](#page-50-0)), das im Lenkrad Eingabeelemente wie Tasten, Wippen oder Dreh-Schalter verbaut hat. Am Multifunktions-Lenkrad steuert der Fahrer über Bedientasten diverse Funktionen, die im Display des Kombiinstruments abgelesen werden können. Der Vorteil dieses Systems ist, dass die Hände am Lenkrad bleiben. Im Lkw-Bereich bietet beispielsweise die Modellreihe Actros von Mercedes eine Bedienung von Telefon-, Radiofunktionen und Fahrzeugdaten über das Multifunktionslenkrad an. Scania ermöglicht die Bedienung von Tempomatfunktionen sowie des Bordcomputers über Wipptaster am Lenkrad. Ähnliche Funktionen über das Lenkrad stellen Volvo und DAF bereit.

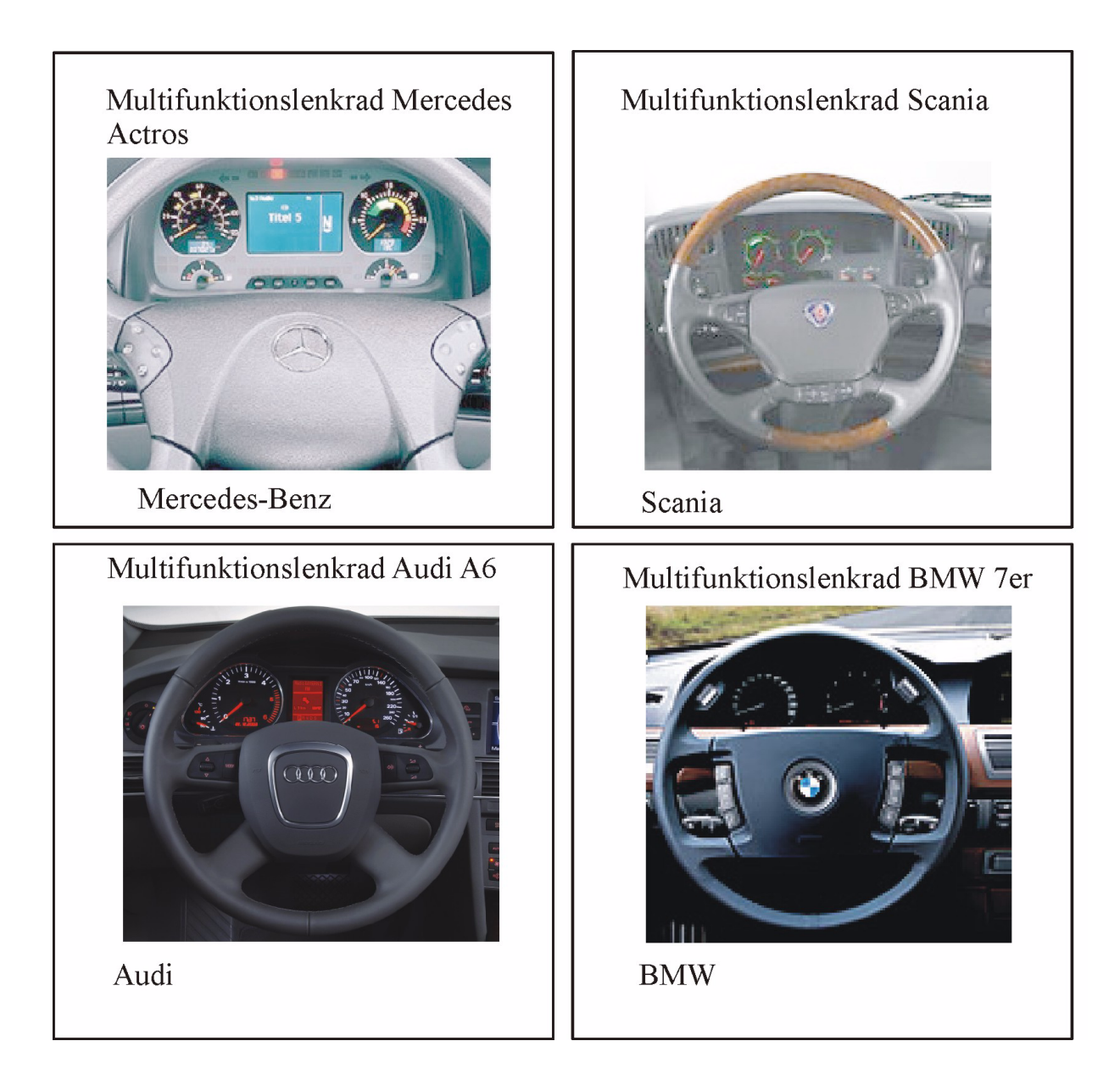

<span id="page-50-0"></span>*Bild 3-4: Multifunktionslenkräder im Pkw und Lkw*

Eine weitere Möglichkeit der Bedienung ist die Spracheingabe, wobei über eine "Push to talk" Taste ein Erkennungsfenster geöffnet wird, in dem ein Kommando gegeben werden kann. Die Entwicklung von Sprachdialogen geht von der Erkennung einzelner Wörter bishin zu einer offen sprachlichen Kommunikation. Da ein großes Risiko der Fehlinterpretation durch das System besteht, ist dem Nutzer eine Rückmeldung über den identifizierten Befehl zu geben.

Prinzipiell erfordert die Auslegung eines Bedienelements eine Anpassung der Systemfunktionaliät und der Informationsdarstellung an die Situation, den Anwender und die Aufgabe. Die Situationsadaptivität beschreibt die Anpassung der Information an Systemund Umweltgrößen. Dies sind beispielsweise im Fahrzeug der Tankinhalt und die Öltemperatur oder Umweltgrößen wie Verkehrsdichte und Witterung. Ein Display kann seine Lichtleistung an die Umgebungshelligkeit situationsspezifisch anpassen oder ein Autoradio die Lautstärke mit der Geschwindigkeit verändern. Benutzeradaptive Systeme versuchen den Zustand des Benutzers zu erkennen und diesen in der Interaktion zu berücksichtigen. Kurzfristige Merkmale beschreiben physiologische Größen, während langfristige, insbesondere persönliche Eigenschaften, Erfahrung und Interessen sind, welche mit eingebunden werden können. Für den Einsatz im Fahrzeug ist die Beobachtung der Interaktion mit dem Bedienelement von starkem Interesse. Aus aufgezeichneten Daten, wie die Anzahl von Tastendrücken oder die Bedienzeiten, können individuelle Eigenschaften, wie Bedienfehler oder Arbeitsstil, abgeleitet werden. So können lernfähige Systeme eingesetzt werden, die mit ausgewählten Algorithmen das Verhalten abbilden. Aufgabenadaptivität findet im Fahrzeug noch geringe Anwendung, da bisweilen die Identifikation der aktuell vorliegenden Aufgaben, wie Navigation, Lenkung, Stabilisierung oder Kommunikation, schwierig ist.

Letztlich ist die Zielsetzung, eine bedienerfreundliche Benutzerschnittstelle zu schaffen, die vom Benutzer effektiv und effizient angewendet werden kann. Die Effektivität beschreibt, wie gut und wie vollständig eine Aufgabe vom Nutzer ausgeführt werden kann und durch die Effizienz (=Wirkungsgrad) wird bewertet, wie hoch der Aufwand des Benutzers ist, um eine Aufgabe zu lösen. Hinzu kommt die Akzeptanz für das System, welche als subjektive Größe die Zufriedenheit des Nutzers charakterisiert (DIN ISO 9241- 11).

# **3.4 Bewertung der Mensch-Maschine-Schnittstelle**

Im ersten Schritt müssen Kriterien für die Gestaltung der Benutzerschnittstelle festgelegt werden. DIN ISO 9241 und 9421 definieren Grundsätze in der Dialoggestaltung, die beschrieben werden durch Aufgabenangemessenheit, Selbstbeschreibungsfähigkeit, Steuerbarkeit, Erwartungskonformität, Fehlerrobustheit, Individualisierbarkeit und Lernförderlichkeit. Bezugnehmend auf tertiäre Aufgabenstellungen im Fahrzeug müssen aussagekräftige Parameter zu diesen Kriterien definiert werden.

Ein weitere Methode der Beurteilung ist die Ermittlung möglicher Fehler bei der Bedienung im Vergleich zu den tatsächlich gemachten Fehlern bei der Aufgabenbearbeitung. Werden wenige Fehler gemacht, kann eine verständliche Ausführung indiziert werden. Fehler können einer Klassifizierung zugeordnet werden. Rouse und Rouse [\[98\]](#page-174-4) betrachten hierbei die Ursache mit, wie in [Tabelle 3-6](#page-52-0) dargestellt:

| <b>Situation bei Fehler</b>      | <b>Art des Fehlers</b>                                                                                                    |
|----------------------------------|----------------------------------------------------------------------------------------------------|
| Beobachtung des Systemzustands   | Unrichtiges Überprüfen<br>Fehldeutung richtiger Ablesungen<br><b>Unrichtiges Ablesen</b><br>Unvollständiges Ablesen<br>Beobachtung ungeeigneter Größen<br>Fehlende Beobachtung                                                                                                    |
| Hypothese über den Systemzustand | Inkonsistenz der Beobachtung<br>Zutreffend aber wahrscheinlich<br>Zutreffend aber umständlich<br>Schluss ohne Bezug zur Beobachtung                                                                                                    |
| Test der Hypothese               | <b>Abbruch vor Schluss</b><br><b>Falscher Schluss</b><br>Verwerfen des richtigen Schlusses<br>Fehlender Hypothesentest                                                                                                    |
| Wahl des Ziels                   | Wahl eines unzureichenden Ziels<br>Wahl eines gegensätzlichen Ziels<br>Überflüssiges Ziel<br>Fehlende Zielwahl                                                                                                    |
| Wahl der Handlungsfolge          | Unvollständige Prozedur<br>Ungeeignete Prozedur<br>Überflüssige Prozedur<br>Fehlende Prozedurwahl                                                                                                    |
| Ausführen der Handlungsfolge     | Auslassen von Schritten<br>Überflüssige Schrittwiederholung<br>Überflüssiger Schritt<br>Vertauschen von Schritten<br>Ausführung zur falschen Zeit<br>Falscher diskreter Eingriff<br>Zulässiger Regelbereich verlassen<br>Unvollständige Ausführung<br>Nicht aufgabenbezogener Schritt |

<span id="page-52-0"></span>*Tabelle 3-6: Fehlerdefinition nach Rouse und Rouse [\[98\]](#page-174-4)*

Diese Art der Fehlerauswertung ist erst dann sinnvoll, wenn eine große Menge von Fehlern bei Aufgabenbearbeitung sowie eine statistisch auswertbare Anzahl an Versuchspersonen vorhanden sind. Rasmussen [\[88\]](#page-174-5) teilt die Fehler nach seinen Reaktionskategorien Gewohnheitsebene, Regelebene und Wissensebene.

Im Versuch können Fehlhandlungen bei der Aufgabenabarbeitung beobachtet werden und in Bezug zu anderen Kriterien, wie Zeit, Verständlichkeit oder Ablenkung gesetzt werden. Der Faktor Zeit definiert den zeitlichen Rahmen für die Aufgabenbearbeitung. Dieser Parameter sollte mit den unterschiedlichen Bewältigungsstrategien des Nutzers

verglichen werden, da der Nutzer beispielsweise eine Pause einlegt oder eine situationsspezifische Bearbeitung durchführt.

Letztendlich sind für Fahrer-Fahrzeug-Bewertungen die Kriterien für jeden Versuchsschwerpunkt neu zu definieren. Sowohl ausgewählte objektive Daten wie auch das Subjektiv Urteil von Fahrern und Versuchsbeobachtern müssen zu einer sinnvollen Gesamtaussage zusammengeführt werden.

# **4 Konzeption des Lkw-Fahrsimulators**

Die Konzipierung eines Lkw-Fahrsimulators verlangt eine genaue Abstimmung mit den möglichen Themen und Messmethoden späterer Versuchsreihen. Zielsetzung ist die weitestgehend realistische Nachbildung des Lkw-Verhaltens und die Anpassung an die Untersuchungsschwerpunkte.

In diesem Kapitel wird herausgearbeitet, welche Merkmale der Lkw-Fahrsimulator erfüllen muss. Dafür werden mögliche Varianten des Sichtsystems, des Bewegungssystems und der Fahrzeugsimulation betrachtet. Vor allen Dingen soll die Methodik der Beurteilung und Auswahl aller Komponenten herausgestellt werden, aus der das Prüfstandkonzept abgeleitet wird.

### **4.1 Aufgabe des Werkzeugs Lkw-Fahrsimulator**

Immer stärker wird in der Fahrzeugtechnik die Frage nach noch sichereren Nutzfahrzeugen im Straßenverkehr diskutiert. Neue Konzepte in der Nutzfahrzeugtechnik, insbesondere Bedienkonzepte, müssen in ihren Anforderungen klar definiert und im Laufe der Entwicklung umfassend getestet werden. Ein Test in frühen Entwicklungsstadien im öffentlichen Straßenverkehr scheidet meist wegen zu großen Aufwands und einer Gefährdung für andere Verkehrsteilnehmer aus. Um ohne Risiko Systemgrenzen und menschliche Grenzen zu ermitteln, ist die Anwendung geeigneter Werkzeuge wichtig. Der dynamische Lkw-Fahrsimulator dient als Hilfsmittel, die Fahrer-Fahrzeug-Schnittstelle eines Fahrerhauses zu analysieren und das Verhalten des Fahrers während der Bedienung zu erforschen.

Die Vorteile der Fahrsimulation sind Kontrollierbarkeit, Standardisierbarkeit und eine kostengünstige Datengewinnung [\[87\].](#page-174-2) Der Fahrsimulatorprüfstand bietet die Möglichkeit, unter wiederholbaren Bedingungen und ohne Risiko, reale Fahrsituationen nachzubilden. Einsparungen im Vergleich zum Feldversuch sind abhängig von der Validität des Fahrsimulators. Eine Kostenersparnis kann nicht erreicht werden, wenn ein zusätzlicher Feldversuch durchgeführt werden muss.

Im Gegensatz zum realen Verkehr kann der Fahrer in der simulierten Welt gefahrlos Stressfaktoren ausgesetzt und seine Reaktionen können aufgenommen und analysiert werden. Hier ist das Verhalten von Fahrer und Fahrzeug leichter zu beobachten und zu messen als in der realen Verkehrssituation. Zudem können die Fahrer miteinander verglichen werden. Aufgrund der Unabhängigkeit von äußeren Bedingungen und Störgrößen im Fahrsimulator, wie beispielsweise Regen, werden einheitliche Versuchssituationen geschaffen, welche einen direkten Vergleich zwischen den Versuchspersonen ermöglichen.

Hintergrund des Fahrsimulator-Einsatzes ist, bereits in der Konzeptphase an der Funktionsentwicklung von Bedienelementen teilzunehmen, um frühzeitig Stärken und Schwächen aufzeigen zu können. Die ersten Untersuchungen analysieren die Bedienung einer Menüführung mit dem Bedienfeld Dreh-Drücksteller und mit einem Multifunktionslenkrad. Ein erstes Versuchskonzept in Bild 4-1 zeigt die Parameter, die zu diesen Versuchen untersucht werden sollen.

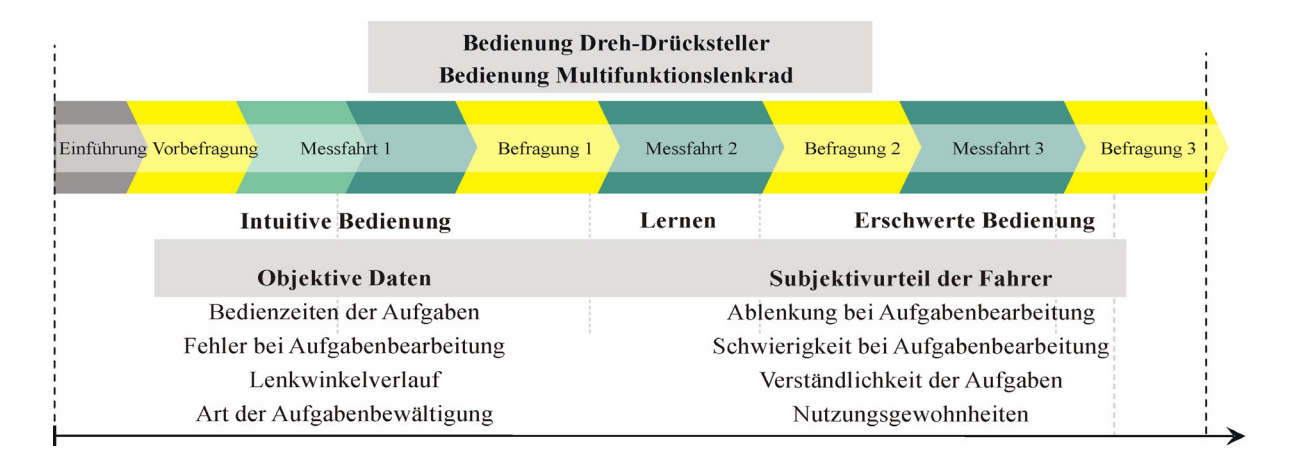

*Bild 4-1: Versuchskonzept zur Untersuchung der Bedienung von Dreh-Drücksteller und Multifunktionslenkrad*

Die Fahrsimulator-Konzipierung erfolgt in Anlehnung an dieses Versuchskonzept, das die Aufnahme der gewünschten Messparameter erlaubt. Weitere Versuchsgegenstände mit zusätzlichen Anforderungen, die in dieser Arbeit nicht betrachtet werden, bedingen auch in Zukunft eine laufende Anpassung und Weiterentwicklung des Fahrsimulators.

# **4.2 Anforderungen an die Lkw-Fahrsimulation**

Die Fahrsimulation hat das Ziel dem Fahrer eine weitestgehend realistische Information des Fahrzeugzustands und der Fahrumgebung zu geben. Ähnlich wie im realen Fahrzeug, sollen dem Fahrer Rückmeldung durch visuelle, auditive und kinästhetische Informationen über das virtuelle Fahrzeug gegeben werden.

Das Fahrsimulatorkonzept beschreibt einen Sattelzug, der in allen Aspekten dargestellt wird. Demnach resultieren Anforderungen an Sicht-, Bewegungs- und Akustiksimulation, die den Fahrzeugzustand und die Fahrumgebung wiedergeben.

## **4.2.1 Aspekte des Sichtsystems**

Zielsetzung der Visualisierung ist, dem Fahrer eine nahezu realistische Bildinformation über den Streckenverlauf und den Verkehr zu geben. Infolgedessen ist es für den Lkw-Fahrsimulator erforderlich, zwei Aspekte der Sichtsimulation herauszuarbeiten: die Simulation der Landschaft mit den Straßenverläufen und die Simulation der Spiegelrückansicht mit nachlaufendem Sattelauflieger.

| Anforderung       | <b>Beschreibung</b>                                                                             |
|-------------------|-------------------------------------------------------------------------------------------------|
| Inhalte der Sicht | Simulation der Landschaft mit Straßenverläufen<br>Simulation des nachlaufenden Sattelaufliegers |
| Sichtbereich      | Abdeckung des zentralen und peripheren Sehbereichs                                              |
| Bilddarstellung   | Anpassung an das menschliche Sehvermögen                                                        |

*Tabelle 4-1: Grundlegende Anforderungen an die Sichtsimulation*

#### **4.2.1.1 Sichtbereich und Projektionssystem**

Ein großer Sichtbereich der Sichtsimulation ermöglicht die Abdeckung des peripheren Sehens des Fahrers. Beispielsweise ist in einem 180 Grad Sichtsystem der effektive Sichtbereich abhängig davon, wohin der Fahrer blickt. Bei der Konzentration des Blicks in den mittleren Bereich wird in einem 180 Grad Winkel sowohl der zentrale Blickbereich wie auch der Periphere angeregt, jedoch ist bei seitlicher Abwendung des Blicks das periphere Sehen begrenzt abgedeckt. Auf einer normalen Landstraße muss der Fahrer die Fahrtrichtung, die Orientierung und die Bewegungsrichtung seines Fahrzeugs identifizieren können und dabei die Umwelt "abtasten". Insbesondere der optische Fluss gibt Aufschluss über seine Bewegungen. In einer Kreuzung benötigt der Fahrer weniger Informationen über die Eigenbewegung des Fahrzeugs, jedoch muss er den Verkehr links und rechts beobachten können. So ist zur Absicherung einer Kreuzung mindestens ein 180 Grad Sichtbereich notwendig, wenn diese senkrecht auf der zukommenden Straße angeordnet ist. Verläuft die Kreuzung in einem Winkel von mehr als 90 Grad zum Fahrer, reichen 180 Grad nicht mehr aus, um den Sichtbereich abzudecken. Zur realistischen Gestaltung des Sichtbereichs eines Lkw-Fahrers muss ein Schulterblick zur Kontrolle des rücklaufenden Verkehrs sowie der Blick aus dem Fenster der Beifahrertür möglich sein.

Diese Anforderungen machen einen horizontalen Sichtwinkel von etwa 210 Grad erforderlich. Weiterhin ist es notwendig, dem Fahrer das Empfinden von Nähe und Ferne im Fahrsimulator zu geben. Ist die Darstellungsfläche der Landschaft zu nahe angeordnet, wird dem Gehirn in der Simulation ein entferntes Objekt präsentiert, obwohl die Augen auf ein tatsächlich nahes Objekt, die Leinwand, eingestellt sind. Um den Anpassvorgang, die Akkommodation, des Auges von der Nähe des Fahrerhauses zur Ferne der Strecke, zu

erreichen, sollte die Bildfläche mindestens drei Meter entfernt vom Augenpunkt angeordnet werden. Parallele Strahlen werden vom ruhenden Auge ab drei bis fünf Meter auf der Netzhaut vereinigt [\[100\]](#page-175-2).

Aufgrund der festgelegten Maße, horizontaler Sichtwinkel 210 Grad um das Fahrerhaus und vertikaler Blickwinkel des Fahrers durch die Frontscheibe von 45 Grad ([Bild 4-](#page-57-0) [2](#page-57-0)), ist ein Projektionssystem-Konzept als fest stehende Leinwand - Fixed Screen Konzept - auszuführen. Die fest stehende Leinwand impliziert eine Trennung des Projektionssystems von der Dynamik des Bewegungssystems.

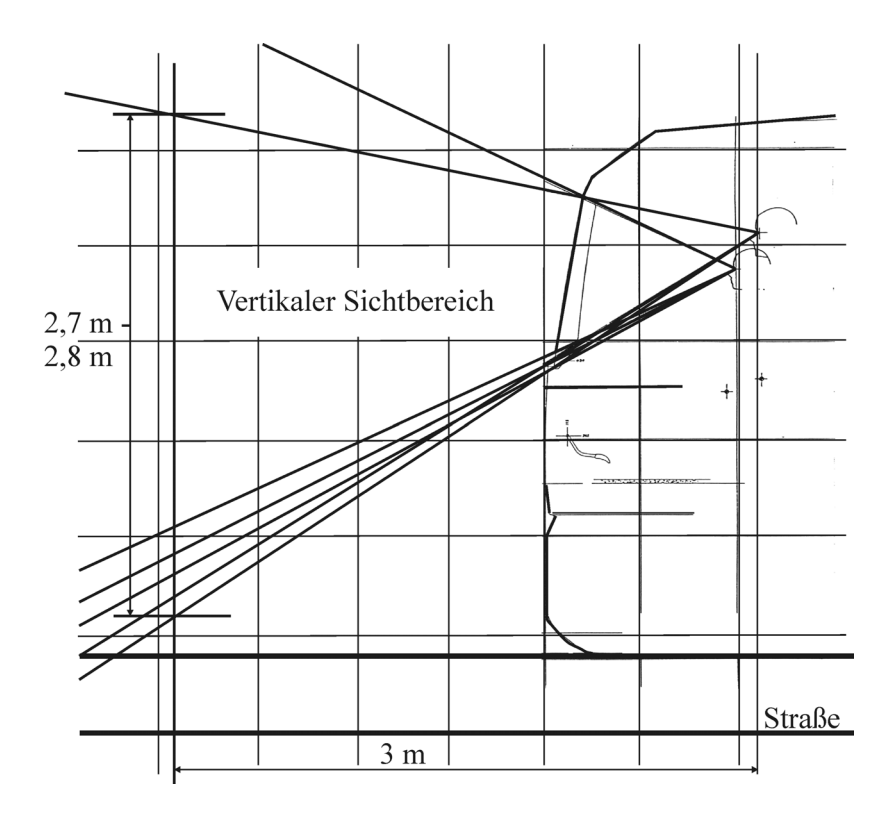

<span id="page-57-0"></span>*Bild 4-2: Vertikaler Sichtbereich aus der Frontscheibe des Fahrerhauses*

Damit der Proband ein möglichst realistisches Gefühl für die Fahrsituation bekommt, müssen Störeffekte durch unkontrollierten Licht- und Geräuscheinfall ins Innere der Simulatorkuppel vermieden werden. Für einen gleichmäßigen Übergang des Bildes wird eine zylindrische Form der Leinwand ausgewählt. Infolge der gewünschten Bildhöhe ist eine Rückprojektion mit Ablenkung des Lichtstrahls über Spiegel erforderlich. Die Datenbasis soll statisch ausgeführt werden. [Bild 4-3](#page-58-0) zeigt zusammenfassend die Auswahl der Sichtsystemkomponenten für das Fahrsimulatorkonzept.

|                         | Flächig                                                               | Zylindrisch                                            | Sphärisch             |                         |
|-------------------------|-----------------------------------------------------------------------|--------------------------------------------------------|-----------------------|-------------------------|
| Projektions-<br>flächen |                                                                       |                                                        |                       |                         |
|                         | Trennstellen sichtbar                                                 |                                                        | Aufwändige Projektion |                         |
| Projektions-            | Auflichtprojektion                                                    | Rückprojektion<br>mit Spiegelablenkung<br>$45^{\circ}$ | Kollimatorprojektion  | Head Mounted<br>Display |
| arten                   | Hohe                                                                  | Kompakte                                               | Hohe                  |                         |
|                         | Projektoranordnung                                                    | Projektoranordnung                                     | Projektoranordnung    |                         |
| Sichtbereich            | Teilsicht<br>$< 150^{\circ}$                                          | Vollsicht mit<br>Spiegelansicht<br>l∩°                 |                       |                         |
|                         | <b>Statische Datenbasis</b>                                           | Dynamische                                             |                       |                         |
| Datenbasis              | $\overline{\bullet \bullet \bullet}$<br>$\boxed{\circ \circ \bullet}$ | Datenbasis                                             |                       |                         |

<span id="page-58-0"></span>*Bild 4-3: Auswahl der Sichtsystemkomponenten*

### **4.2.1.2 Bilddarstellung**

Die kritische Bildfrequenz, die der Mensch wahrnehmen kann, liegt zwischen 40 bis 60 Wiederholungen pro Sekunde. Liegt der Wert darunter nimmt er das Bild im mittleren Sehbereich flackernd wahr. In einem dunklen Kino sind 48 Wiederholungen pro Sekunde ausreichend, um das zentrale Sehen abzudecken, für das periphere Sehen jedoch, welches viel sensibler auf Flimmern reagiert, zu gering [\[17\]](#page-168-2). Auch die Grafik muss rechtzeitig aktualisiert werden, um die Flimmerwahrnehmung zu vermeiden. Heutige Hardware/Software Systeme arbeiten normalerweise in einem Frequenzbereich von 60 Herz im Monobetrieb und 48 Herz im Stereobetrieb. Zur Ansteuerung der Projektoren sind Rechner beziehungsweise Grafikkarten zu verwenden, die mindestens mit 60 Herz die Bilder aktualisieren, um einen flüssigen Bewegungseindruck zu gewährleisten.

Auch die Bildauflösung muss an das menschliche Auge angepasst werden. Das räumliche Auflösungsvermögen des Auges beschreibt die Fähigkeit zwei Punkte als getrennte Objekte wahrzunehmen. Ein gesundes Auge kann ein Bild sehen, das einer Winkelminute entspricht. Dementsprechend muss die Auflösung des Bildes so gewählt werden, dass der Mensch den einzelnen Punkt nicht wahrnehmen kann. Zu den wichtigsten Kriterien für die Beurteilung der Bildqualität einer Projektion zählen die effektive (physikalische) Auflösung des Projektors, der Kontrastumfang und die Lichtleistung des Projektors. Für eine großformatige Projektion benötigt man Projektoren mit einer relativ hohen Lichtleistung und Auflösung. In der Ferne liegende Objekte der Streckendarstellung profitieren von einer hohen Auflösung des Sichtsystems. Prinzipiell sind Lichtleistung, Auflösung und Kontrast keine voneinander unabhängigen Parameter. Wird zum Beispiel die Auflösung des Projektors erhöht, verringern sich Bildhelligkeit und Kontrastverhältnis - bei gleich bleibender Leistung des Lampenmoduls. Somit werden Anforderungen für die Projektorenkenndaten festgelegt.

Um ferne Elemente gut darzustellen, sollte eine Auflösung von mindestens 1024 mal 768 (XGA), optimalerweise 1400 mal 1050 pixel für jeden Projektor gewählt werden. Dies deckt in etwa bei einem Abstand von drei Meter Entfernung von der Projektionsfläche eine Winkelminute ab.

#### **Lichtstrom, Lichtstärke und Beleuchtungsstärke**

Der Lichtstrom Φ [\[6\]](#page-167-5) wird definiert als von einer Lichtquelle nach allen Richtungen ausgestrahlte Energie gemessen in Lumen [lm] und ist der Quotient aus der Lichtmenge pro Zeiteinheit. ANSI-Lumen ist ein Maß für den Lichtstrom von Projektoren oder Beamern. Zur Bestimmung des Lichtstroms nach der entsprechenden ANSI-Norm werden auf der Projektionsfläche neun Messungen der Beleuchtungsstärke (Maßeinheit Lux) vorgenommen und daraus ein Mittelwert gebildet. Dieser wird mit der Fläche des Bildes multipliziert, um den Lichtstrom zu erhalten: Lumen = Lux  $\times$  m<sup>2</sup> In Abhängigkeit vom Projektionsverfahren kann die Lichtleistung der Projektoren zwischen einigen hundert bis zu über 10.000 Ansi-Lumen betragen. Der Zielwert liegt bei über 1000 Ansi-Lumen.

Die Lichtstärke I [\[6\]](#page-167-5) wird definiert als Quotient aus Lichtstrom in Lumen und durchstrahlten Raumwinkel in Steradiant und wird in der Einheit Candela [cd] angegeben. Die Einheit Steradiant gilt für den Raumwinkel, bei dem das Verhältnis der Fläche einer Kugelkappe zum Quadrat ihres Radius gleich eins ist. Eine 40 Watt Glühlampe hat beispielsweise 35 Candela. Die Leuchtdichte ist die Lichtstärke pro Einheit der leuchtenden Fläche, bei einer Glühlampe 20.000.000 Candela pro Quadratmeter.

Die Beleuchtungsstärke E eines Licht-Empfängers berechnet sich aus dem Lichtstrom, der auf eine bestimmte Empfänger-Fläche trifft. Seine Größe wird in Lux [lx = lm/m²]

angegeben. Die Beleuchtungsstärke ist eine reine Empfängergröße und dient als Maß für die Helligkeit. [Tabelle 4-2](#page-60-0) zeigt verschiedene Beleuchtungsstärken unterschiedlicher Lichtverhältnisse. Der abgedunkelte Projektionsraum erfordert eine Bildhelligkeit der Projektoren von mindestens 400 Lux.

| Lichtverhältnis                        | Beleuchtungsstärke |
|----------------------------------------|--------------------|
| Mittagssonnenlicht im Sommer           | 100.000 Lux        |
| Bedeckter Himmel im Sommer             | 10.000 Lux         |
| Regenwetter mit dunklen Gewitterwolken | $1000$ Lux         |
| Bürobeleuchtung                        | 500 Lux            |
| Wohnzimmerbeleuchtung                  | 50-200 Lux         |
| Treppenhausbeleuchtung                 | 100 Lux            |
| Straßenbeleuchtung                     | $10$ Lux           |
| Dämmerlicht nach Sonnenuntergang       | 1 Lux              |
| Mitternacht bei Vollmond               | $0.2$ Lux          |
| Mondloser Sternenhimmel bei Nacht      | 0,0005 Lux         |

<span id="page-60-0"></span>*Tabelle 4-2: Beleuchtungsstärken unterschiedlicher Lichtverhältnisse*

Fällt ein Lichtstrom auf ein Material, so wird ein Teil des Lichts reflektiert Or, ein Teil absorbiert  $\Phi$ a und ein Teil wird durchgelassen  $\Phi$ d.

$$
\Phi r + \Phi a + \Phi d = \Phi o \tag{6}
$$

$$
\frac{\Phi r}{\Phi o} + \frac{\Phi a}{\Phi o} + \frac{\Phi d}{\Phi o} = 1
$$
\n(7)

$$
\rho + \alpha + \tau = 1 \tag{8}
$$

Die Größen Reflexionsgrad  $\rho$ , Absorptionsgrad  $\alpha$  und der Transmissionsgrad  $\tau$  bilden zusammen mit den photometrischen Grundgrößen Leuchtdichte, Lichtstrom, Beleuchtungsstärke und Lichtstärke die Basis zur Kennzeichnung der lichttechnischen Eigenschaften von optischen Strahlungsquellen und Materialien.

#### **Kontrast**

Der Kontrast beschreibt die Messung eines Schwarz-Weiss Wertes in einem bestimmten Umgebungslicht. Ein hoher Kontrastwert kann also ein Anhaltspunkt für hohe Detailgenauigkeit sein. Der Kontrast umfasst den Dynamikbereich einer Bilddarstellung oder zwischen zwei beliebigen Bildpunkten. Die Dynamik kann sich sowohl auf Unbunt beziehen, beispielsweise die Dynamik zwischen hell und dunkel, als auch auf Farbtöne. Bei Farbe spricht man von Farbkontrast und meint damit das Verhältnis in der Farbsättigung, nämlich zwischen gesättigten und ungesättigten Farbanteilen eines Bildes. Die zur Bewer-

tung benutzte Definition ist das Kontrastverhältnis. Ein hohes Kontrastverhältnis bedeutet nicht zwangsläufig eine gute Ablesbarkeit. Papier hat ein Kontrastverhältnis von 10:1 und ermöglicht ein ermüdungsfreies Lesen; hohe Kontrastverhältnisse können hingegen längeres Lesen beeinträchtigen. Bei Displays und Projektoren mit LCD, TFT und DLP werden Kontrastverhältnisse von weit über 1.000 zu 1 erreicht. Der Kontrastumfang des Projektors sollte letztlich für den abgedunkelten Raum mindestens 400:1 betragen.

Das Bildseitenverhältnis eines Projektors kann sowohl vier zu drei aber auch 16 zu 9 sein. Die Bilddiagonale kann bis zu mehreren Metern betragen. Die Projektion kann dabei von vorne auf einer reflektierende Fläche oder im Falle der Rückraumprojektion auf eine matte transparente Fläche erfolgen. Für die Bildabstimmung in horizontaler und vertikaler Richtung ist ein "optischer Lensshift" (Linsenverstellung) für die Entzerrung und somit für die Korrektur des Bildes vorzusehen.

Bei der Wahl des Projektors ist auf eine gewünschte die Lampenlebensdauer von mindestens 1000 Stunden insbesondere bei Schrägeinbau zu achten. Die Integration der Projektoren in die Projektion fordert zudem Einstellmöglichkeiten der Position zur Leinwand in allen Bewegungsrichtungen. [Tabelle 4-3](#page-61-0) fasst die Projektoranforderungen zusammen.

| Parameter                          | <b>Beschreibung</b>                                                   |
|------------------------------------|-----------------------------------------------------------------------|
| Lebensdauer                        | mindestens 1000 Stunden                                               |
| Auflösung                          | $>1024$ mal 768 (XGA); optimal 1400 mal 1050 (SXGA+)                  |
| Kontrast zwischen Schwarz und Weiß | 400:1                                                                 |
| Beleuchtungsstärke                 | $>400$ Lux                                                            |
| Lichtleistung                      | $>1000$ Ansi-Lumen                                                    |
| Funktion                           | Bildabstimmung optischer Lensshift<br>Positionseinstellung des Bildes |

<span id="page-61-0"></span>*Tabelle 4-3: Anforderungen an den Projektor*

Die Hauptfunktion der Projektionsfläche ist die Bereitstellung der visuellen Information für den Fahrer im Fahrzeug-Mock-up. Lichtbildwände haben verschiedenartige Reflexionseigenschaften, um jeder Projektionssituation gerecht zu werden. Eine bestimmte Leinwand reflektiert das auf sie einfallende Licht mit unterschiedlichen Stärken in unterschiedliche Richtungen. Der Leuchtdichtefaktor  $B<sub>L</sub>$  ist nach DIN 5036 das Verhältnis der Leuchtdichte einer Bildwandprobe für eine gegebene Betrachtungsrichtung zur Leuchtdichte der vollkommen streuenden und vollkommen reflektierenden Fläche (Weißstandard) für eine vorgegebene Einstrahlungsrichtung. Die Leuchtdichtefaktor-Indikatrix veranschaulicht das Abstrahlverhalten einer Lichtbildwand. Für eine vollkommen streuende und vollkommen reflektierende Fläche (Weißstandard) ist sie ein Halbkreis, der den Leuchtdichtefaktor 1 in alle Richtungen symbolisiert. Der Gain-Faktor gibt das Reflexionsverhalten einer Bildwand in eine bestimmte Richtung wieder. Um das komplette Abstrahlverhalten einer Leinwand zu beschreiben, benötigt man entweder eine Tabelle mit Gain-Faktoren zu bestimmten Winkeln oder eine grafische Veranschaulichung. Den Halbkreis, der die Reflexionsstärke des Lichts in verschiedene Richtungen veranschaulicht, bezeichnet man als Leuchtdichtefaktor-Indikatrix. Der schwarze Halbkreis in [Bild 4-](#page-62-0) [4](#page-62-0) zeigt die Indikatrix für eine vollkommen streuende und reflektierende Fläche als Referenz. Der zugehörige Gain-Faktor ist  $\beta_W$  gleich eins. Die gestrichelte Halbellipse zeigt die tatsächliche Leuchtdichtefaktor-Indikatrix für diese Bildwand an, die in der Normalen 1,2 und senkrecht dazu 0,8 beträgt, das heißt in der Normalen erhält der Betrachter zu viel Licht. Gefordert wird eine Leinwand für eine zylindrische Projektionsform. Optimalerweise sollte in der Normalen zur zylindrischen Leinwand der Gain-Faktor eins bestehen.

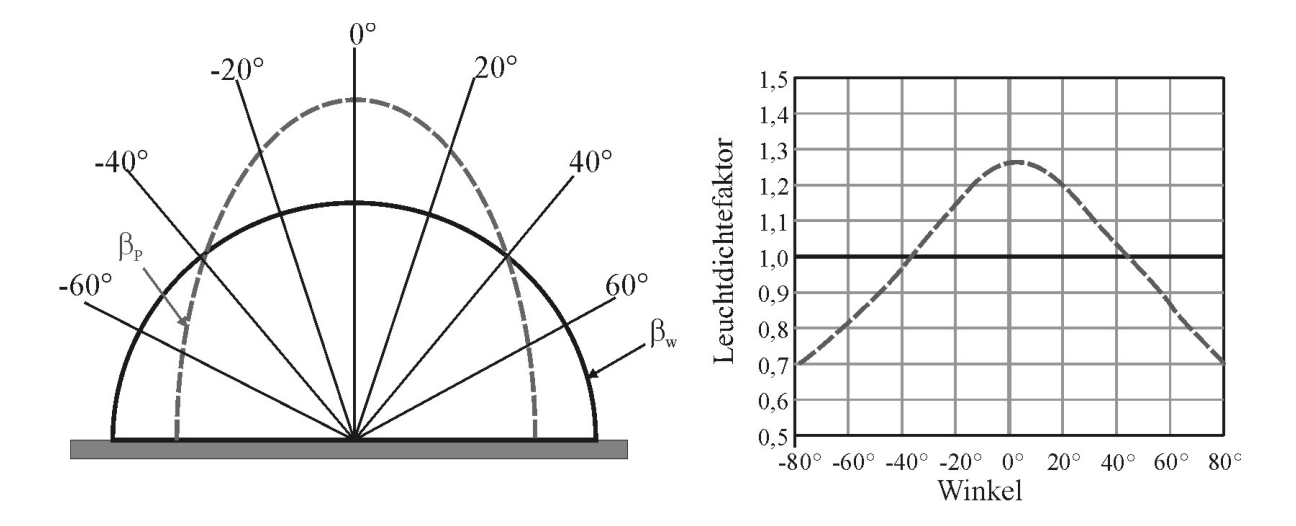

<span id="page-62-0"></span>*Bild 4-4: Grafische Darstellung des Leuchtedichtefaktors in Polarkoordinaten und kartesischen Koordinaten*

Ein modularer Aufbau des Projektionssystems gibt die Möglichkeit, den Projektionsbereich zu erweitern und somit weitere Projektoren für ein größeres Sichtfeld zu integrieren. Ebenso soll eine einfache Fahrerhaus-Montage sicher gestellt sein, um einen schnellen Wechsel von alternativen Mock-ups zu gewährleisten.

#### **4.2.1.3 Streckenverlauf und autonomer Verkehr**

Die modellierte Fahrumgebung muss so realistisch wie möglich dargestellt werden. Die Verhaltensweisen des Verkehrs bleiben während verschiedener Versuchsdurchläufe gleich und somit reproduzierbar, um Vergleichbarkeit zwischen den Probanden zu erzielen. Die Szenarienentwicklung, das heißt das Einspielen von Verkehrsereignissen, ist zen-

traler Bestandteil für den zukünftigen Versuchsaufbau. Dementsprechend ist es erforderlich, Situationen zu gestalten, die für den Versuchsablauf entscheidend sind [\[44\]](#page-170-6): Zum einen die Auswahl des Streckenprofils zum anderen ein aufgeprägtes Verhalten der Verkehrsteilnehmer.

Hierzu wird eine statische Datenbasis, die eine feste Landkarte enthält, eingesetzt. Für weitergehende Untersuchungen sind variable Streckenarten am Fahrsimulator notwendig, die unterschiedliche Streckenprofile, wie Autobahnstrecken, Landstraßen, Dörfer und Städte mit einer realitätsgetreuen Geländestruktur, aufweisen. Auf eine Norm-gerechte Gestaltung der Straßen muss geachtet werden, um ein realitätsgetreues Abbiegeverhalten mit Sattelauflieger zu erhalten. Weiterhin sind unterschiedliche Wetterverhältnisse wie Regen, Nebel, Schnee sowie Tag und Nacht einzustellen. Auf Erweiterbarkeit der Datenbasis ist zu achten, um flexibel neue Straßen, Knotenpunkte sowie Verkehrsleitsysteme konzipieren zu können.

Der Verkehr agiert selbstständig und hält sich an die Straßenverkehrsordnung. Zufällig generierte, autonome Fahrzeuge mit definiertem Geschwindigkeitsprofil und Verhalten gegenüber anderen Verkehrsteilnehmern in Verkehrssituationen, zum Beispiel an Kreuzungen oder bei Staus, werden eingesetzt. Eine Zuweisung von Fahreigenschaften wie "aggressiv" oder "defensiv" ist möglich. Zudem sind einzelne Fahrzeuge mit bestimmten Verhaltensweisen und Reaktionen gezielt einzusetzen, die über einen Trigger ausgelöst werden können. Ein mögliches Mittel, um Szenarien zu generieren, ist das Einbringen eines Fahrzeugs, das extern ferngesteuert werden kann. Dadurch kann der Versuchsleiter in bestimmten Situationen direkt in das Geschehen eingreifen. Zusätzlich muss eine Anpassung des Versuchsdesigns an die Landschaftsdarstellung erfolgen. Dies zeigt eine Flexibilität der Verkehrsdichte um das Eigenfahrzeug sowie des Verhaltens der Fahrzeuge. Das Setzen eines Triggers an einem Wegpunkt soll eine Reaktion auslösen, die zum Beispiel ein schnelles Einfahren eines Fahrzeugs an einer Wegkreuzung ermöglicht.

#### **4.2.2 Aspekte des Bewegungssystems**

Zielsetzung der Bewegungssimulation ist, durch die Umsetzung von physikalischen Fahreigenschaften ein realistisches Fahrgefühl zu erzeugen und somit den Fahrer in seinem Geschwindigkeitsempfinden zu unterstützen.

Aus der Fahrdynamik werden berechnete reale Werte skaliert und in schwächerer Form so realistisch wie möglich weitergegeben. Durch das Bewegungssystem sollen Kräfte aus Längs- und Querbeschleunigungen, Vertikalbewegungen, Nick-, Wank- und Gierbewegungen sowie Vibrationen und Fahrzeuglage nachgebildet werden. Je nach Fahrzeugart (Pkw, Lkw) und Einsatzort (Straße, Gelände) sind deren Intensität unterschiedlich. [Tabelle 4-4](#page-64-1) zeigt Fahrdynamikparameter einer beladenen Sattelzugmaschine im Vergleich zu den temporären Geschwindigkeiten und Beschleunigungen eines Hexapods.

| <b>Parameter</b>     | <b>Fahrsimulator Hexapod</b> | <b>Realer Lkw</b>   |
|----------------------|------------------------------|---------------------|
| Längsgeschwindigkeit | $+/- 0.8$ m/s                | $25 \text{ m/s}$    |
| Längsbeschleunigung  | $+/- 6$ m/s <sup>2</sup>     | $0.7 \text{ m/s}^2$ |
| Querbeschleunigung   | $+/- 6$ m/s <sup>2</sup>     | $3-4 \text{ m/s}^2$ |
| Gieren               | $ +/- 50$ °/s                | 40 $\degree$ /s     |

<span id="page-64-1"></span>*Tabelle 4-4: Parameter Fahrsimulator Hexapod und beladener Sattelzug*

[Bild 4-5](#page-64-0) zeigt die Auswahl der Bewegungstechnik mit zugehöriger Projektion. Die Leinwand wird aufgrund der Größe als fest stehend konzipiert. Ein Standardhexapod mit sechs Freiheitsgraden soll für die Bewegungssimulation des Lkw-Fahrsimulators zum Einsatz kommen. Angepasst an das Mock-up und an die gewünschten Bewegungen muss die Größe der Plattform ausgewählt werden. Dies ermöglicht Bewegungen in allen translatorischen wie auch rotatorischen Richtungen.

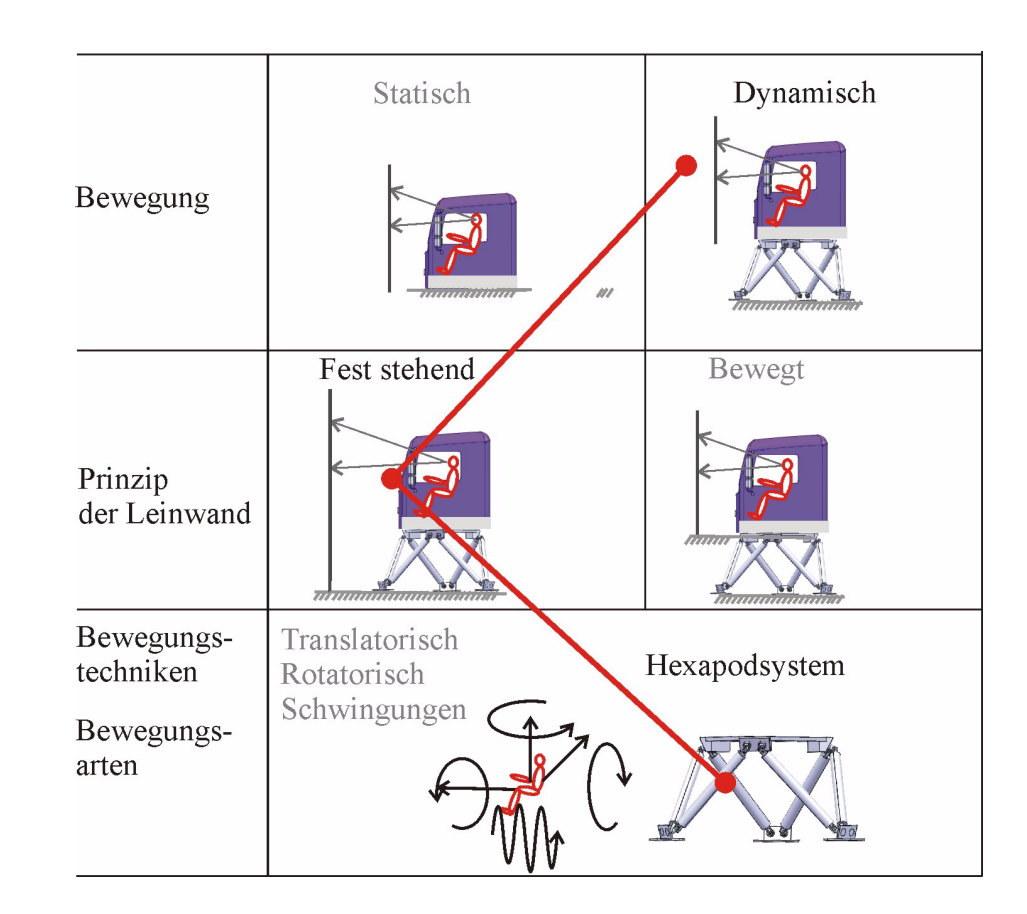

#### <span id="page-64-0"></span>*Bild 4-5: Auswahl Bewegungsart und Leinwand*

Translatorische Bewegungen dienen dabei der Darstellung von kurzzeitigen Beschleunigungen, Rotatorische in Längs- oder Querrichtung unterstützen die translatorischen

Bewegungen zur Darstellung lang anhaltender Beschleunigungen. Ein Fahrzeugmodell berechnet die erforderlichen Bewegungsgrößen einschließlich der Fahrzeuggeschwindigkeit. Für die Abstimmung der Fahrerhausbewegungen muss vorrangig auf den subjektiven Gesamteindruck des Fahrers und nicht so sehr auf die reale Nachbildung einzelner Fahrdynamikparameter geachtet werden. Die Anpassung der Dynamik erfolgt deshalb in enger Zusammenarbeit mit erfahrenen Lkw-Fahrern.

#### **4.2.3 Anforderung an die Akustiksimulation**

Gerade die Simulation der Fahrzeuggeräusche gibt dem Fahrer Rückmeldung über den Fahrzeugzustand und das Fahrzeugverhalten. Komponenten der Akustik sind im wesentlichen Lautsprecher, Verstärker und Mischeinrichtung. Über handelsübliche Soundkarten in einem PC werden die erforderlichen Soundsamples gemischt, verstärkt und auf die Lautsprecher gegeben, die im oder um das Mock-up angeordnet werden.

Die Signale lassen sich in geschwindigkeits-, drehzahl-, last-, weg- und situationsabhängige Geräusche einteilen. Einzelne Frequenzbänder können in bestimmte Abhängigkeiten gebracht werden. Zu den geschwindigkeitsabhängigen Geräuschen zählen vornehmlich Wind-, Reifen- und Verkehrsgeräusche. Drehzahl- und lastabhängig sind Motorengeräusche, beziehungsweise gerade für den Lkw Motorbremsgeräusche und Schaltgeräusche. Umgebungsgeräusche und Verkehrsgeräusche sind abhängig vom Abstand zum Eigenfahrzeug und somit wegabhängig. Zuletzt können situationsabhängige Geräusche wie beispielsweise Hupe/Horn eingespielt werden.

Die Geräuschnachbildung ist so detailliert wie möglich durchzuführen. Für das Geschwindigkeitsempfinden ist es zusätzlich erforderlich, dem Fahrer Vibrationen aus dem Motorsignal zu geben. Diese werden oftmals über den Fahrerhausboden oder den Sitz eingebracht.

#### **4.2.4 Anpassung an den Lkw-Typ**

Der Fahrsimulator soll das Verhalten einer TGA-Sattelzugmaschine nachstellen. Dazu müssen die Zugmaschine und der Auflieger geometrisch modelliert, die fahrdynamischen Eigenschaften in das Fahrzeugmodell integriert und das Innenraumdesign und die Bedienelemente des Fahrerhauses nachgebildet werden. [Tabelle 4-5](#page-66-0) zeigt die allgemeine Spezifikation des Sattelaufliegers.

| <b>Parameter</b>         | Wert                        |
|--------------------------|-----------------------------|
| Zuglänge                 | $16,5 \; m$                 |
| Radstand                 | $3,6 \text{ m}$             |
| Spurweite vorne          | 2,041 m                     |
| Spurweite hinten         | 1,804 m                     |
| Motortyp                 | Common Rail Diesel          |
| Leistung                 | 530 PS/390 KW               |
| Max. Motormoment         | 2420 Nm                     |
| Max. Retardermoment      | 3200 Nm                     |
| Max. Motorbremsmoment    | 900 Nm                      |
| <b>Tipmatic Getriebe</b> | 12 Gänge                    |
| Vorderachsfederung       | <b>Blattfeder</b>           |
| Hinterachsfederung       | zwei kombinierte Luftfedern |
| Reifen                   | 315/70R22,5                 |
| Max. Radbremsdruck       | 10 bar                      |

<span id="page-66-0"></span>*Tabelle 4-5: Parameterspezifikation der TGA-Sattelzugmaschine*

Die geometrische Nachbildung der Zugmaschine und des Aufliegers ist erforderlich, um den Auflieger im Sichtsystem einfügen zu können ([Bild 4-6](#page-66-1)).

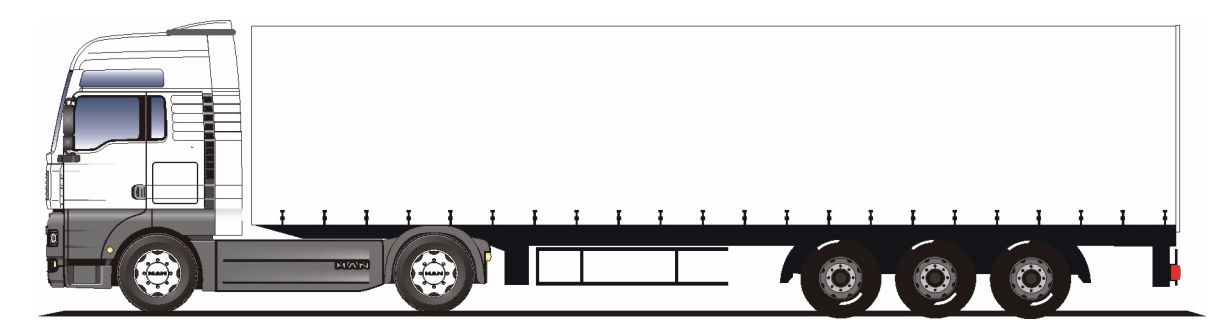

<span id="page-66-1"></span>*Bild 4-6: MAN TGA Sattelauflieger mit Plane*

Erforderlich ist die Darstellung der Bewegungen der Zugmaschine und das Nachlaufverhalten des Hängers. Je nach Art der Lenkung unterscheidet man zwischen Schlepplenkung und Zwangslenkung des Aufliegers. Werden am Fahrzeug Lenkeinschläge von Rädern verschiedener Achsen in einer festen Zuordnung zum Lenkradwinkel eingestellt, spricht man von einer Zwangslenkung. Der nachgebildete Auflieger wird über drei nicht gelenkte Reifenpaare geschleppt. Die gelenkten Vorderräder der Zugmaschine werden auf einer durch den Fahrer vorgegebenen Kurve geführt, dabei folgen die nicht gelenkten Hinterräder mit einem Spurversatz ([Bild 4-7](#page-67-0)) zum Kurveninneren in einer sogenannten Schleppkurve.

In der Annahme, dass die Räder frei von Schräglaufwinkeln sind, stellen sich die Räder aller Achsen bei stationärer Kreisfahrt radial zu einem gemeinsamen Punkt, dem Bewegungszentrum (Ackermann Bedingung). Ist die Führungskurve ein Kreis, so bildet die Schleppkurve einen dazu konzentrischen Kreis mit dem Kreismittelpunkt als Momentanpol. Für die schräglauffreie, stationäre Kreisfahrt lässt sich der Spurversatz aus der Differenz der Kurvenhalbmessern  $r_{kv}$  und  $r_{kh}$  ableiten. Der Anlenkpunkt für den schleppgelenkten Anhänger ist um ein Sattelvormaß  $l_{sk}$  vor der Hinterachse des Zugfahrzeugs angeordnet.

$$
\Delta y = r_{K, v} - r_{K, h} = r_{K, v} - \sqrt{r_{K, v}^2 - l_z^2 + l_{SK}^2 - l_{An}^2}
$$
\n(9)

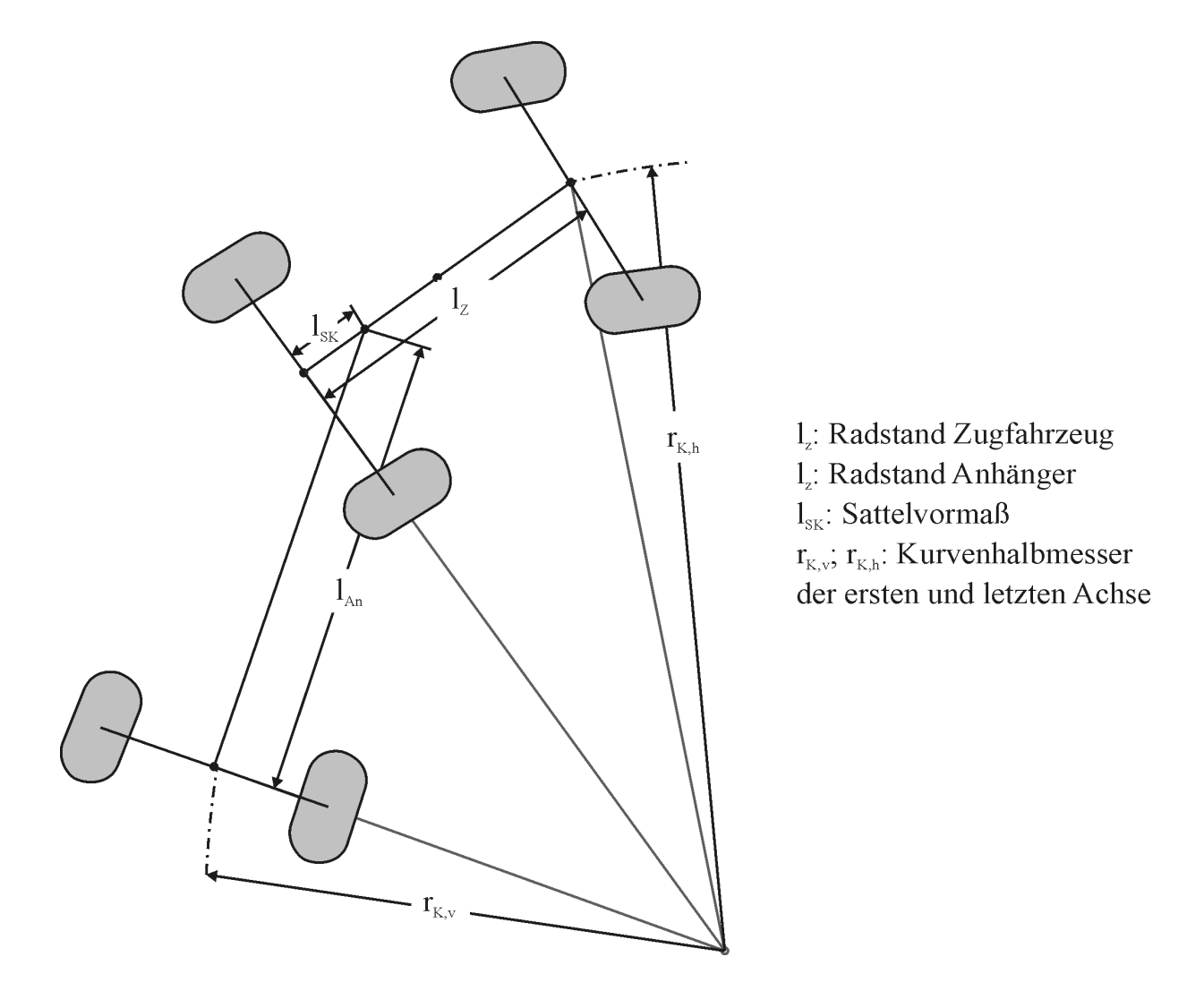

<span id="page-67-0"></span>*Bild 4-7: Spurversatz für Zugmaschine mit Sattelauflieger*

Die Quer-, die Längs- und die Vertikalbewegungen werden dann für die Sattelzugmaschine und den Anhänger mit Spurversatz durch das Fahrzeugmodell berechnet.

Auch eine originalgetreue Bedienung aller Elemente im Inneren des Fahrerhauses ist wesentlich für Untersuchungen von Bedien- und Anzeigekonzepten. Dabei muss die Einstellbarkeit des Sitzes und des Lenkrads ermöglicht werden, damit der Fahrer seine gewohnte Position im Fahrerhaus einnehmen kann und nicht durch eine ungewohnte Stellung irritiert wird. Demzufolge fällt die Entscheidung für ein TGA Serienfahrerhaus als Mock-up. Da im Fahrerhaus nur ein Teil der Steuergeräte und Bauteile verbaut sind, sind nicht verbaute Elemente zu simulieren.

#### **4.2.4.1 Lenkwinkel und Lenkmoment**

Dem Fahrer soll ein realistisches Lenkgefühl geboten werden. Um den Stellenwert der Lenkmomentensimulation in der Fahrsimulation zu ermitteln, wurden Anfang der 80er Jahre Untersuchungen in einem Simulator mit und ohne Lenkmomentensimulation durchgeführt [\[102\].](#page-175-3) Wesentliche Ergebnisse hierbei waren, dass sich mit der Lenkmomentensimulation geringere Wegabweichungen vom Sollkurs ergeben und das Fahrgefühl als angenehmer und realistischer beschrieben wird. Bild 4-8 zeigt einen abstrahierten Lenkmomentenverlauf bei sinusförmigen Kurs.

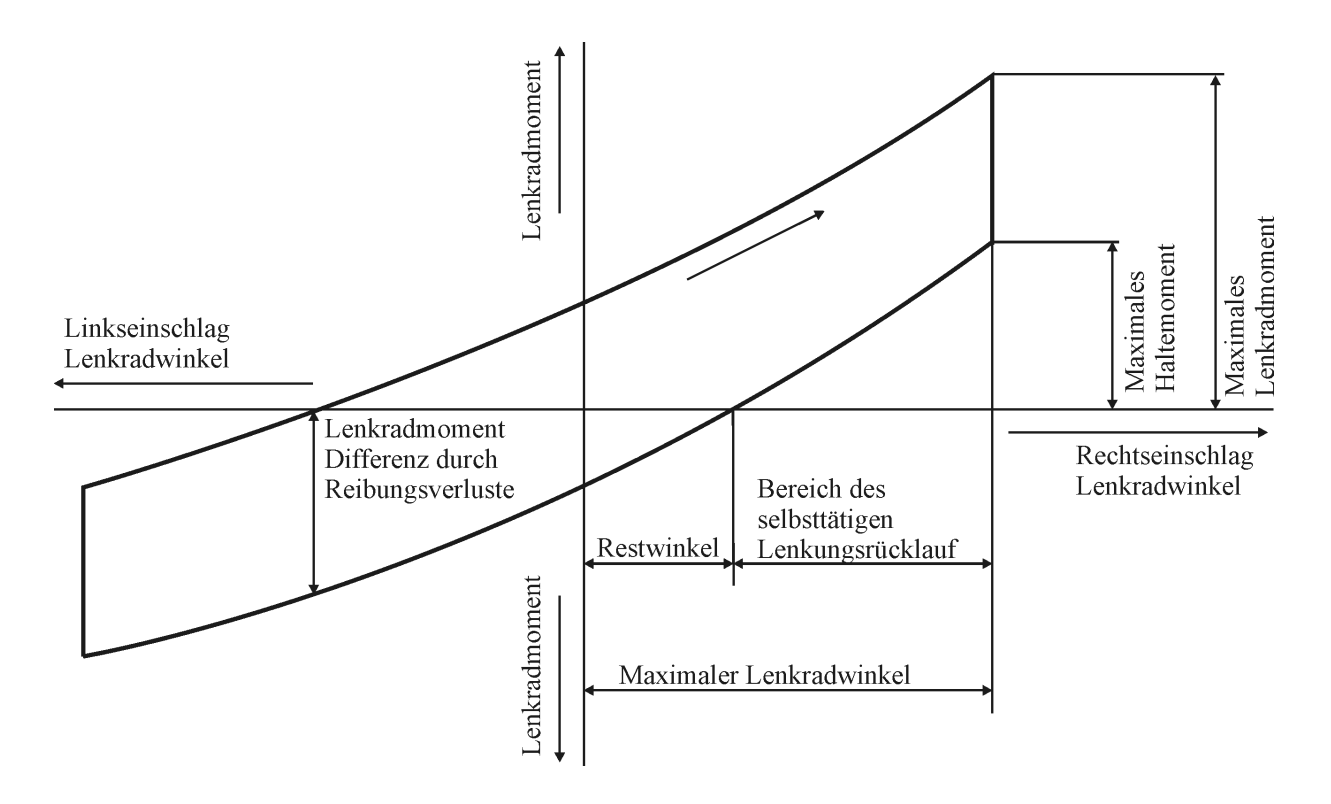

*Bild 4-8: Abstrahierter Verlauf des Lenkradmoments bei sinusförmigem Kurs aufgetragen als Funktion des Lenkradwinkels*

Der Restwinkel ist der Betrag, um den die Vorderräder durch fehlenden Rücklauf nach einer Kurvenfahrt nicht wieder in Geradeausstellung gehen. Dieser Betrag ist abhängig von der Lenkübersetzung, der Lenkelastizität und der Reibung in der Lenkanlage. Bewegt sich der Lkw in der Kurve, so entstehen Lenkmomente an den Aufstandspunkten der Vorderräder, die um so größer werden je höher die Geschwindigkeit ist. Diese zusätzlichen Momente am Rad sorgen für den Geradeauslauf bei Kurvenfahrt, bei steigender Geschwindigkeit stellen sich die Vorderräder stärker zurück, mit der Folge eines sich verkleinerten Restwinkels.

Bild und Bild 4-10 zeigen Lenkmomente und Lenkwinkel eines Lkws im Fahrversuch auf der Autobahn und der Bundesstraße. Die Analyse des Lenkmoments zeigt auftretende Lenkmomente bis zu 6 Newtonmeter auf diesen Strecken. Auf der Bundesstraße finden sich Lenkwinkel bis zu 150 Grad. Für die Simulation wird der maximale Lenkwinkel, der beim Abbiegen benutzt wird, berücksichtigt. Auftretende Spitzenmomente, die beispielsweise beim Überfahren eines Randsteins verursacht werden, werden in der Simulation nicht im Dauermoment dargestellt. Aufgrund der Messwerte wird eine Aktuatorauslegung mit einem Dauermoment von mindestens 6 Newtonmetern gefordert, allerdings sind Spitzenmomente bis zu 30 Newtonmetern gewünscht, die kurzzeitig einen erhöhten Lenkmomentenbedarf ermöglichen. Die Lenkradwinkelgeschwindigkeit bei einer Fahrt auf der Bundesstraße liegt bei 100 Grad pro Sekunde, es können jedoch in Extremsituationen bis zu 360 Grad pro Sekunde erreicht werden.

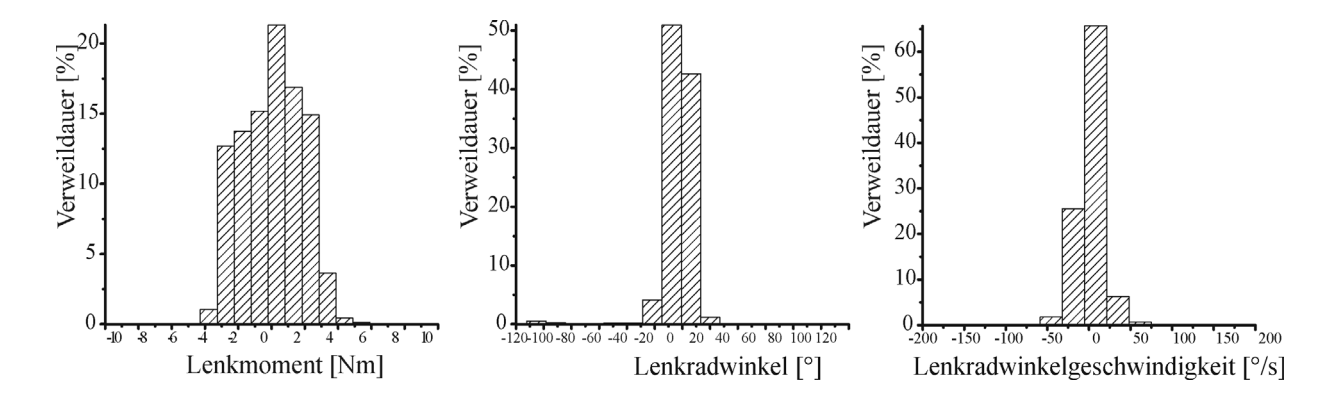

*Bild 4-9: Häufigkeitsdarstellung Lenkparameter Autobahn, Sattelzug 40t*

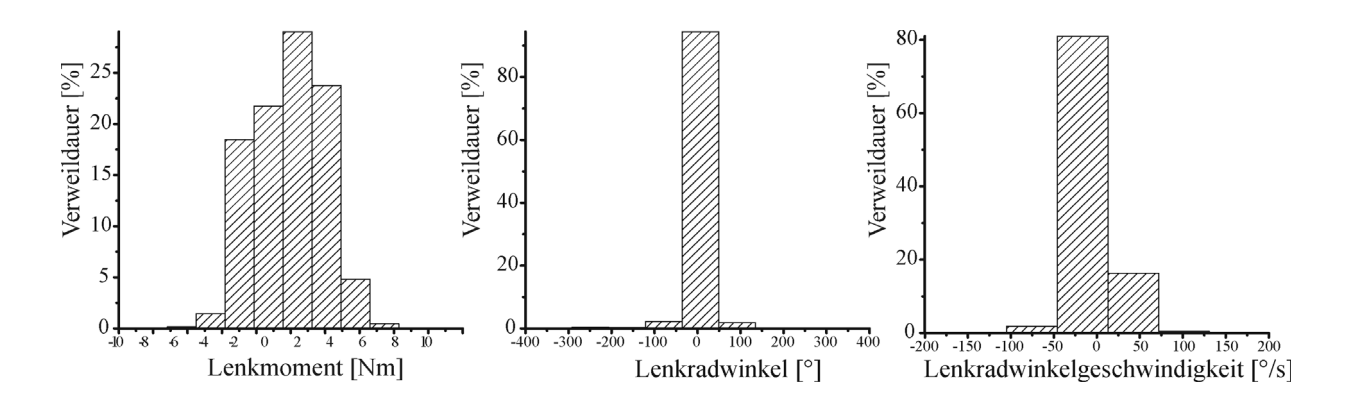

*Bild 4-10: Häufigkeitsdarstellung Lenkparameter Bundesstraße, Sattelzug 40t*

#### **4.2.4.2 Komponenten**

Bild 4-11 zeigt die erarbeitete Fahrsimulatorstruktur mit den einzelnen Simulationskomponenten auf. Über das Gas- und Bremspedal beziehungsweise die Dauerbremse gibt der Fahrer seinen Beschleunigungswunsch an das Fahrzeug. Dieser Befehl wird verarbeitet und in eine Fahrzeugbeschleunigung oder -verzögerung umgerechnet, welche an die Bewegungs-, Sicht- und Akustiksimulation weitergeleitet wird. Hierfür wird der Antriebsstrang des Fahrzeugs nachgebildet, wobei die Charakteristika des Motors, des Getriebes, der Dauerbremsen und des Mittentriebs betrachtet werden. Bei dem dargestellten Getriebe handelt es sich um ein "Tipmatik-Getriebe" mit 12 Gängen, die Kupplungsbetätigung durch den Fahrer entfällt dadurch. Das Getriebe kann im Automatikmodus oder über eine Tipp-Bedienung mittels Lenkstockhebel betrieben werden. An einem Drehschalter wählt der Fahrer vor dem Anfahren die Gangstufe beladungsabhängig aus. Ähnlich muss die Bremsanforderung von Betriebsbremse, Motorbremse und Retarder weitergegeben und ausgewertet werden. Aus der Antriebsstrangsimulation wird ein Radmoment errechnet, das in das Fahrdynamikmodell eingeht und Parameter wie Fahrzeugaufbaugewichte, Massen und Trägheitsmomente des Fahrzeugs beinhaltet. Das Fahrdynamikmodell berechnet unter Berücksichtigung von Roll-, Luft-, Steigungs- und Beschleunigungswiderstand die entsprechenden Fahrzeugbewegungen. Hieraus werden unter anderem die Position des Fahrzeugs im ortsfesten Koordinatensystem der Datenbasis, Geschwindigkeiten und Beschleunigungen entlang der Fahrzeugachsen sowie die auftretenden Kräfte am Lenkrad berechnet. Die Bewegungsparameter aus dem Modell gehen in skalierter Form an das Bewegungssystem, die Position und die Bewegung des Fahrzeugs in der Datenbasis werden für das Sichtsystem errechnet. Zudem werden die Aktuatoren mit den errechneten Werten, beispielsweise dem Lenkmoment, angesteuert. Der Akustiksimulation werden Bewegungsparameter, Motordaten und situationsabhängige Daten übergeben.

| Akustiksimulation        |     |                                              |                   | Geräusche Vibrationen |                 |                  | Bewegungssimulation                |                   | Aktuatoren                                |        |                      | Sichtsimulation |            |                  |                         | Spiegel-<br>Front- | ansichten<br>ansicht |                        |
|--------------------------|-----|----------------------------------------------|-------------------|-----------------------|-----------------|------------------|------------------------------------|-------------------|-------------------------------------------|--------|----------------------|-----------------|------------|------------------|-------------------------|--------------------|----------------------|------------------------|
|                          | Weg |                                              | Situation         |                       | Geschwindigkeit |                  |                                    | Geschwindigkeiten | Beschleunigungen                          | Winkel |                      |                 |            | Umgebung/Verkehr | Straßenverlauf/-zustand | Parameter Wetter   | Bewegungsparameter   | Position des Fahrzeugs |
|                          |     |                                              |                   | Drehzahl-Last         |                 | Radmoment        |                                    |                   | Fahrzeugmodell                            |        | Längsdynamik         |                 |            | Querdynamik      |                         |                    | Vertikaldynamik      |                        |
| Antriebsstrangsimulation |     |                                              | Motor/Motorbremse |                       | Getriebe        | Bremsen/Retarder | Mittentrieb                        |                   | Bediendatenverarbeitung                   |        | Anzeigen Operationen |                 |            |                  |                         | Lenkmoment         |                      |                        |
|                          |     | Motoranforderung                             | Kupplung          |                       | Schaltvorgabe   | Motorbremsmoment | Bedienelemente Retarderbremsmoment |                   |                                           |        | Anzeigen             | Anforderungen   |            |                  |                         |                    | Lenkradwinkel        |                        |
|                          |     | Bedienelemente Fremspedalposition<br>Primare |                   |                       |                 | Sekundäre        |                                    |                   | Bedienelemente Bedieneingaben<br>Tertiare |        |                      |                 | Aktuatoren |                  |                         |                    | Lenkaktuator         |                        |

*Bild 4-11: Blockschaltbild Modellstruktur Fahrsimulator*
# **5 Versuchstechnik Lkw-Fahrsimulator**

Der Prüfstand ist am Lehrstuhl für Fahrzeugtechnik der Technischen Universität München aufgebaut. An dieser Versuchstechnik ist die Anpassung des Fahrsimulators an das Verhalten einer Sattelzugmaschine sowie das Sichtsystem mit der weitestgehenden Abdeckung des Blickfelds der Lkw-Fahrer hervorzuheben.

Der Aufbau erfolgte in Kooperation mit der MAN Nutzfahrzeuge AG. Die Integration und die Schnittstellendefinition von Bauteilen und elektronischen Komponenten sowie die konstruktive Ausführung von Sichtsystem und Fahrerhauseingliederung wurde am Lehrstuhl für Fahrzeugtechnik durchgeführt. Zulieferer der Software Sichtsimulation, Bewegungssimulation und Akustiksimulation sowie der Hardware-Komponente Bewegungssystem ist die Krauss-Maffei Wegmann GmbH.

## **5.1 Prüfstandsaufbau**

Ein MAN TGA M Fahrerhaus, montiert auf einer Bewegungsplattform, ist mittig in einem zylindrischen Sichtsystem angeordnet [\(Bild 5-1\)](#page-72-0). Die Darstellung der Sicht erfolgt auf einer 13 Meter langen Leinwand, die um das Fahrerhaus in 210 Grad zur Abdeckung des Sichtbereichs angeordnet ist.

<span id="page-72-0"></span>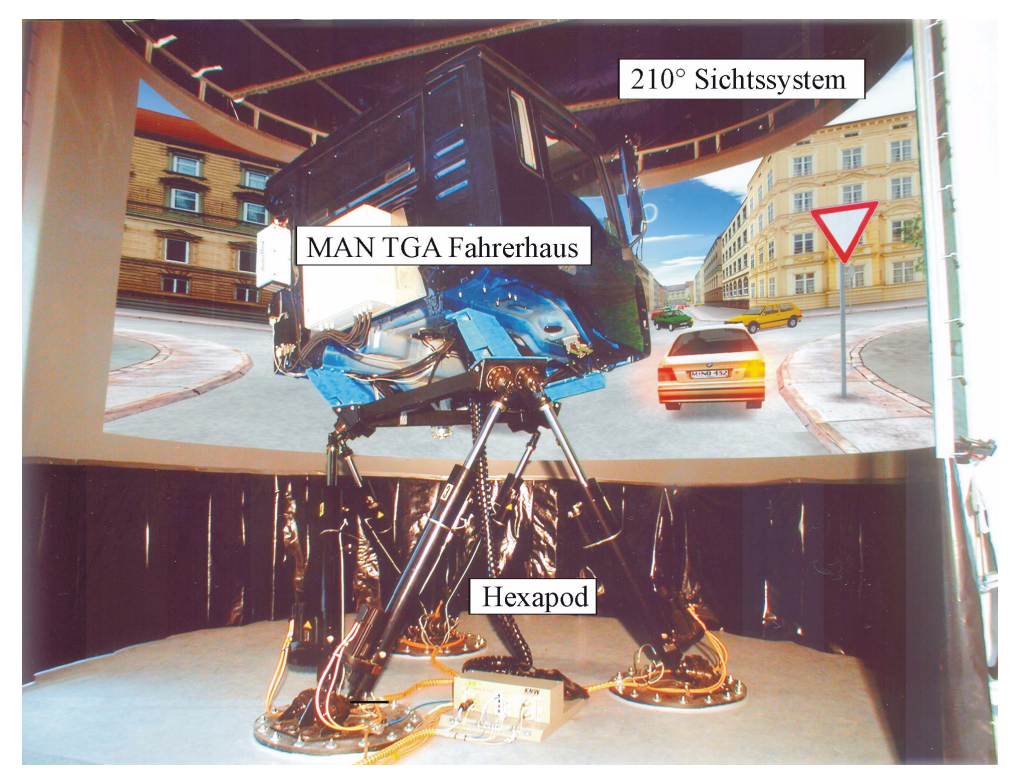

*Bild 5-1: Prüfstand Lkw-Fahrsimulator mit den Komponenten Sichtsystem, Bewegungssystem und MAN TGA Fahrerhaus*

Das Fahrerhaus wird innerhalb der fest stehenden Leinwand in allen Freiheitsgraden bewegt. Zur Überwachung und Steuerung des Fahrsimulatorbetriebs sowie für die Versuchsbetreuung ist ein Bedienpult, welches mit einem Bedienmonitor, einem Monitor zur Probandenüberwachung und einem Versuchsrechner ausgestattet ist, vor dem Simulator plaziert.

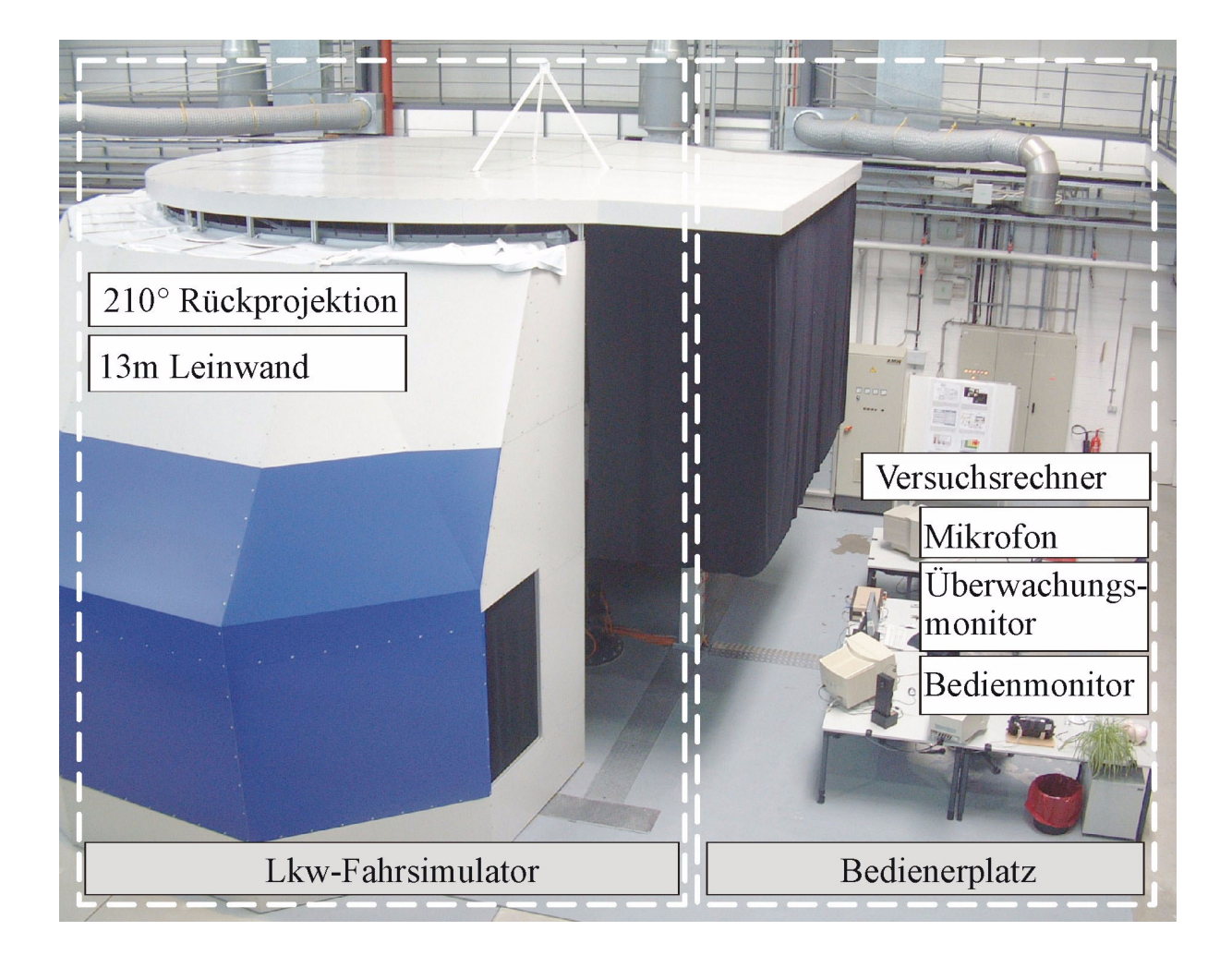

*Bild 5-2: Außenansicht des Fahrsimulators mit Bedienerplatz*

Die Fahrsimulatorrechner und weitere elektrische und elektronische Komponenten für die Steuerung des Systems sind seitlich des Sichtsystems untergebracht. Der Fahrsimulatorprüfstand teilt sich in die konstruktiven Hauptkomponenten Sichtsystem, Bewegungssystem und Fahrerhaus, die im Einzelnen in den folgenden Kapiteln beschrieben sind. Hinzu kommt die Rechnerarchitektur des Sichtsystems, der Akustikkomponenten, der Ansteuerung des Bewegungssystems und der Fahrzeugsimulation.

### **5.1.1 Sichtsystem**

Die Komponente Sichtsystem beschreibt zum einen das fest stehende Projektionssystem zum anderen die Darstellung der Fahrersicht über die Software.

#### **5.1.1.1 Sichtbereich und Projektionssystem**

Das Projektionssystem besteht aus fünf baugleichen Einzelmodulen (Bild 5-3), die aneinander gefügt den 210 Grad Sichtwinkel ermöglichen. Abgeschlossen werden diese Module von zwei zusätzlichen Ecken, die einen Zugang zu den Modulen und somit zu den Projektoren und Spiegeln erlauben. Die lichtdichte Verkleidung verhindert den Einfluss des Umgebungslichts auf das Bild und gewährleistet eine geringe Schmutzempfindlichkeit.

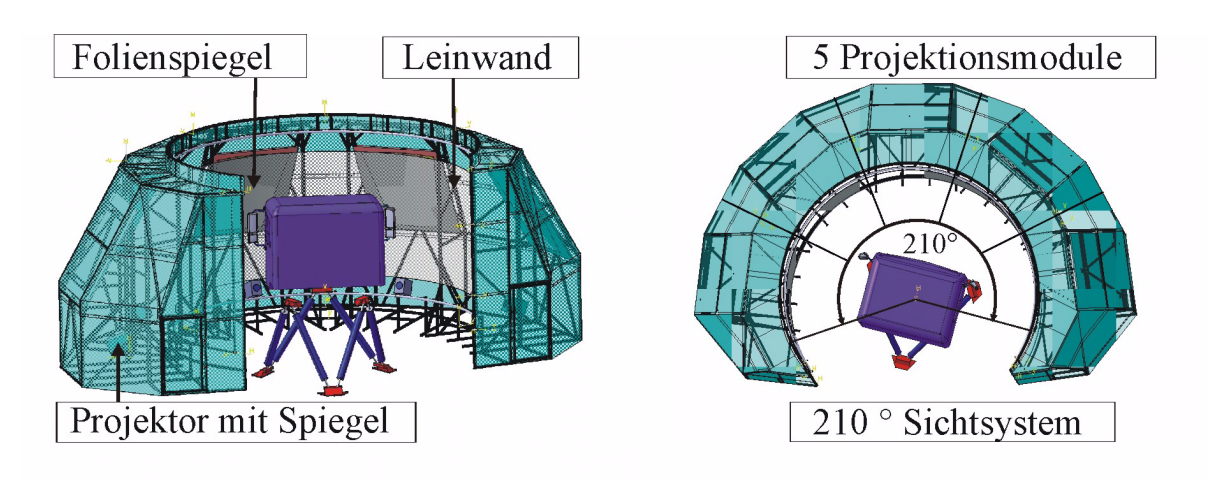

*Bild 5-3: CAD Schaubild Lkw-Fahrsimulator Front- und Draufsicht*

Die Leinwand ist zylindrisch, asymmetrisch in einem Radius von 3 Metern um das Fahrerhaus angeordnet. Die Länge der Leinwand von 13,015 Meter und die Höhe von 3,43 Meter ist ausreichend bemessen für den Sichtbereich des Fahrers. Für die Projektion wird der Leinwandtyp "Studio" der Firma Gerriets verwendet, welche einen geeigneten Leuchtdichtefaktor über den Betrachtungswinkel von plus/minus 35 Grad aufweist. Das gesamte Sichtsystem besitzt einen Außendurchmesser von 10,6 Meter.

Resultierend aus den definierten Anforderungen der Konzeption wird das Prinzip der Rückprojektion für die Sichtsimulation realisiert. Die Rückprojektionsfläche steht hierbei zwischen dem Projektor und dem Auge des Betrachters, die Projektoren sind hinter der Leinwand angeordnet. Bild 5-4 zeigt den Strahlengang auf die Leinwand sowie den vertikalen Blickwinkel des Fahrers. Zwei Spiegel lenken den Projektionsstrahl um und vergrößern das Bild bis zur Leinwand auf das gewünschte Maß.

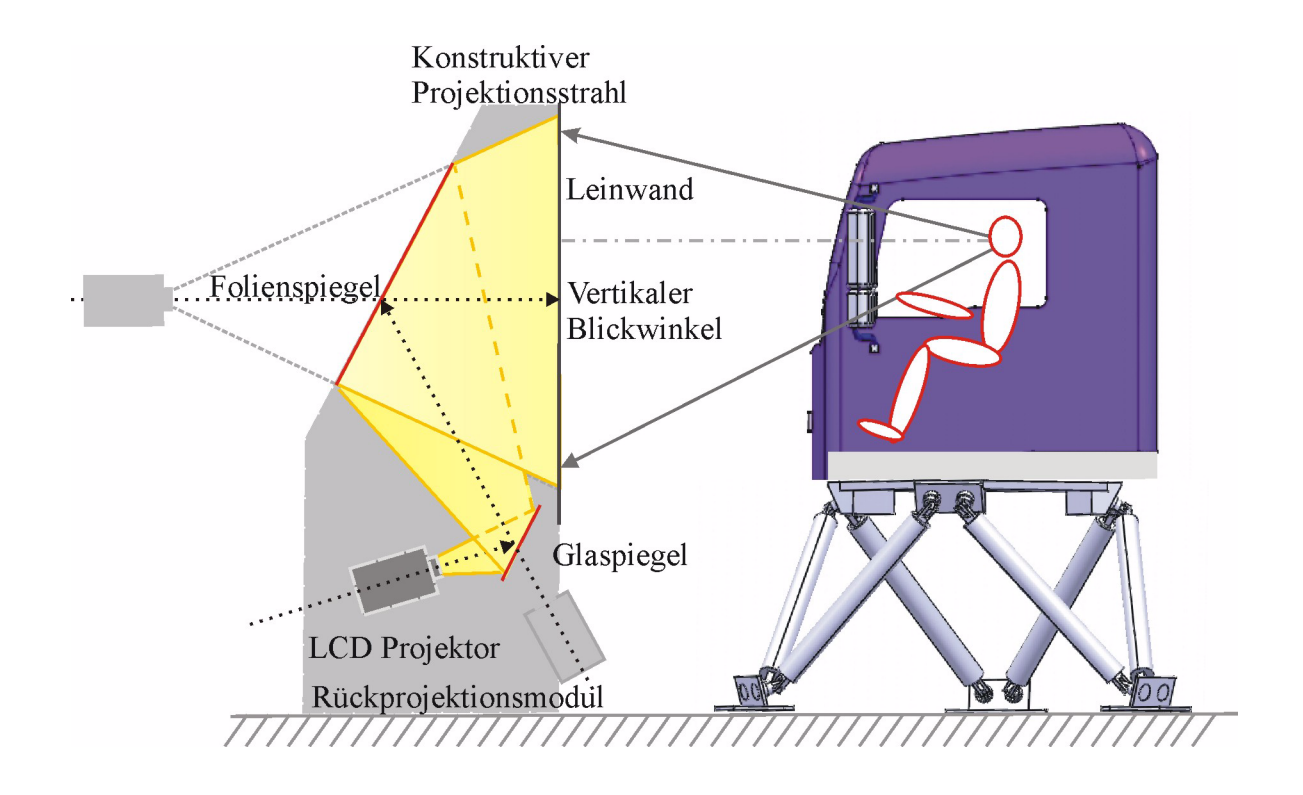

*Bild 5-4: Prinzip der Rücklichtprojektion, Umlenkung durch zwei Spiegel* 

Die Spiegel sind hochwertige Oberflächenspiegel ohne störende Lichtbrechungen oder Verzerrungen mit wenig Verlust an Lichthelligkeit. Vor dem Projektor ist ein Glasspiegel (300 mm x 400 mm), flexibel einstellbar, in die Projektorenhalterung integriert. Ein Folienspiegel (1840 mm x 2165 mm), der über eine drei-Punkt-Lagerung auf einer Sandwichplatte montiert ist, ist an dem äußeren Modulrand in einem Winkel von 30 Grad zur Vertikalen angebracht. Innerhalb jedes Moduls sind die Elemente Projektor, Umlenkspiegel und Leinwand durch eine steife Alu-Trägerrahmenkonstruktion miteinander verbunden.

Bei Erzeugung der fünf Bilder entsteht ein Überblendbereich, welcher durch die Software durch "edge blending" für die Fahrsimulation korrigiert wird. Das gesamte Bild deckt sowohl den Schulterblick des Fahrers wie auch den Blick aus der Beifahrertür ab. Eine Bildhöhe von 2,875 Meter und der geforderte Sichtwinkel von 210 Grad wird realisiert.

Wie bereits in der Konzipierung erläutert, ist die Bildqualität einer Projektion abhängig von der effektiven Auflösung, dem Kontrastumfang und der Lichtleistung des Projektors. Zudem ist die Platzierung des Projektors und die Größe der Projektion ausschlaggebend bei der Wahl des Projektortyps. Verwendet wird ein Epson LCD Projektor mit einer Auflösung von 1400 mal 1050 pixel (SXGA+) und einer Lichtstärke 2500 ANSI Lumen, ausgestattet mit Keystone Korrektur und Lens-Shift. Dieser Projektor erlaubt aufgrund der Lampenhalterung und der zugehörigen ausgeführten Kühlung den notwendigen Schrägeinbau im Fahrsimulator, ohne dass seine angegebene Lebensdauer von mindestens 2000 Stunden beeinträchtigt wird. Die Projektorenhalterung besitzt hinreichend Einstellmöglichkeiten, um den Projektor im Schrägeinbau für das Bild auszurichten.

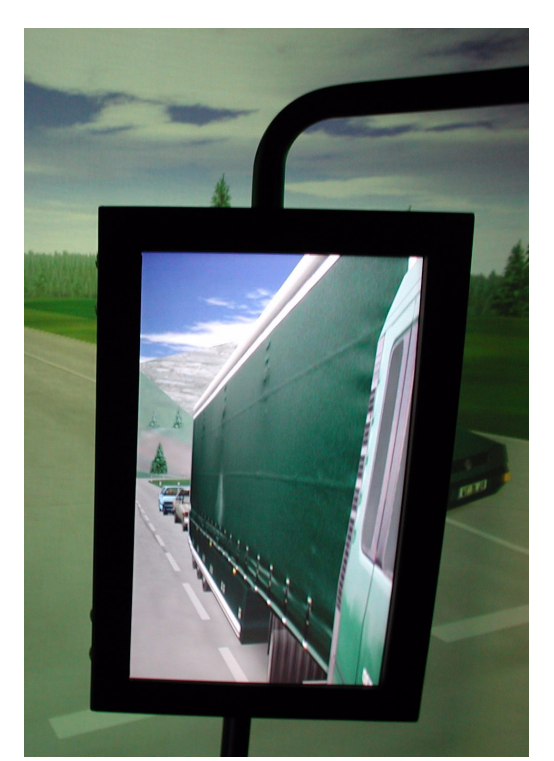

*Bild 5-5: Spiegelsimulation*

Der zweite Teil der Sichtsimulation, die Spiegelansichten, werden von TFT-Monitoren links und rechts des Fahrerhauses dargestellt. Die Spiegelsimulation schließt die beiden Hauptspiegel links und rechts und einen Weitwinkelspiegel auf der Beifahrerseite ein. Für den Hauptspiegel wird ein 17 Zoll Samsung Monitor SyncMaster eingesetzt.

*Tabelle 5-1: Daten Hauptspiegel* 

| Hauptspiegel  | <b>Originalspiegel</b> | 17 Zoll Monitor |
|---------------|------------------------|-----------------|
| Höhe          | 371 Millimeter         | 337 Millimeter  |
| <b>Breite</b> | 166 Millimeter         | 202 Millimeter  |

Die Nachbildung des Weitwinkelspiegels erfolgt durch einen 10,4 Zoll IQ-Automation Flatman Bildschirm (640 mal 480 Pixel).

*Tabelle 5-2: Daten Weitwinkelspiegel* 

| Weitwinkel-<br>spiegel | Originalspiegel | <b>10,4 Zoll</b><br><b>Monitor</b> |
|------------------------|-----------------|------------------------------------|
| Höhe                   | 159 Millimeter  | 211 Millimeter                     |
| <b>Breite</b>          | 168 Millimeter  | 138 Millimeter                     |

Diese TFTs erfüllen die Anforderung an einen bewegten Einsatz im Fahrsimulator und sind weitestgehend schwingungsunempfindlich. Zur Dämpfung von Vibrationen werden die TFTs in Moosgummi gelagert und in einen Rahmen eingebracht, der mit der Originalspiegelhalterung steif verbunden ist. Die VGA Kabel werden, an der Halterung verdeckt zu den jeweiligen Rechnern geführt. Das Bild in den TFTs ist fest eingestellt, so dass der Fahrer den nachlaufenden Hänger und die nachfolgenden Fahrzeuge beobachten kann.

## **5.1.1.2 Streckenlandschaft und autonomer Verkehr**

Der Lkw-Fahrsimulator besitzt eine statische Datenbasis [\(Bild 5-6](#page-77-0)), welche die Grafik und die Topologie der Landschaft und der Infrastruktur, die physikalischen Eigenschaften der Objekte sowie die Verhaltensregeln und die Spurführung für den autonomen Verkehr darstellt.

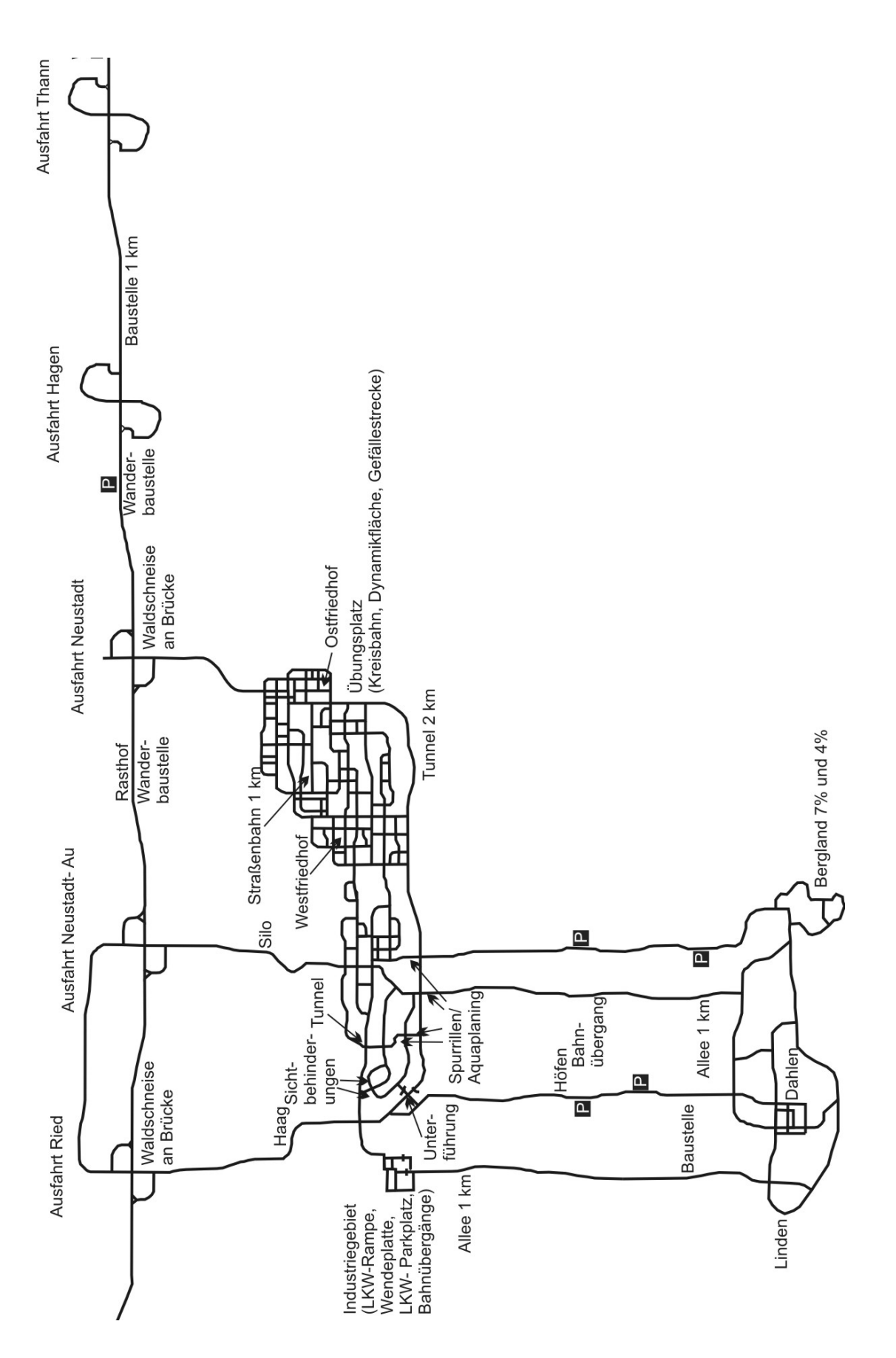

<span id="page-77-0"></span>*Bild 5-6: Streckenplan der Datenbasis*

Vornehmlich umfassen die physikalischen Eigenschaften allgemeine Charakteristika der Straßen, Bebauungen und Vegetation, zuzüglich der fahrdynamischen Merkmale der Straßen, wie beispielsweise Oberflächenrauhigkeit und Reibwerte. Der autonome Verkehr berücksichtigt Regeln der Straßenverkehrsordnung, eingestellte Verhaltensregeln und vermeidet Kollisionen. Zudem können gezielt Manöver und Situationen von eingesetzten Fahrzeugen definiert werden. Gegenstände der Datenbasis sind Landstraße, Autobahn, Stadt, Steigung sowie Straßen mit unterschiedlicher Fahrbahnbeschaffenheit. [Tabelle 5-3](#page-78-0) zeigt nochmals zusammenfassend wesentliche Merkmale der Datenbasis.

| <b>Parameter der Datenbasis</b> | <b>Merkmale</b>                                                                                                    |
|---------------------------------|----------------------------------------------------------------------------------------------------|
| Straßennetz                     | Zweispurige Autobahn, Landstraßen, Stadt, Industriegebiet, Dorf, Berg-<br>fahrt                                                                                |
| Autonomer Verkehr               | Regeln der Straßenverkehrsordnung<br>Zuordnung von menschlichen Verhaltensregeln<br>Vermeidung von Kollisionen<br>Anpassung der Beleuchtung bei Tag oder Nacht |
| Fahrzeuge                       | Hinterlegen von Geschwindigkeitsprofilen<br>Definition von Wegvorgaben<br>Zuordnung von definierten Verhaltensregeln (zum Beispiel schnelle<br>Bremsung)       |
| Wetter                          | Sonne, Nebel, Regen, Schnee                                                                                                    |
| Straßen                         | Reibwerte<br>Schlechtwegstraße                                                                                                    |

<span id="page-78-0"></span>*Tabelle 5-3: Inhalte der Datenbasis*

Für die Simulation der Verkehrsteilnehmer werden Software-Agenten eingesetzt, deren Verhalten sich an menschlichen Vorgehensweisen orientiert und die die Regeln der Straßenverkehrsordnung beachten. Sie beziehen die anderen simulierten Fremdfahrzeuge und das Eigenfahrzeug in ihre Entscheidung, wie sie in der Verkehrssituation reagieren sollen, ein und gewähren somit beispielsweise Vorfahrt oder Halten bei vorbei fahrenden Verkehrsteilnehmern.

Die Fahrzeuge werden in der näheren Umgebung des Eigenfahrzeugs eingesetzt. Sobald sie sich vom Eigenfahrzeug zu weit entfernen, werden sie aus der Simulation wieder entfernt, da sie vom Fahrer nicht mehr wahrgenommen werden können. Fremdfahrzeuge werden mit geschwindigkeitsabhängig drehenden Rädern, Lenkeinschlag und Beleuchtungsfunktionen simuliert.

Die zweispurige Autobahnfahrt schließt Fahrzeuge ein, die auf der rechten Spur 80 bis 120 Kilometer pro Stunde fahren und auf der linken Fahrspur schneller als 120 Kilometer pro Stunde. Für die Generierung von Situationen lassen sich Verhaltensweisen einzelner Fahrzeuge programmieren. Die Fahrzeuge können Geschwindigkeitsprofile, Wegvorgaben oder Verhaltensmerkmale aufgeprägt werden. So kann nach dem Aufschließen von Fahrzeugen auf andere Fahrzeuge beispielsweise eine Kolonnenfahrt generiert werden.

Kommt es zu einer Kollision mit einem Hindernis oder verlässt das Eigenfahrzeug die Fahrbahn, ertönt ein Kollisionsgeräusch. Die Reaktion auf eine Kollision kann wie folgt eingestellt werden: Das Sichtsystem kann die Kollisionssituation aus der Vogelperspektive zeigen und die Simulation einfrieren oder der Verkehrsteilnehmer kann ohne Beendigung der Fahrt durch das Fahrzeug fahren.

Die Bedienoberfläche erlaubt unterschiedliche Einstellungen der Datenbasis während der Simulation. Im Verlauf der Fahrten können unterschiedliche Wettersituationen, wie Schönwetter, Nebel, Regen oder Schneefall eingespielt werden. Zur Simulation von Regen und Schnee werden Partikelsysteme zur Berechnung der räumlichen Bewegung von Regentropfen und Schneeflocken verwendet. Dadurch ergibt sich eine realistische Darstellung, zum Beispiel ein Tunneleffekt bei starkem Schneefall und höheren Geschwindigkeiten. Sowohl Tag- als auch Nachtfahrten sind möglich, wobei während der Nachtfahrten Beleuchtungsfunktionen, wie Abblendlicht und Fernlicht, aktiviert werden können.

### **5.1.2 Bewegungssystem**

Das Bewegungssystem (HSE-6-MS-31-C-2E) von Rexroth Bosch Group [\[118\]](#page-176-0) ist mittig im Sichtsystem angeordnet. Der obere Teil des Bewegungssystems besteht aus einer Plattform mit drei definierten Anbindungspunkten, welche über einen Adapter mit dem Fahrerhaus verbunden ist. Die maximale Nutzlast der Bewegungsplattform beträgt 1500 Kilogramm. Der Unterbau wird aus einem Grundrahmen, der an definierten Punkten am Betonboden befestigt, ist aufgebaut. Zwischen dem Boden und diesem Rahmen sind Stahlplatten eingebunden, die den Kraftfluss in den Boden optimieren. Die Plattform ist mit dem unteren Rahmen durch zwölf Gelenke mit sechs elektrisch angetriebenen Aktuatoren zusammengefügt. Diese Systemgeometrie erlaubt Bewegungen in allen sechs Freiheitsgraden. Das gesamte Bewegungssystem mit Fahrerhaus umfasst einen Bewegungsradius von bis zu drei Metern um die Mittellage, die Spiegelaussenkante der seitlichen Rückspiegel definiert hierbei den maximalen Radius. Dieser Bewegungsraum ist über Berechnung der Bewegungsevolvente in der Konzipierung des Sichtsystems berücksichtigt.

Nach Fahrsimulatorstart fährt das System vertikal aus der Ruheposition von 1,40 Meter über Bodenoberkante in die Neutralposition von 1,80 Meter. Von dieser Position aus bewegt sich das Fahrerhaus korrespondierend zu den aktuellen Fahrzeugbewegungen.

Die Längsbeschleunigungen werden beim Anfahren des Lkws durch Nicken und durch geringe Längsbewegung des Hexapods umgesetzt. Nach Erreichen der gewünschten Geschwindigkeit wird die Plattform langsam in die Neutralebene zurückgeführt. Die Kurvenfahrt wird durch Wanken und Querbewegungen des Systems unterstützt. Vibrationen bilden kleinere Fahrbahn-Unebenheiten nach und ermöglichen ein realistisches Fahrgefühl. Lageänderungen im Bewegungssystem in Längs- und Querachse bilden den Straßenverlauf (z.B. Steigung, Gefälle) nach und unterstützen damit maßgeblich das Gefühl für den Straßenkontakt. [Tabelle 5-4](#page-80-0) zeigt die Bewegungsparameter des Hexapods.

| Richtung | Verschiebemaß          | Geschwindigkeit    | <b>Beschleunigung</b> |
|----------|------------------------|--------------------|-----------------------|
| Längs    | 711/-598 mm            | $+/- 0.8$ m/s      | $+/-$ 0,65 g          |
| Quer     | 598/-598 mm            | $+/- 0.8$ m/s      | $+/-$ 0,65 g          |
| Vertikal | 410/-419 mm            | $+/- 0.8$ m/s      | $+/-$ 0,60 g          |
| Nicken   | $27,65/-27,65^{\circ}$ | $+/- 40 °/s$       | +/- $300^{\circ}/s^2$ |
| Wanken   | 26,85/-24,55°          | $+/- 40$ °/s       | $+/- 300^{\circ}/s^2$ |
| Gieren   | 38,85/-38,85°          | $+/- 50^{\circ}/s$ | +/- $350^{\circ}/s^2$ |

<span id="page-80-0"></span>*Tabelle 5-4: Parameter des Bewegungssystems [\[118\]](#page-176-0)*

### **5.1.3 Fahrerhaus**

Bauart und Ausstattung des Fahrerhauses richten sich nach dem Einsatzzweck der Untersuchungen der Bedienkonzepte und den Gewichts- und Größenanforderungen, die das Bewegungssystem ermöglicht. Das Gewicht des Fahrerhauses ist durch das Hexapod mit einer maximalen Zuladung von 1500 Kilogramm begrenzt. Die Außenmaße sind durch den Bewegungsradius, resultierend aus der Bewegungsevolvente, festgelegt. Aus diesen Anforderungen heraus wird ein mittellanges MAN-Fahrerhaus (Länge: 1,88 Meter, Breite: 2,24 Meter) bestehend aus Fahrerhausmodul, Dachmodul, Systemträger und Türmodul ausgewählt. Das Fahrerhaus, das normalerweise durch ein Feder-Dämpfer-System vom Fahrgestell entkoppelt wird, ist direkt an der Vier-Punkt-Lagerung der Fahrerhaus-Aufhängung über eine Halterung an den drei Anbindungspunkten des Bewegungssystems befestigt.

Im Innenraum des Fahrerhauses ist die TGA "High-Line"-Bedienung verbaut. Dazu zählen Heizungsfunktionen, Bedienschalter neben und um das Lenkrad, Dreh-Drücksteller für Menü-, Radio-, Telefon- und Navigationsfunktionen und ein Display, das mittig im Armaturenbrett angeordnet ist. Am Lenkrad befinden sich zusätzlich zum Blinkerhebel für die linke Hand an der rechten Seite zwei Lenkstockhebel, der Obere für Retarder-Funktionen und der Untere für Tempomat- und Schaltfunktionen. Für die Schaltung ist

eine "TipMatic" mit 12 Gängen simuliert, mit der Alternative durch den Lenkstockhebel manuell schalten zu können. Alle Bedienelemente sind funktionsfähig und können während der Fahrt eingesetzt werden. Zur Versuchsanpassung wird ein frei programmierbares Display in das Kombiinstrument integriert, in dem Änderungen der Menü- und Anzeigestruktur der MAN "High-Line" Ausstattung aufgenommen werden können.

Zusätzlich werden für die Fahrsimulation die primären Bedienelemente des Fahrerhauses, Lenkung, Gas und Bremse simuliert. Verbaut sind die TGA Originalbauteile, Lenksäule mit Lagerung und Lenkrad. Das Lenkrad ist längen- und höhenverstellbar, um die Lenkradposition optimal dem Fahrer anzupassen. Für die Lenkmomentenübertragung ist ein DC-Hohlwellen -Torquemotor der Firma Maccon ausgewählt worden [\(Tabelle 5-5\)](#page-81-0).

<span id="page-81-0"></span>*Tabelle 5-5: Daten Elektromotor Megafluc MF 0150-025*

| <b>Parameter</b> | Daten Megafluc MF 0150-025 |
|------------------|----------------------------|
| Dauermoment      | $9.1$ Nm                   |
| Spitzenmoment    | 50,9 Nm                    |
| Rastmoment       | maximal 0,84 Nm            |
| Lenkwinkelsensor | Stegmann Absolutwertgeber  |

Der Elektromotor Megafluc MF 0150-025 zeichnet sich durch ein sehr geringes Rastmoment (max. 0,84 Nm) und durch eine hohe Dynamik aus (Dauermoment 9,1 Nm, Spitzenmoment 50,9 Nm). Die Erfassung des Lenkwinkels übernimmt ein Stegmann Absolutwertgeber. Die Motoreinheit und der Lenkwinkelsensor sind in einem Gehäuse verbunden am Fahrerhausboden gelagert und über einen Flansch an die Lenkstange des Fahrerhauses durch eine Kerbzahnverbindung befestigt. Die Signale werden an eine CAN-Schnittstelle der Simulation übertragen.

Die Elemente Fahrpedal und Bremse werden ausschließlich durch die Originalbauteile nachgebildet. Das TGA-Fahrerhaus besitzt ein elektronisches "Gaspedal", wobei die Kraftrückmeldung durch eine Feder generiert wird. Ein Sensor übermittelt die Fahrpedalstellung via CAN-BUS an den Fahrzeugführungsrechner, der das Signal weiter verarbeitet.

Die Bremsanlage ist im MAN TGA Lkw als Zweileitungsbremsanlage ausgeführt, wobei über Sensoren am Trittplattenbremsventil elektronische Steuersignale zu den Elektropneumat-Ventilen an den Bremszylindern übertragen werden. Die Kraftrückmeldung am Bremspedal wird durch den Gegendruck an dem Trittplattenbremsventil und durch eine Feder realisiert. Die konstruktive Anordnung der Feder hat zur Folge, dass der Betrag der Ventilbetätigungskraft der Trittplatte wesentlich kleiner als die Federbetätigungskraft ist. Aus diesem Grund werden im Fahrsimulator die durch das Ventil erzeugten Kräfte vernachlässigt und allein die Feder erzeugt die Gegenkraft am Bremspedal. Das Sensorsignal wird über den CAN-BUS der Fahrsimulation übergeben und ein Bremsmoment erzeugt. Im Gegensatz zur Gaspedal Baugruppe existiert zwischen Pedalweg und Signalstärke kein linear proportionaler, sondern ein progressiver Zusammenhang. Bei einem Retarder oder Motorbremseinsatz wird ein zusätzliches Bremsmoment in der Fahrzeugsimulation erzeugt. Der Betriebszustand aller verbauten Bedienelemente wird zusammen mit Getriebe- und Fahrdaten der Fahrsimulation über den CAN-BUS mitgeteilt.

### **5.1.4 Rechnerarchitektur**

Bild 5-7 zeigt die Rechnerarchitektur des Fahrsimulators. Hauptkomponenten der Rechnerstruktur sind Basisrechner, Sichtsystem-Masterrechner, Bewegungssystemrechner und Akustikrechner. Der Basisrechner koordiniert die Signalübergabe zu den jeweiligen Hauptrechnern der Sicht-, Bewegungs- und Akustiksimulation und bildet die Schnittstelle zur Fahrerhauselektronik und -aktuatorik. Hinzu kommt die Berechnung des Fahrdynamikmodells sowie einzelner Ansteuerungsparameter der Aktuatorik. Im Folgenden wird die Rechnerarchitektur der Sicht-, Bewegungs- und Akustiksimulation vorgestellt.

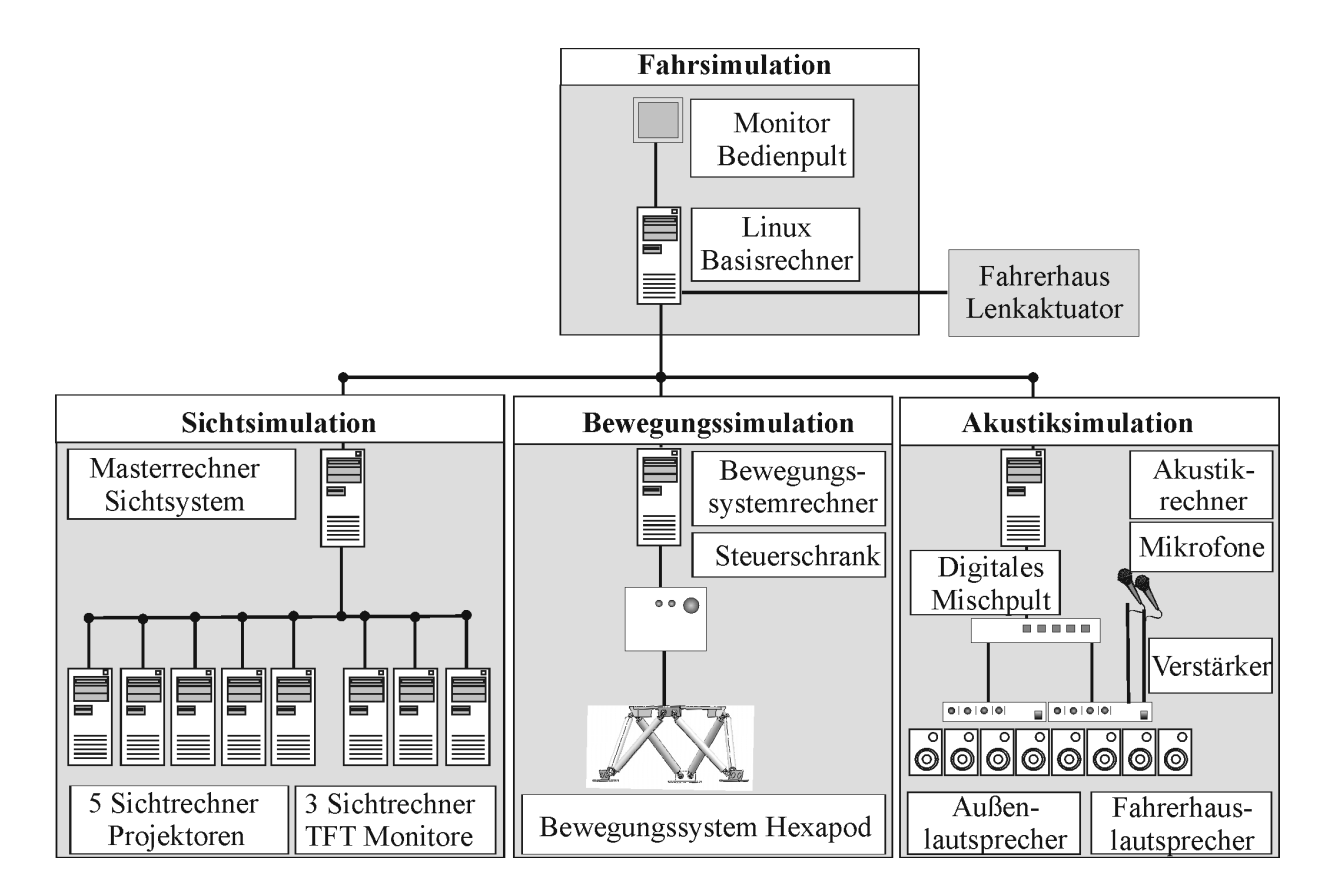

*Bild 5-7: Rechnerarchitektur der Fahrsimulation, Sichtsimulation, Bewegungssimulation und Akustiksimulation*

### **5.1.4.1 Sichtsystemrechner**

Der Sichtsystem-Masterrechner koordiniert die Bilderzeugung und bildet die Schnittstelle zu den Rechnern der einzelnen Projektoren und TFTs. Hierzu zählen fünf PCs für die Frontsicht und drei für die Rückspiegelsicht. Die acht Sichtkanal-PCs bilden ein eigenes Netzwerksegment, das vom Master-PC angesteuert wird. Den Sichtsystemrechnern werden die passenden Koordinaten und Blickwinkel übermittelt und sie errechnen selbstständig das geforderte Bild. Weiterhin ist der Sichtsystem-Masterrechner verantwortlich für die Steuerung des autonomen Verkehrs sowie für die Übergabe von Streckeneigenschaften an den Basisrechner. Die von den acht Sichtkanal-PCs berechneten 3D-Darstellungen haben eine Bildauflösung von 1280 mal 1024 Bildpunkten und eine Bildwiederholungsfrequenz von 60 Herz. Eine Software-Geometriekorrektur dient dem Ausgleich von Bildverzerrungen, die sich zwangsläufig durch die Projektion auf eine gekrümmte Leinwand ergeben. Die Software "Edge-Blending" passt die Bildintensität in Bereichen überlappender Projektion an.

### **5.1.4.2 Akustikrechner mit Komponenten**

Der Akustikrechner ist ausgestattet mit drei Soundkarten inclusive zwei Kanälen für die Geräuschsimulation. Die erste Soundkarte zeigt Soundmuster der Außengeräusche, wie Reifenabrollgeräusche bei unterschiedlichen Asphalttypen, Wetter und Windgeräusche. Die zweite Soundkarte umfasst Geräusche wie Hupe, Motorbremse etc., die Dritte generiert Motorengeräusche. Alle Geräusche werden über Lautsprecher eingespielt. So wird beispielsweise das Motorgeräusch in Abhängigkeit zur Drehzahl von 600 bis 2150 Umdrehungen pro Minute und der prozentualen Last (0% 50% 100%) eingespielt. Tabelle 5-6 zeigt die Abhängigkeit der einzelnen Geräusche von Drehzahl und Last, Geschwindigkeit, Weg und Situation.

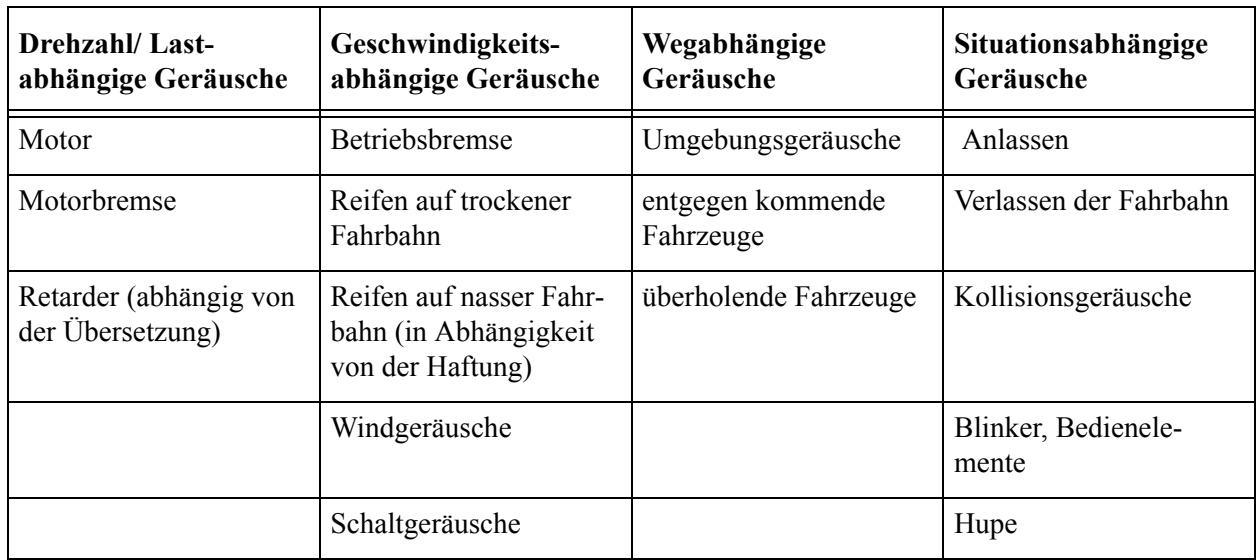

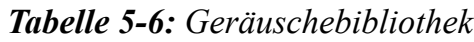

Für die Beschallung stehen vier Außenlautsprecher, die um das Fahrerhaus angeordnet sind sowie zwei kleine Lautsprecher, ein Subwoofer und ein Shaker für den Fahrerhausinnenraum zur Verfügung. Zwei Verstärker verarbeiten die Signale. Aufgrund der hohen Schallabschottung des Fahrerhauses werden die Geräusche hauptsächlich über die Innenlautsprecher wiedergegeben. Die Abmischung der Signale erfolgt im digitalen Mischpult. Über Mikrofone ist die direkte Kommunikation mit dem Probanden im Fahrerhaus und dem Versuchsleiter am Bedienpult möglich.

#### **5.1.4.3 Bewegungssystemrechner**

Der Bewegungssystemrechner wird über einen Standard PC, welcher die Sollwerte für die Aktuatoren generiert, angesteuert. Dieser Leitrechner bildet auch die Schnittstelle zum Anwender. Er erhält die Daten des Basisrechners und berechnet die geeigneten Bewegungen der Aktuatoren. Der Basisrechner übergibt an den Bewegungssystemrechner ein Bewegungskommandobyte, das den Bewegungsstatuts "Ruhe", "Neutralposition" oder "Ausgefahren" beschreibt sowie die angeforderten Beschleunigungen, Winkelbeschleunigungen, Winkelgeschwindigkeiten in x-,y-,z-Richtung sowie Fahrzeuggeschwindigkeit, Nick- und Wankwinkel. Im Gegenzug bestätigt der Bewegungssystemrechner den Bewegungsstatus und übermittelt die aktuelle Plattformposition für jeden Freiheitsgrad. Für die Initialisierung werden Einstellungen über Skalierung und Begrenzung der Parameter, Filterparameter für Hoch- und Tiefpassfilter sowie Standort des Fahrers im Fahrzeug aufgerufen und verwertet. Der Steuerschrank regelt die Ansteuerung der Aktuatoren sowie die Stromversorgung und sichert die Komponenten ab.

Der Bewegungssystemrechner rechnet die Bewegungen, abhängig von den eingestellten Parametern, in einen translatorischen und rotatorischen Anteil um. Beispielsweise werden Längsbeschleunigungen in einen Anteil Nicken und einen Anteil Längsbewegung umgesetzt. Ein Tiefpassfilter entfernt hochfrequente Komponenten der Sollwertvorgabe. Ähnlich werden bei Querbeschleunigungen Anteile in Wanken und Querbewegungen errechnet. Vertikale Beschleunigungen werden durch vertikale Bewegungen angenähert. Rotationsbeschleunigungen werden durch Längs-, Quer- und Vertikalbeschleunigungen simuliert.

Die Berechnung der einzelnen Fahrdynamikparameter erfolgt über ein Fahrzeug-Zweispurmodell. Dieses ermittelt die Längs-, Quer- und Gierbewegungen des Fahrzeugs. In der Lenkungssimulation werden die Beziehungen zwischen Lenkrad-Einschlagwinkel und Radeinschlagwinkel sowie zwischen Lenkradmoment und Seitenkräften, Längskräften und Rückstellmomenten modelliert. Beim Überschreiten von Grenzsituationen verliert der Lkw die Haftung zur Fahrbahn und beginnt zu rutschen. Aufgrund des Näherungscharakters des Reifenmodells wird das Fahrzeugverhalten in diesem Fall nur qualitativ wiedergegeben.

#### **5.1.4.4 Fahrzeugsimulation**

Die Elektronikstruktur des Fahrerhauses aufgebaut aus dem Instrumenten-, Triebstrangund Motor-CAN-BUS mit dem Fahrzeugführungsrechner und dem zentralen Bordrechner als zentrale Rechnereinheit beschreibt Bild 5-8. An diesen drei Bussen dient eine "db-Space Autobox" als Schnittstelle zur Fahrsimulation. Die Programme der Autobox stellen die Simulation nicht verbauter Steuergeräte dar und bilden Bauteile wie Getriebe und Retarder ab. Auf einem weiteren CAN-BUS werden Lenkwinkel und Lenkmoment von der Fahrsimulation an den Lenkaktuator und umgekehrt übertragen. Die Rückmeldung des Lenkmoments wird durch das Lenkmomentmodell der Fahrzeugsimulation im Basisrechner mittels der Daten aus der Fahrdynamik und Datenbasis generiert.

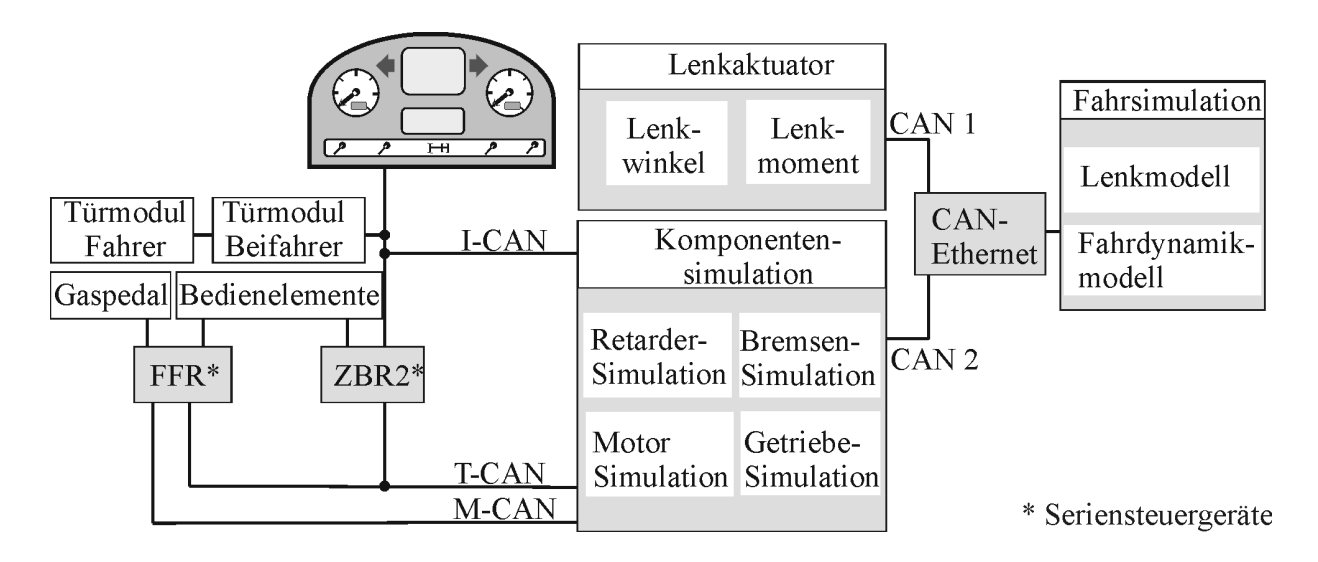

*Bild 5-8: Elektronikstruktur von Fahrerhaus und Fahrsimulator*

## **5.2 Messtechnik und Messdatenerfassung**

Für die Aufnahme der Messdaten kommt das portable 16 Kanal Messdatenerfassungssystem Dewe-5000 von Dewetron zum Einsatz. Der Messrechner kann simultan Daten von verschiedenen Sensoren, analogen und digitalen Messkanälen, Bussystemen und Videokameras mit unterschiedlichen Abtastraten aufnehmen und speichern. Der modulare Aufbau ermöglicht jederzeit Erweiterungen für weitere Einsatzmöglichkeiten. Über geeignete Messverstärkermodule lassen sich Sensoren direkt anschließen.

Die Ausstattung des Rechners beschreibt [Tabelle 5-7](#page-86-0). Hinzu kommt der Dual-Monitorbetrieb, der für die Beobachtung der Probanden wesentlich ist. Die zugehörige Software DeweSoft ermöglicht mathematische Umwandlungen sowie die Nutzung von Filtern und Triggereinstellungen. Dazu können während und nach der Messung, Datenkompressionen durchgeführt werden.

<span id="page-86-0"></span>*Tabelle 5-7: Ausstattung des Messrechners*

| Komponenten der Messtechnik                                                                |
|--------------------------------------------------------------------------------------------|
| Framegrabberkarte für Videosplitter zum Anschluss von vier Kameras; Bildrate maximal 25 Hz |
| CAN-Schnittstelle für zwei CAN-Busse                                                       |
| Drei Niederspannungsverstärker                                                             |
| Isolierter Thermoelement-Messverstärker                                                    |
| Vier isolierte DMS-Brückenverstärker                                                       |

Es bestehen Exportmöglichkeiten von Messdaten zu den Programmen Excel, Diadem und Matlab. Die Videodaten können in alternative Formate, wie AVI und MPEG komprimiert und exportiert werden. Ein Netzwerkanschluss gestattet die Transformation der Daten zu einem mit DVD-Brenner ausgestatteten Rechner, um eine Sicherung der Daten vorzunehmen. Die Nachbearbeitung der Messdaten wird in Diadem und Excel durchgeführt.

[Bild 5-9](#page-86-1) zeigt den Aufbau der Messtechnikstrukur am Fahrsimulator. Im Fahrerhaus sind vier Kameras montiert, die ihre Videodaten an den Messrechner senden. Dieser nimmt synchron zu den gelieferten CAN-Daten aus der Komponentensimulation und des Lenkaktuators die Daten auf und speichert sie im gewünschten Format. Über das Netzlaufwerk können die Daten an den Datenrechner geschickt und dort auf DVDs gesichert werden. Ein Monitor des Bedienplatzes ermöglicht die Beobachtung der Probanden. Das Video dazu wird dem Messrechner übertragen.

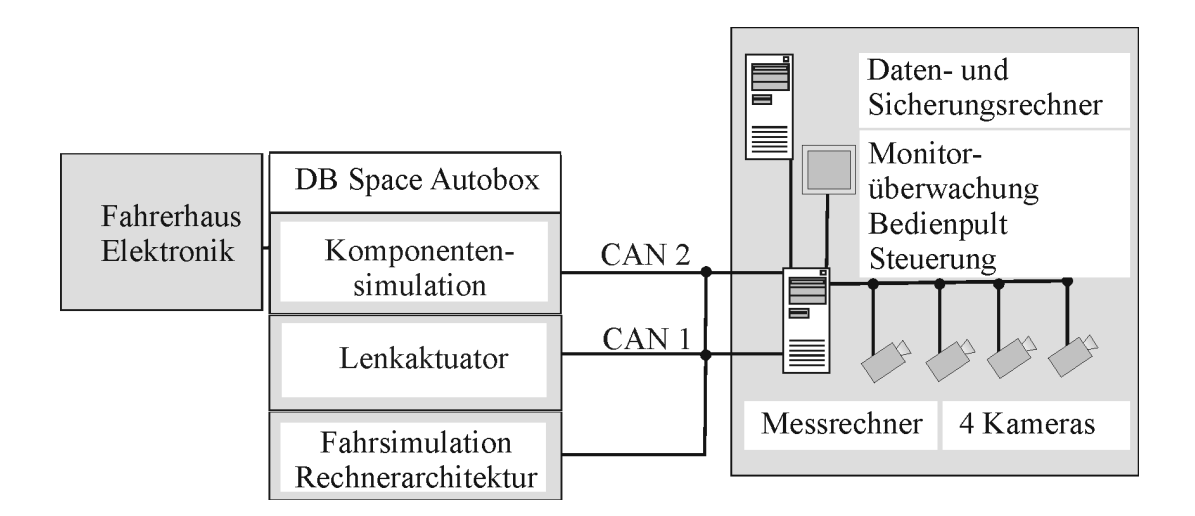

<span id="page-86-1"></span>*Bild 5-9: Messtechnikstruktur am Fahrsimulator*

## **6 Validierung des Lkw-Fahrsimulators**

Die Kenntnis der Eigenschaften des Lkw-Fahrsimulators ist wesentlich für weitere Versuchsreihen, um Besonderheiten des Prüfstands mit in die Versuchsplanung einbringen zu können. Aus diesem Grund werden in einer ersten Versuchsreihe die Merkmale des Fahrsimulators genauer betrachtet.

## **6.1 Zielsetzung der Validierung**

Ziel der Validierung ist, eine Bewertung abzugeben, inwieweit die Lkw-Fahrer das Fahrsimulatorverhalten akzeptieren und adaptieren. Schließlich muss das Bedienverhalten der Fahrer für weitere Untersuchungen auf das reale Verkehrsgeschehen übertragen werden. Hierzu ist ein gutes Realitätsempfinden im Fahrsimulator notwendig.

Die Validierung zeigt die Bewertung von Eigenschaften und Dynamikparametern des Lkw-Fahrsimulators im Vergleich zu einem realen MAN TGA Sattelauflieger mit Hilfe trainierter Lkw-Fahrer. Hierbei werden die Abfragekriterien zur Dynamik des Fahrsimulators aus dem Beurteilungsbogen für Subjektivbeurteilungen von Heißing [\[55\]](#page-171-0) extrahiert.

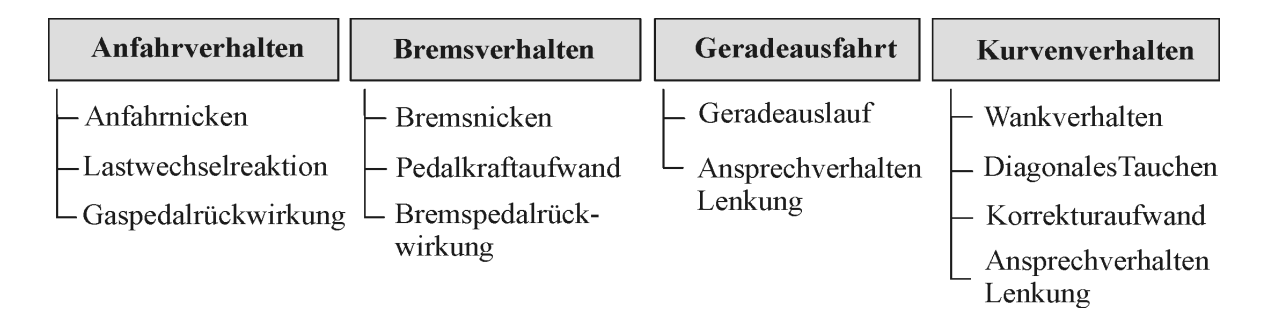

<span id="page-88-0"></span>*Bild 6-1: Fahrdynamikparameter zur Bewertung des Lkw-Fahrsimulators*

Schwerpunkte der Beurteilung [\(Bild 6-1](#page-88-0)) liegen auf dem Anfahrverhalten, dem Bremsverhalten, der Geradeausfahrt und dem Kurvenverhalten. Das Anfahrverhalten beschreibt die fahrdynamische Wirkung von Vortriebskräften auf das Fahrzeug sowie die Rückwirkung auf die Lenkung und der Regelaufwand zur Kurshaltung. Für die Validierung werden das Anfahrnicken, die Lastwechselreaktionen und die Gaspedalrückwirkung bewertet. Die Beurteilung der Bremsanlage, der Betätigungscharakteristik, der fahrdynamischen Auswirkungen der Verzögerungskräfte sowie des Regelaufwands zur Kurshaltung umfasst das Bremsverhalten. Detailliert wird am Fahrsimulator das Bremsnicken, der Bremspedalkraftaufwand und die -rückwirkung betrachtet. Die Geradeausfahrt ist wesentlich, um die fahrzeugeigene Stabilität, die Empfindlichkeit des Fahrzeugs auf

äußere Störeinflüsse und den Regelaufwand zur Kurshaltung zu bestimmen. Das Lenkverhalten wird durch das Ansprechverhalten der Lenkung bei Geradeausfahrt analysiert. Zuletzt ist das Kurvenverhalten ein Merkmal, das unter Einfluss der Querbeschleunigung das Fahrzeug beschreibt. Hinzugezogen wird das Wankverhalten, das Diagonale Tauchen, der Korrekturaufwand und wiederum das Ansprechverhalten der Lenkung in der Gierreaktion.

Die Lkw-Fahrer haben die Aufgabe sowohl die Parameter für den Lkw-Fahrsimulator als auch für den realen MAN TGA Sattelauflieger zu bewerten. Dieser Vergleich soll Aufschluss darüber geben, in welchen Bereichen Übereinstimmungen vorhanden sind und in welchen die Probanden einen Unterschied vom Fahrsimulator zum Realfahrzeug empfinden. Hinzu kommt die Bewertung des Gesamteindrucks, der Sichtsimulation und der Akustik des Fahrsimulators. Das Ziel der Validierung ist es, am Lkw-Fahrsimulator gewonnene Untersuchungsergebnisse auf die Realität zu übertragen.

### **6.1.1 Versuchsmethodik**

Im Versuch erfolgt die Bewertung des Realfahrzeugs über einen strukturierten Fragebogen, der die Beurteilung des Fahrsimulators hinsichtlich der definierten Fahrdynamikparameter durchführt. Für die Strecke wird eine abwechslungsreiche Landstraße mit verschiedenen Kurvenradien und Abbiegemöglichkeiten definiert, um dem Fahrer einen weitreichenden Eindruck zu geben. Hinzu kommt eine Dorfdurchfahrt mit einem erhöhten Verkehrsaufkommen. Während der Fahrt werden verschiedene Ereignisse in die Strecke implementiert und Wetterveränderungen vorgenommen. Zusätzlich werden von außen Anweisungen zu Aktionen, wie beispielsweise Bremsen, gegeben. Die Fahrtdauer beträgt in etwa 22 Minuten. Die Fahrer werden angewiesen, sich an die Straßenverkehrsordnung zu halten und sich situationsgerecht zu verhalten.

Zur Analyse des Fahrsimulatorversuchs werden Videodaten aufgezeichnet und Daten über Fragebögen gewonnen. Im Verlauf des Versuchs werden drei Befragungen durchgeführt. Der erste Fragebogen stellt demographische Daten dar und erfasst die Fahrerfahrung der Lkw-Fahrer. In der zweiten Befragung bewerten die Fahrer ein MAN Vergleichsfahrzeug anhand der vorab definierten Fahrdynamikparameter. Diese Parameterbewertung wird nach der Fahrsimulatorfahrt wiederholt. Für die Bewertung der Fahrsimulatormerkmale wird eine 15 Punkte Skala verwendet mit einer darüber liegenden Zuordnung von "sehr schlecht" bist "sehr gut". Die Fahrdynamikbewertung wird ebenso über eine 15 Punkte Skala durchgeführt, aufgeteilt von -7 bis +7, mit einer übergeordneten Abstufung von "zu schwach" bis "zu stark". Während des gesamten Versuchs haben die Fahrer die Möglichkeit ihre Eindrücke und Anregungen einzubringen.

An dieser Versuchsreihe nehmen 12 Lkw-Fahrer im Alter von 27 bis 64 Jahren (m = 43; sd = 11,27) teil, die sich durch ihre Lkw-Erfahrung (m = 1 900 000 Kilometer; sd = 1 174 000 Kilometer) - insbesondere durch gute Fahrdynamikkenntnisse - auszeichnen. Alle Fahrer haben mehrfach Sicherheitstrainings absolviert, bringen sehr gute Kenntnissen der MAN TGA Sattelauflieger mit und sind selbst in Sicherheitsschulungen von Lkw-Fahrern tätig.

#### **6.1.2 Ergebnisse des Validierungs-Versuchs**

Beginnend werden die Ergebnisse aus der Validierungsuntersuchung der Fahreigenschaften vorgestellt. Die Bewertung der Parameter wird von einer allgemeinen Beurteilung des Fahrsimulators hin zu spezifischen Eigenschaften aus der Fahrdynamik bei Geradeausfahrt, Kurvenfahrt und Abbiegen durchgeführt. Eine umfassende Betrachtung der allgemeinen Fahrsimulatoreigenschaften geht aus Bild 6-2 hervor.

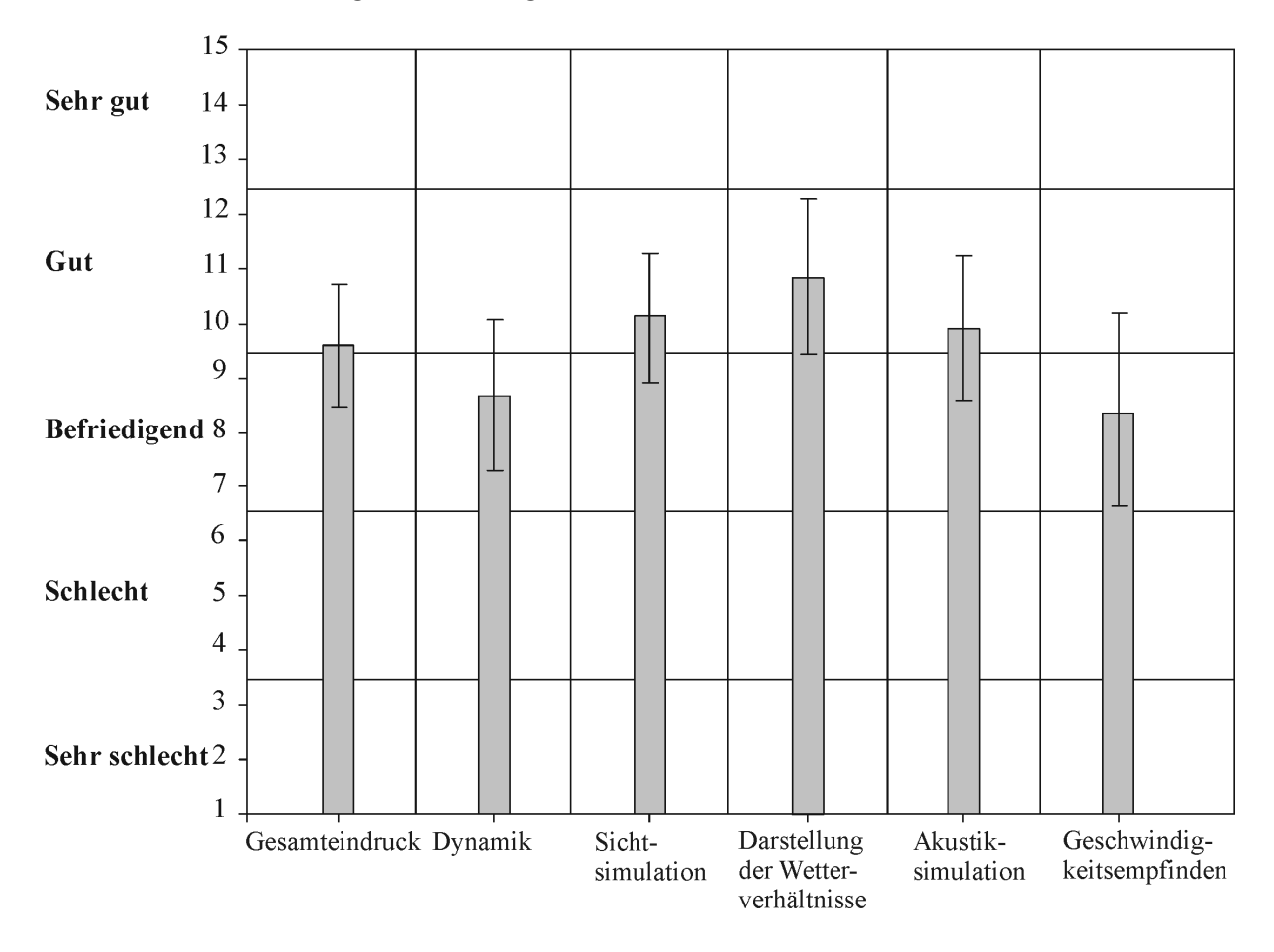

*Bild 6-2: Allgemeine Bewertung der Fahrsimulatormerkmale Sichtsimulation, Akustiksimulation und Dynamik*

Der Gesamteindruck (m = 9,58; sd = 2,27) des Fahrsimulators, die Sichtsimulation (m  $= 10,08$ ; sd  $= 2,35$ ), die Akustiksimulation (m  $= 10,83$ ; sd  $= 2,86$ ) und die Darstellung der Wetterverhältnisse (m = 9,92; sd = 2,64) werden als "gut" bewertet. Die Fahrer führen an, dass sie in der Fahrsimulatorwelt "gut" zurechtkommen und sich an die virtuelle Realität gewöhnt haben. Die Beurteilung der Dynamik (m =  $8.67$ ; sd =  $2.77$ ) und des Geschwindigkeitsempfindens (m =  $8,42$ ; sd =  $3,5$ ) wird als "befriedigend" angegeben. Eine Einschätzung der eigenen Geschwindigkeit wird als "nicht einfach" empfunden. Im Folgenden wird die Fahrsimulatordynamik nochmals genauer betrachtet, inbesondere, welche Parameter das Geschwindigkeitsgefühl der Fahrer unterstützen und welche Probleme bereiten.

Bild 6-3 beschreibt die Fahrdynamikparameter im Fahrsimulator bei Geradeausfahrt. Zu dieser Abschätzung gibt Bild 6-4 einen Vergleich zum Realfahrzeug. Anfahrnicken (m  $= 0.92$ ; sd  $= 2.54$ ) und Bremsnicken (m  $= 0.82$ ; sd  $= 3.06$ ) werden im Fahrsimulator als "etwas zu stark" empfunden.

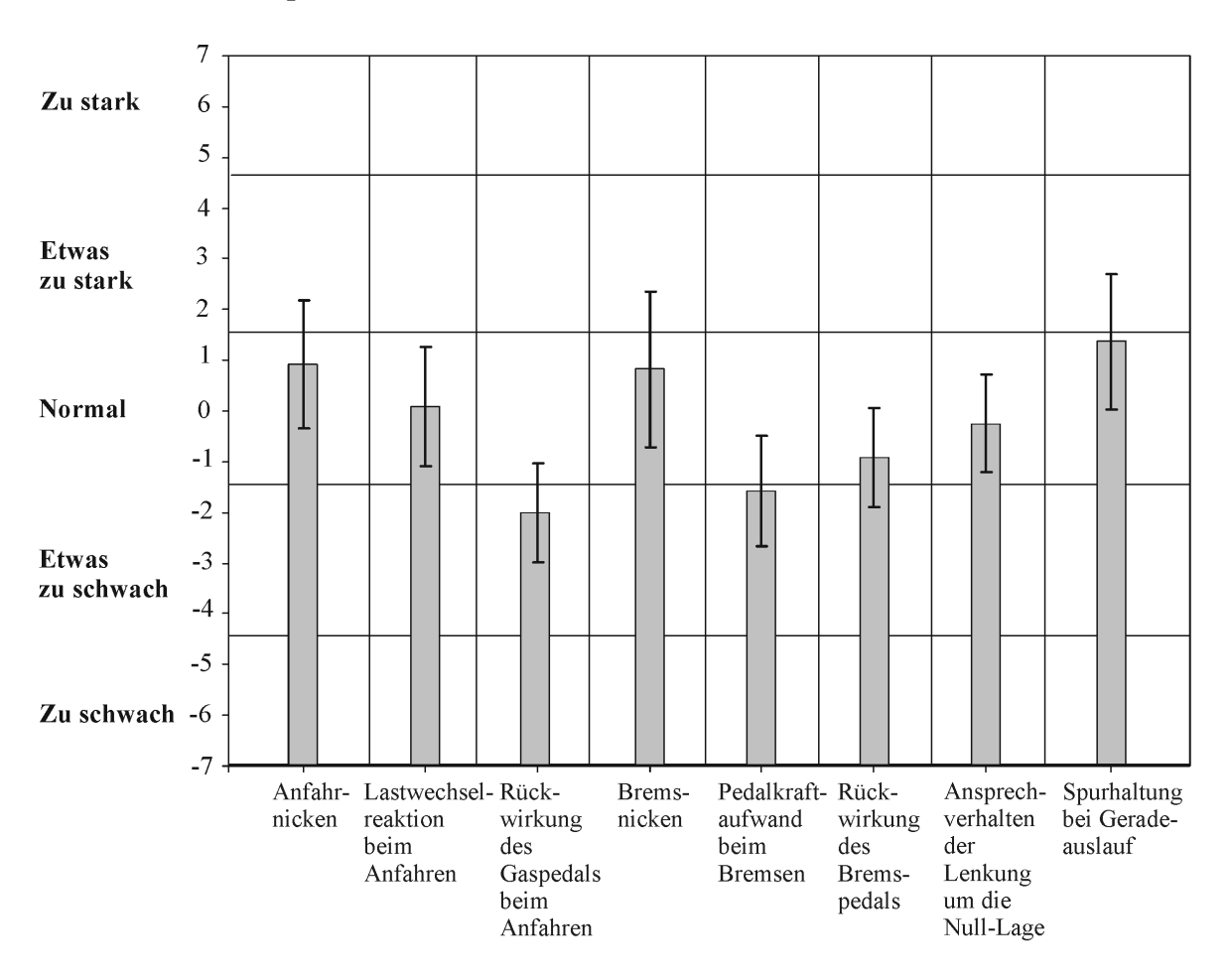

*Bild 6-3: Beurteilung der Fahrdynamikparameter bei Geradeausfahrt im Fahrsimulator*

Vergleicht man diese Kriterien mit dem Realfahrzeug, so ist festzustellen, dass das Bremsnicken im Realfahrzeug ebenfalls als "etwas stärker" eingestuft wird und somit nur das Anfahrnicken einen Unterschied aufweist. Keine großen Abweichungen sind bei der Rückwirkung von Gas- und Bremspedal zum Realfahrzeug ersichtlich. Dies kann auf die verbauten Originalkomponenten Gas- und Bremspedal zurückgeführt werden. Der Korrekturaufwand bei der Spurhaltung bei Geradeausfahrt wird als "etwas zu stark" (m = 1,36; sd = 2,69) erlebt, wird aber ähnlich wie im Realfahrzeug bewertet. Die Lastwechselreaktionen beim Anfahren (m =  $0.08$ ; sd = 2.35) und das Ansprechverhalten der Lenkung um die Nulllage (m =  $-0.25$ ; sd = 1,91) werden als "normal" beschrieben.

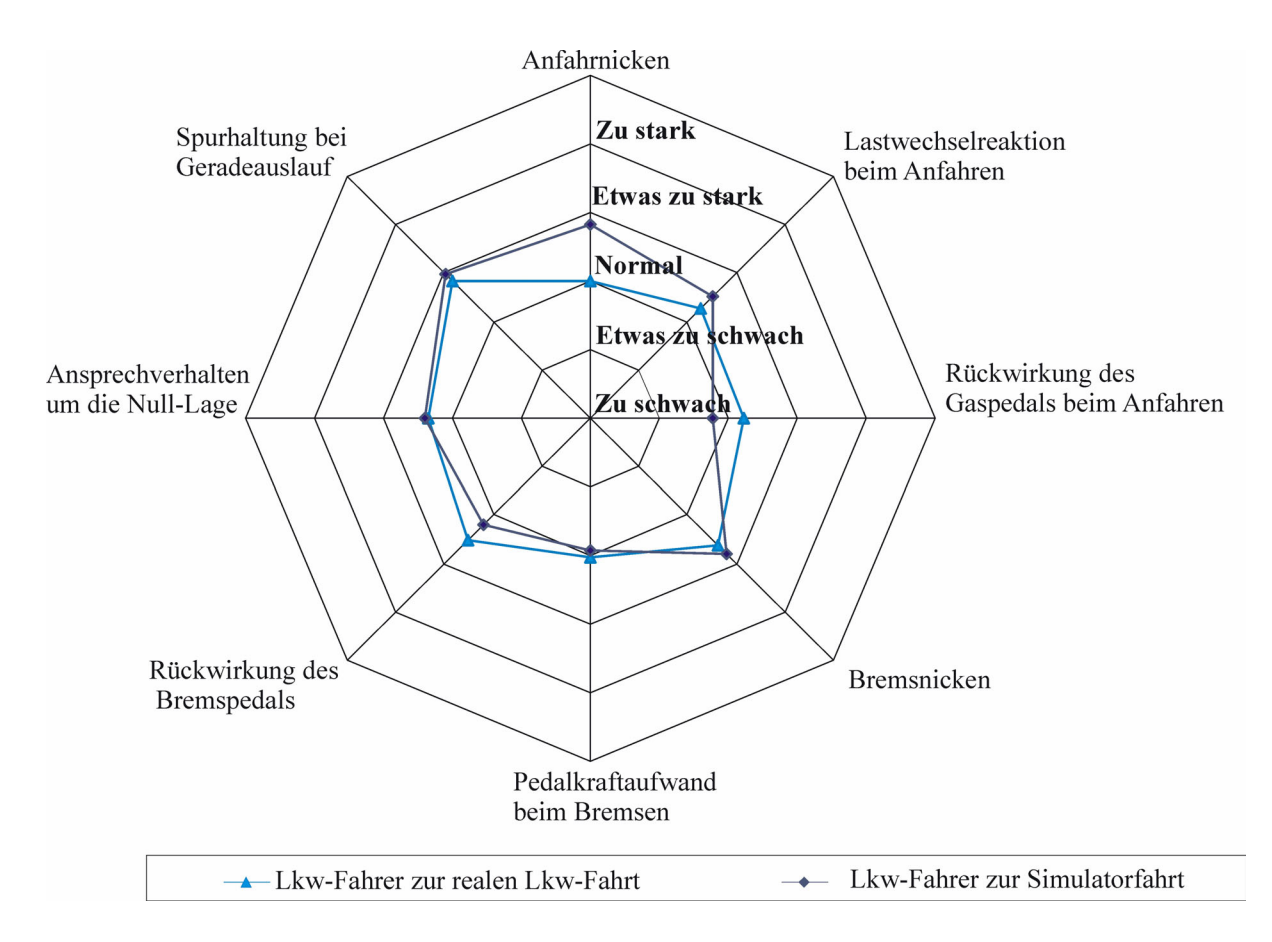

*Bild 6-4: Vergleich Fahrdynamikparameter eines MAN TGA Sattelzugs und des Lkw-Fahrsimulators bei Geradeausfahrt*

Die Bewertungen des Kurven- und Abbiegeverhaltens zeigen [Bild 6-5](#page-93-0) und Bild 6-6. Das Lenkmoment bei Kurvenfahrt (m = -2,75; sd = 1,96) und Abbiegen (m = -3,33; sd = 1,67) wird als "zu schwach" eingestuft. Ebenso wird das Ansprechverhalten (m = -1,58; sd = 2,68) der Lenkung, definiert als der Aufbau einer Gierreaktion bei Lenkeingabe, als "zu schwach" empfunden. Der Vergleich zum Realfahrzeug zeigt ein ähnliches Verhalten. Infolgedessen ist eine bessere Anpassung der Lenkung hinsichtlich Ansprechverhalten und Lenkmoment erforderlich. Die Fahrer sagen aus, dass der Sattelauflieger beim Abbiegen die Kurve zu sehr schneidet, folglich wird das Nachlaufverhalten (m = 2,33; sd = 3,14) als "etwas zu stark" beurteilt. Das Wankverhalten des Fahrerhauses ( $m = 1.0$ ; sd = 3,6) und das diagonale Tauchen bei Kurvenfahrt (m = -0,3; sd = 3,16) werden ähnlich dem Realverhalten bewertet.

Beim Lenkverhalten des Simulatorfahrzeugs stellen die Fahrer, wie aus Bild 6-4 und Bild 6-6 hervorgeht, größere Unterschiede zum Realfahrzeug fest. Für die weiterführenden Untersuchungen können Handlungsweisen des Lenkverhaltens in die Realität transferiert werden, da sich grundsätzliche Fahrstrukturen im Fahrsimulator nicht verändern.

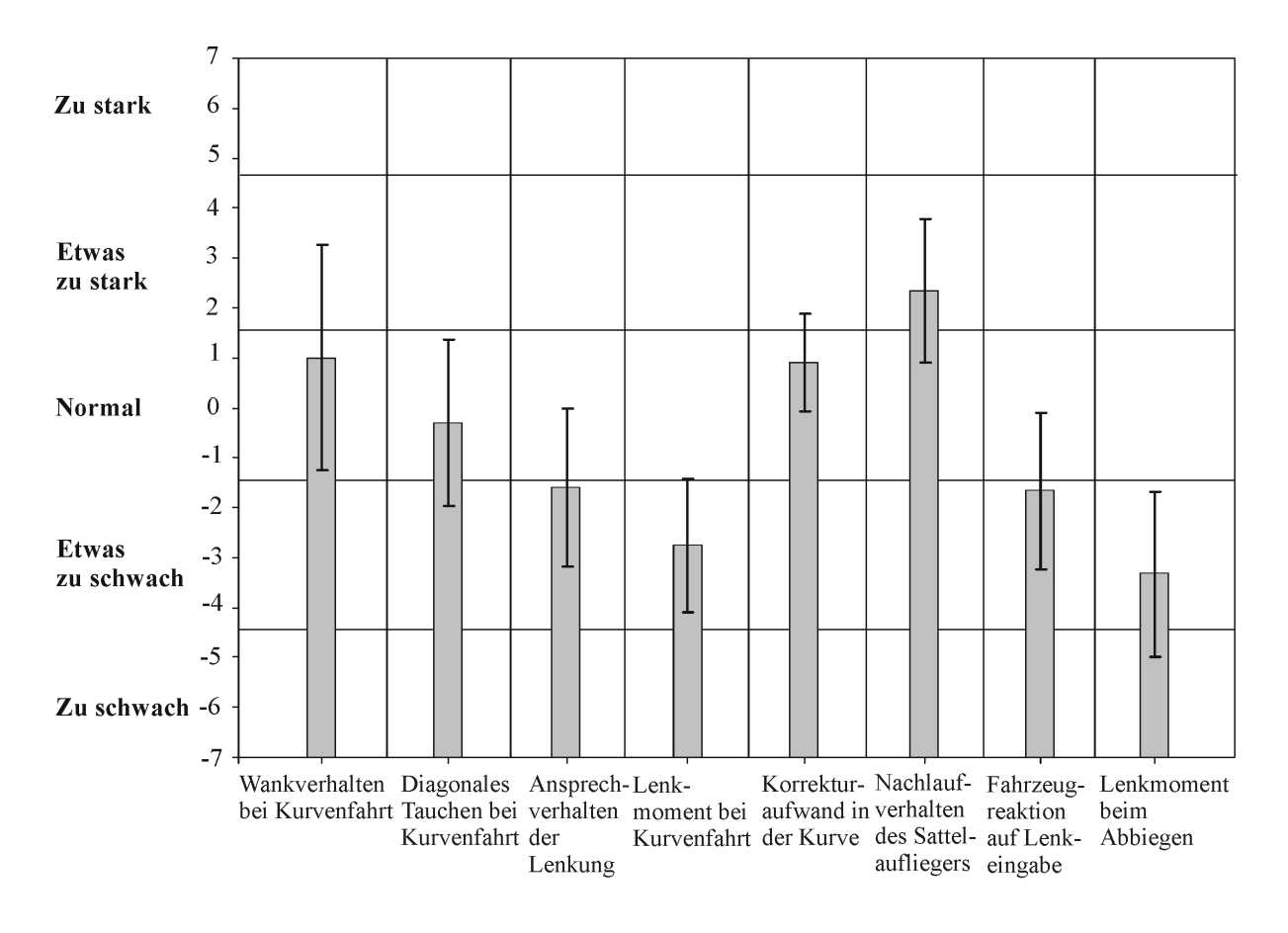

<span id="page-93-0"></span>*Bild 6-5: Beurteilung der Fahrdynamikparameter bei Kurvenfahrt im Fahrsimulator*

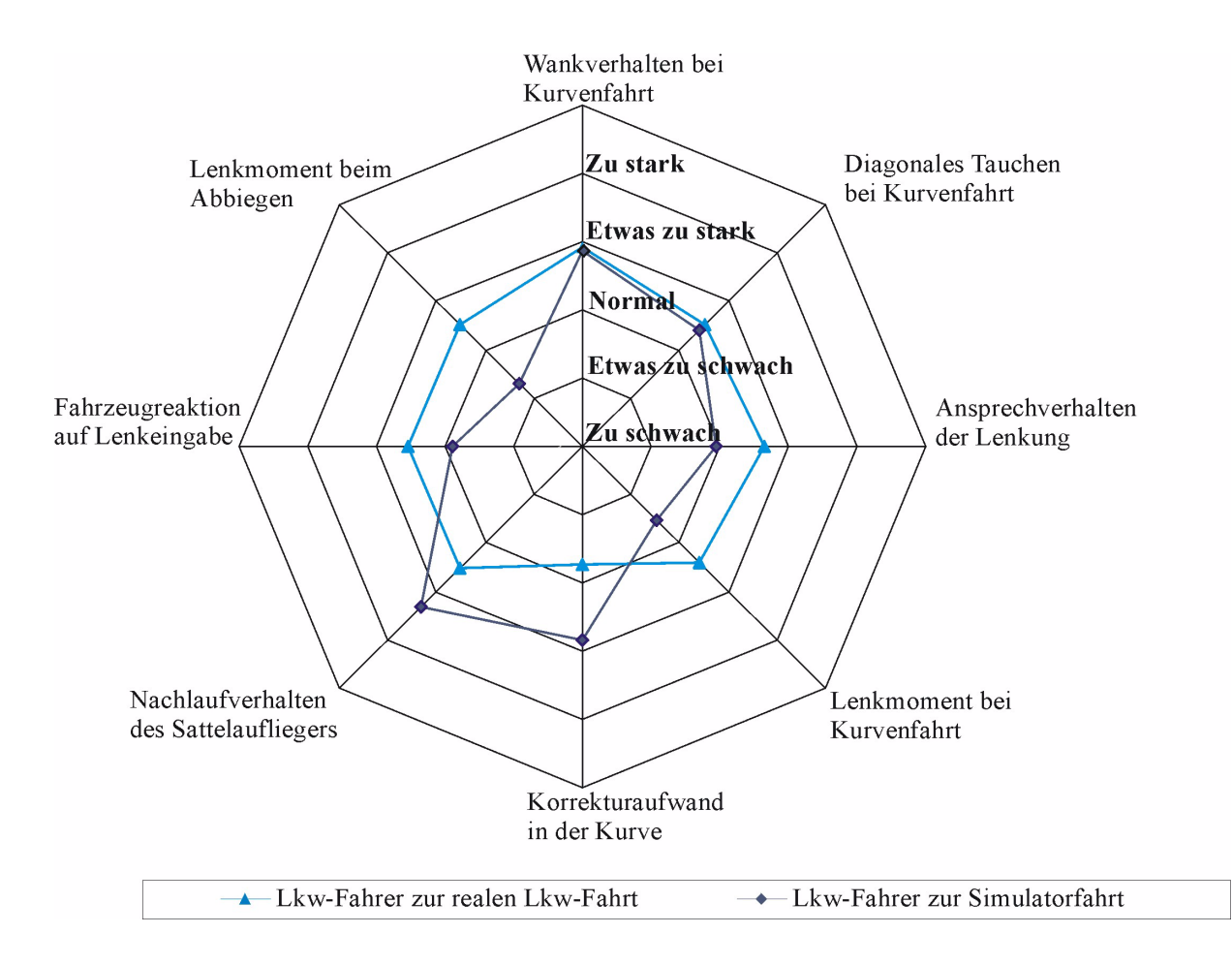

*Bild 6-6: Vergleich von Fahrdynamikparametern eines MAN TGA Sattelzugs und des Lkw-Fahrsimulators bei Kurvenfahrt*

Das Subjektivurteil der Fahrer zeigt wie das Verhalten des Fahrsimulators aufgenommen wird. Die Validierung weist nach, welche Merkmale des Fahrsimulators als real betrachtet werden können und bei welchen Fahrzuständen Unterschiede zum Realverhalten auftreten. Tabelle 6-1 zeigt zusammenfassend die Ergebnisse der Validierung und bewertet diese für den Fahrsimulator.

| Fahrsimulatormerkmal                                                                                                    | <b>Subjektive Bewertung</b>                                                              | Bewertung für den Fahrsimulator<br>Wesentlich für den Realitätseindruck<br>der Umwelt und den Tiefeneindruck                              |  |
|----------------------------------------------------------------------------------------------------|------------------------------------------------------------------------------------------|----------------------------------------------------------------------------------------------------|--|
| Sichtsimulation                                                                                                    | Gute Bewertung                                                                           |                                                                                                    |  |
| Akustiksimulation                                                                                                    | Gute Bewertung                                                                           | Wesentlich für die Geschwindig-<br>keits- und Fahrzeugrückmeldung so-<br>wie Fahrbahneigenschaften                                        |  |
| Anfahrnicken<br>Bremsnicken<br>Lastswechselreaktion                                                                                   | Anfahren etwas zu stark<br>Ähnlich dem Realfahrzeug-<br>Verhalten                        | Anfahrverhalten unterstützt das Ge-<br>schwindigkeitsempfinden und den<br>Realitätseindruck                                               |  |
| Spurhaltung<br>Ansprechverhalten um die<br>Null-Lage bei Geradeausfahrt                                                               | Ähnlich dem Realfahrzeug-<br>Verhalten                                                   | Wesentlich für die Spurhaltung und<br>die Korrekturbewegungen der Spur-<br>führung                                                        |  |
| Rückwirkung des Gaspedals<br>Rückwirkung des Bremspedals<br>Pedalkraftaufwand                                                         | Ähnlich dem Realfahrzeug-<br>Verhalten                                                   | Wesentlich für einen realen Bedie-<br>neindruck                                                                                           |  |
| Wankverhalten<br>Diagonales Tauchen bei Kur-<br>venfahrt                                                                              | Ähnlich dem Realfahrzeug-<br>Verhalten                                                   | Wesentlich für den Eindruck der<br>Querführung                                                                                            |  |
| Lenkmoment bei Kurvenfahrt<br>und Abbiegen<br>Fahrzeugreaktion bei Lenkein-<br>gabe beim Abbiegen, An-<br>sprechverhalten der Lenkung | Abweichend zum Realfahr-<br>zeug-Verhalten; Anpassung<br>der Lenkmomentensimula-<br>tion | Wesentlich für Rückmeldung des<br>Fahrzeugs, fehlende Querführung<br>und Fahrzeugbewegungen<br>Beinflussung durch Streckenwahl<br>möglich |  |
| Nachlaufverhalten des Sat-<br>telaufliegers                                                                                           | Abweichend zum Realfahr-<br>zeug-Verhalten; Anpassung<br>des Nachlaufverhaltens          | Wesentlich für Kontrolle des Fahr-<br>zeugs bei Kurvenfahrt<br>Beinflussung durch Streckenwahl<br>möglich                                 |  |

*Tabelle 6-1: Zusammenfassung Ergebnisse Validierungs-Versuch*

Die gute Bewertung der Sicht- und Akustiksimulation trägt zum Realitätsempfinden im Fahrsimulator bei. Die Dynamikparameter bei Geradeausfahrt werden dem Realfahrzeug vergleichbar empfunden wie auch das Wankverhalten und unterstützen den Fahrer bei Einschätzung der Geschwindigkeit und bei der Spurhaltung. Auch der Bedieneindruck der primären Elemente Gas und Bremse ist ähnlich der Realität. Probleme bereitet die Rückmeldung bei starker Kurvenfahrt und Abbiegen. Durch geeignete Streckenwahl kann der fehlende Realitätseindruck in dieser Hinsicht minimiert werden.

Weitere Ergebnisse für den Fahrsimulatorversuch finden sich im folgenden Kapitel extrahiert aus den durchgeführten Versuchsreihen zu Bedienfragen.

## **6.2 Der Fahrsimulator im Urteil der Probanden für die Bedienkonzeptanalyse**

Im Verlauf der weiteren Versuchsreihen – Bewertung des Fahrerhauses, des Dreh-Drückstellers und des Multifunktionslenkrads – findet eine Analyse des Verhaltens der Lkw-Fahrer im Lkw-Fahrsimulator statt. An allen Versuchsfahrten nehmen hauptsächlich männliche Fahrer teil, die große Fahrerfahrung besitzen. An dieser Stelle wird aufgezeigt, wie die ersten 51 Fahrer den Fahrsimulator allgemein bewertet. Der genaue Versuchsablauf wird im folgenden Kapitel beschrieben. Bild 6-7 stellt die Beurteilung der Fahrer dar.

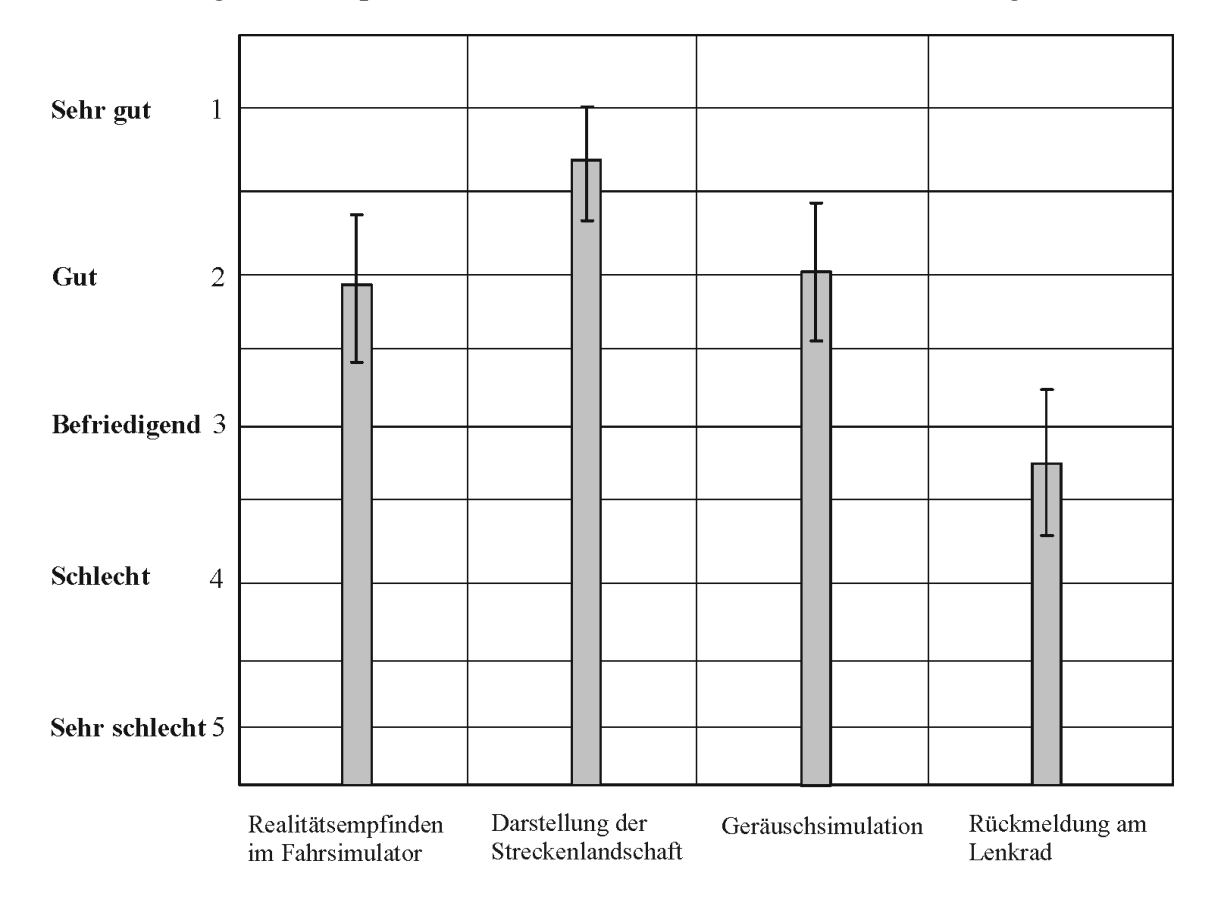

*Bild 6-7: Bewertung des Fahrsimulators durch die Probanden*

Sie bewerten das Realitätsempfinden, die Streckenlandschaft und die Akustik ähnlich wie in der Validierung, als "gut". Die Rückmeldung der Fahrbahn am Lenkrad findet eine mittlere Bewertung. Bild 6-8 zeigt den Lenkwinkelverlauf von Fahrer 3, Fahrer 5 und Fahrer 19 während der ersten Fahrt auf der Autobahn sowie den Bereich der Spurregelung während der Stabilisierungsphase.

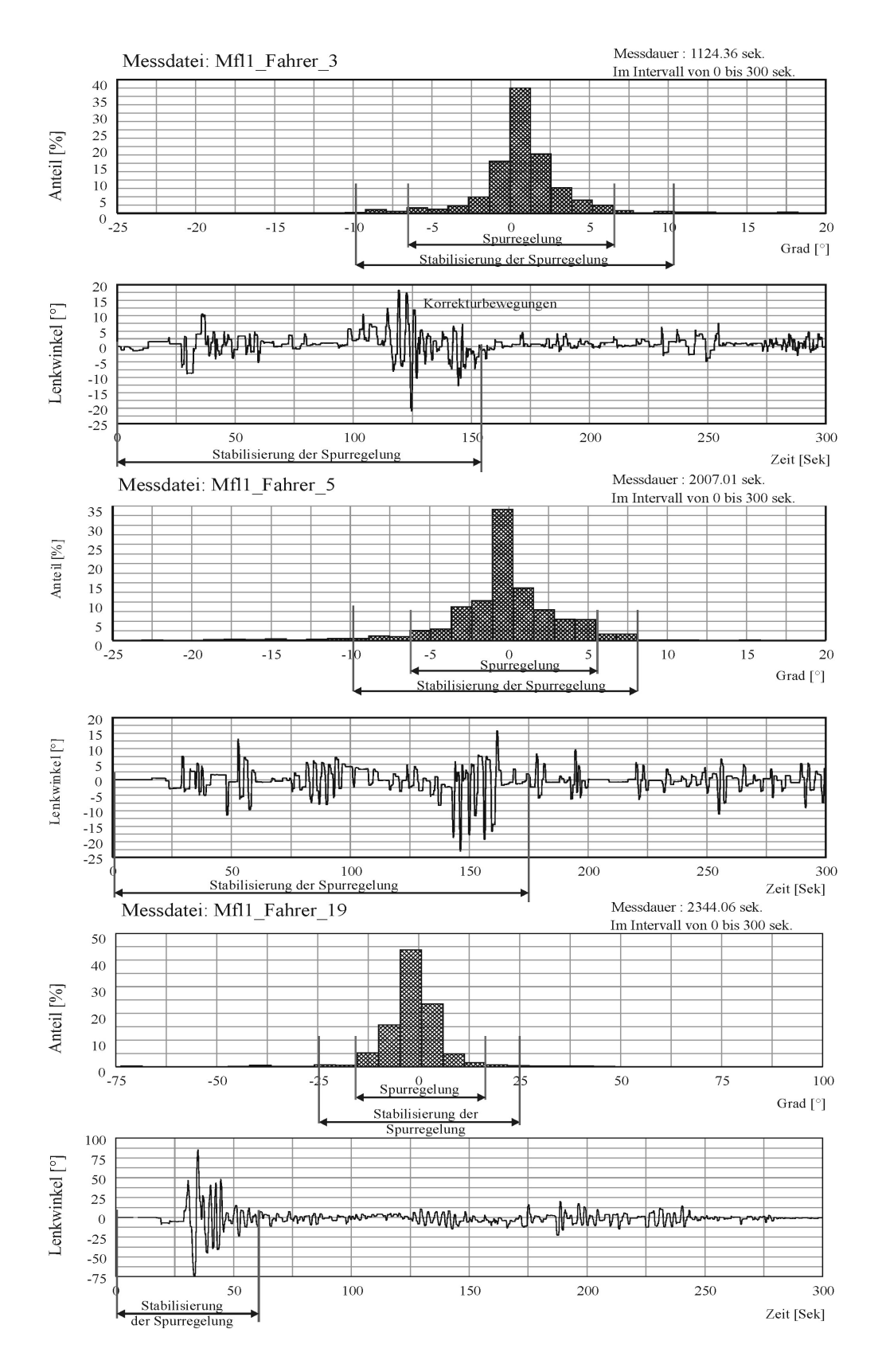

*Bild 6-8: Stabilisierung der Spurführung bei Autobahnfahrt am Beispiel von Fahrer 3, Fahrer 5 und Fahrer 19, erste Fahrt*

In allen Fällen ist eine verstärkte Lenkregelung während der ersten Minuten zu erkennen, oftmals auch ein kurzzeitiges Aufschaukeln der Lenkfrequenz wie bei Fahrer 3 bei 125 Sekunden und Fahrer 5 bei 150 Sekunden sichtbar. Die Häufigkeitsverteilung des verstärkten Lenkwinkelbedarfs bewegt sich bei diesen Fahrern innerhalb von 10 Grad mit Ausreißern bis zu 20 Grad. Nach etwa 150 bis 175 Sekunden findet eine Anpassung der Regelung statt, diese reduziert sich bei den Fahrern 3 und 5 zu plus/minus 7 Grad auf der Autobahn. Fahrer 19 weist anfangs eine verstärkte Lenkregelung bis zu 25 Grad auf, welche sich bereits nach etwa 70 Sekunden auf plus/minus 15 Grad reduziert. Ein ähnliches Verhalten wird beim Großteil der Fahrer beobachtet.

Demzufolge kann angenommen werden, dass sich nach etwa 3 Minuten die Lenkregelung der Lkw-Fahrer anpasst und das Verhalten des Fahrsimulators angenommen wird. Dies korreliert mit Aussagen der Fahrer, welche angeben, dass sie nach einer kurzen Zeit in die virtuelle Welt "eintauchen". Auch die Beobachtung durch die Versuchsleiter zeigt, dass die Fahrer Lenkhaltungen, die sie im realen Fahrzeug einnehmen, auch nach einer kurzen Zeit im Fahrsimulator übernehmen, beispielsweise legen einige Fahrer den rechten Arm auf die Armlehne. Dementsprechend kann davon ausgegangen werden, dass das Bedienverhalten ähnlich wie im Realfahrzeug ist.

Die Versuche umfassen drei Messfahrten von etwa 20 bis 25 Minuten, wobei der Anspruch der Strecken sich steigern. Im Verlauf der drei Fahrten lassen die Fahrer eine starke Beanspruchung erkennen. Gerade bei älteren Fahrern nimmt die Konzentration zum Schluss hin ab, was sich anhand der Zunahme von Fehlbedienungen in den letzten Aufgaben bemerkbar macht. Insofern findet sich eine hohe Beanspruchung der Fahrer, was sich auch in der Befindlichkeit niederschlägt. Eine Erhöhung der Fahrtzeiten während der Versuche sollte indes nur dann vorgenommen werden, wenn der Einfluss der Beanspruchung untersucht werden soll.

Bild 6-9 zeigt die Ausfälle durch Simulatorkrankheit der Probanden nach den Fahrten. Nach der ersten 25 minütigen Fahrt zeigt sich, dass 5 Fahrer von insgesamt 134 Fahrern (= 3,7 Prozent) Probleme mit dem Verhalten des Fahrsimulators haben und während der ersten Fahrt abbrechen. Nach der zweiten Fahrt erhöht sich der Prozentsatz der Ausfälle auf 9,7, wobei sowohl ältere als auch jüngere Fahrer betroffen sind. Dies kann auf eine verstärke Kurvenführung bei der zweiten und dritten Fahrt zurückgeführt werden, bei der ein erhöhter Lenkbedarf notwendig ist.

Die Beobachtung zeigt, dass gerade Fahrer, die die Fahrt abbrechen, ein starkes Lenkregelverhalten aufweisen. Rückzuführen ist dies auch auf die fehlende Gierdrehung des Hexapods insbesondere bei Kurvenfahrt und Abbiegen. Somit muss bei Untersuchungen am Fahrsimulator mit Ausfällen von bis zu 10 Prozent gerechnet werden.

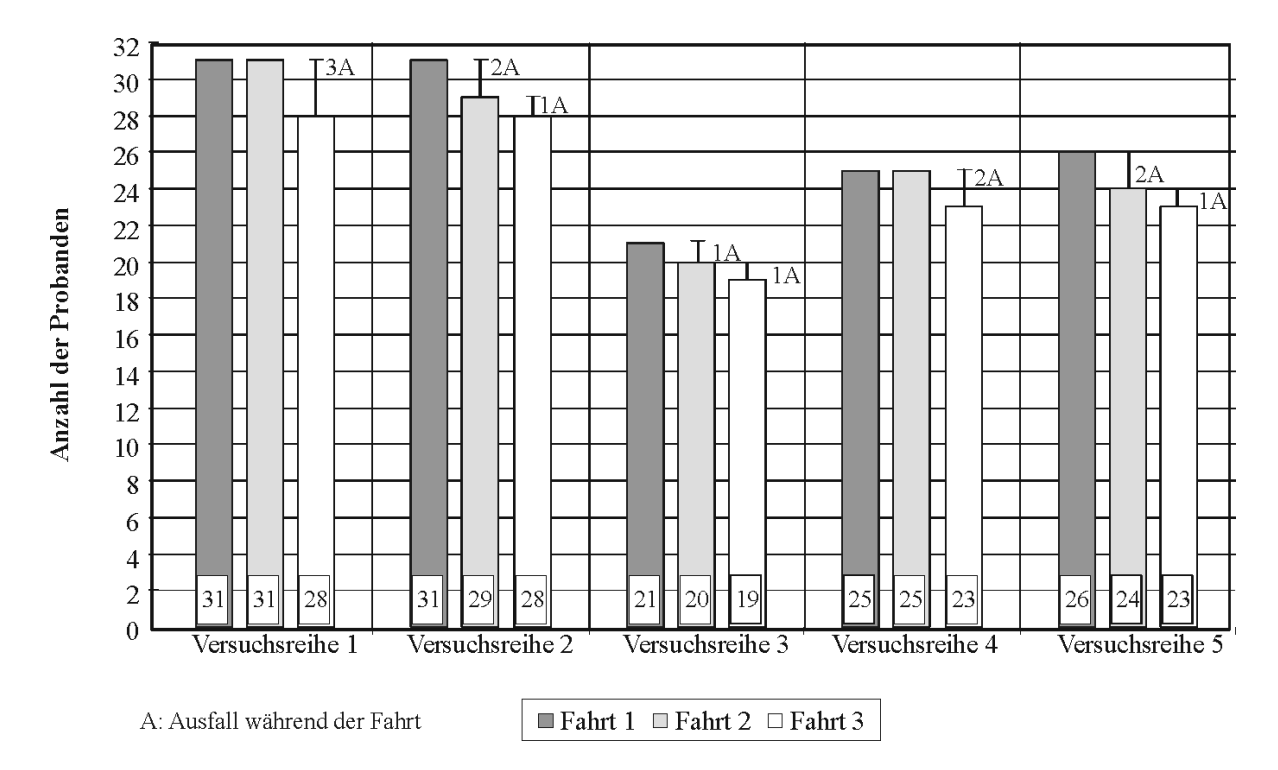

*Bild 6-9: Ausfälle der Probanden während der Versuchsreihen* 

Letztendlich wird nachgewiesen, dass der Lkw-Fahrsimulator gerade für Untersuchungen, die eine gewisse Ablenkung von der Fahraufgabe zur Folge haben, das geeignete Instrument ist. Das Eintauchen in die virtuelle Welt des Prüfstands zeigt sich in der Anpassung der Verhaltensweisen der Fahrer, insbesondere beim Lenken, aber auch in der vorausschauenden Fahrweise der Lkw-Fahrer. Abhängig vom Fahrer beträgt die Eingewöhnungszeit bis zu fünf Minuten, in der sich das Fahrverhalten zusehends stabilisiert. Diese Gewöhnungszeit korrelliert mit der Anpassungszeit von einigen Minuten, die bei einem realen Fahrzeug nötig ist, wenn der Fahrer dieses neu kennenlernt.

## **7 Analyse von Bedienkonzepten am Lkw-Fahrsimulator**

Die Nutzung von Unterhaltungs- und Komfortfunktionen und die Kontrolle diverser Fahrzeugparameter muss der Fahrer heute mit Hilfe von Bildschirmdarstellungen und zugeordneten Bedienelementen vornehmen. Da die Funktionen gewöhnlich sehr umfassend sind, werden sie in Menüstrukturen "verpackt".

In diesen Versuchsreihen wird die Bedienung der Menüstruktur mittels unterschiedlicher Bedienkonzepte untersucht. Zum einen wird die Bedienung durch einen Drehknopf mit zugehörigen Tasten, der durch Drehen und Drücken betätigt (Dreh-Drücksteller) wird und die Anwahl des Menüs über Tasten erlaubt, dargestellt, zum anderen die Bedienung der Menüführung über Tasten an einem Multifunktionslenkrad.

### **7.1 Zielsetzung der Untersuchungen**

Zielsetzung der Untersuchungen ist, eine bedienerfreundliche Benutzerschnittstelle von einer Menüführung zu schaffen, die vom Nutzer effektiv und effizient angewendet werden kann. Die Auslegung der Schnittstelle wird auf die Bedürfnisse des Berufskraftfahrers zugeschnitten und orientiert sich an dessen Nutzungsgewohnheiten. Die Bedienung der Menüführung soll mit zwei Bedienstrategien, dem Dreh-Drücksteller und dem Multifunktionslenkrad (Mfl), bewertet und aus den Ergebnissen für ein ausgewähltes Bedienkonzept eine optimierte Menüstruktur erarbeitet werden.

Die Versuchsreihen (Bild 7-1) beginnen mit einer allgemeinen Bewertung des Fahrerhausinnenraums hinsichtlich ergonomischer Parameter, um sich einen Eindruck über die Anordnung der Bedienelemente zu verschaffen, insbesondere um zu begründen, warum das Element Dreh-Drücksteller genauer betrachtet werden muss.

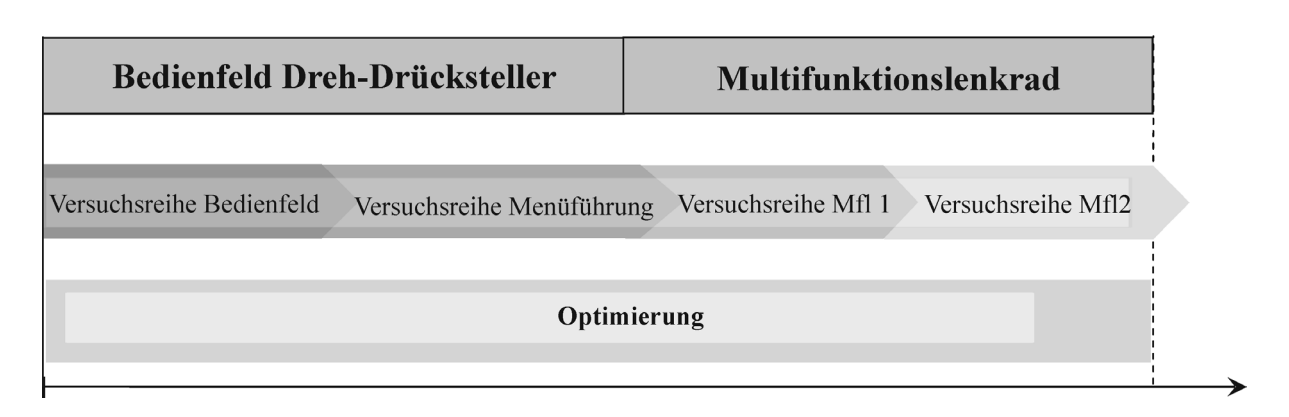

*Bild 7-1: Zeitstrang der Versuchsreihen Bedienfeld Dreh-Drücksteller und Multifunktionslenkrad (Mfl)*

Die Bedienung der Menüführung über Dreh-Drücksteller wird dann in einem weiteren Versuch detaillierter behandelt. Anschließend wird eine neue Bedienung über ein Multifunktionslenkrad mit einer angepassten Menüstruktur überprüft und bewertet. Dabei wird die Untersuchung zu Menüführung von Fahrzeug-, Audio- und Telefonmenü vorgestellt. [Tabelle 7-1](#page-101-0) zeigt nochmal zusammenfassend alle durchgeführten Versuche und deren Inhalte, die in dieser Arbeit behandelt werden.

| Versuchsreihen                                                                    | Probanden                           | <b>Inhalte der Bewertung</b>                                                                                     |
|-----------------------------------------------------------------------------------|-------------------------------------|----------------------------------------------------------------------------------------------------|
| 1. Fahrsimulatorvalidierung<br>(Kapitel 6)                                        | Lkw-Fahrer (Experten)<br>Anzahl: 12 | Merkmale des Fahrsimulators<br>Fahrdynamikparameter                                                              |
| 2.1 Ist-Stand Bewertung Fahrer-<br>haus<br>(Kapitel 7.3)                          | Pkw-Fahrer<br>Anzahl: 31            | Anordnung und Handhabung von<br>Bedienelementen rechts neben dem<br>Lenkrad                                      |
| 2.2 Ist-Stand Bewertung Fahrer-<br>haus<br>(Kapitel 7.3)                          | Lkw-Fahrer<br>Anzahl: 31            | Anordnung und Handhabung von<br>Bedienelementen rechts neben dem<br>Lenkrad                                      |
| 3. Dreh-Drücksteller Menübedie-<br>nung<br>(Kapitel 7.4)                          | Lkw-Fahrer<br>Anzahl: 20            | Handhabung und Verständlichkeit der<br>Bedienung Menüführung über Dreh-<br>Drücksteller                          |
| 4.1 Multifunktionslenkrad<br>Menübedienung Fahrzeug und<br>Audio<br>(Kapitel 7.5) | Lkw-Fahrer<br>Anzahl: 25            | Handhabung und Verständlichkeit der<br>Bedienung Fahrzeug- und Audio-Menü-<br>führung über Multifunktionslenkrad |
| 4.2 Multifunktionslenkrad<br>Menübedienung Telefon<br>(Kapitel 7.5)               | Lkw-Fahrer<br>Anzahl: 26            | Handhabung und Verständlichkeit der<br>Bedienung Telefon-Menüführung über<br>Multifunktionslenkrad               |

<span id="page-101-0"></span>*Tabelle 7-1: Übersicht aller Versuchsreihen am Lkw-Fahrsimulator*

## **7.2 Versuchsmethodik**

Auf der Grundlage von Erfahrungswerten hinsichtlich der Auftrittswahrscheinlichkeit der "Simulatorkrankheit" [\[58\]](#page-171-1) und Erkenntnissen bezüglich des Lernens nach Luczak [\[69\]](#page-172-0), denen zufolge mehrere kürzere Lerneinheiten mit Pausen zu einem besseren Lernerfolg führen als eine lange Lerneinheit, wird die anzustrebende Höchstdauer einer Versuchsfahrt auf maximal 25 Minuten festgesetzt. Für die Betrachtung eines Lerneffekts werden drei Fahrten festgesetzt, in denen die einzelnen Bedienaufgaben wiederholt gestellt werden. Zudem wird darauf geachtet, dass die Gesamtversuchslänge, wegen eventuell auftretender Ermüdungserscheinungen der Probanden, nicht mehr als drei Stunden beträgt. Eine Übersicht des Versuchablaufs zeigt Bild 7-2.

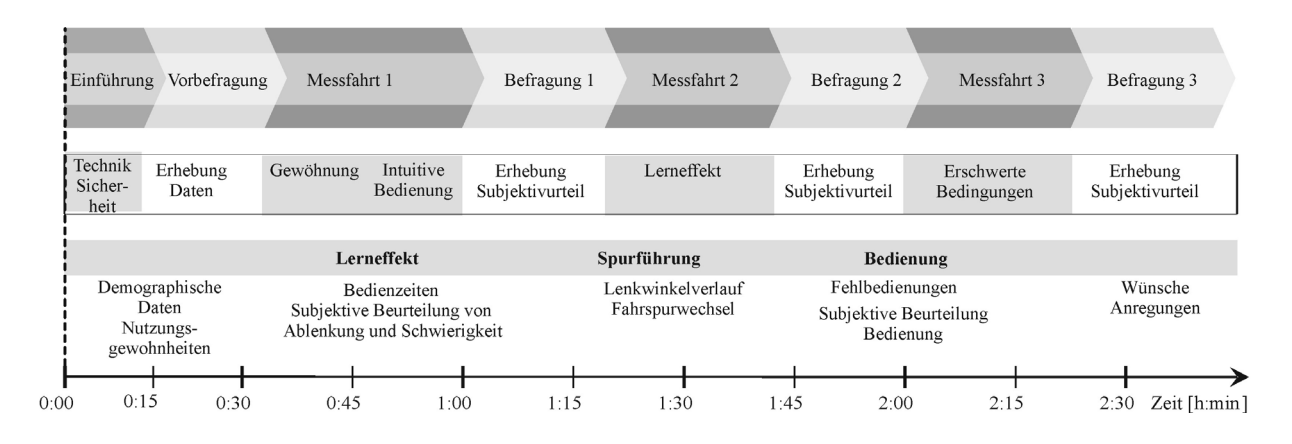

*Bild 7-2: Versuchsablauf der drei Messfahrten und der nachfolgenden Befragungen mit den Inhalten Lerneffekt, Spurführung und Bedienung*

Nach einer Vorbefragung über allgemeine Daten des Probanden sowie Nutzungsgewohnheiten wird der Fahrer in den Betrieb und die Sicherheitsmaßnahmen am Fahrsimulator eingewiesen. Die Fahrer werden während der Fahrten dazu angehalten, ausgewählte Nebenaufgaben zu bearbeiten, die einen Einblick in die Menüführung und deren Bedienung geben sollen. Hierbei darf der Proband selbst entscheiden, ob die Verkehrssituation eine Bearbeitung der Aufgabe zulässt und er sich dieser zuwendet, was einen wesentlichen Einfluss auf die Ablenkungswirkung [\[87\]](#page-174-0) hat.

Die erste Versuchsfahrt (Bild 7-3), die auf der Autobahn beginnt, gibt dem Probanden die Möglichkeit, sich an das Verhalten des Fahrsimulators zu gewöhnen, um sich dann mit der ersten Bedienung der Untersuchungselemente zu beschäftigen. Nach etwa Hälfte der Strecke wird der Fahrer auf die Landstraße geleitet, die sich durch einen weitestgehenden geraden Verlauf auszeichnet.

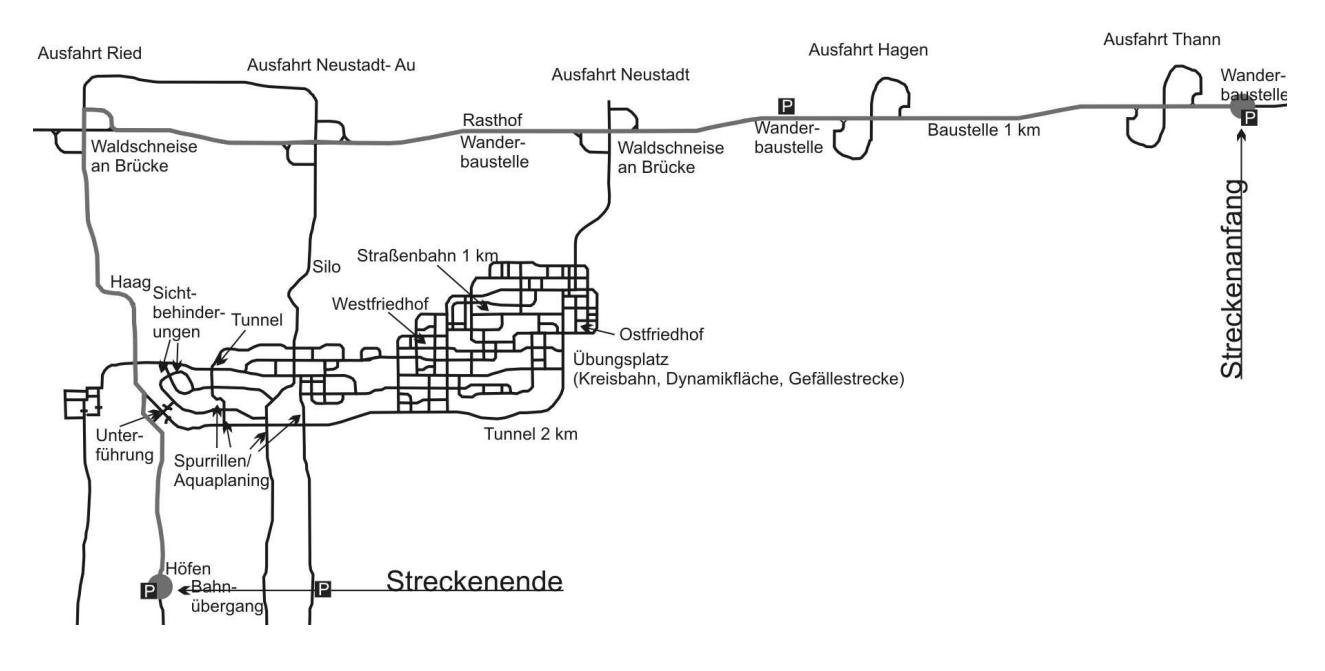

*Bild 7-3: Versuchsstrecke 1*

Die zweite Fahrsimulatorfahrt ([Bild 7-4](#page-104-0)) auf der Landstraße mit einer kurzen Dorfdurchfahrt setzt den Schwerpunkt auf die Untersuchung der Bedienelemente, wobei hier ein erster Lerneffekt auftreten kann. Die letzte Messfahrt ([Bild 7-4](#page-104-0)) auf der Landstraße beginnend mit einer anschließenden Durchfahrt durch die Stadt macht eine Bedienung der Menüführung unter erschwerten Bedingungen erforderlich, verursacht durch ein erhöhtes Verkehrsaufkommen in der Stadt und durch Kurven in der Strecke. Direkt nach allen Bedienaufgaben sowie nach den durchgeführten Fahrten wird das Subjektivurteil des Probanden eingeholt.

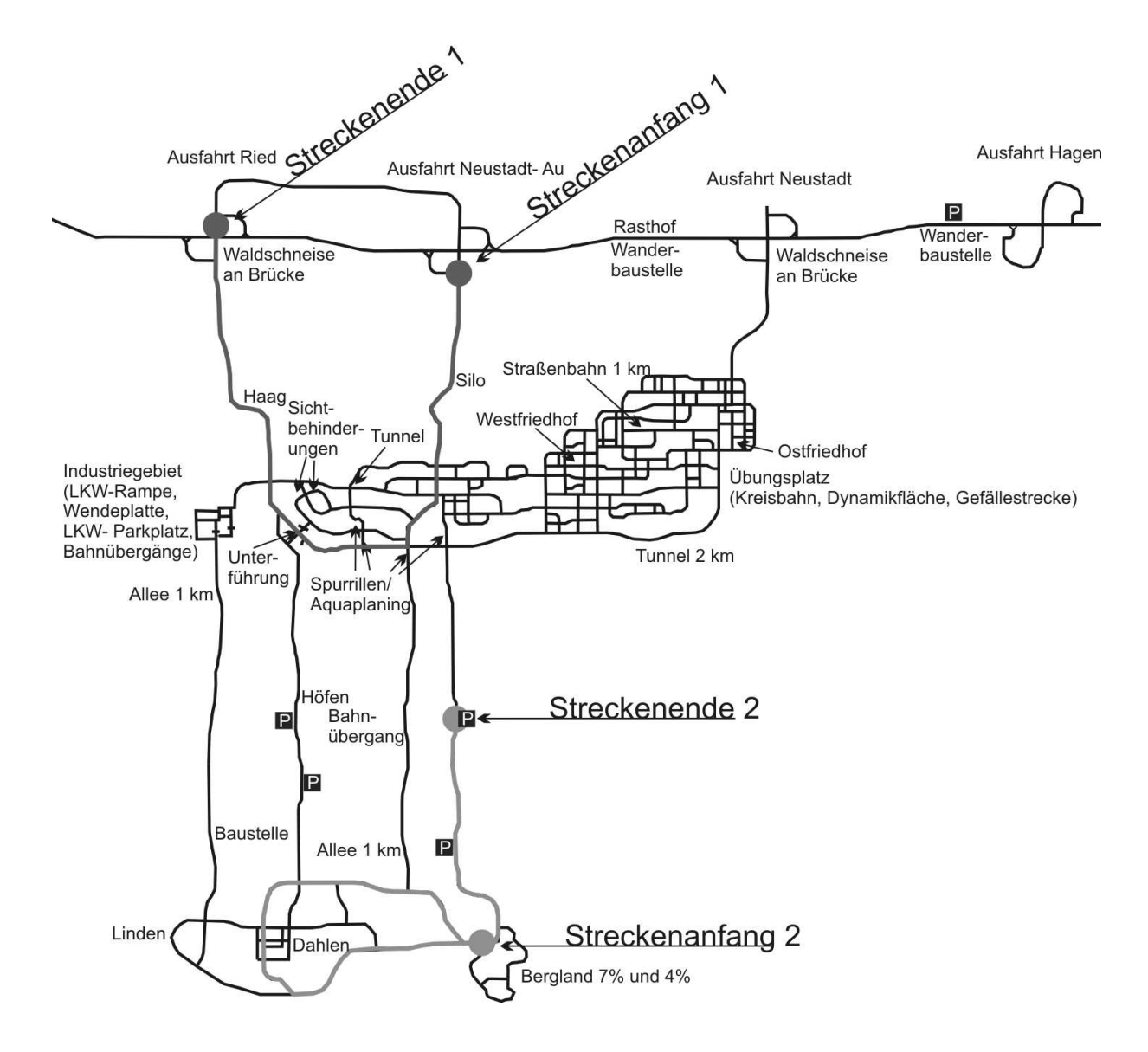

<span id="page-104-0"></span>*Bild 7-4: Versuchsstrecke 2 und 3*

Bei einer Lkw-Fahrerbefragung aus dem Jahre 2001/2002 von Langwieder und Gwehenberger [\[66\]](#page-172-1) wird in einer Studie ein Nutzerprofil der Lkw-Fahrer ermittelt ([Tabelle 7-](#page-105-0) [2](#page-105-0)). Aufgrund der Stichprobengröße von 2988 Lkw-Fahrern kann diese Befragung als vergleichbar für den auf Fernstraßen abgewickelten Güter- und Werkfernverkehr in Deutschland angesehen werden: Die Altersverteilung der Lkw-Fahrer wird mit etwa 31 Prozent unter 35 Jahren, 52 Prozent von 35 bis 50 Jahren und 17 Prozent von 50 Jahren und älter angegeben, bei einem Durchschnittsalter aller von 41 Jahren. Aufgrund der demographischen Entwicklung wird im Laufe der nächsten Jahre eine Tendenz zu einem höheren Durchschnittsalter erwartet. In dieser Befragung wird bei 7 Prozent der Fahrer eine Jahresfahrleistung von weniger als 50 000 Kilometern pro Jahr, 20 Prozent zwischen 50 000

und 100 000 Kilometern pro Jahr und 73 Prozent mit mehr als 100 000 Kilometern pro Jahr ermittelt. Das Berufsbild beschreibt sich durch technisches Verständnis, Fahrfertigkeit und insbesondere durch eine positive Einstellung zum Autofahren. Für eine repräsentative Stichprobe sollten die Eigenschaften der Versuchspersonen sich an der Verteilung der genannten Nutzerpopulation [\(Tabelle 7-2](#page-105-0)) orientieren.

<span id="page-105-0"></span>*Tabelle 7-2: Nutzerprofil 2001/2002 von Langwieder und Gwehenberger [\[66\]](#page-172-1)*

| Alter           | <b>Anteil der Fahrer</b> | <b>Kilometerleistung pro Jahr</b> | <b>Anteil der Fahrer</b> |
|-----------------|--------------------------|-----------------------------------|--------------------------|
| $\leq$ 35 Jahre | 31 % der Fahrer          | $\leq$ 50 000 Kilometer           | 7 % der Fahrer           |
| 35 bis 50 Jahre | 52 % der Fahrer          | 50 000 bis 100 000 Kilometer      | 20 % der Fahrer          |
| $>$ 50 Jahre    | 17 % der Fahrer          | $\geq$ 100 000 Kilometer          | 73 % der Fahrer          |

Die Datenerfassung erfolgt über Fragebögen, Fahrzeugdaten und Beobachtung. In den Befragungen kommen Fragebogen und Diktiergerät zum Einsatz, um Begründungen, Vorschläge und Wünsche aufzunehmen. Bedienzeiten zeigen einen eventuell auftretenden Lerneffekt nach mehrmaliger Aufgabenbearbeitung, der subjektiv in einer Befragung von den Probanden hinterfragt werden kann. Eine subjektive Beurteilung soll auch die Akzeptanz der Probanden für dieses Konzept aufzeigen. Ein weiteres Kriterium bei Aufgabenbewältigung ist die Spurführung. Über die Analyse des Lenkwinkelverlaufs und der Fahrspurwechsel kann eine sichere oder unsichere Bedienung während der Fahrt beziehungsweise die Ablenkung von der Fahraufgabe nachgewiesen werden. Schließlich wird die Verständlichkeit des Konzepts über Bedienfehler und durch die Einschätzung der Teilnehmer ermittelt.

## <span id="page-106-0"></span>**7.3 Untersuchung zur Anordnung der Bedienelemente**

In einem ersten Versuch wird eine Beurteilung des Bedienfelds des Fahrerhauses im Hinblick auf die Gestaltung und Bedienung der Bedienelemente rechts neben dem Lenkrad gegeben ([Bild 7-5\)](#page-106-1).

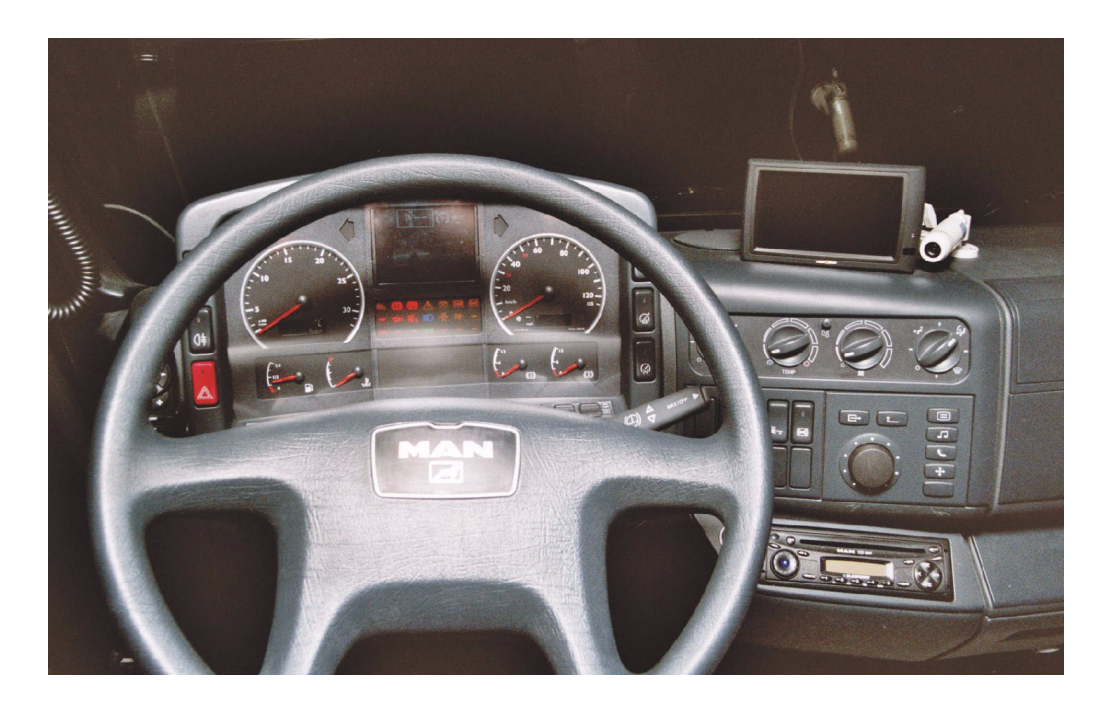

*Bild 7-5: Fahrerhausinnenraum mit Kombiinstrument mittig und Bedienfeld rechts neben dem Lenkrad*

<span id="page-106-1"></span>Behandelt wird die Erreichbarkeit, die Sicht, die Anordnung der Funktionen und die optische Gestaltung von Heizungsfunktionen und Schalter rechts neben dem Lenkrad. Die gewonnenen Daten dienen als Referenz für zukünftige Untersuchungen, die sich mit der Entwicklung und Überprüfung neuer Bedienkonzepte beschäftigen.

## **7.3.1 Stichprobenbeschreibung**

In einer ersten Bewertung wird das Fahrerhaus von Probanden allgemein analysiert und das bestehende Versuchskonzept dem weiteren Versuchsablauf angepasst. Um einen zusätzlichen Einfluss der Stichprobenzusammensetzung auf die Ergebnisse überprüfen zu können, sollen als Probanden sowohl erfahrene Berufskraftfahrer, die mit einem MAN Fahrerhaus vertraut sind, als auch unerfahrene Lkw-Fahrer, hauptsächlich Pkw-Fahrer, zum Einsatz kommen. Die geteilte Durchführung mit zwei unterschiedlichen Probandengruppen macht eine individuelle Anpassung des Versuchsplans erforderlich, da die Gruppe der Pkw-Fahrer die Fahrerhausbedienung erlernen muss und somit die Beanspruchung erhöht wird.

Die Fahraufgabe und die zusätzlichen Nebenaufgaben beanspruchen die Probanden individuell unterschiedlich und werden daher in Abhängigkeit von Fähigkeiten und Fertigkeiten der jeweiligen Person vorgegeben [\[100\].](#page-175-0) Beiden Gruppen gemein ist die Streckenart auf Landstraßen und Autobahnen, ein Unterschied tritt dagegen in der Anzahl der Bedienaufgaben zwischen den Gruppen auf. Da die Pkw-Fahrer keine oder minimale Lkw-Erfahrung besitzen, dürfen diese einerseits durch die Fahraufgaben nicht überfordert werden, andererseits muss der Schwierigkeitsgrad der Aufgaben das Erkennen von interund intraindividuellen Unterschieden in der Bediensicherheit ermöglichen. Mit zunehmender Fahrtzeit können die Probanden aufgrund der wachsenden Fahrerfahrung mit zusehends schwierigeren Fahraufgaben und Situationen konfrontiert werden. Um über den Vergleich der beiden Versuchsreihen hinaus den Lernprozess des Fahrers zu untersuchen, werden einzelne Aufgaben mehrmals innerhalb der drei Fahrten gestellt.

Der Nutzen eines Bedienelementes im Fahrerhaus hängt maßgeblich von der Akzeptanz durch den Benutzer ab. Um eine nutzerorientierte Entwicklung zu betreiben, erscheint es demnach wichtig, erfahrene Berufskraftfahrer als Versuchspersonen zu akquirieren. Eine ausschließliche Beschränkung auf diese Personengruppe ginge jedoch zu Lasten der Bewertungsobjektivität. Subjektive Einflüsse infolge von Gewohnheitseffekten oder Vorurteilen könnten die Ergebnisse verfälschen. Deshalb wird eine weitere Probandengruppe in dieser Versuchsreihe hinzugezogen, die wenig beziehungsweise keine Erfahrung als Berufskraftfahrer hat.

| Alter           | Anteil der Pkw-Fahrer | Anteil der Lkw-Fahrer |
|-----------------|-----------------------|-----------------------|
| $<$ 35 Jahre    | 100 % der Fahrer      | 35 % der Fahrer       |
| 35 bis 50 Jahre |                       | 49 % der Fahrer       |
| $>$ 50 Jahre    |                       | 16 % der Fahrer       |

*Tabelle 7-3: Probanden Versuchsgruppe 1 und Versuchsgruppe 2*

Insgesamt nehmen 62 Personen an den Versuchen teil, davon 31 Pkw-Fahrer im Alter von 21 bis 27 Jahren (m = 24,29; sd = 1,14) in Gruppe 1 für eine weitestgehend vorurteilsfreie Bewertung und 31 Berufskraftfahrer im Alter von 22 bis 62 Jahren (m = 40,48; sd = 10,06) in Gruppe 2 für eine erfahrungsgebundene Beurteilung. Alle Fahrer weisen technisches Verständnis, Fahrfertigkeit und eine positive Einstellung zum Autofahren auf. Die Gesamtheit der Lkw-Fahrer bringt Erfahrung mit einem MAN TGA Fahrzeug mit.

## **7.3.2 Versuchsergebnisse zur Anordnung der Bedienelemente**

Die aufgeführten Versuchsergebnisse beschränken sich auf allgemeine Aussagen über den Fahrerhausinnenraum hinsichtlich ergonomischer Kriterien des Bedienfelds rechts des
Lenkrads und der Sicht auf das Display im Kombiinstrument. Bezüglich dieser Kriterien erfolgt auf einer fünfstufigen Ratingskala (von "sehr gut" bis "sehr schlecht") die Bewertung der Bedienelemente im Fahrzeug. Vorab wird von den Fahrern eine Einschätzung der Wichtigkeit ([Bild 7-6](#page-108-0)) der Parameter Erreichbarkeit, Sicht des Bedienfelds, Gliederung der Funktionsgruppen und optische Gestaltung gegeben, um die Prioritäten der Fahrer darstellen zu können.

Die "Erreichbarkeit der Bedienelemente" und die "Freie Sicht auf die Instrumente" werden von beiden Gruppen tendenziell als "wichtig" bis "sehr wichtig" eingestuft und nehmen somit das höchste Gewichtungsniveau aller Kriterien ein. Die Gruppe der Lkw-Fahrer empfinden diese Parameter sogar als "sehr wichtig". Das Kriterium "Gliederung nach Funktionsgruppen" wird auch als entscheidend befunden und im Mittel als "wichtig" eingeordnet. Neutral mit einer geringen Tendenz zu "wenig wichtig" wird das Kriterium "optische Gestaltung der Bedienelemente", dessen Mittelwert auf beiden Ratingskalen den Mittelpunkt besetzt, beurteilt.

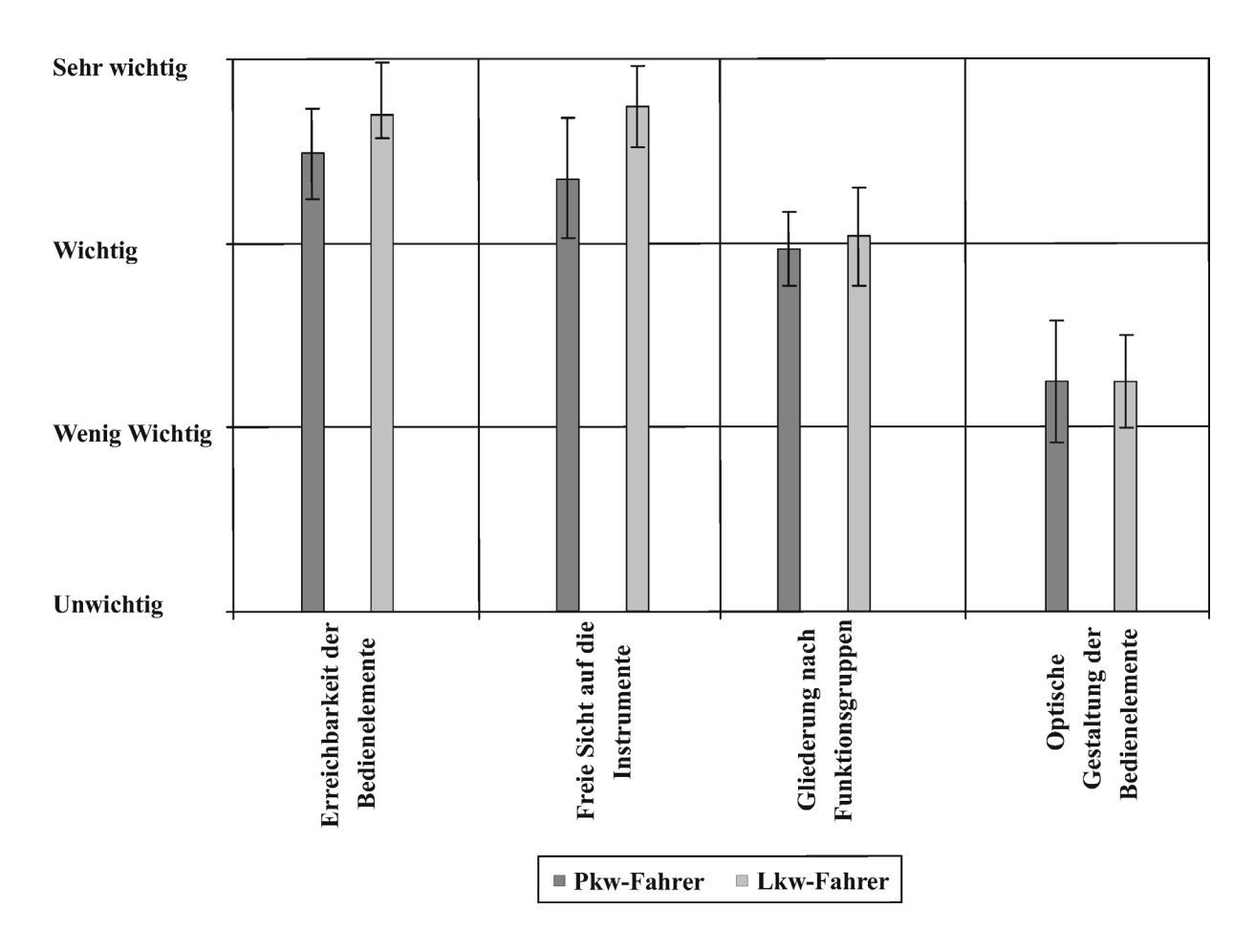

<span id="page-108-0"></span>*Bild 7-6: Bewertung der Kriterien Erreichbarkeit, Sicht des Bedienfelds, Gliederung der Funktionsgruppen und optische Gestaltung nach ihrer Wichtigkeit für die Probanden*

Beide Probandengruppen haben während der Fahrt die Möglichkeit, die Funktionen rechts des Lenkrads zu bedienen und sich somit einen Eindruck über das Bedienfeld und die Displayanzeige zu verschaffen. [Bild 7-7](#page-109-0) zeigt die subjektive Fahrer-Bewertung des Bedienfelds nach Erreichbarkeit, Sicht, Gliederung der Funktionsgruppen und optische Gestaltung für Pkw- und Lkw-Fahrer. Die "Erreichbarkeit der Bedienelemente" wie auch die "Sicht auf die Instrumente" findet eine gute bis mittelmäßige Bewertung. Auf die einzelnen Bedienelemente aufgeschlüsselt werden Elemente, die rechts neben dem Lenkrad angeordnet sind, insbesondere der Dreh-Drücksteller im äußeren rechten Schalterfeld, tendenziell als schlechter bezüglich der Erreichbarkeit eingestuft. Dies wird vor allem bei Bedienung während der Kurvenfahrt von den Fahrern hervorgehoben. Die implementierten Heizungsfunktionen werden als "gut erreichbar" empfunden und verursachen keine Probleme bei der Bedienung. Die Gliederung in Funktionsgruppen, unter anderem in Heizungs- und Kontrollfunktionen, wird als "gut" bewertet und verlangt keinen weiteren Handlungsbedarf. Die optische Gestaltung wird von den Probanden zu "mittelmäßig" eingeordnet, hat aber aus Sicht der Probanden keine erhöhte Relevanz durch die Bewertung der optischen Gestaltung als "wenig wichtig".

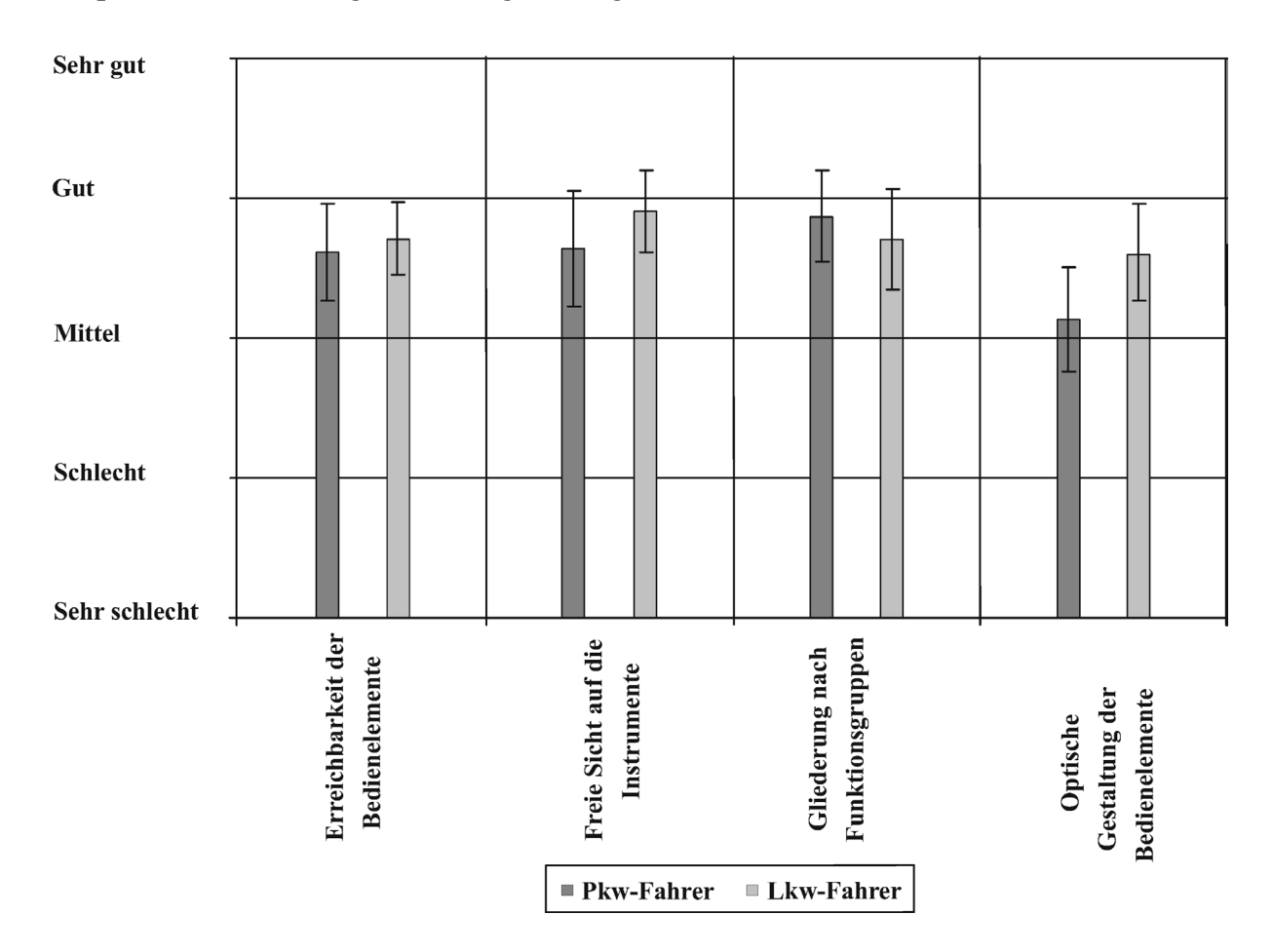

<span id="page-109-0"></span>*Bild 7-7: Bewertung der Kriterien Erreichbarkeit, Sicht , Gliederung der Funktionsgruppen und optische Gestaltung des Bedienfelds rechts neben dem Lenkrad* 

Resultierend ist zu vermerken, dass in geschlossenen Fragen der Ergonomie zwischen Lkw-Fahrern und Pkw-Fahrern ähnliche Tendenzen auftreten, während in offenen Fragen, die im Gespräch mit den Fahrern beantwortet werden, aufgrund von langjähriger Fahrzeug-Erfahrung der Lkw-Fahrer Unterschiede zu finden sind. Diese Erkenntnisse müssen bei der Konzeption zukünftiger Untersuchungen berücksichtigt werden. Demzufolge ist es ausreichend, Grundlagenparameter, wie beispielsweise freie Sicht und Erreichbarkeit, mit unerfahrenen Fahrern zu ermitteln, während für eine erfahrungsgebundene Aussage, routinierte Berufskraftfahrer hinzuzuziehen sind. Für die kommenden Versuchsreihen werden ausschließlich erfahrene Lkw-Fahrer eingesetzt.

Im weiteren Verlauf der Arbeit wird aufgrund der kritischen Betrachtung des rechts neben dem Lenkrad angeordneten Drehknopfs mit zugehörigen Tasten, dessen Handhabung nach Aussage der Fahrer ein Zuwenden erfordert, durch einen weiteren Versuch eine genaue Analyse der Menüführung und seiner Bedienung durchgeführt.

# **7.4 Untersuchung der Menübedienung über Dreh-Drücksteller**

Dieser Versuch umfasst die Bewertung der Handhabung des Dreh-Drückstellers mit zugehörigen Tasten im Fahrerhaus. Die gewonnenen Daten dienen als Referenz und Anregung für zukünftige Untersuchungen an Alternativkonzepten. In dieser Versuchsreihe wird der Dreh-Drücksteller hinsichtlich der Verständlichkeit und Logik der Menüfunktionen und der Radiofunktionen betrachtet.

Das Bedienfeld (Bild 7-8) besteht aus einem Dreh-Drücksteller und sieben zugeordneten Tasten. Fünf Tasten auf der rechten Seite ermöglichen das Anwählen von Fahrzeug-, Radio-, Telefon- und Navigationsmenü. Durch Drehen und Drücken des Dreh-Stellelements können die einzelnen Ebenen angewählt und aktiviert werden. Über diesem Bedienteil sind zwei weitere Tasten angeordnet, die den Ausgang aus dem Menü beziehungsweise ein Zurückgehen in die letzte Ebene ermöglichen.

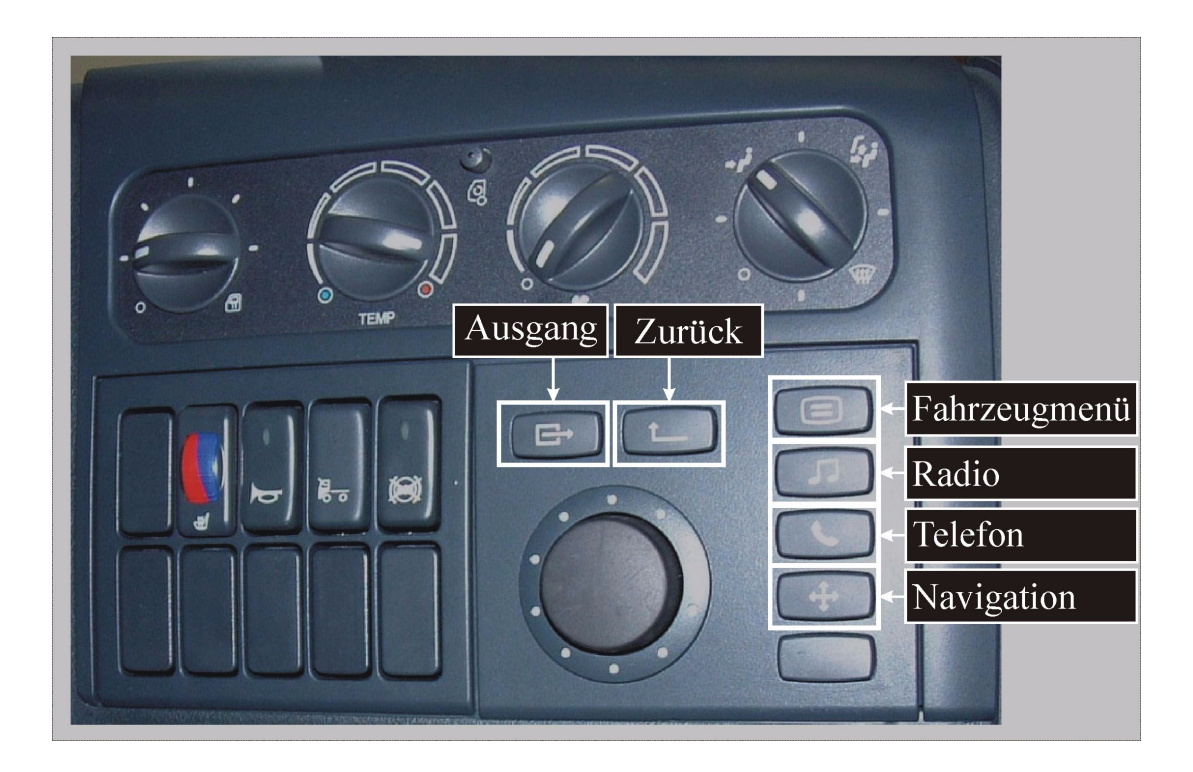

*Bild 7-8: Bedienfeld Drehknopf mit Aktivierungstasten*

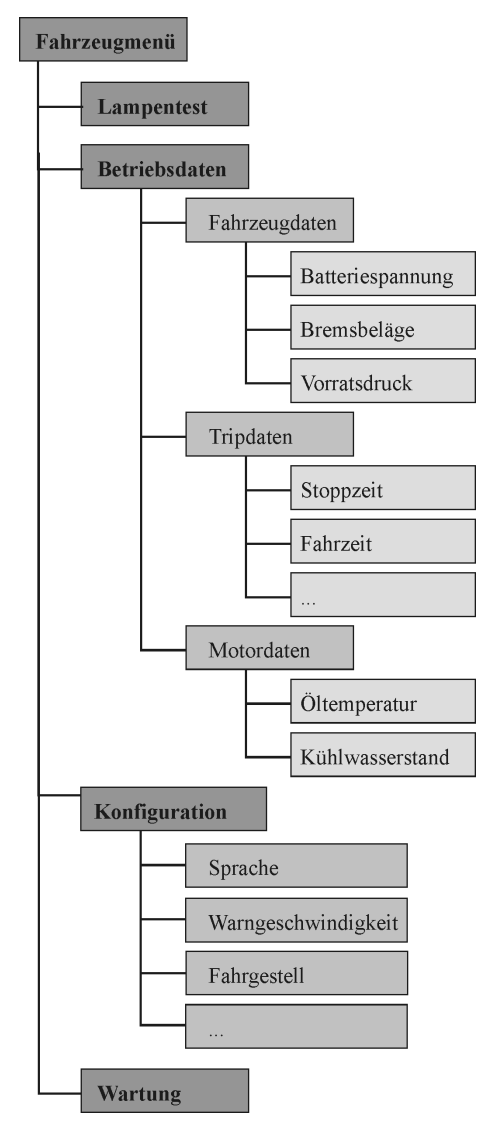

<span id="page-112-0"></span>*Bild 7-9: Menüstruktur Fahrzeugmenü Dreh-Drücksteller* 

Das Fahrzeugmenü ([Bild 7-9\)](#page-112-0), das Schwerpunkt dieser Untersuchung ist, wird durch die Fahrzeugmenütaste aktiviert. Es stellt Betriebsdaten mit Fahrzeugdaten, Motordaten und Tripdaten dar, die während der Fahrt angewählt werden können. Die Radioaktivierung erfolgt einzig durch die Taste, während das Abschalten über die Funktion Audio off im Radiomenü, das durch die Radiotaste aktiviert wird, durchgeführt wird. Die Lautstärkeregelung wird über den Drehknopf vorgenommen. Ähnlich wird die Telefonbedienung beziehungsweise die Navigation über die Taste aktiviert. In dieser Untersuchung wird hauptsächlich die Bedienung des Fahrzeugmenüs betrachtet.

Tabelle 7-4 zeigt nochmals die gesamte Menüstruktur des Fahrzeugmenüs, das während der Fahrt aktiv ist. Zu vermerken ist, dass zu lange Begriffe, wie beispielsweise Momentanverbrauch als "M-Verbrauch", im Display gekürzt erscheinen.

| Fahrzeugdaten    | <b>Tripdaten</b>                                       | <b>Motordaten</b> |
|------------------|--------------------------------------------------------|-------------------|
| Batteriespannung | Stoppzeit                                              | Öltemperatur      |
| Bremsbeläge      | Fahrzeit                                               | Kühlwasserstand   |
| Vorratsdruck     | Durchschnittsgeschwindigkeit<br>$(D-Geschwindigkeita)$ |                   |
|                  | Momentanverbrauch<br>(M-Verbrauch)                     |                   |
|                  | Durchschnittsverbrauch<br>(D-Verbrauch)                |                   |
|                  | Löschen Tripdaten                                      |                   |

*Tabelle 7-4: Menüstruktur Fahrdaten Dreh-Drücksteller* 

a) Gekürzte Anzeige im Display

## **7.4.1 Versuchsbeschreibung Menübedienung über Dreh-Drücksteller**

Der Versuch umfasst, wie vorab definiert, drei Fahrsimulatorfahrten mit anschließender Befragung zur Dreh-Drücksteller-Bedienung. Vor der Fahrt erhalten die Fahrer eine kurze Einweisung in die Bedienung des Dreh-Drückstellers jedoch nicht in dessen hinterlegte Menüführung. Danach haben die Probanden die Möglichkeit, kurz die Bedienung in einem definierten Zeitrahmen zu üben und sich mit der Menüführung selbstständig vertraut zu machen. Während der Messfahrten werden ihnen Anweisungen zur Bedienung des Dreh-Drückstellers gegeben.

Betrachtet werden die Aufgaben: Einstellen der Warngeschwindigkeit, Kontrolle des Momentanverbrauchs, Aufruf der Durchschnittsgeschwindigkeit und Kontrolle der Fahrzeit. Nach jeder Fahrt wird jeweils eine Bewertung der Bedienung und der Menüführung durch die Lkw-Fahrer durchgeführt. Während der drei Fahrten erhalten die Probanden Aufgaben (Beispiel: "Bitte rufen Sie den Momentanverbrauch auf."), die sie situationsgerecht ausführen sollen. Die Bedienaufgaben machen das Anwählen verschiedener Menüzweige notwendig. [Bild 7-10](#page-114-0) zeigt den Ablauf der Aufgaben "Einstellen der Warngeschwindigkeit" und "Kontrolle der Fahrzeit". Hinzu kommt das Aktivieren beziehungsweise Deaktiveren des Radios über das Menü. Im Verlauf der drei Fahrten werden die Aufgaben in unterschiedlicher Reihenfolge dreimal wiederholt.

Für eine erfahrungsgebundene Bewertung werden Berufskraftfahrer mit großer Fahrpraxis herangezogen. 20 männliche Lkw-Fahrer im Alter von 25 bis 61 Jahren (m = 38,75, sd = 9,76) nehmen an der Versuchsreihe teil. Die Fahrer sind bisher in ihrem Leben durchschnittlich 338 000 Kilometer gefahren und weisen somit ausreichende Fahrerfahrung auf. 19 der Fahrer sind mit dem MAN TGA Lkw vertraut, ein Fahrer kennt das Vorgängermodell F2000. Zum Zeitpunkt des Versuchs fahren 12 Probanden einen MAN TGA. Entscheidend ist, dass keinem der Lkw-Fahrer der Dreh-Drücksteller vorab bekannt war und somit alle dieselben Voraussetzungen für den Versuch hinsichtlich der Bedienung des Dreh-Drückstellers mitbringen.

| Alter           | Anteil der Lkw-Fahrer | Kilometerleistung pro Jahr   | <b>Anteil der Lkw-Fahrer</b> |
|-----------------|-----------------------|------------------------------|------------------------------|
| $<$ 35 Jahre    | 35 % der Fahrer       | $<$ 50 000 Kilometer         | 15 % der Fahrer              |
| 35 bis 50 Jahre | 50 % der Fahrer       | 50 000 bis 100 000 Kilometer | 45 % der Fahrer              |
| $>$ 50 Jahre    | 15 % der Fahrer       | $> 100 000$ Kilometer        | 40 % der Fahrer              |

*Tabelle 7-5: Probandenprofil Versuchsgruppe Dreh-Drücksteller*

#### **7.4.2 Versuchsergebnisse Menübedienung über Dreh-Drücksteller**

Anhand von fünf-stufigen Skalen haben die Fahrer die Möglichkeit eine subjektive Bewertung der Handhabung des Bedienfelds abzugeben. [Bild 7-10](#page-114-0) zeigt die Verteilung der Antworten zur Dreh-Drückstellerbedienung.

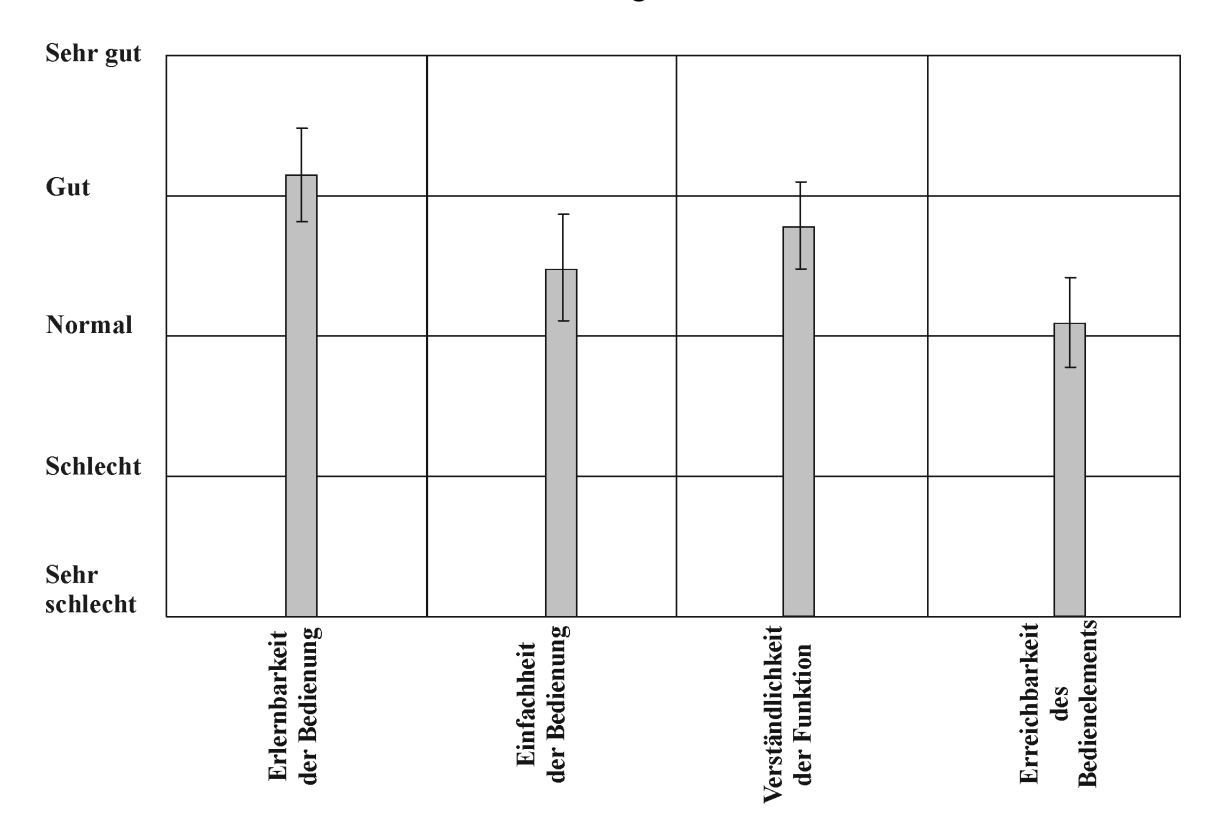

<span id="page-114-0"></span>*Bild 7-10: Bewertung der Bedienung des Dreh-Drücksteller-Bedienfelds durch Lkw-Fahrer hinsichtlich Erlernbarkeit, Einfachheit, Verständlichkeit und Erreichbarkeit*

Prinzipiell wird das Erlernen der Bedienung als "schnell" bewertet. Die Handhabung des Bedienfelds ist "einfach", die Verständlichkeit der Bedienung des Drehknopfs mit den Tasten ist "gut". Aus den Interviews der Probanden geht hervor, dass die Symbolik der Tasten als klar und einleuchtend erachtet wird. Die Erreichbarkeit des Bedienelements findet eine mittelmäßige Bewertung. Dies wird hauptsächlich darin begründet, dass die Lage weit rechts ist, was ein Hinwenden des Körpers notwendig macht.

Das Einstellen der Warngeschwindigkeit bedingt zusätzlich zur Anwahl des Menüzweigs ein Einstellen der Geschwindigkeit durch Drehen sowie ein Bestätigen über den Drehknopf. Bild 7-11 zeigt die Verteilung der Bedienzeiten bei Aufgabenbearbeitung

mit Dreh-Drücksteller. Das situationsgerechte Handeln der Fahrer beeinflußt hierbei die Bedienzeiten.

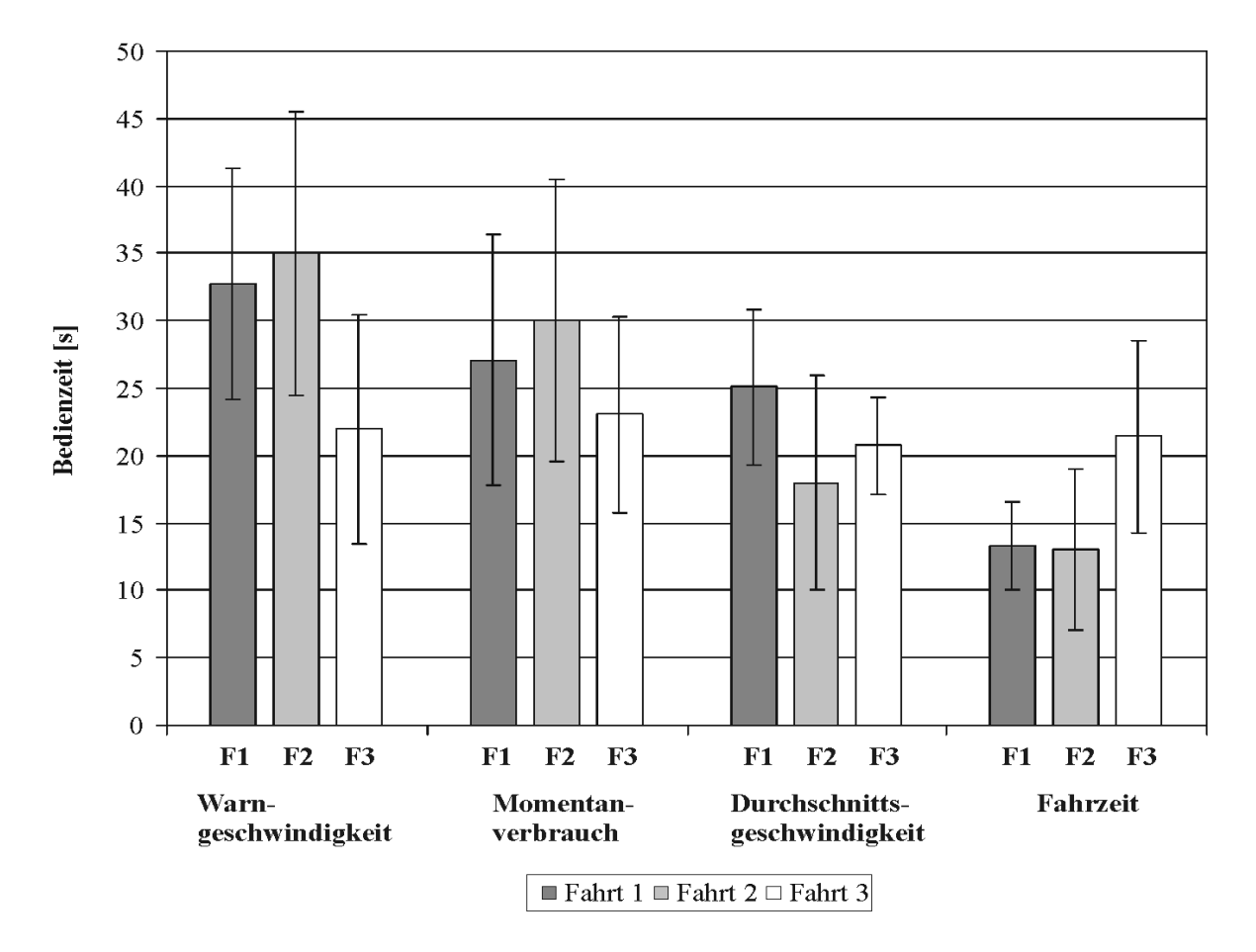

*Bild 7-11: Bedienzeiten bei Einstellen der Warngeschwindigkeit, Kontrolle des Momentanverbrauchs, Durchschnittsgeschwindigkeit und Fahrzeit mit Dreh-Drücksteller*

In der ersten Bedienung der Warngeschwindigkeit treten durchschnittliche Zeiten von etwa 32 Sekunden mit einer Standardabweichung (sd) von 17 Sekunden auf. In der zweiten Fahrt werden etwa 35 Sekunden mit einer Abweichung von 21 Sekunden benötigt. Bis zur dritten Fahrt reduziert sich dies auf 22 Sekunden (sd = 17 s). Die Kontrolle des Momentanverbrauchs wird anfangs in 27 Sekunden (sd = 19 s) bewältigt, in der zweiten Fahrt in 30 Sekunden (sd = 21 s) und zuletzt in 23 Sekunden (sd = 15 s). Der Aufruf der Durchschnittsgeschwindigkeit benötigt im Mittel zwischen 25 bis 20 Sekunden und die Kontrolle der Fahrzeit 13 Sekunden (sd = 6 s) in der letzten Fahrt sogar 21 Sekunden (sd = 14 s). Eine breite Streuung der Bedienzeiten findet sich bei einzelnen Fahrern, was auf unterschiedliche Bewältigungsstrategien der Aufgabe zurückzuführen ist. Während einige Fahrer in geraden übersichtlichen Strecken eine Bedienung vorgenommen haben und deswegen Pausen während der Aufgabe einlegen, bedienen andere auch in der Kurve, woraus kürzere Bedienzeiten resultieren. Dies zeigt sich insbesondere während der dritten Fahrt, wo aufgrund erschwerter Bedingungen durch die Stadtfahrt oder starke Kurvenfahrt einige Fahrer sich mehr Zeit lassen und somit erhöhte Bedienzeiten auftreten. Das Aktivieren des Radios über die Menüführung lässt sich im Mittel in 5 (sd = 5 s) beziehungsweise das Ausschalten in 6 Sekunden (sd = 6 s) bewältigen. Die Einschätzung der Ablenkung bei Aufgabenbearbeitung wird in Bild 7-12 gezeigt.

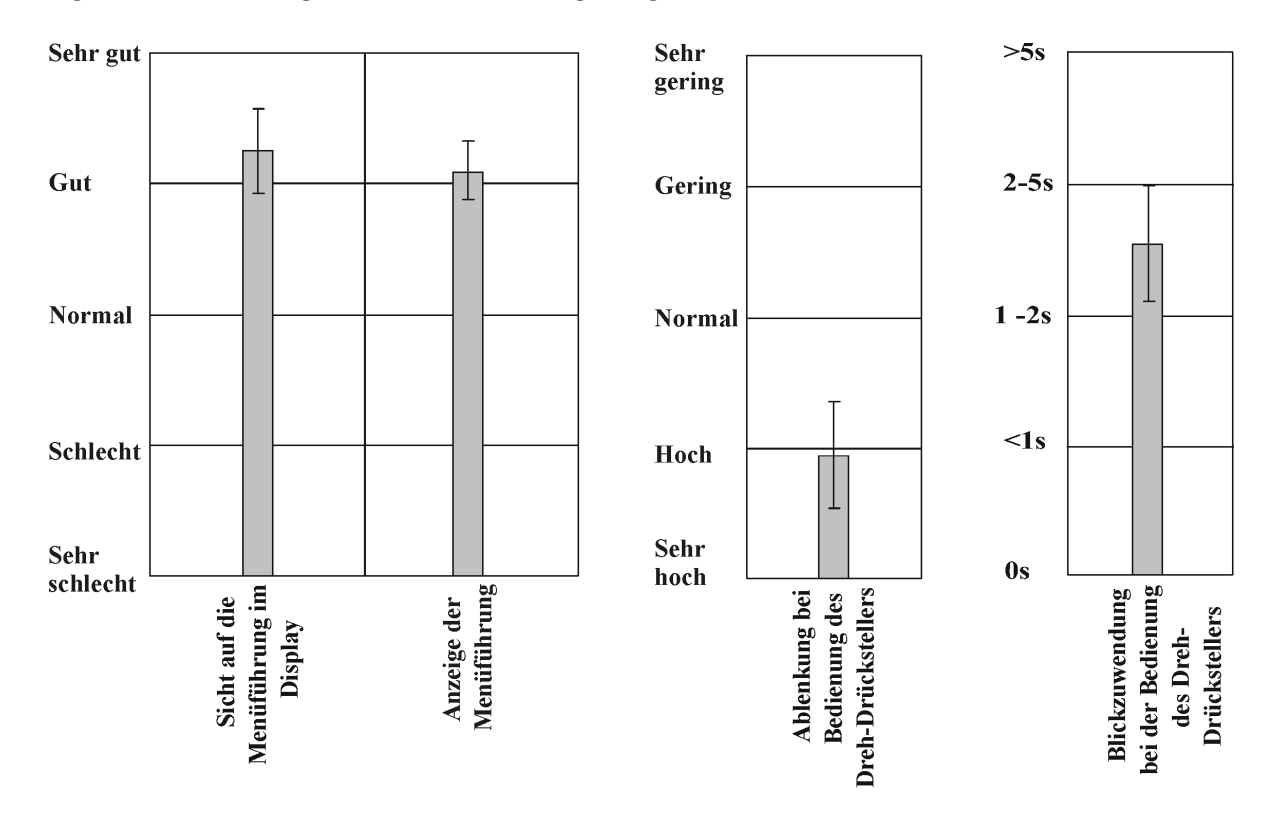

*Bild 7-12: Bewertung der Sicht auf die Menüführung und Anzeige im Display sowie Ablenkung, Blickzuwendung bei Bedienung des Dreh-Drückstellers*

Die Ablenkung durch die Bedienung des Dreh-Drückstellers wird von den Fahrern als "hoch" eingestuft. Die Blickzuwendung auf das Display beträgt zwischen 2 bis 5 Sekunden und gibt ihnen das Gefühl einer hohen Ablenkung. Die Sicht auf die Menüführung im Display und die Anzeige der Menüführung wird als "gut" erachtet.

In der Navigation des Menüs treten, trotz der empfundenen Einfachheit, Fehlbedienungen in der Anwahl des geforderten Menüzweigs auf. Ein Fehler wird definiert als ein Wechsel in eine falsche Ebene. [Bild 7-14](#page-118-0) zeigt die Fehlbedienungen während der drei Fahrten bei den Aufgaben "Einstellen der Warngeschwindigkeit" und "Kontrolle des Momentanverbrauchs". Die erste Bedienung verlangt eine intuitive Anwahl der einzelnen Menüpunkte und bedingt somit vermehrt Fehler. Diese Fehler nehmen bis zur letzten Fahrt hin ab und es zeigt sich ein Lerneffekt in der Funktionszuordnung. Nochmals ist hervorzuheben, dass der Anspruch der Streckenführung in der zweiten Fahrt und in der dritten Fahrt zunimmt.

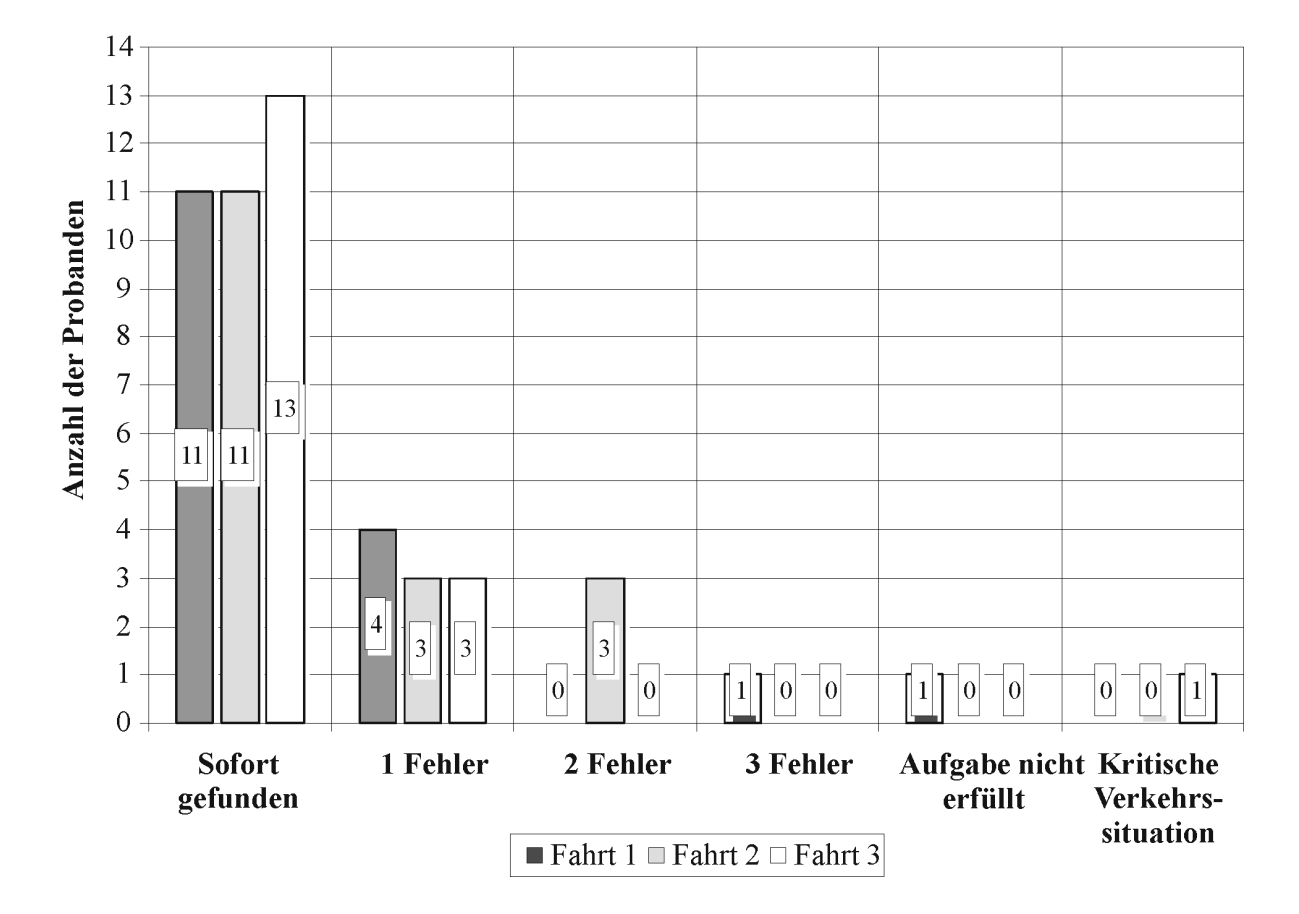

*Bild 7-13: Beobachtete Fehlbedienungen beim "Einstellen der Warngeschwindigkeit"* 

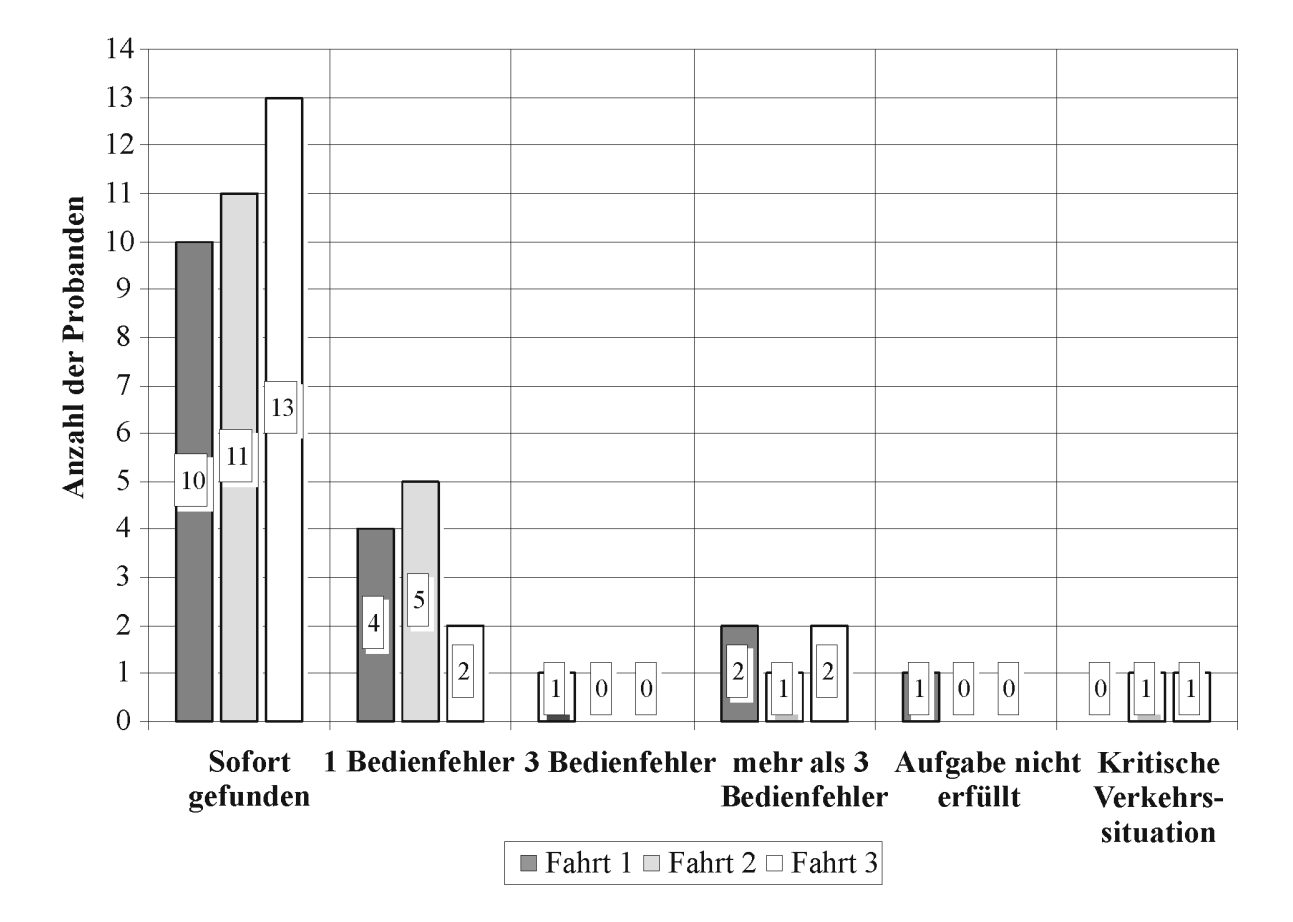

<span id="page-118-0"></span>*Bild 7-14: Beobachtete Fehlbedienungen bei der "Kontrolle des Momentanverbrauchs"* 

Die Lage des Bedienelements verlangt ein Zuwenden des Körpers, was eine Bewegung am Lenkrad verursachen kann. Aus der statistischen Betrachtung des benötigten Lenkwinkels während der Aufgabenbearbeitung kann auf den Geradeauslauf bei dieser geschlossen werden. Bei den durchgeführten Autobahnfahrten wird die Häufigkeit der aufzubringenden Lenkwinkel untersucht. Hierbei gilt es zu berücksichtigen, dass am Fahrsimulator grundsätzlich erhöhte Korrekturbewegungen vorhanden sind und infolgedessen die Messungen nicht absolut auf das Realverhalten übertragen werden können. Dennoch sind Tendenzen des Lenkverhaltens zu erkennen, die zum Realverhalten in Bezug gesetzt werden können.

Bei Analyse des Lenkregelverhaltens ist festzustellen, dass starke Unterschiede des Lenkwinkelbedarfs bei normaler Geradeausfahrt zwischen den Probanden auftreten. Das bedeutet, dass einige Fahrer einen hohen Lenkwinkelbedarf aufweisen, während andere ein ruhiges Regelverhalten besitzen. Dies muss gerade bei Analyse des Lenkverhaltens während der Bedienung berücksichtigt und eine Abhängigkeit zum individuellen Spurregelverhalten hergestellt werden.

Bei Betrachtung der Bedienaufgaben ist auffällig, dass während der Bearbeitung häufig Lenkwinkelspitzen auftreten, die durch ein kurzes Anreißen am Lenkrad entstehen. [Bild](#page-119-0) [7-15](#page-119-0) zeigt die Klassierung des Lenkwinkels während des Bedienvorgangs sowie den Lenkwinkelverlauf bei Bearbeitung der Aufgabe "Warngeschwindigkeit einstellen" beispielhaft an zwei Fahrern.

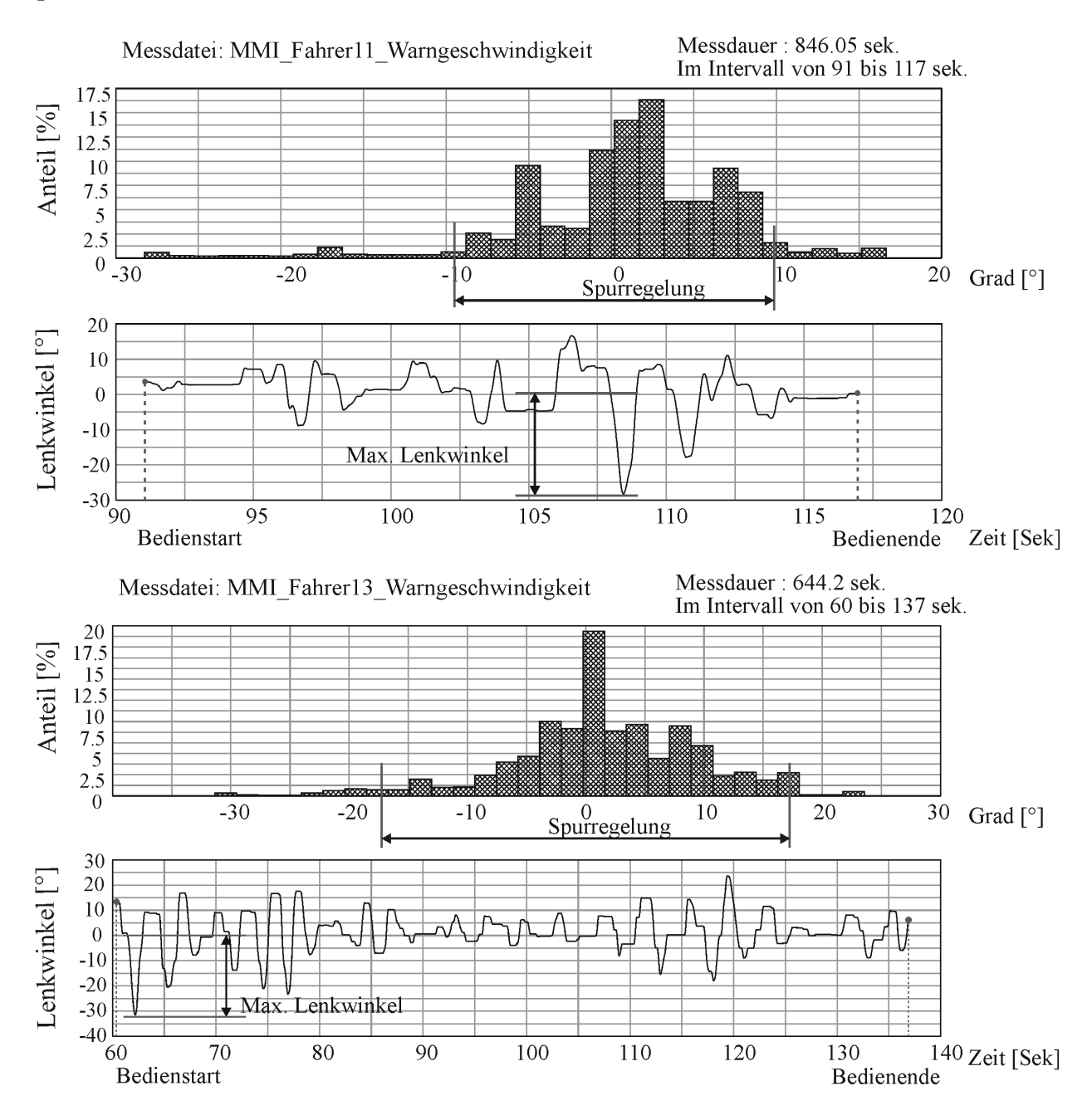

<span id="page-119-0"></span>*Bild 7-15: Häufigkeitsverteilung des Lenkwinkels sowie Lenkwinkelverlauf bei der Aufgabenbearbeitung "Einstellen der Warngeschwindigkeit" beispielhaft an zwei Fahrern*

Die Häufigkeitsverteilung zeigt eine Lenkregelung die sich zwischen plus/minus 10 Grad bei Fahrer 11 und plus/minus 17 Grad bei Fahrer 13 abspielt. Bei beiden Fahrern ergibt sich ein maximaler Lenkwinkel von etwa 30 Grad, der durch Anziehen der linken Hand am Lenkrad verursacht wird. Charakteristisch ist, dass die Fahrer bereits bei Beginn der Aufgabe eine Lenkbewegung verursachen, wie bei Fahrer 13 im unteren Bild dargestellt ist. Dies lässt sich mit einem ersten Vorbeugen des Fahrers zum Bedienelement begründen. Aber auch während des Bedienvorgangs entstehen wiederholt Lenkwinkelpeaks, die sich auf die Spurhaltung auswirken, wie bei Fahrer 11 zu erkennen ist. Ein ähnliches Lenkverhalten zeigt sich in [Bild 7-16](#page-120-0) bei "Kontrolle des Momentanverbrauchs".

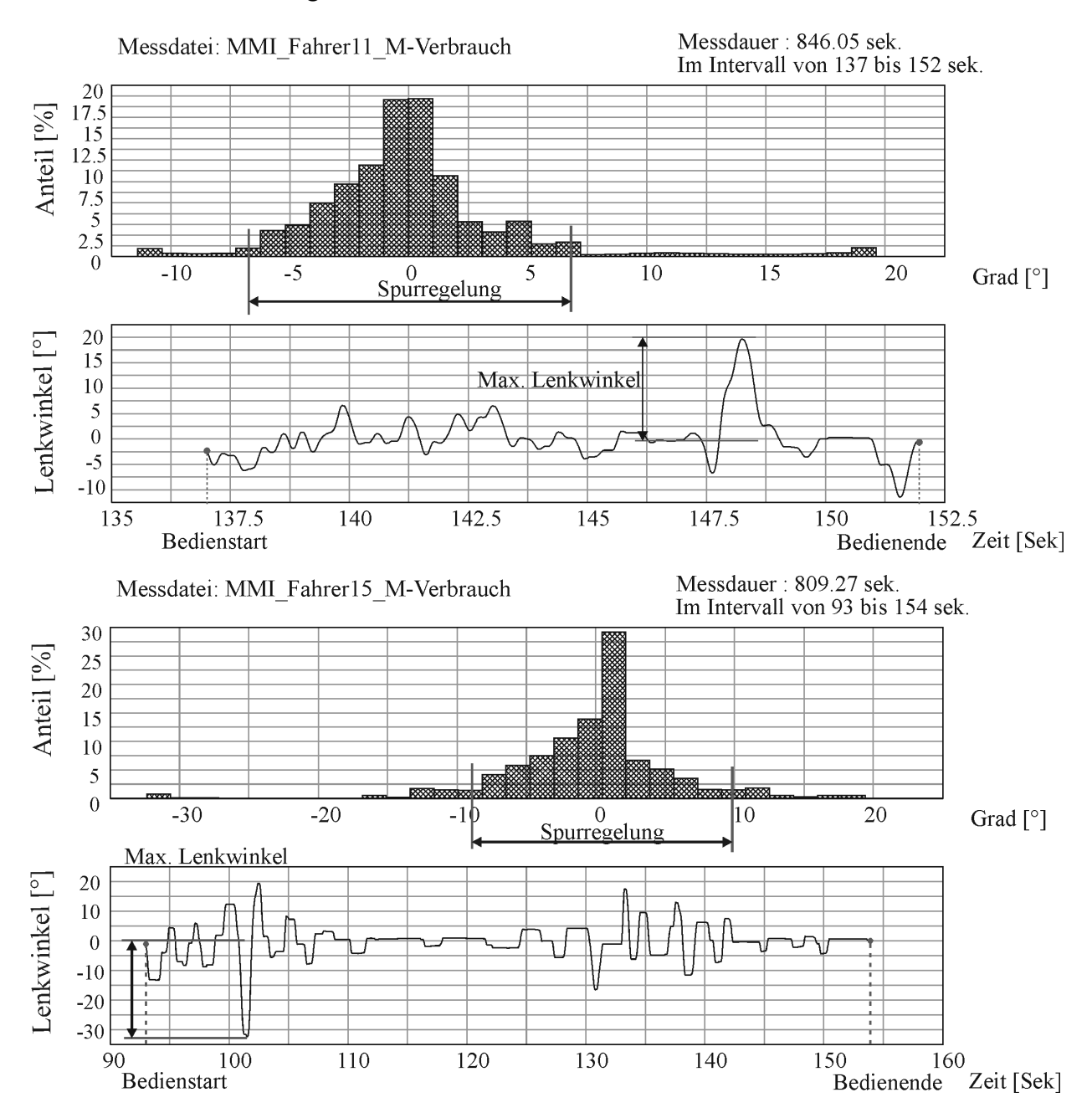

<span id="page-120-0"></span>*Bild 7-16: Häufigkeitsverteilung des Lenkwinkels sowie Lenkwinkelverlauf bei der Aufgabenbearbeitung "Kontrolle des Momentanverbrauchs" beispielhaft an zwei Fahrern* 

Wiederum finden sich Lenkwinkelspitzen, die am Anfang des Bedienvorgangs oder währenddessen auftreten. Die grundsätzliche Lenkregelung beschränkt sich bei Fahrer 11 auf den Bereich plus/minus 7 Grad während Lenkspitzen von bis zu 20 Grad in der Bedienung zu sehen sind. Bei Fahrer 15 zeigt sich am Anfang eine starke Lenkbewegung von bis zu 30 Grad, bei einer Lenkregelung zwischen plus-minus 10 Grad. Ähnliche Lenkwinkelspitzen zeigen sich bei allen Probanden, verursacht durch die Bedienung des Dreh-Drückstellers.

Eine Analyse aller Fahrer in [Bild 7-17](#page-121-0) stellt dar, dass während der Bedienung der Lenkwinkel um die 12 Grad benötigt wird, wobei eine Streuung der Werte unterschiedliche Reaktionen zeigen.

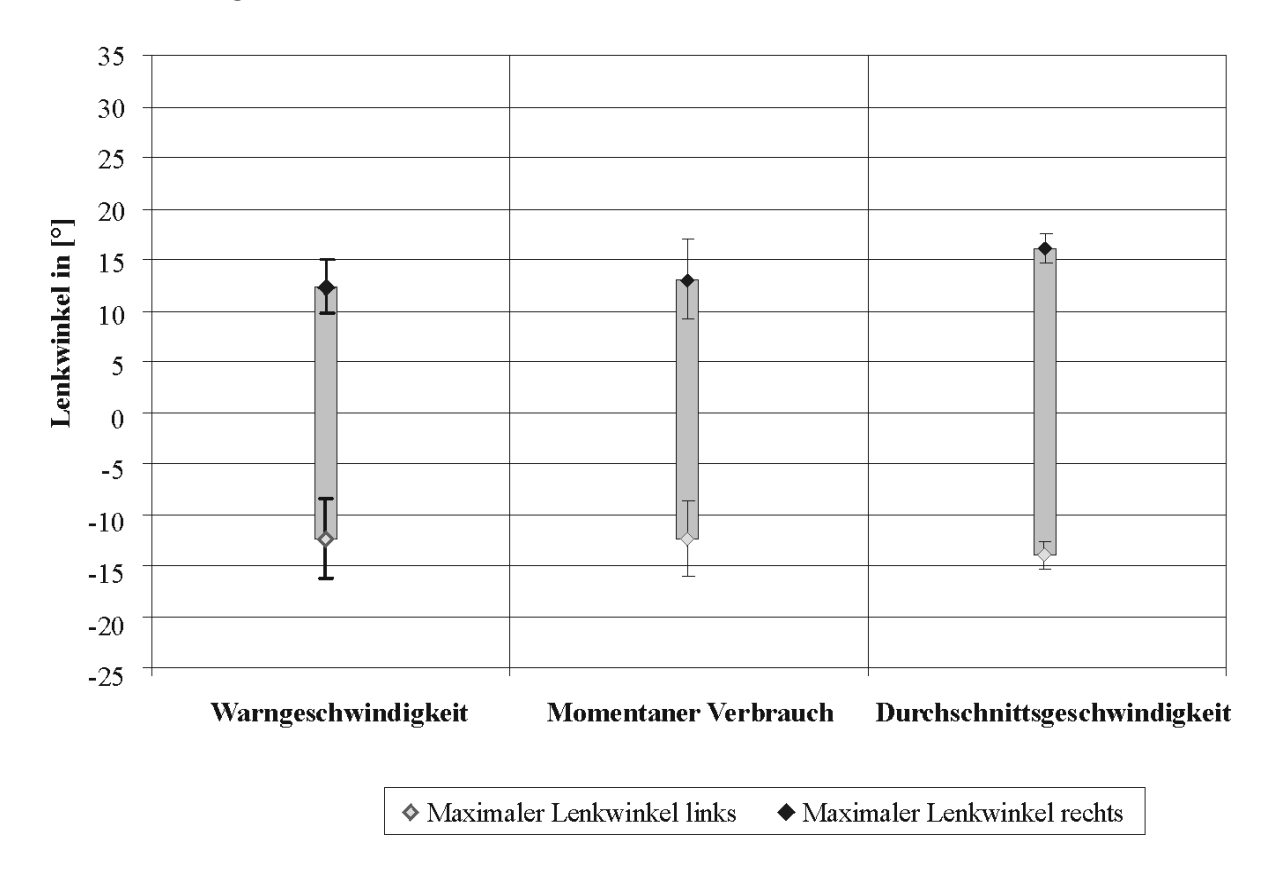

<span id="page-121-0"></span>*Bild 7-17: Maximale Lenkwinkel während der Bedienungen Warngeschwindigkeit, Momentanverbrauch und Durchschnittsgeschwindigkeit*

Wiederum muss ein Bezug zur normalen Regelstrategie jedes einzelnen Fahrers hergestellt werden. Das Verhältnis von Lenkwinkelspitzen zur individuellen Spurregelung aller Probanden beträgt etwa 2,4 bis 3,5. So lässt sich eine verstärkte Lenkregelung während der Bearbeitung der Aufgaben bei einem Großteil der Probanden beobachten. Diese großen Lenkwinkel geben Aussage über Schwierigkeiten bei der Kurshaltung, oftmals zeigt sich ein Spurversatz bei Bearbeitung der Aufgaben. Diese Lenkradbewegungen finden sich wiederholt bei Bearbeitung der Aufgaben, die vornehmlich durch Anreißen am Lenkrad verursacht werden, und führen in einigen Fällen auch zu einem Verlassen der eigenen Fahrspur.

Von den Fahrern wird die Anregung gegeben, das Bedienelement in der Mittelkonsole oder neben dem Sitz anzuordnen, um es ohne Blickzuwendung anwenden zu können oder die Nutzung eines Multifunktionslenkrads. Ein Multifunktionslenkrad ist zu befürworten, da dieses eine Blickebene vom Bedienelement zum Display und zur Straße sowie eine Bedienung mit den Händen am Lenkrad ermöglicht. Aufgrund der Ergebnisse wird der Fahrer-Wunsch nach Bedienung über ein Multifunktionslenkrad verfolgt, was in der folgenden Versuchsreihe getestet wird.

## **7.5 Untersuchung einer erweiterten Menübedienung über Multifunktionslenkrad**

Zielsetzung dieser Versuchsreihe ist die Untersuchung der Menüführung über ein Multifunktionslenkrad. Das Lenkrad bietet zahlreiche Funktionen über Tastenbedienung an, welche dem Lkw-Fahrer dann über das Primärdisplay dargestellt werden. Letztendlich soll aus den Ergebnissen der Untersuchung eine Anpassung der Menüführung an den Benutzer durchgeführt werden. Schwerpunkt der Aufgabe ist, eine intuitive Bedienung der Menüführung über die Tasten des Lenkrads zu erreichen. Hinzu kommt die Erlernbarkeit der Navigation in den einzelnen Menüzweigen. Bild 7-18 zeigt das Multifunktionslenkrad mit den zugehörigen Tasten.

Die Menüführung wird über die linke Seite des Multifunktionslenkrads bedient, die rechte Seite bietet Tempomatfunktionen an. Die beiden oberen Tasten der linken Seite ermöglichen ein Auf- und Abscrollen in den Menüzweigen sowie das Einstellen von Parametern. Die dritte Taste dient als Betätigungstaste, die sowohl einzelne Menüpunkte anwählt, Parameter bestätigt, wie auch die Annahme eines Telefongesprächs ermöglicht. Ein Zurückgehen in die letzte Ebene beziehungsweise das Auflegen des Telefons kann über die nächste Taste durchgeführt werden. Wird diese Taste länger betätigt, kann das Menü vollständig verlassen werden. Die fünfte Taste ermöglicht die Menüanwahl beziehungsweise dient als "Push to talk"-Taste.

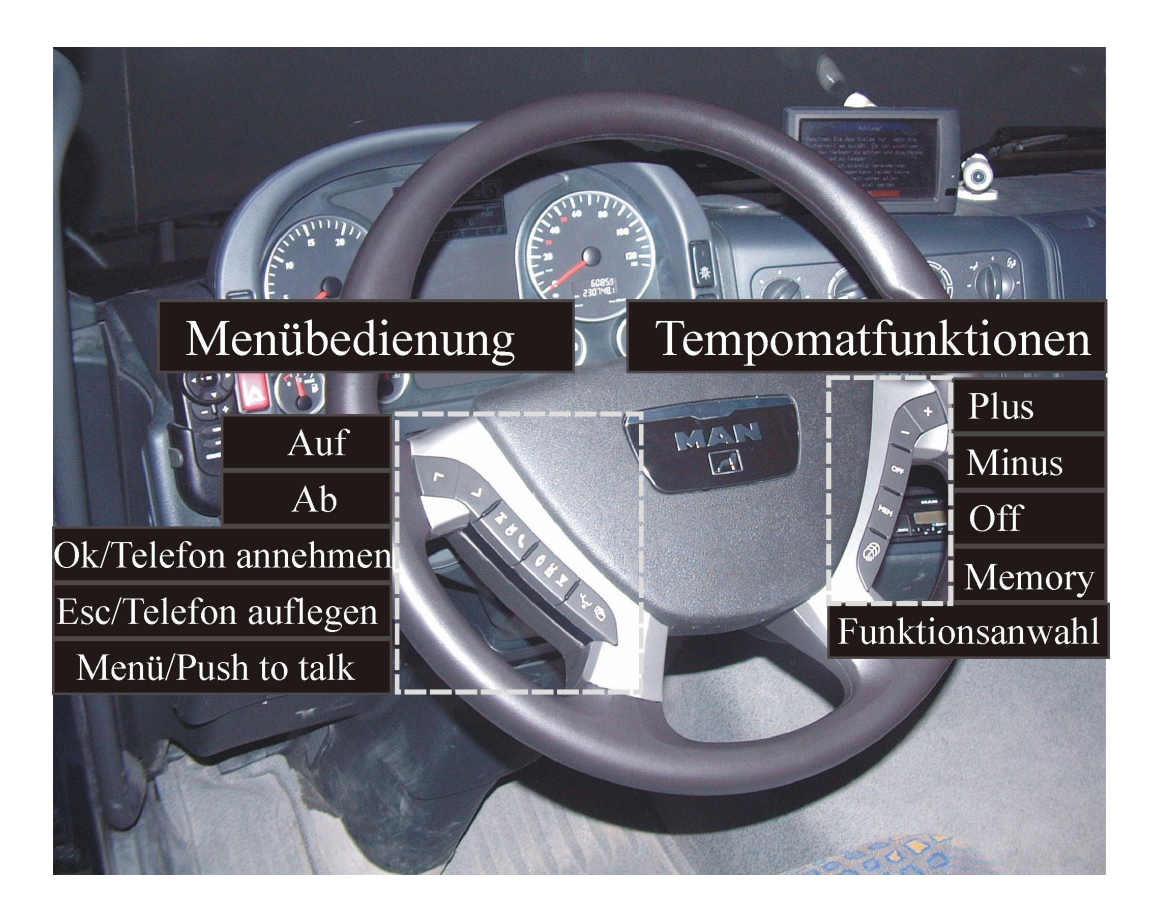

*Bild 7-18: Konzept Multifunktionslenkrad: linke Seite Bedienung der Menüführung, rechte Seite Tempomat- und Retarderfunktionen*

Im Menü (Bild 7-19) werden Fahrzeug-, Audio und Telefonfunktionen angeboten, die über die beiden oberen Tasten angewählt werden können. Tabelle 7-6 zeigt zudem den obersten Aufbau der Menüstruktur. Das Fahrzeugmenü präsentiert die Zweige Monitoring, Betriebsdaten, Konfiguration, Wartung, Diagnose und Sprache. Das so genannte "Monitoring" ermöglicht es während der Fahrt einzelne Parameter, wie beispielsweise den Momentanverbrauch, dauerhaft anzeigen zu lassen. Die Anzeige kann bei Bedarf über "Monitoring off" in diesem Menü wieder ausgeschaltet werden. Anwählbar sind in dieser Ebene zusätzlich Momentan- und Durchschnittsverbrauch, Fahrzeit und Durchschnittsgeschwindigkeit. Unter Betriebsdaten findet sich unter anderem der Reifendruck. In "Konfiguration" lässt sich die Warngeschwindigkeit einstellen, die dem Fahrer das Überschreiten einer gesetzten Geschwindigkeit anzeigt. Wartung, Diagnose und Sprache sind während der Fahrt nicht aktiv und werden nicht eingeblendet. Der weitere Zweig Audiomenü schließt das Radio, den CD-Player oder den CD-Wechsler mit ein. Das Telefonmenü ist ähnlich einer Handyführung gestaltet, wobei der Parameter Einstellungen nicht in der Fahrt erscheint.

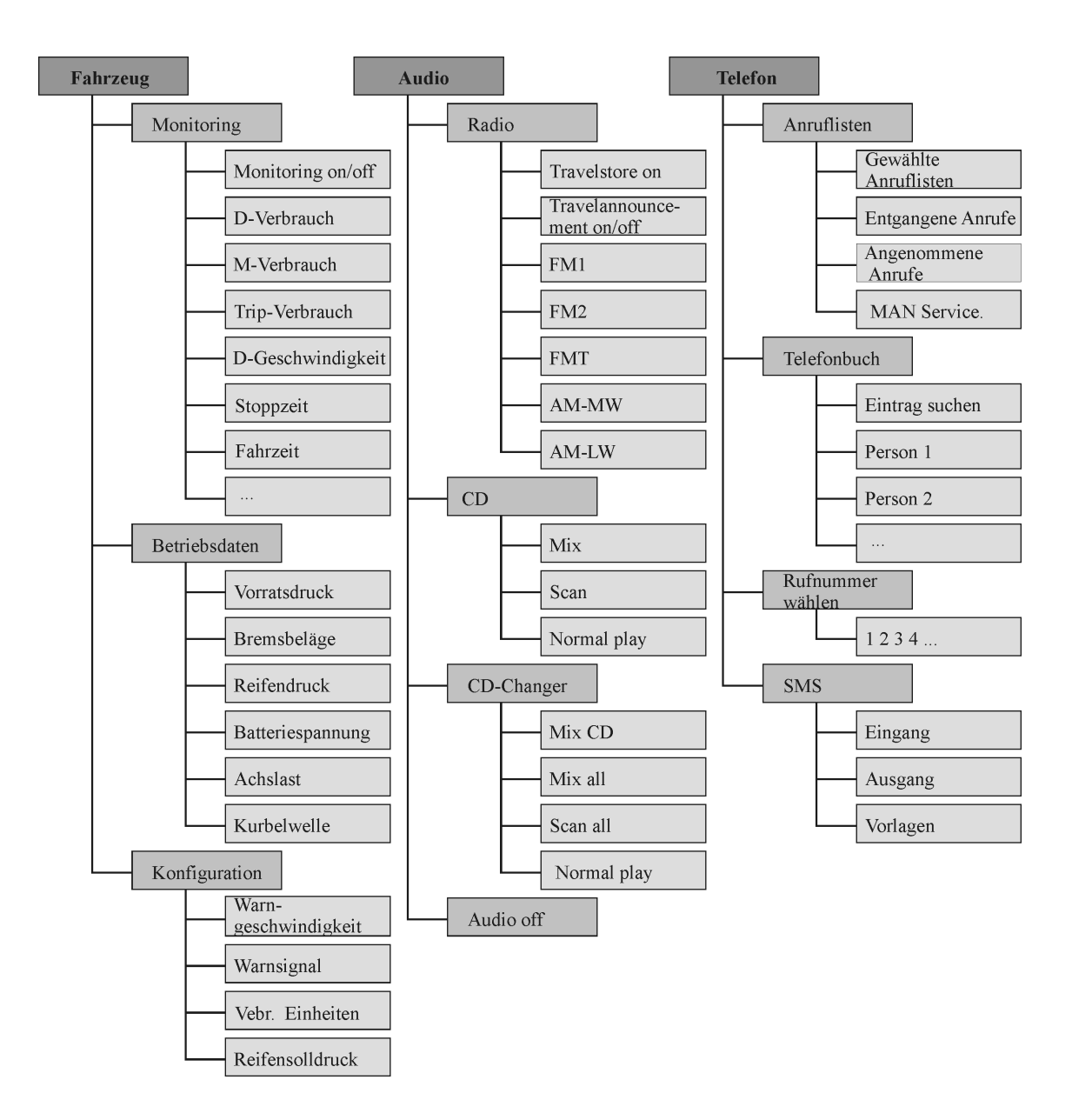

*Bild 7-19: Menüstruktur Multifunktionslenkrad*

*Tabelle 7-6: Menüstruktur Multifunktionslenkrad erste und zweite Ebene*

| Fahrzeug      | <b>Audio</b> | <b>Telefon</b>   |
|---------------|--------------|------------------|
| Monitoring    | Radio        | Anruflisten      |
| Betriebsdaten | CD           | Telefonbuch      |
| Konfiguration | CD-Changer   | Rufnummer wählen |
| a) Wartung    | Audio off    | <b>SMS</b>       |
| Diagnose      |              | b)Einstellungen  |
| Sprache       |              |                  |

a) Wartung, Diagnose und Sprache werden nicht während der Fahrt angezeigt

b) Einstellungen werden nicht während der Fahrt angezeigt

Die Bedienung dieser drei Funktionen, Fahrzeug-, Audio- und Telefonmenü gilt es in folgenden Versuchen zu überprüfen, um aus den Ergebnissen einen optimierten Menüaufbau erarbeiten zu können.

#### **7.5.1 Versuchsbeschreibung Menübedienung über Multifunktionslenkrad**

Der Versuch lehnt sich an den Aufbau und die Fragestellung der Dreh-Drücksteller Untersuchung an. Im Anschluss an die Einweisung bekommt der Fahrer Zeit, sich mit dem Multifunktionslenkrad vertraut zu machen. Dabei beschäftigt er sich mit der Menüführung und den Funktionen des Multifunktionslenkrads der linken Seite. Währenddessen werden ihm keine Informationen zum Lenkrad gegeben, sondern nur Aufgaben, die er ausführen soll. Somit wird sichergestellt, dass alle Probanden die gleiche Ausgangsbasis für die Fahrten haben. Die Befragungen 1 bis 3 finden jeweils im Fahrzeug statt, sodass der Proband dabei die Möglichkeit hat, direkt im Menü zu navigieren.

Im Verlauf des Versuchs werden den Probanden Bedienaufgaben zum Multifunktionslenkrad gestellt. Die Aufgaben gestatten das Aufrufen diverser Daten aus verschiedenen Menüebenen. Während der drei Fahrten erhalten die Probanden Aufgaben dieser oder ähnlicher Formulierung: "Bitte rufen Sie den Momentanverbrauch auf und lassen Sie ihn dauerhaft im Display stehen", die sie situationsgerecht ausführen sollen. Um die Ablenkung und die Schwierigkeit sofort nach Aufgabenstellung feststellen zu können, werden die Fahrer gebeten ad hoc eine Bewertung auf einer Skala von 1 bis 6 ("sehr gering" bis "sehr hoch") abzugeben.

Die Untersuchung wird in zwei Versuchsreihen durchgeführt. In der ersten Versuchsreihe wird das Fahrzeug- und das Audiomenü genauer betrachtet, während in der zweiten Untersuchung der Schwerpunkt auf das Telefonmenü gelegt wird. An Versuchsreihe 1 ([Tabelle 7-7\)](#page-126-0) nehmen 25 Lkw-Fahrer zwischen 23 und 58 Jahren (m =  $42.2$ ; sd =  $8.7$ ) teil. 13 Probanden bringen Erfahrung mit einem Multifunktionslenkrad (Mfl) mit, wobei die Fahrer dieses meist in einem Pkw genutzt haben. An Versuchsreihe 2 [\(Tabelle 7-8\)](#page-126-1) nehmen 26 Lkw-Fahrer zwischen 23 und 63 Jahren (m = 42,3; sd = 8,8) teil, wobei 14 Probanden Erfahrung mit dem Mfl im Pkw mit bringen. Alle Fahrer sind im Bereich des Lkw-Transports tätig und weisen Kenntnisse im Umgang mit verschiedenen Lkw-Varianten auf. Ingesamt haben 2 Fahrer mit dem Mercedes-, 1 Fahrer mit dem Scania- und 1 Fahrer mit dem Iveco-Mfl im Lkw Erfahrung. Im Pkw haben 12 Fahrer bereits ein BMW-Mfl bedient, 9 Fahrer ein Mercedes-, 4 Fahrer ein Opel- und 7 Fahrer ein Mfl anderer Hersteller.

| Alter           | <b>Anteil der Lkw-</b><br>Fahrer | Kilometerleistung pro Jahr   | <b>Anteil der Lkw-Fahrer</b> |
|-----------------|----------------------------------|------------------------------|------------------------------|
| $<$ 35 Jahre    | 30 % der Fahrer                  | $<$ 50 000 Kilometer         | 10 % der Fahrer              |
| 35 bis 50 Jahre | 52 % der Fahrer                  | 50 000 bis 100 000 Kilometer | 36 % der Fahrer              |
| $> 50$ Jahre    | 18 % der Fahrer                  | $> 100 000$ Kilometer        | 54 % der Fahrer              |

<span id="page-126-0"></span>*Tabelle 7-7: Probanden Versuchsgruppe Mfl 1*

<span id="page-126-1"></span>*Tabelle 7-8: Probanden Versuchsgruppe Mfl 2*

| Alter           | <b>Anteil der Fahrer</b> | Kilometerleistung pro Jahr   | <b>Anteil der Fahrer</b> |
|-----------------|--------------------------|------------------------------|--------------------------|
| $\leq$ 35 Jahre | 29 % der Fahrer          | $\leq$ 50 000 Kilometer      | 8 % der Fahrer           |
| 35 bis 50 Jahre | 52 % der Fahrer          | 50 000 bis 100 000 Kilometer | 26 % der Fahrer          |
| $> 50$ Jahre    | 19 % der Fahrer          | $> 100 000$ Kilometer        | 66 % der Fahrer          |

## **7.5.2 Versuchsergebnisse Menübedienung über Multifunktionslenkrad**

Die Darstellung der Versuchsergebnisse erfolgt in den einzelnen Menüebenen Fahrzeugmenü, Audiomenü und Telefonmenü. Dazu wird eine Bewertung der Schwierigkeit und der Ablenkung der Aufgabe sowie Bedienzeiten und benötigte Tastendrücke durchgeführt. Die Bedienzeit wird definiert als die Zeit von der ersten Bewegung vom Lenkrad zu den Tasten bis zur Erfüllung der Aufgabe. Ein Tastendruck beschreibt den Wechsel in eine Ebene oder zwischen einzelnen Unterpunkten, das heißt, auch wenn von Punkt zu Punkt durch Suchen gewechselt wird, wird dieser Tastendruck gezählt.

**7.5.2.1 Fahrzeugmenü**

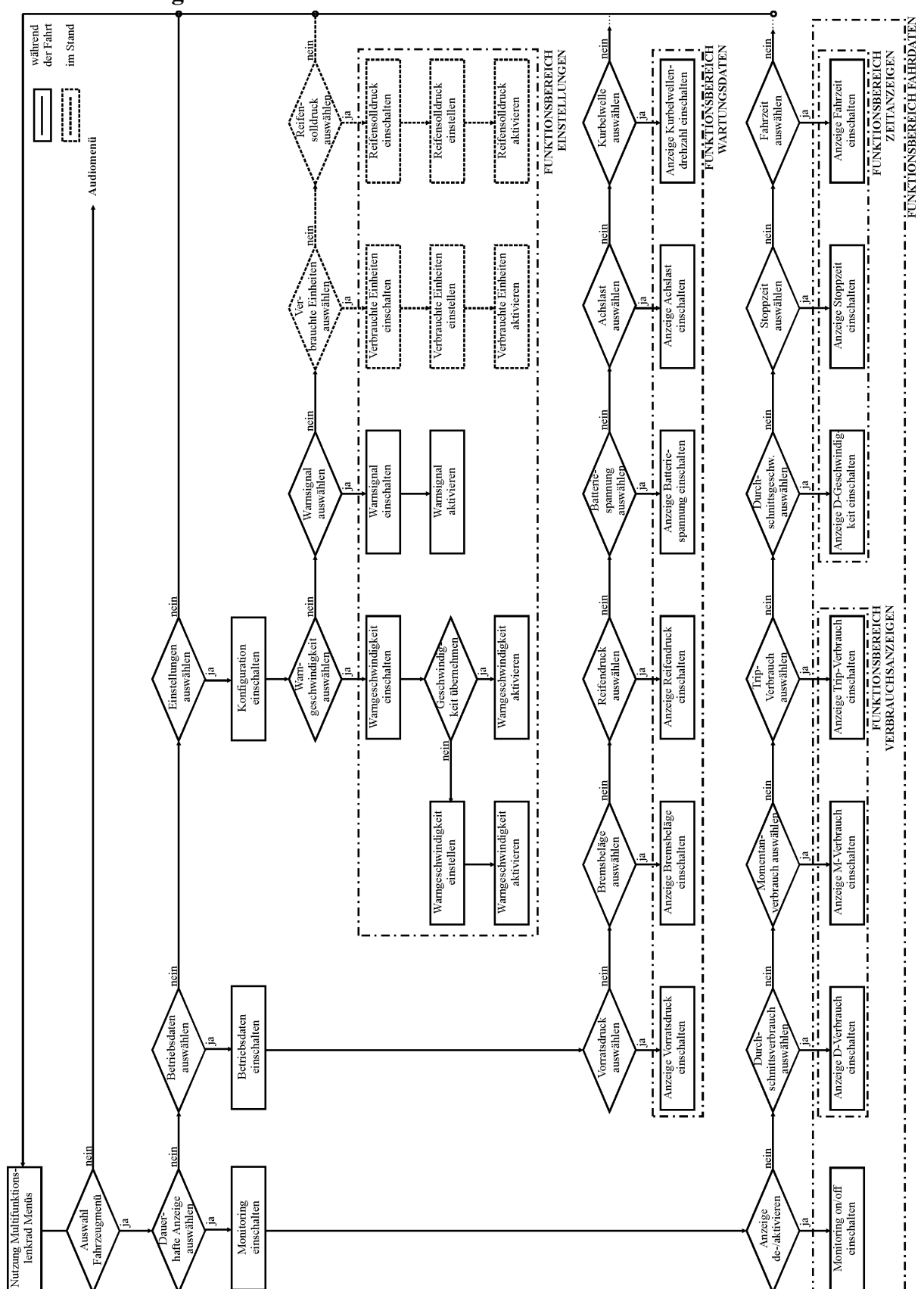

<span id="page-127-0"></span>*Bild 7-20: Struktur und Ablauf Fahrzeugmenü*

[Bild 7-20](#page-127-0) zeigt den Menüablauf des Fahrzeugmenüs. Die Schwierigkeit wird von den Fahrern nach jeder Aufgabe bewertet (Bild 7-21). Die Bearbeitung aller Aufgaben wird anfänglich als "mittelmäßig schwierig" eingestuft. Ausschließlich das "Einstellen der Warngeschwindigkeit" wird als schwieriger empfunden, was sich durch die aufwändige Geschwindigkeitseinstellung begründen lässt. Nach Durchlauf der dreimaligen Aufgabenbearbeitung in den Fahrten findet ein Abfall der Schwierigkeitsbewertung zu "gering" statt.

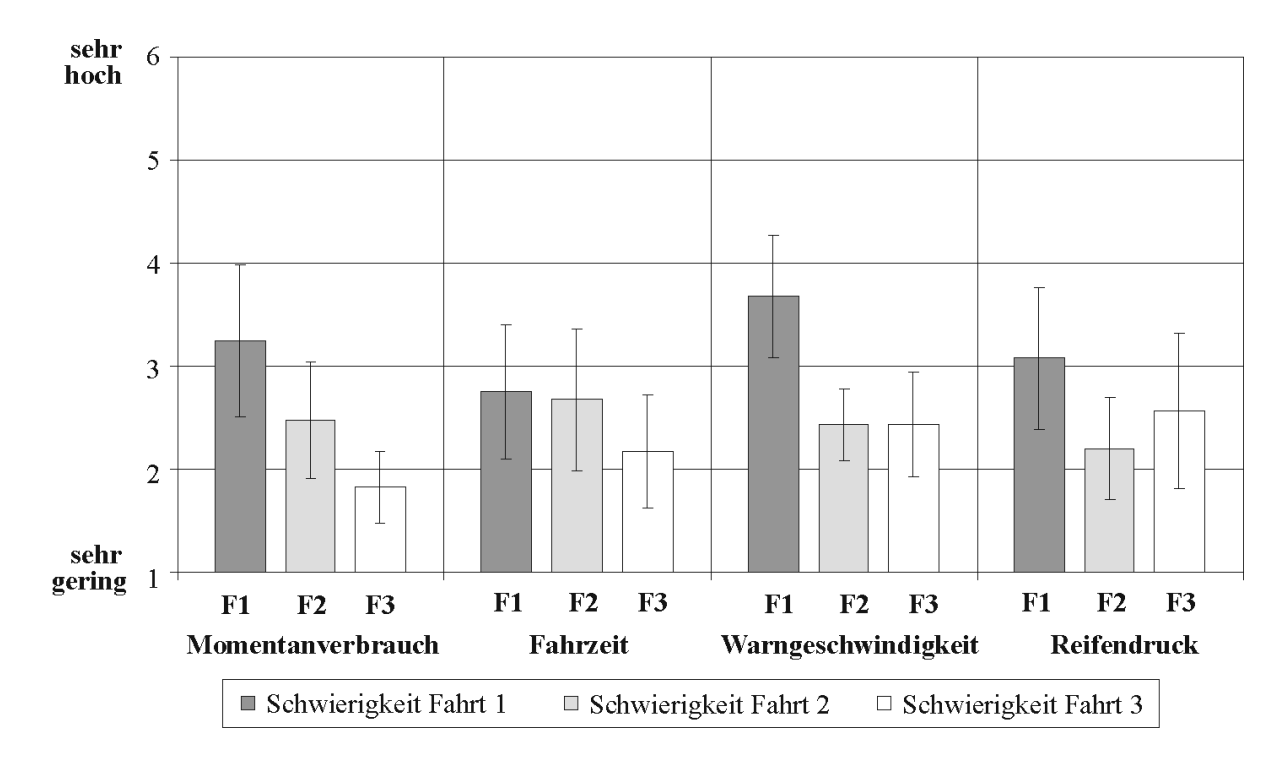

*Bild 7-21: Schwierigkeitsbewertung der Aufgaben "Kontrolle des Momentanverbrauchs", "Kontrolle der Fahrzeit", "Prüfen des Reifendrucks" und"Einstellen der Warngeschwindigkeit"* 

Die Bedienzeiten (Bild 7-22) lassen erkennen, dass trotz erschwerter Bedingungen in den drei Fahrten bei allen Bedienungen ein Lerneffekt der Aufgabenbearbeitung auftritt. Da sich altersabhängig unterschiedliche Bewältigungsstrategien der Aufgaben zeigen und die Bedienzeiten dadurch beeinflusst werden, wird eine Einteilung der Probanden in die Altersgruppe 1 von 20 bis 44 Jahren und Altersgruppe 2 von 45 bis 65 Jahren vorgenommen. Die Aufgabe "Kontrolle des Momentanverbrauchs" wird anfänglich im Mittel in 35 Sekunden (sd = 36 s) von Gruppe 1 erledigt, während Gruppe 2 dazu 74 Sekunden (sd = 42 s) benötigt. Die hohe Streuung der Werte begründet sich in einem längeren Suchen des Menüpunkts bei einigen Fahrern. Während der drei Fahrten stabilisiert sich der Wert auf 16 Sekunden (sd = 10 s) bei Gruppe 1 und 15 Sekunden (sd = 6 s) bei Gruppe 2. Die Bearbeitung der Aufgabe "Kontrolle der Fahrzeit" pendelt sich bereits in der ersten Fahrt bei

den jüngeren Fahrern auf die 20 Sekunden (sd = 7 s) ein, die älteren Fahrer benötigen durchschnittlich 52 Sekunden mit einer hohen Streuung von 36 Sekunden. Während der drei Fahrten hält sich der Wert der ersten Gruppe auf ähnlichem Niveau, indessen weist die zweite Gruppe nach wie vor einen höheren Wert von 34 Sekunden (sd = 23 s) auf. Das "Einstellen der Warngeschwindigkeit" benötigt von allen Aufgaben die höchsten Bedienzeiten mit 55 Sekunden (sd = 25 s) und 76 Sekunden (sd = 48 s) und pendelt sich nach den drei Fahrten auf einem Niveau von etwa 30 Sekunden (sd = 25 s) und 32 Sekunden (sd = 14 s) bei Gruppe 1 und 2 ein.

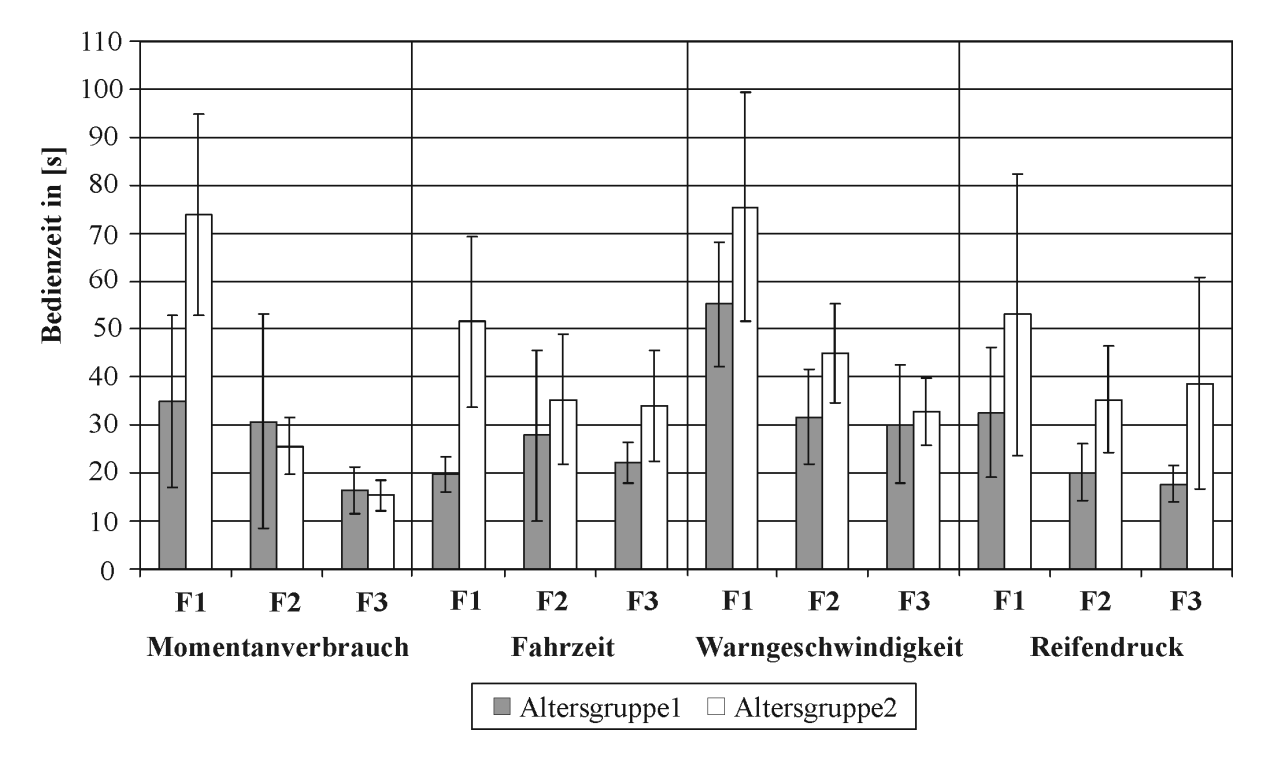

*Bild 7-22: Bedienzeiten der Aufgaben "Kontrolle des Momentanverbrauchs", "Kontrolle der Fahrzeit", "Prüfen des Reifendrucks" und "Einstellen der Warngeschwindigkeit"*

Die Reifendruckprüfung zeigt bei Gruppe 1 Bedienzeiten von 33 Sekunden (sd = 27 s) und festigt sich bei 18 Sekunden (sd = 8 s) in der dritten Fahrt. Eine große Streuung (sd = 44 s in Fahrt 3) der Zeiten findet sich in dieser Aufgabe bei Gruppe 2 bis zur letzten Fahrt mit einer mittleren Bearbeitungszeit von 39 Sekunden. Da die Kontrolle des Reifendrucks als letzte Aufgabe in der letzten Fahrt gestellt wurde, ist anzunehmen, dass aufgrund einer Abnahme der Konzentration der älteren Fahrer vermehrt Fehler bei der Menüanwahl gemacht werden, die einen erhöhten Zeitaufwand verursachen.

Letztendlich ist bei allen Fahrern ein Lerneffekt bei der Bearbeitung der Aufgaben zu beobachten, obwohl zu betonen ist, dass der Anspruch der Strecke bei jeder Fahrt gesteigert wird. Zudem ist erkennbar, dass die älteren Fahrer sich mehr Zeit bei der Bedienung gelassen haben und somit höhere Bedienzeiten als die jüngeren Fahrer benötigen.

Die Bewertung der Ablenkung (Bild 7-23) zeigt, dass den Probanden diese während der Bedienung bewusst ist. Ebenfalls nehmen sie den Gewöhnungseffekt nach häufiger Übung wahr. Die "Kontrolle des Momentanverbrauchs", die "Kontrolle der Fahrzeit" und das "Prüfen des Reifendrucks" wird anfangs als "mittelmäßig ablenkend" empfunden, tendiert bis zur dritten Fahrt zu "gering". Das "Einstellen der Warngeschwindigkeit" führt eine erhöhte Ablenkung mit sich, die sich bis zur dritten Fahrt etwas reduziert. Diese Bewertung korreliert mit den erhöhten Bedienzeiten.

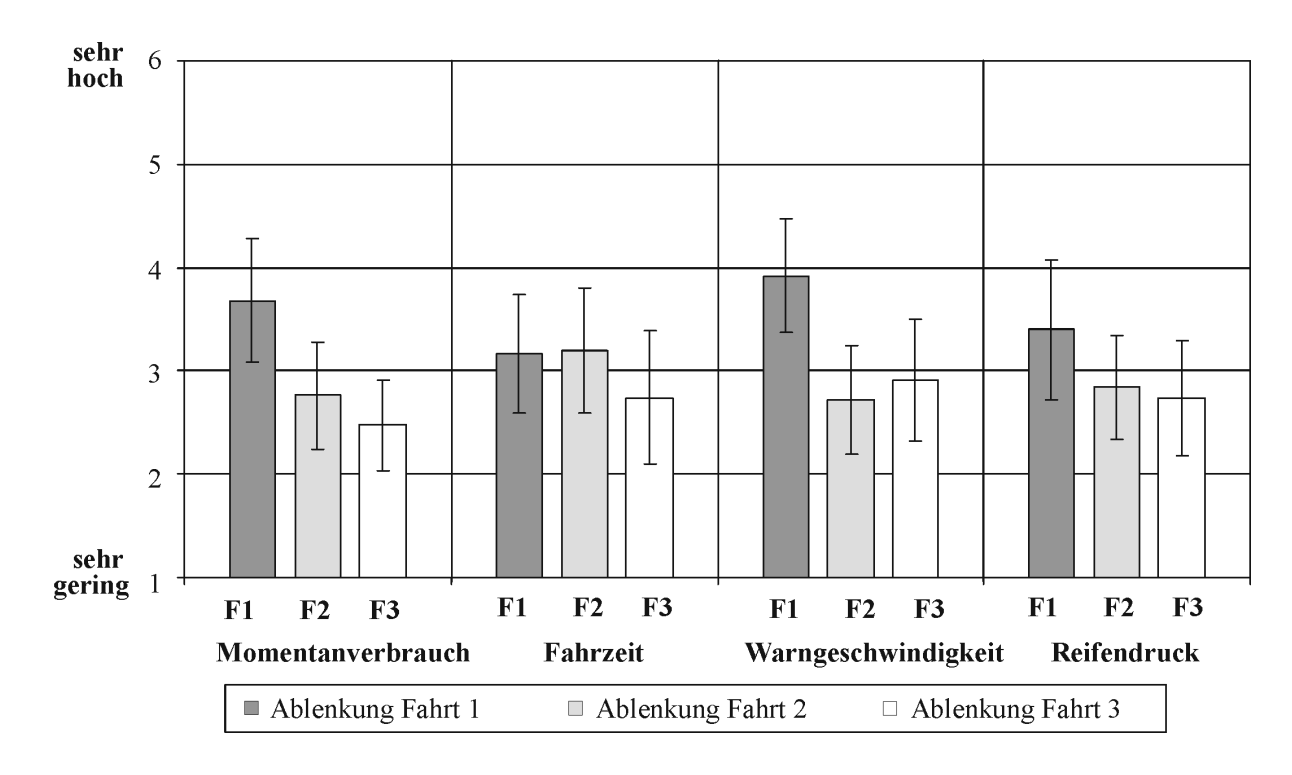

*Bild 7-23: Ablenkung von den Aufgaben "Kontrolle des Momentanverbrauchs", "Kontrolle der Fahrzeit", "Prüfen des Reifendrucks" und "Einstellen der Warngeschwindigkeit"*

Nach einer Analyse der für die Aufgabe benötigten Tastendrücke sind keine wesentlichen Unterschiede zwischen den Altersgruppen ersichtlich. Infolgedessen werden in [Bild](#page-131-0) [7-24](#page-131-0) die Tastendrücke beider Altersgruppen zusammengefasst. Bei allen Aufgaben finden sich Fehlbedienungen der Fahrer durch zu viele Tastendrücke. Dies begründet sich zum einen im Suchen des Menüpunkts, insbesondere bei der ersten Bedienung, und zum anderen im schnellen "Scrollen" durch die Ebenen und somit im schnellen Wechseln der einzelnen Punkte. Noch einmal ist darauf hinzuweisen, dass ein Tastendruck sowohl einen Wechsel in eine weitere Menüebene auslöst als auch ein Springen von Menüpunkt zu Menüpunkt, beispielsweise wird der Momentanverbrauch durch Anwählen des Menüpunkts "Fahrzeug", dann "Monitoring", dreimal nach unten und Bestätigen aufgerufen, was ein Soll von 6 Tastendrücken ergibt.

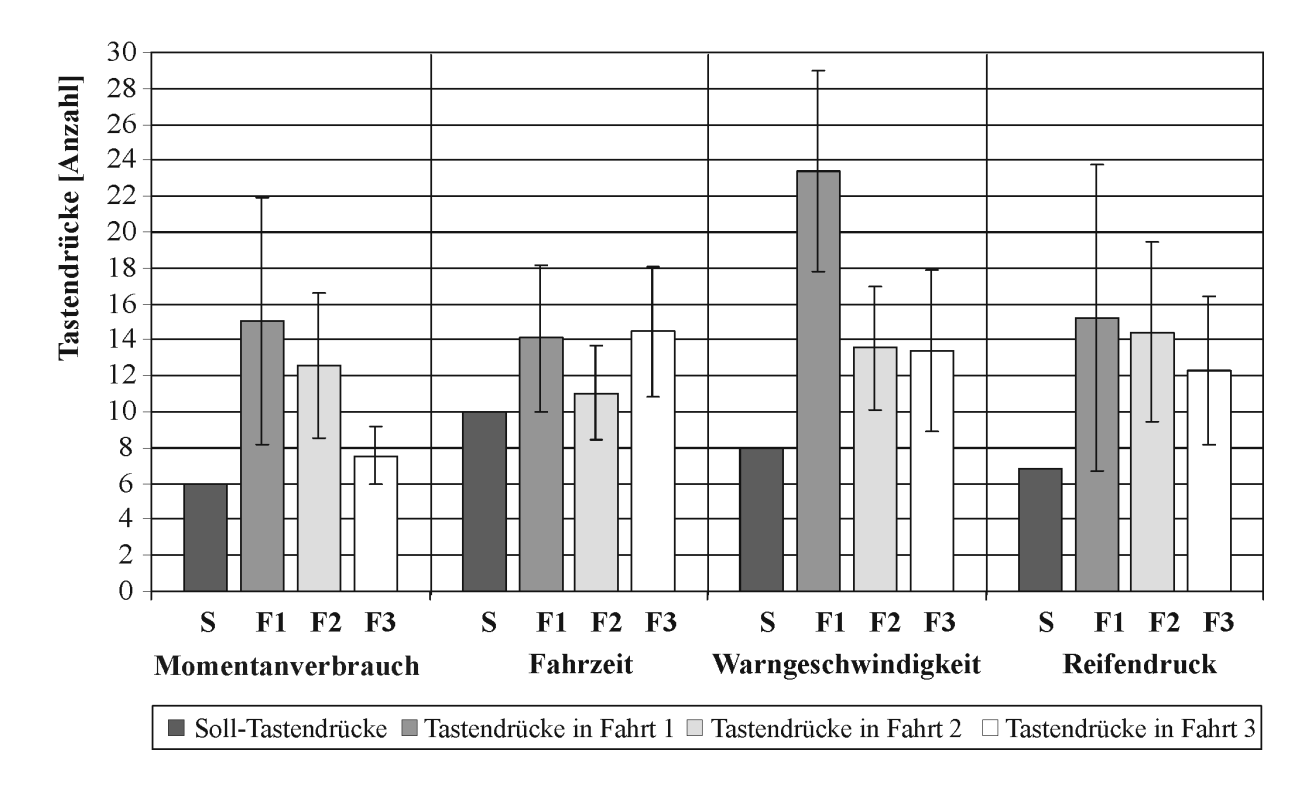

<span id="page-131-0"></span>*Bild 7-24: Tastendrücke der Aufgaben "Kontrolle des Momentanverbrauchs", "Kontrolle der Fahrzeit", "Prüfen des Reifendrucks" und "Einstellen der Warngeschwindigkeit"*

Bei der "Kontrolle des Momentanverbrauchs" werden anfangs im Mittel 15 (sd = 13,8), bis zur letzten Fahrt durchschnittlich 7,6 Tastendrücke (sd = 1,6) benötigt. Die Zuordnung dieses Menüpunkts wird von den Fahrern schnell erlernt. Die "Kontrolle der Fahrzeit" (Soll = 6) wird im Verlauf der Fahrten mit durchschnittlich 14,1, 11,1 und 14,5 Tastendrücken bewältigt, wobei die Streuung von 9,2 auf 3,6 abnimmt. Die große Abweichung von den Soll-Tastendrücken in der ersten Fahrt resultiert hauptsächlich aus einem zu schnellen "Scrollen" in dem Menüzweig "Monitoring", was ein Übersehen der Fahrzeit zur Folge hat. Das "Einstellen der Warngeschwindigkeit" (Soll = 8) braucht 23,4 (sd = 11,2) Tastendrücke in der ersten Fahrt. Dies erklärt sich hauptsächlich in einem langen Suchen in den Menüzweigen, und demnach in einer nicht verstandenen Zuordnung des Untermenüs. Der Wert stabilisiert sich zuletzt auf 13,4 Tastendrücke (sd = 4,5). Das "Prüfen des Reifendrucks" (Soll = 8) wird mit 15,3 (sd = 17,1) bewältigt, bis zur Fahrt 3 mit 12,3 (sd = 8,2) Tastendrücken. Die gute Bearbeitung erklärt sich durch eine logische Zuordnung des Reifendrucks zu dem Begriff "Betriebsdaten".

[Bild 7-24](#page-131-0) zeigt, dass das Suchen in den Menüebenen bei allen Bedienaufgaben bis zur dritten Fahrt abnimmt. Hier ist nochmals auf die längeren Bedienzeiten der älteren Fahrer hinzuweisen, obwohl die Anzahl der Tastendrücke ähnlich denen der Jüngeren ist. Zu erklären ist dies mit längeren Pausen zwischen den Tastendrücken der Gruppe 2, da diese Gruppe sich für die Aufgabenerfüllung mehr Zeit lässt und sich überwiegend auf die Fahraufgabe konzentriert.

**7.5.2.2 Audiomenü**

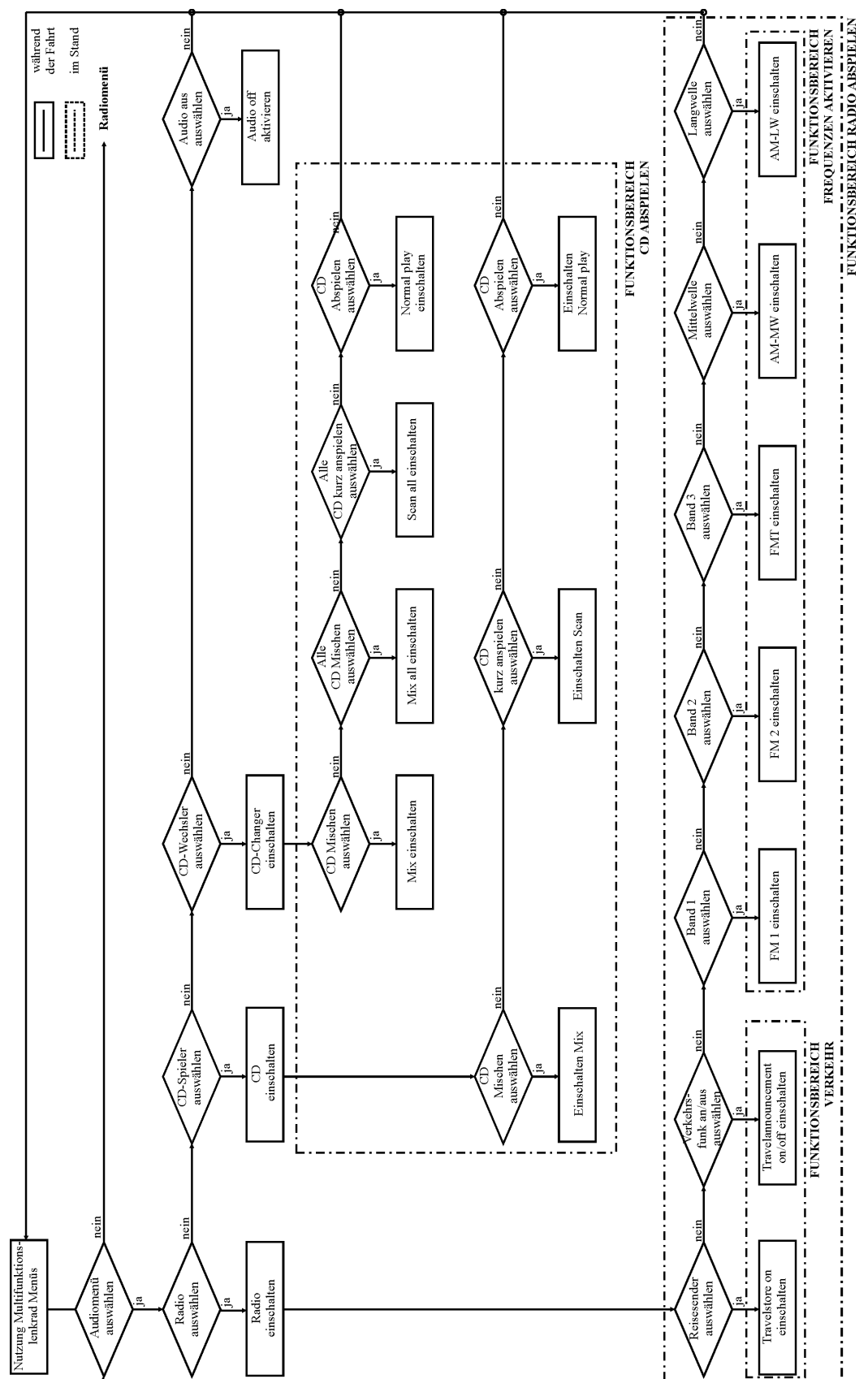

*Bild 7-25: Struktur und Ablauf Audiomenü*

Des Weiteren wird das Audiomenü bewertet. Es werden die Aufgaben "Radio einschalten", "Radio ausschalten" und "CD aktivieren" über das Multifunktionslenkrad genauer betrachtet. Die Schwierigkeit der Aufgabe "Radio einschalten" wird anfangs als "mittel schwierig" eingestuft, die Schwierigkeitsstufe wird aber bis zur letzten Fahrt auf "sehr gering" reduziert. Alle weiteren Aufgaben finden anfangs eine "gering schwierige" Bewertung bis hin zur letzten Fahrt mit einer Tendenz zu "sehr gering".

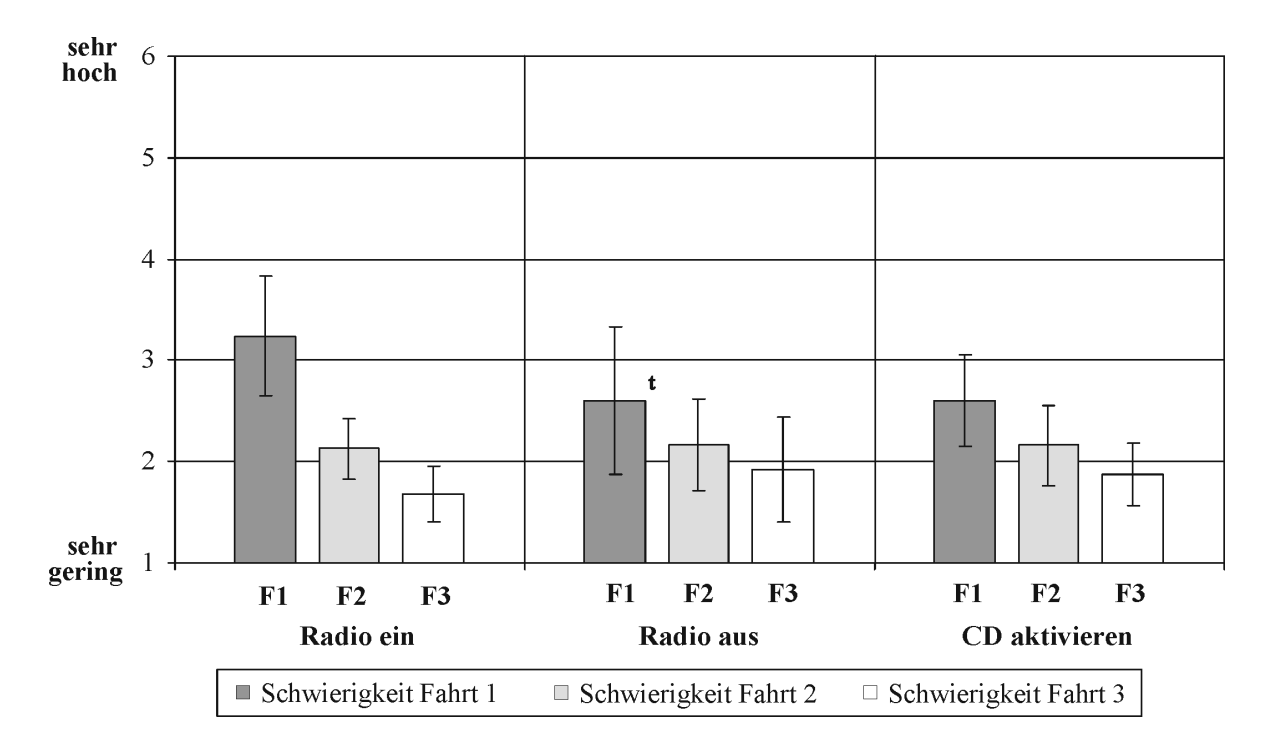

*Bild 7-26: Schwierigkeit bei den Aufgaben"Radio einschalten", "Radio ausschalten" und "CD aktivieren"* 

Eine Analyse der Bedienzeiten (Bild 7-27) zeigt wiederum erhöhte Werte bei den älteren Fahrer. Die jüngeren Fahrer benötigen für das "Radio einschalten" anfangs im Mittel 21 Sekunden (sd = 15 s) und bis zur letzten Fahrt 11 Sekunden (sd = 4 s), während die älteren Fahrer mit 43 Sekunden (sd = 39 s) starten und sich der Wert auf 15 Sekunden (sd = 14 s) einpendelt. Die langen Bedienzeiten in der ersten Fahrt begründen sich nach Äußerungen der Lkw-Fahrer der Gruppe 2 in der ungewohnten Bedienung der Radio-Aktivierung über die Menüführung, welche sich stark von der Originalbedienung im rechten Armaturenbereichs des Radios unterscheidet. Die Aufgabe "Radio ausschalten" wird von Gruppe 1 in 28 Sekunden (sd = 22 s) und von Gruppe 2 in 43 Sekunden (sd = 58 s) bearbeitet. Die hohe Streuung zeigt ein langes Suchen des Menüpunkts "Radio off", der an letzter Stelle im Menüzweig "Audio" angeordnet ist. Die Bedienzeiten der Fahrer stabilisieren sich bei 11 Sekunden (sd = 3 s) und bei 24 Sekunden (sd = 13 s) in der dritten Fahrt. Zuletzt wird die Aufgabe "CD aktivieren" betrachtet. Diese wird von beiden Gruppen

ähnlich bearbeitet. Die Bedienzeiten bewegen sich zwischen 15 und 20 Sekunden mit Standardabweichungen von 3 und 7 Sekunden in Fahrt 2 und Fahrt 3.

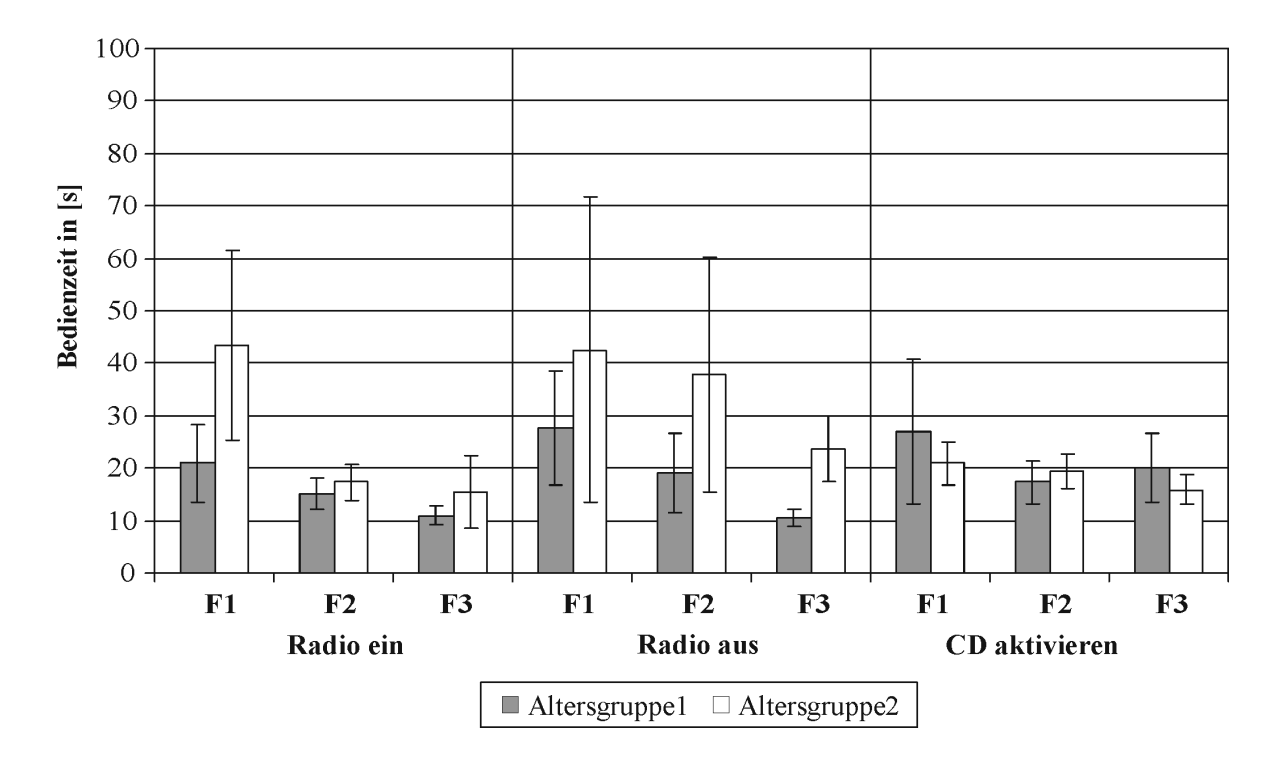

*Bild 7-27: Bedienzeiten bei den Aufgaben "Radio einschalten", "Radio ausschalten" und "CD aktivieren"* 

Anfänglich wird die Ablenkung ([Bild 7-28\)](#page-136-0) insbesondere bei der Aufgabe "Radio einschalten" als "hoch" bei den anderen Funktionen als "mittel" beurteilt.

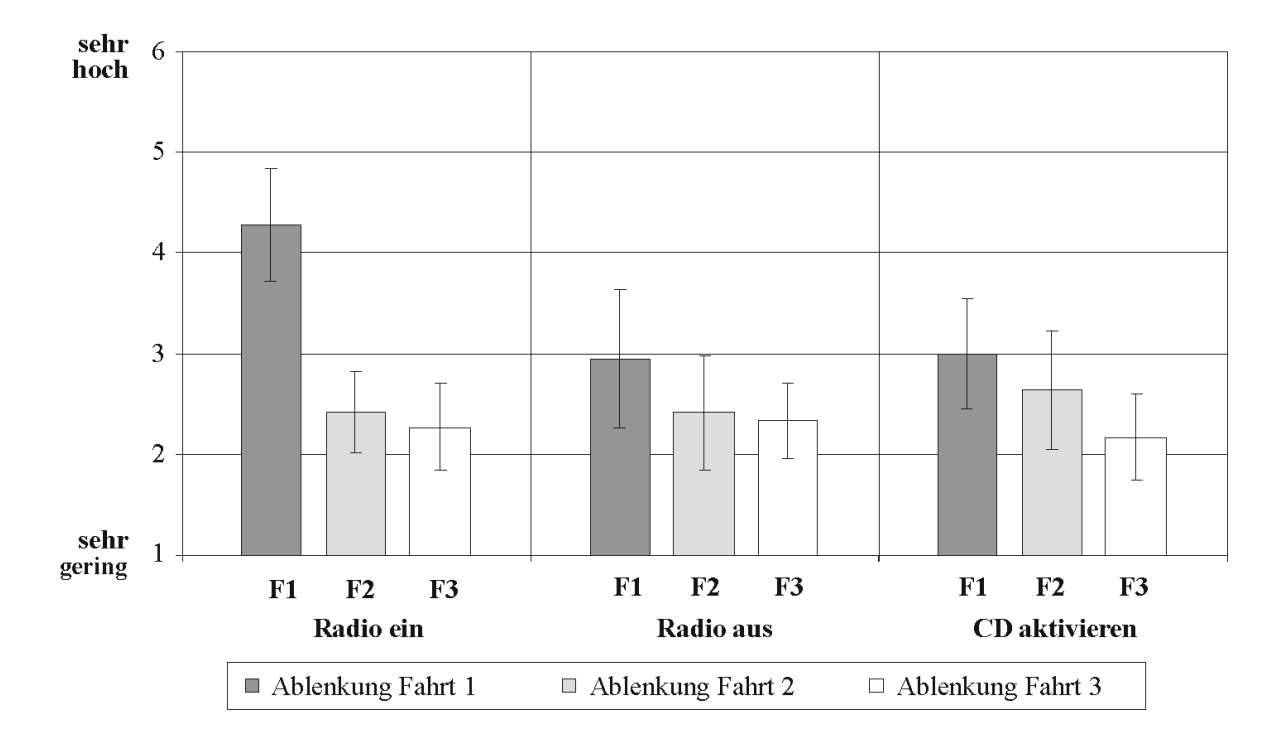

<span id="page-136-0"></span>*Bild 7-28: Ablenkung bei den Aufgaben "Radio einschalten", "Radio ausschalten" und "CD aktivieren"*

Wiederum ist ein Lerneffekt während der drei Fahrten zu erkennen, der sich zudem in der Beurteilung der subjektiv empfundenen Schwierigkeit aber auch in der Ablenkung niederschlägt.

Eine Untersuchung der Tastendrücke zeigt, dass anfangs "Radio einschalten" (Soll = 4) mit durchschnittlich 7,8 (sd = 5,6) Tastendrücken ein längeres Suchen des Menüpunkts in den Zweigen notwendig macht, insbesondere bei "Radio ausschalten" (Soll = 5) mit 12,3 Tastendrücken (sd = 9,7). Die Tastendrücke reduzieren sich in beiden Fällen bis zur dritten Fahrt ("Radio einschalten": m = 6,1; sd = 2,1; "Radio ausschalten": m = 8,1; sd = 5,1). Die Anzahl der Tastendrücke zur Aufgabe "CD aktivieren" (Soll = 6) bewegt sich bei 7,4

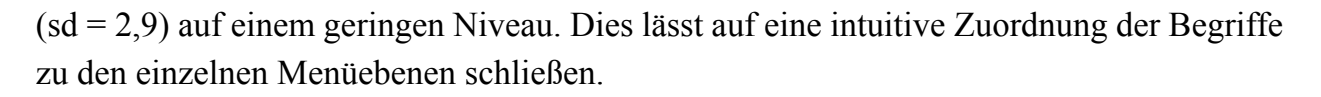

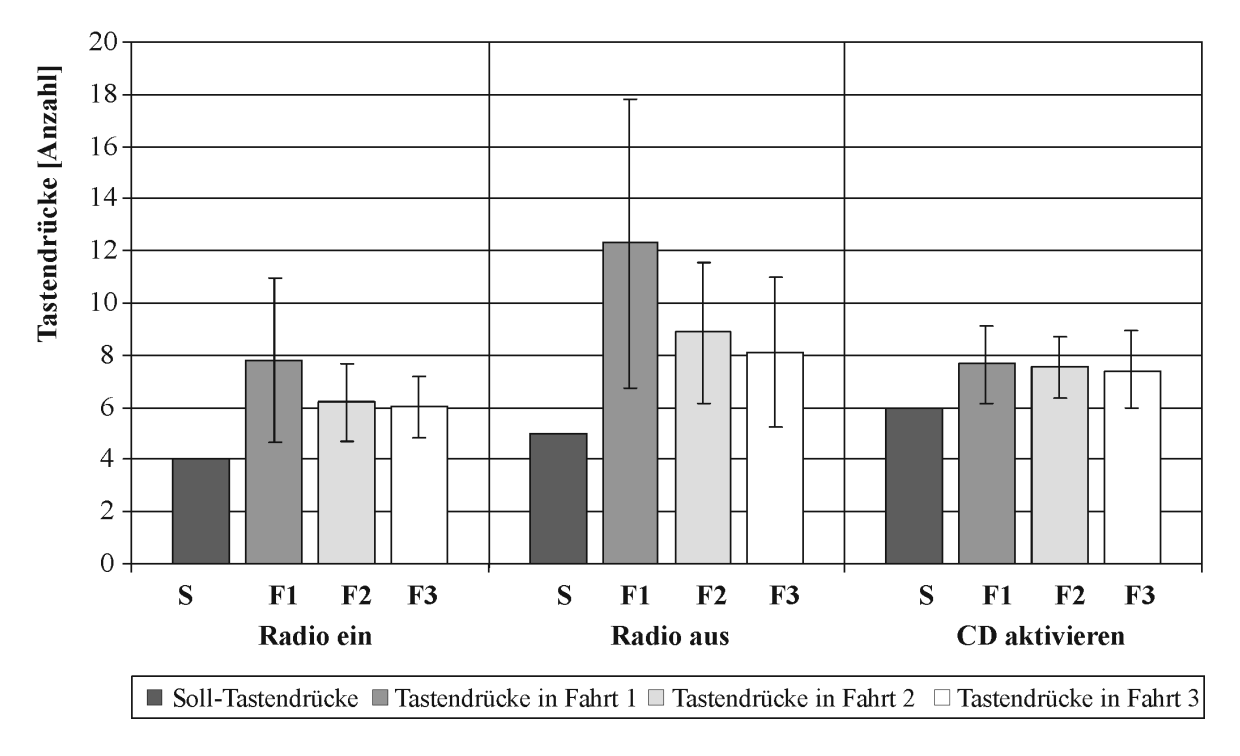

*Bild 7-29: Tastendrücke bei den Aufgaben"Radio einschalten", "Radio ausschalten" und "CD aktivieren"*

Nach Gesprächen mit den Fahrern über das Radiomenü wird festgestellt, dass keine einheitliche Nomenklatur an Radio und im Radiomenü besteht, das heißt es werden unterschiedliche Begriffe beziehungsweise Abkürzungen zur gleichen Funktion verwendet. So sind beispielsweise unterschiedliche Bezeichnungen für die Aktivierung des Verkehrsfunks vorhanden. Dies führt zu Verwechslungen und langem Suchen in den Menüzweigen. Zudem sind den Fahrern englische Begriffe, wie beispielsweise "Travel announcement", nicht bekannt.

## **7.5.2.3 Telefonmenü**

Im Verlauf der zweiten Versuchsreihe haben die Probanden Aufgaben zur Telefonbedienung über das Multifunktionslenkrad zu erfüllen (Bild 7-30). Dies bedeutet die Fahrer haben den Auftrag, eine "SMS zu öffnen", einen "Anruf anzunehmen", eine "SMS aus der Vorlage zu versenden", eine "Person aus dem Telefonbuch anzurufen" und eine "neue Rufnummer anzuwählen".

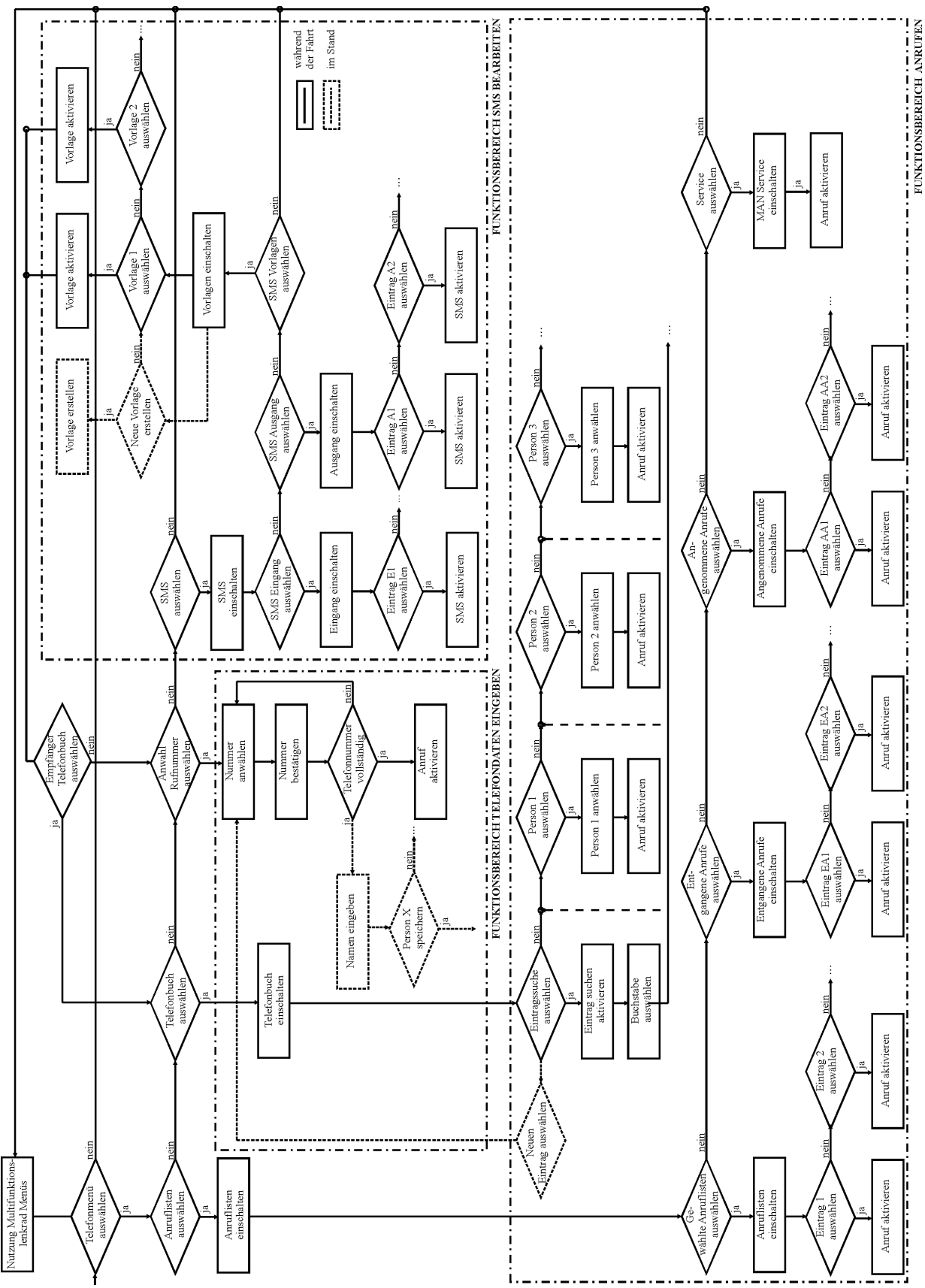

*Bild 7-30: Struktur und Ablauf Telefonmenü*

Zusätzlich wird die Aufgabenbewältigung der Fahrer betrachtet, was die Vorgehensweise mit dem Menü zu arbeiten beziehungsweise die Art und Weise die Aufgabe zu erfüllen beschreibt. [Bild 7-31](#page-139-0) zeigt die Einschätzung der Fahrer, wie schwierig sie die Bearbeitung der Aufgaben empfinden. Eine "SMS öffnen" und einen "Anruf annehmen" mit einer Taste des Multifunktionslenkrads empfinden die Probanden als "gering schwierig", wobei in der ersten Fahrt die "SMS öffnen" als "mittel schwierig" eingestuft wird. Dies liegt hauptsächlich daran, dass es einigen Fahrern, insbesondere den Älteren nicht geläufig ist, eine SMS zu erhalten, und sie infolgedessen anfangs nicht wissen damit umzugehen. In der letzten Fahrt tendiert die Bewertung zu "gering schwierig". Eine "Person aus dem Telefonbuch anrufen" sowie eine "SMS aus der Vorlage versenden" wird von "mittel schwierig" bis zu "gering schwierig" bewertet. Bei der Aufgabe eine "neue Rufnummer anzuwählen" wird von den Fahrern eine "mittel" bis "hohe" Schwierigkeitsstufe angegeben.

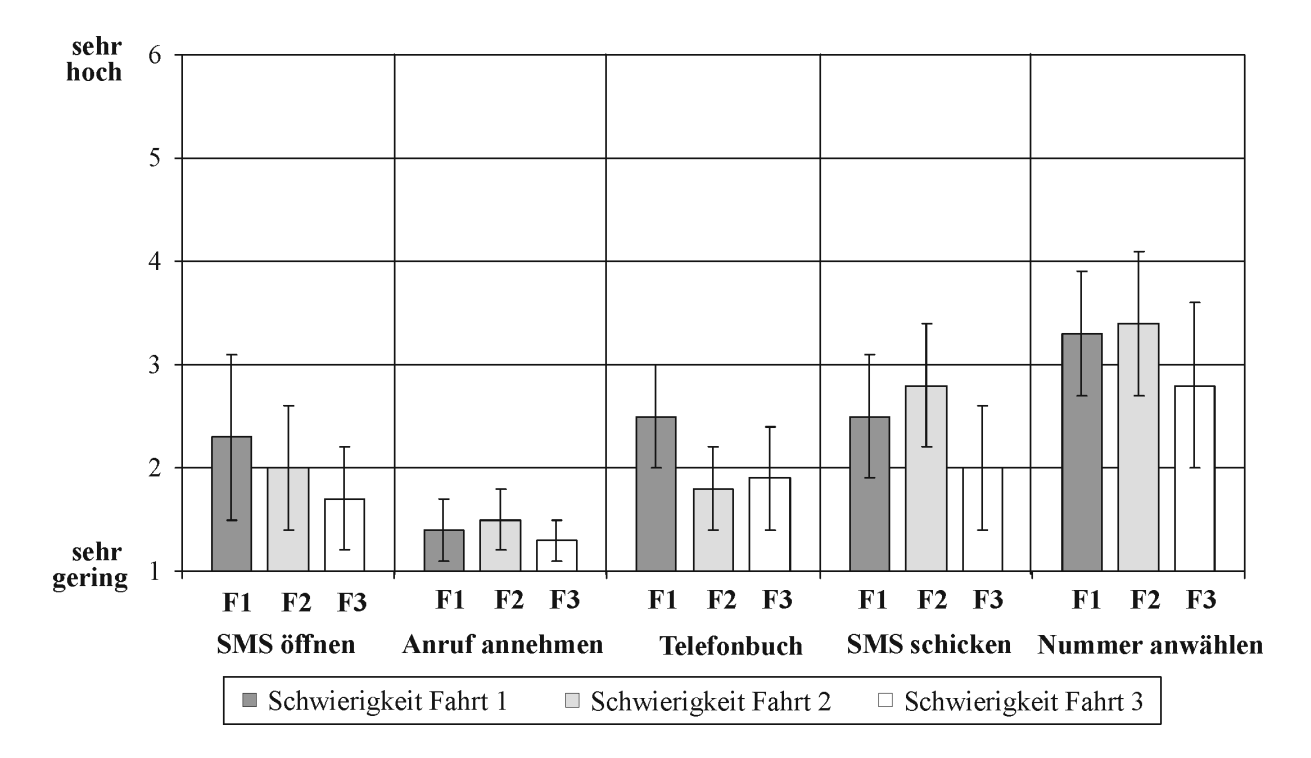

<span id="page-139-0"></span>*Bild 7-31: Schwierigkeit der Aufgaben "SMS öffnen", "Anruf annehmen", "SMS aus der Vorlage versenden", "Person aus dem Telefonbuch anrufen" und "neue Rufnummer anwählen"* 

Daraufhin werden die Bewältigungsstrategien der Aufgaben "Person aus dem Telefonbuch anrufen" sowie eine "SMS aus der Vorlage versenden" genauer beurteilt. Bei der Bearbeitung der Aufgabe können zwei Arten, eine Person aus dem Telefonbuch zu wählen, verwendet werden. Eine Möglichkeit ist die Funktion "Einträge suchen", welche sich an erster Stelle im Menü befindet, den Anfangsbuchstaben der gesuchten Person anzuwählen, um dann direkt in dieses Verzeichnis zu springen und die Person aufzurufen. Alternativ kann mit den Pfeiltasten durch das gesamte Telefonbuch bis zur gewünschten Person "gescrollt" werden. In der ersten Fahrt wird bei der Aufgabe "Praktikanten aus dem Telefonbuch anrufen" von 60 Prozent der Fahrer zur gesuchten Person "gescrollt", bis zur dritten Fahrt reduziert sich dies auf 48 Prozent (Bild 7-32). Ähnliches tritt bei der Aufgabe eine "SMS aus der Vorlage versenden" auf. Etwa 50 Prozent der Fahrer nehmen die Funktion "Einträge suchen" nicht wahr. Aus dem Gespräch geht jedoch hervor, dass die Fahrer sich eine solche Funktion wünschen, diese aber während der Aufgabe nicht bewusst gesucht haben.

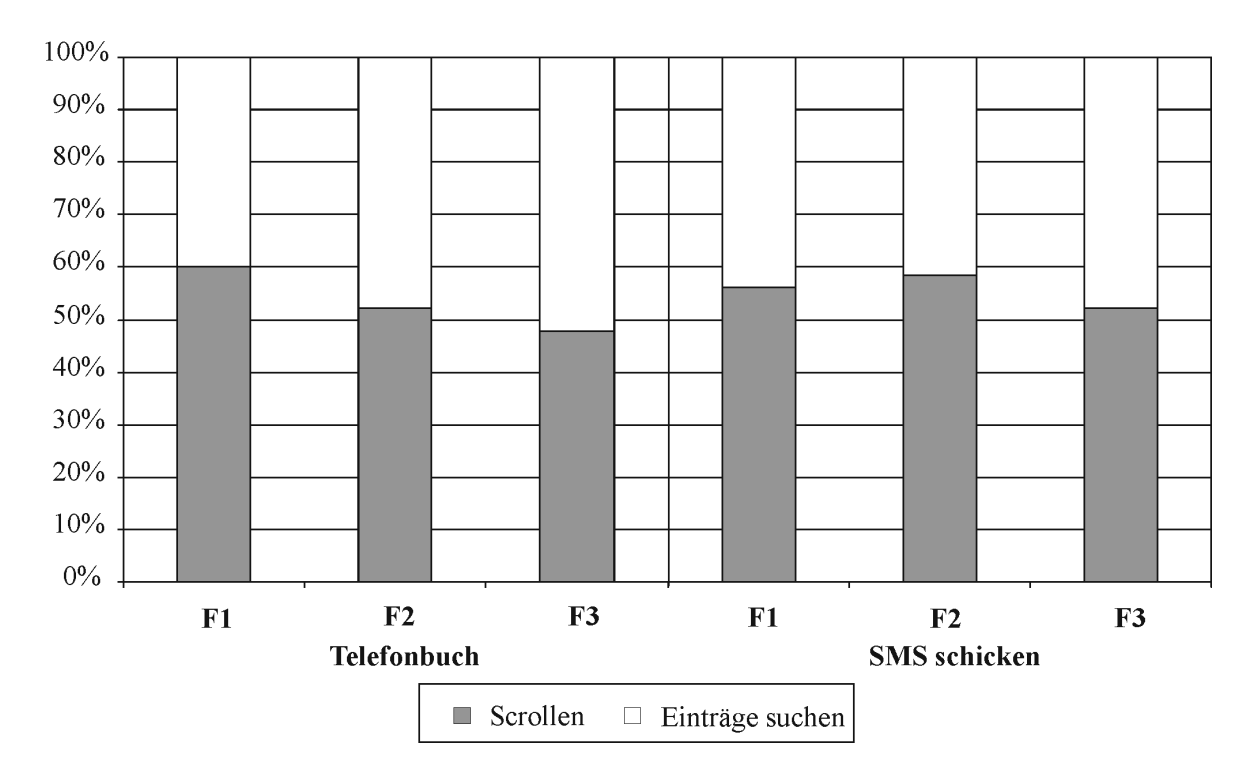

*Bild 7-32: Aufgabenbewältigung von "Person aus dem Telefonbuch anrufen" und "SMS aus der Vorlage versenden"*

Eine Analyse der Bedienzeiten [\(Bild 7-33](#page-141-0)) zeigt, dass die Aufgaben "SMS annehmen" sowie einen "Anruf annehmen" mit kurzen Bedienzeiten bearbeitet werden. Aus der Unterscheidung der Altersstruktur geht hervor, dass die älteren Fahrer bei der Aufgabe eine "SMS annehmen" anfangs 28 Sekunden (sd = 29 s) für diese Aufgabe benötigen, da ein längeres Überlegen bei einigen Fahrern notwendig ist. Dieser Wert sinkt bis zur letzten Fahrt auf 9 Sekunden (sd = 8 s), bei den jüngeren Fahrern auf 5 Sekunden (sd = 3 s). Die Aufgabe "Anruf annehmen" wird von allen Fahrern während der Fahrten schnell durchgeführt. Die Bedienzeit wird hier vom Eingang des Anrufs, das heißt von der ersten Anzeige im Display, sobald ein Anruf eingegangen ist, bis zur Betätigung der Taste gemessen. Die Bedienzeiten bewegen sich hier durchschnittlich von 3 (sd = 1 s) bis 6 Sekunden (sd = 3 s)

in der letzten Fahrt. Aus der Beobachtung geht hervor, dass die zugehörigen Tasten zielsicher gefunden werden und eine schnelle Bedienung erfolgt.

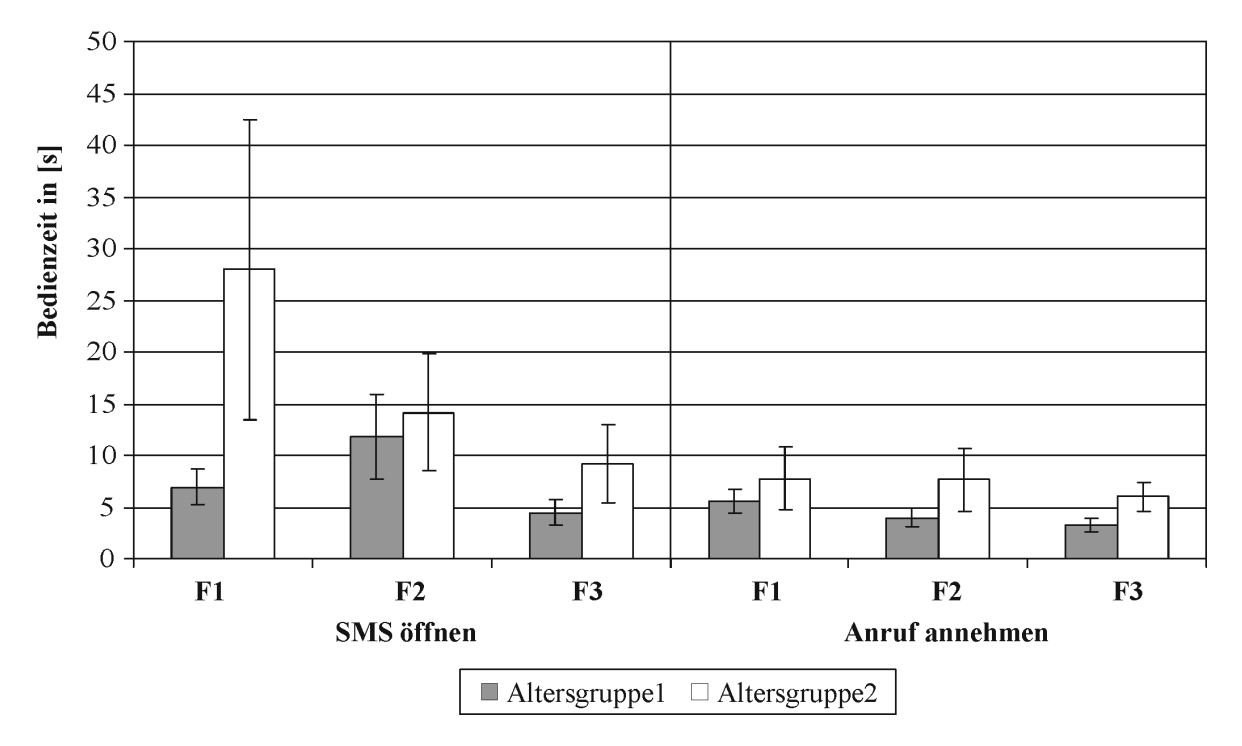

<span id="page-141-0"></span>*Bild 7-33: Bedienzeiten der Aufgaben "SMS öffnen" und "Anruf annehmen"*

[Bild 7-34](#page-142-0) stellt die weiteren Zeiten der Aufgaben dar. Die Bedienzeit für eine "Person aus dem Telefonbuch anrufen" stabilisiert sich nach den drei Fahrten bei beiden Gruppen bei durchschnittlich 56 Sekunden (sd = 34 s). In Fahrt 2 ist zu berücksichtigen, dass eine Bedienung bei Kurvenfahrt (Altersgruppe 1:  $m = 44$  s; sd = 19 s; Altersgruppe 2:  $m = 62$  s; sd = 63 s) durchgeführt wird. Ein Teil der Fahrer führt die Bedienung in der Kurve aus, während der andere Teil auf eine gerade Strecke wartet und die Bedienung in der Geraden beendet, was zu einer erhöhten Streuung der Zeiten führt. Eine "SMS aus der Vorlage versenden" benötigt zuletzt bei Gruppe 1 55 Sekunden (sd = 20 s) und bei Gruppe 2 88 Sekunden (sd = 47 s). Diese Aufgabe wird mit einem Abbiegevorgang in Fahrt 2 verbunden (Gruppe 1:  $m = 99$  s; sd = 29 s; Gruppe 2:  $m = 124$  s; sd = 29 s), was wiederum erhöhte Zeiten bedingt. Zu vermerken ist, dass sich die Bedienzeiten in diesen beiden Fällen abhängig von der Telefonbuchlänge verändern. Eine Analyse der eingelegten Pause zwischen zwei Bedienschritten bei einem Abbiegevorgang ergibt eine mittlere Zeit von circa 32 Sekunden mit einer Streuung von 10 Sekunden. Demzufolge wird die Aufgabenbearbeitung zeitlich für bis zu 42 Sekunden unterbrochen.

Weiterhin wird die Aufgabe, die eigene Rufnummer zu Hause anwählen und anrufen ("neue Rufnummer wählen") bearbeitet. Hierbei wählt der Fahrer über die Pfeiltasten die einzelnen Nummern aus und bestätigt mit OK. Das Anwählen eines Telefonsymbols auf der rechten Seite des Displays löst den Anruf aus.

Die Aufgabe eine "neue Rufnummer anwählen" wird in der ersten Fahrt von 16 der Probanden erfüllt. 9 Fahrer finden das Telefonsymbol im Display zum Anruf verbinden nicht. Trotz langem Suchen können bis zur dritten Fahrt 6 Fahrer die Aufgabe nicht erfüllen und geben auf. Im Mittel wird die Aufgabe in der ersten Fahrt in 178 Sekunden (sd = 177 s) von den jüngeren und in 154 Sekunden (sd = 54 s) von den älteren Fahrern erfüllt. Die hohe Streuung der Werte wird durch Nichterfüllen der Aufgabe und durch langes Suchen nach dem Telefonsymbol verursacht. Die Zeiten reduzieren sich bis zuletzt auf 125 (sd = 63 s) und 107 (sd = 48 s) Sekunden.

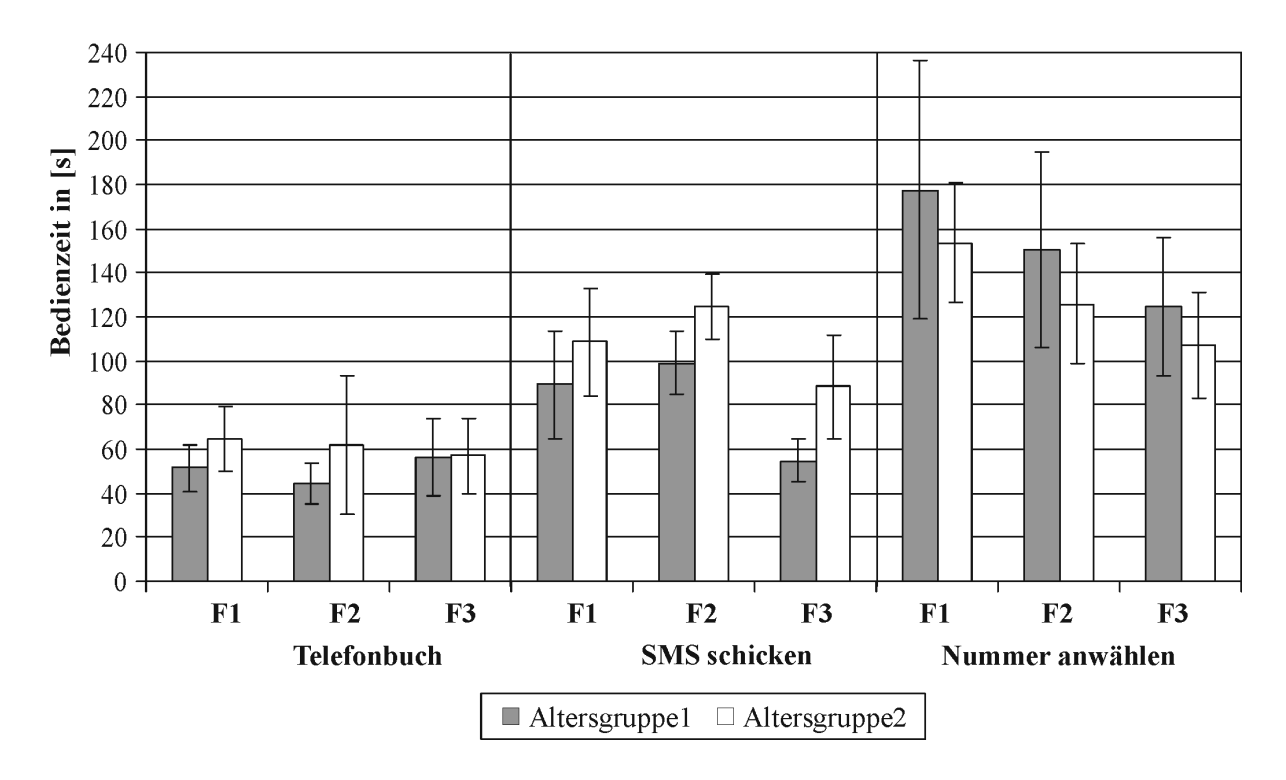

<span id="page-142-0"></span>*Bild 7-34: Bedienzeiten der Aufgaben "Person aus dem Telefonbuch anrufen", "SMS aus der Vorlage versenden" und "neue Rufnummer anwählen"* 

Die Probanden empfinden korrelierend zu den langen Bedienzeiten die Ablenkung. "SMS annehmen" sowie einen "Anruf annehmen" wird bis zur letzten Fahrt als "gering ablenkend" bewertet. Die anderen Telefonaufgaben werden als "hoch" bis "mittel ablenkend", eine "neue Rufnummer anwählen" sogar durchgehend als "hoch ablenkend" beurteilt. Die Fahrer geben wiederholt im Gespräch an, wegen der Ablenkung diese Funktionen nicht während der Fahrt nutzen zu wollen.

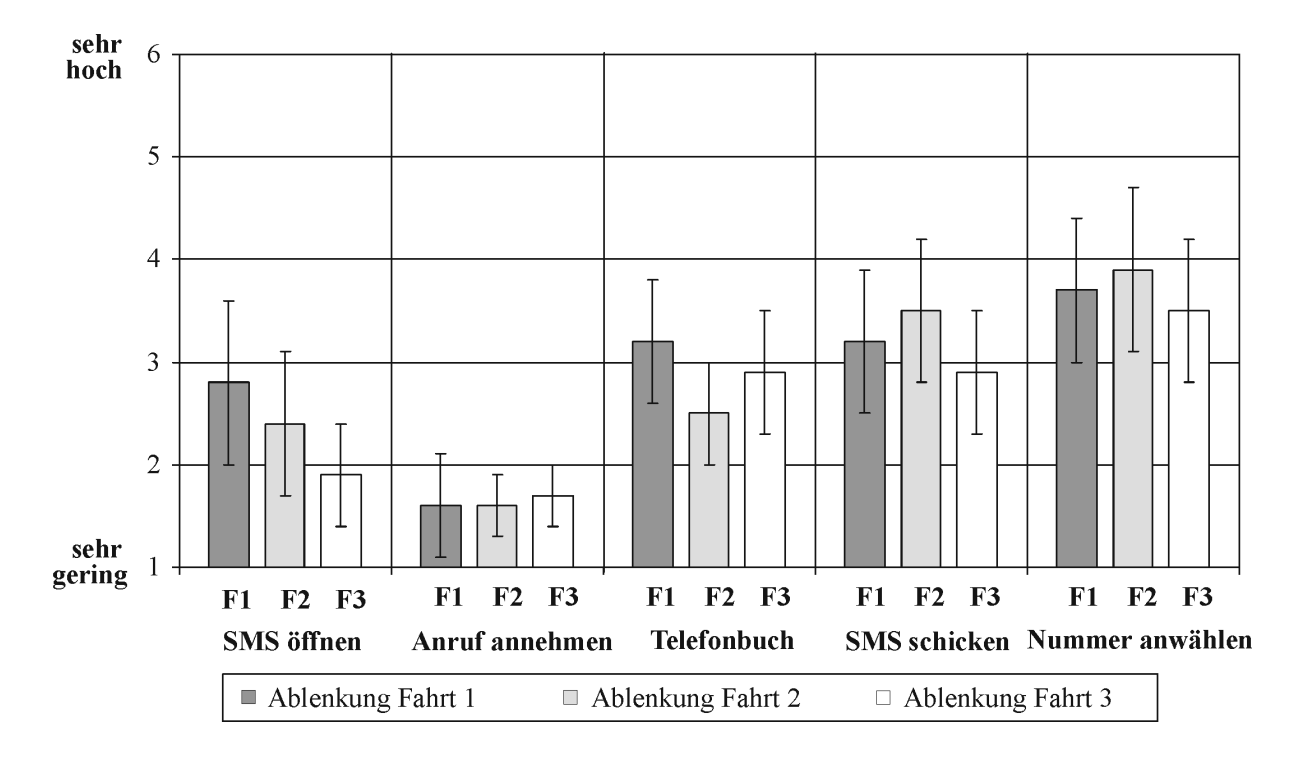

*Bild 7-35: Ablenkung der Aufgaben "SMS öffnen", "Anruf annehmen", "Person aus dem Telefonbuch anrufen", "SMS aus der Vorlage versenden" und "neue Rufnummer anwählen"* 

Letztlich ist festzustellen, dass die Bearbeitung der Aufgaben "Person aus dem Telefonbuch anrufen", eine "SMS aus der Vorlage versenden" sowie eine "neue Rufnummer anwählen" hohe Bedienzeiten bedingen sowie eine hohe Ablenkung von der Fahraufgabe verursachen.

## **7.5.2.4 Spurführung**

Aus der statistischen Betrachtung des benötigten Lenkwinkels kann auch hier auf die Beurteilung des Geradeauslaufs geschlossen werden. Bei den durchgeführten Autobahnfahrten wird die Häufigkeit der aufzubringenden Lenkwinkel untersucht. Das individuelle Lenkregelverhalten ist erneut ein Faktor bei der Beurteilung. Auffällig ist jedoch, dass während der Bearbeitung der Aufgaben weniger ausgeprägte Lenkwinkelspitzen während der Bedienung mit dem Multifunktionslenkrad auftreten im Vergleich zur Dreh-Drücksteller-Bedienung. [Bild 7-36](#page-144-0) zeigt die Klassierung des Lenkwinkels während des Bedienvorgangs sowie den Lenkwinkelverlauf bei Bearbeitung der Aufgabe "Warngeschwindigkeit einstellen" beispielhaft an zwei Fahrern. Die Häufigkeitsverteilung der Spurregelung bewegt sich in einem ähnlichen Bereich wie in den voran gegangenen Versuchen. Fahrer 8 benötigt beispielsweise einen Lenkwinkelbedarf von etwa minus 7 bis plus 8 Grad, Fahrer
10 plus-minus 3 bis 4 Grad. Auch hier treten Lenkwinkelspitzen von 14 Grad bei Fahrer 8 und 8 Grad bei Fahrer 10 auf.

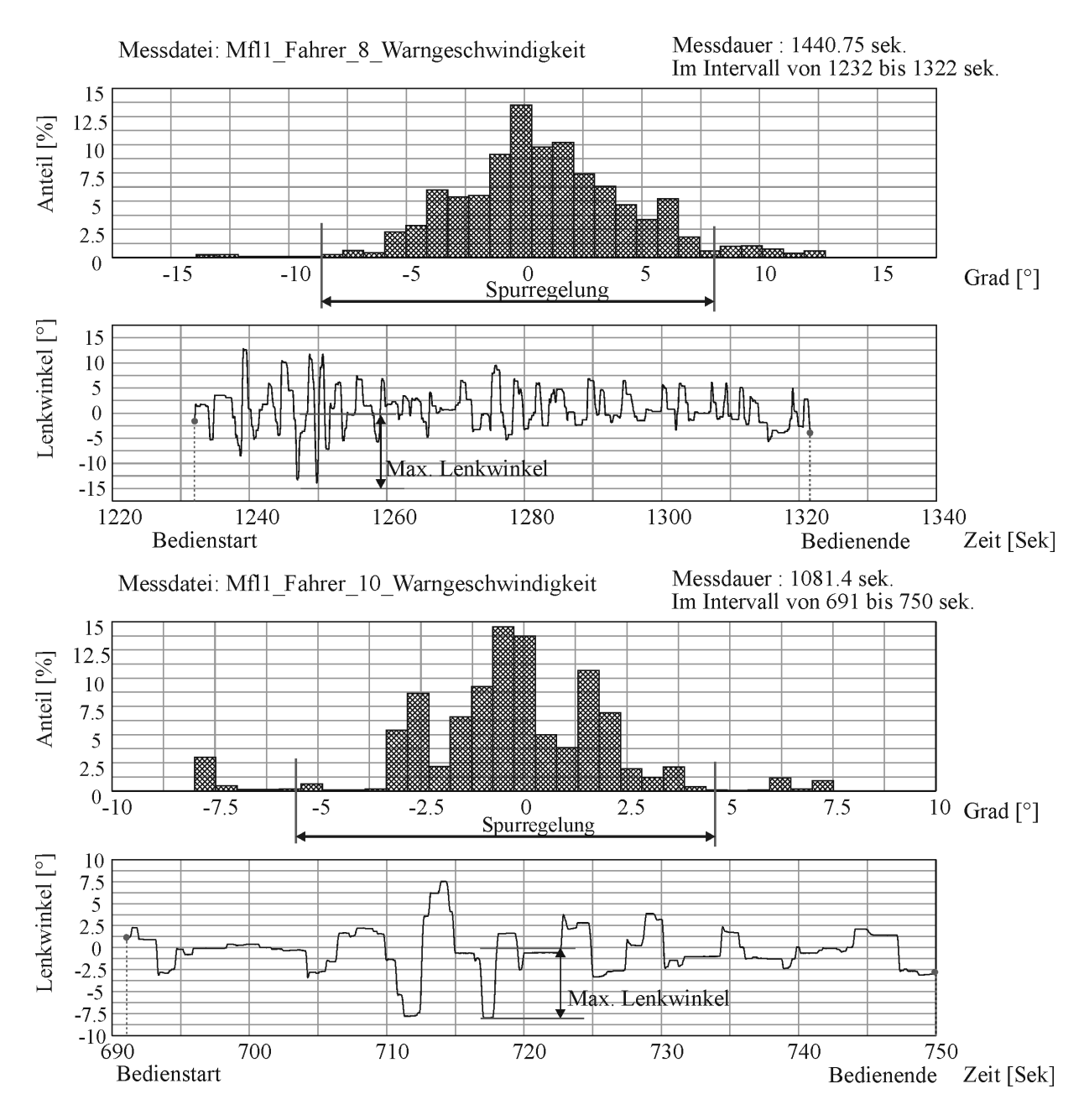

*Bild 7-36: Häufigkeitsverteilung des Lenkwinkels sowie Lenkwinkelverlauf bei der Aufgabenbearbeitung "Einstellen der Warngeschwindigkeit" für zwei Lkw-Fahrer*

Vergleichbar verhält sich der Verlauf bei der Aufgabe "Kontrolle des Momentanverbrauchs". [Bild 7-37](#page-145-0) zeigt das Lenkverhalten von Fahrer 4 und Fahrer 21, wobei Fahrer 21 ein sehr starkes Regelverhalten aufweist. Fahrer 4 zeigt einen maximalen Lenkwinkel von 9 Grad, bei Fahrer 21 ergibt sich ein maximaler Lenkwinkel von 22 Grad, was mit seinem verstärkten Regelverhalten gleich kommt.

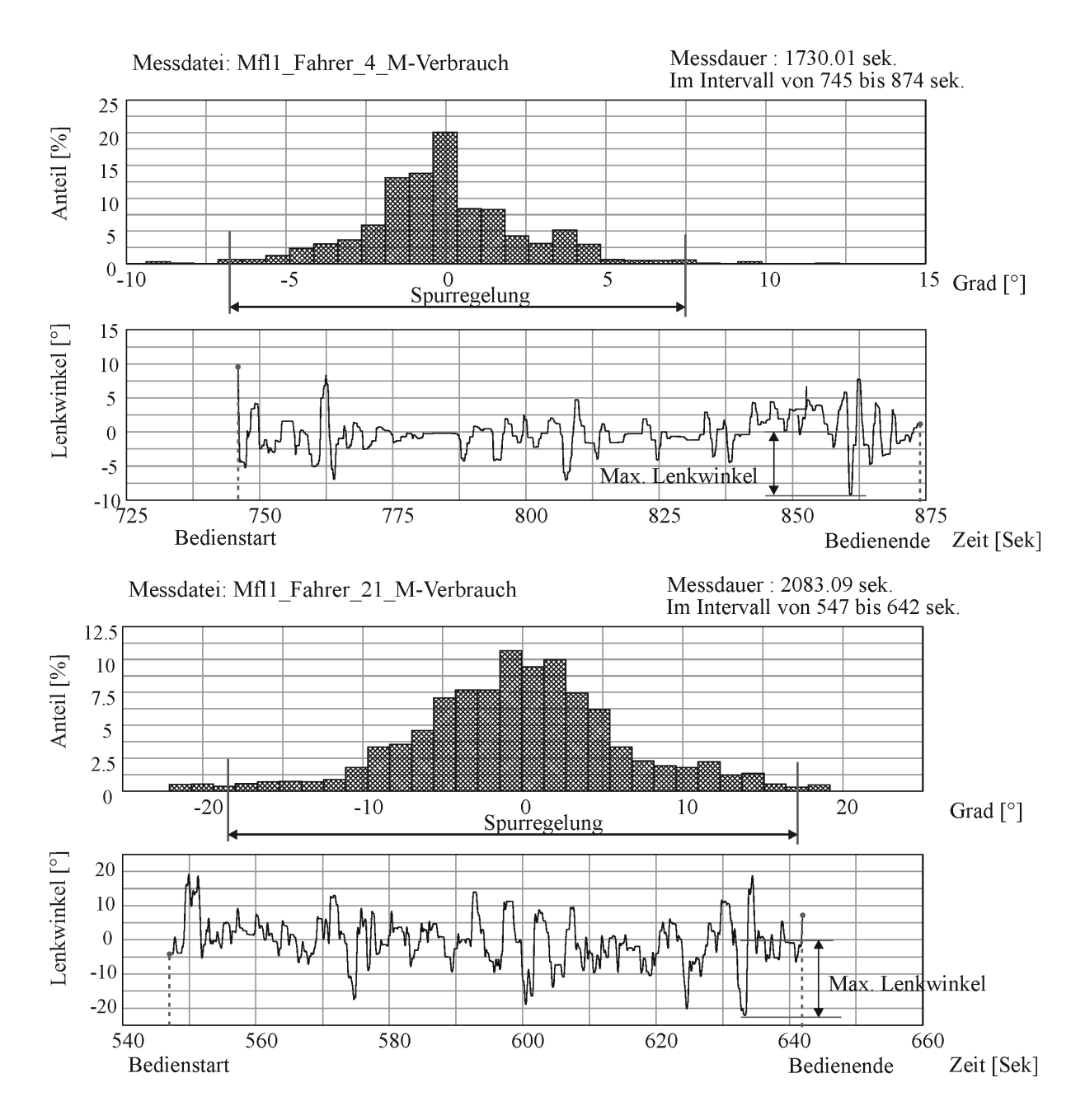

<span id="page-145-0"></span>*Bild 7-37: Häufigkeitsverteilung des Lenkwinkels sowie Lenkwinkelverlauf bei Aufgabenbearbeitung "Kontrolle des Momentanverbrauchs" für zwei Lkw-Fahrer*

Schließlich findet sich bei Bedienung mit dem Multifunktionslenkrad ein etwas geringerer Lenkwinkelbedarf. Tatsächlich muss bei jeder Angabe des benötigten maximalen Lenkwinkels eine Referenz zur normalen Regelstrategie getroffen werden. [Bild 7-38](#page-146-0) zeigt den maximalen Lenkwinkel aller Probanden. Auch hier treten Streuungen des maximalen Lenkwinkelbedarfs auf, welcher auf die unterschiedlichen Regelstrategien der Probanden

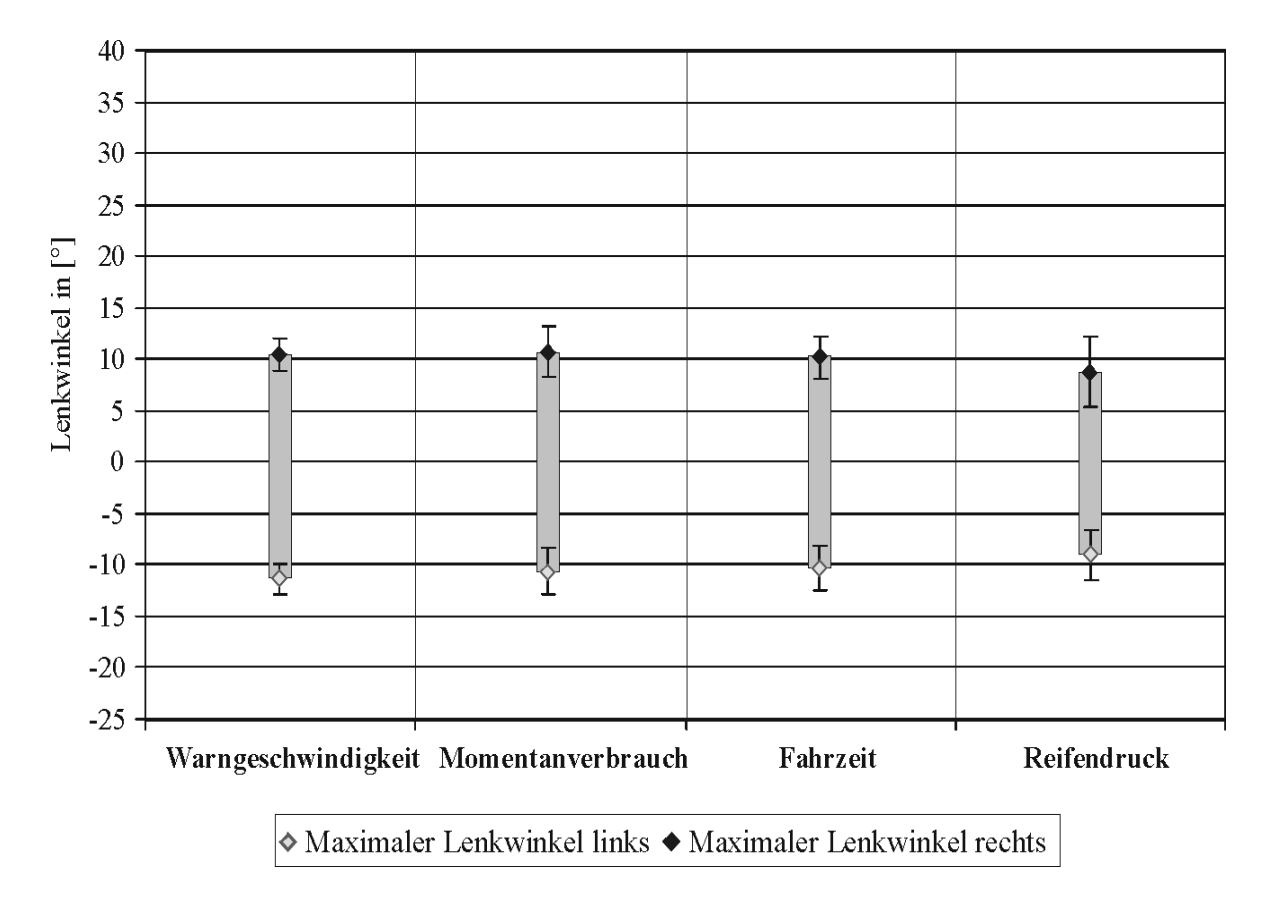

hinweist. Vergleicht man die Lenkwinkelspitzen zur individuellen Spurregelung stellt sich ein Verhältnis von etwa 1,2 bis 1,8 ein.

<span id="page-146-0"></span>*Bild 7-38: Maximale Lenkwinkel der Aufgaben "Einstellen der Warngeschwindigkeit", "Kontrolle des Momentanverbrauchs, der Fahrzeit und des Reifendrucks"*

In Kapitel 7.7 werden nochmals die Ergebnisse aus den Versuchen Multifunktionslenkrad und Dreh-Drücksteller aufgearbeitet und gegenüber gestellt.

# **7.6 Nutzungsgewohnheiten**

In allen Befragungen werden Nutzungsgewohnheiten und Wünsche zur Menübedienung von Fahrzeug-, Audio- und Telefonfunktionen aufgenommen. Abhängig davon, welche Funktionen im eigenen Fahrzeug verbaut sind, bewerten die 51 Lkw-Fahrer die Wichtigkeit ausgewählter Funktionen. [Bild 7-39](#page-147-0) stellt die Rangliste von Fahrzeugkontrollanzeigen dar, die nach der Wichtigkeit für das Fahrzeug angeordnet sind.

An erster Stelle stehen der Vorratsdruck der Bremse vor dem Reifendruck mit der weiteren Reihenfolge Ölstand, Öldruck und Öltemperatur, die alle als "wichtig" erachtet werden. Als "mittelmäßig wichtig" bis "wichtig" gelten der Zustand der Bremsbeläge, die Fahrzeit, der Durchschnittsverbrauch und der Momentanverbrauch. Die Trip-Kilometer, das heißt die Kilometer, die für eine bestimme Strecke benötigt werden, die Durchschnittsgeschwindigkeit und der Trip-Verbrauch werden als "mittelmäßig wichtig" empfunden. Die Stoppzeit und die Betriebsstunden stehen an letzter Stelle mit einem Abfall zu "wenig wichtig".

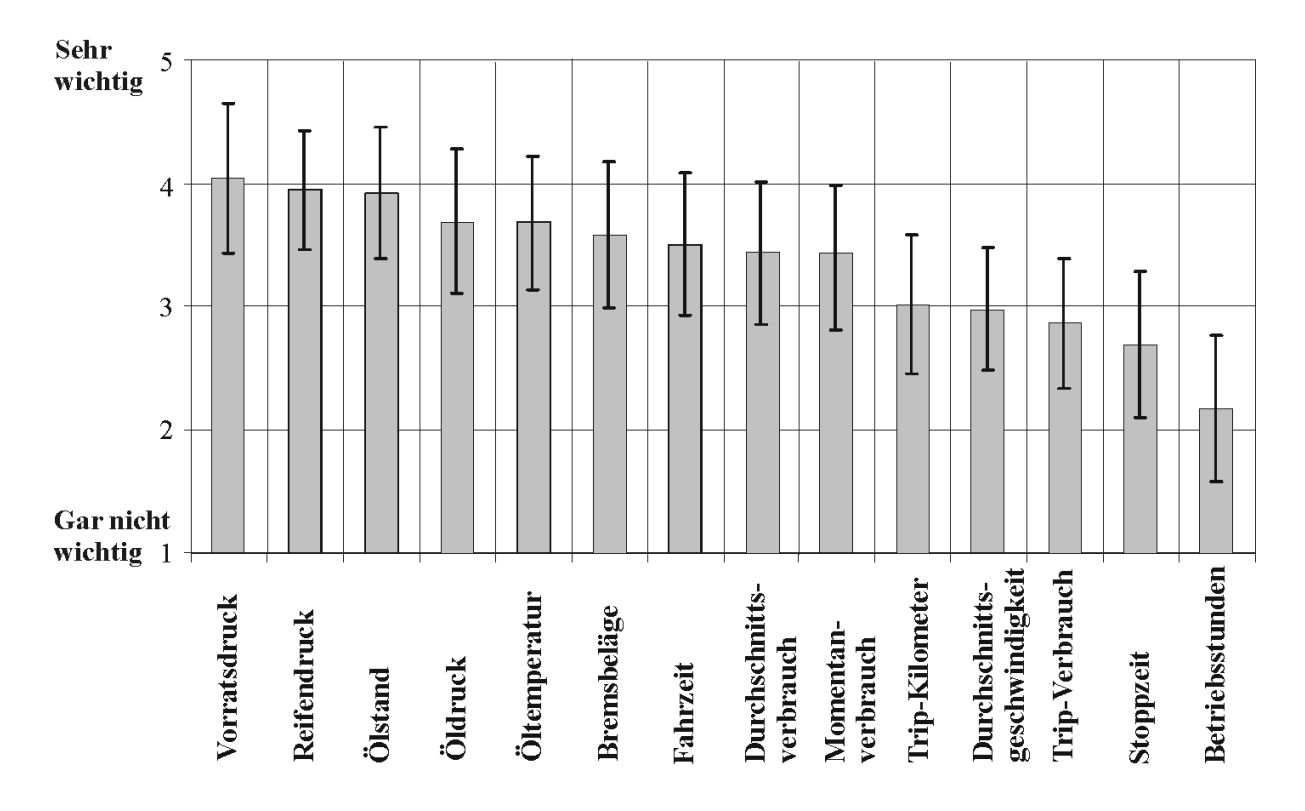

<span id="page-147-0"></span>*Bild 7-39: Einschätzung der Fahrzeugdaten nach Wichtigkeit für den Fahrer*

Die Audiofunktionen zeigen Bild 7-40. Einzelne Radiofunktionen und CD-Funktionen werden genauer hinsichtlich ihrer Wichtigkeit für die Probanden bewertet. Die Funktionen Lautstärke verändern, Sendersuchlauf, Verkehrsfunk aktivieren, nächste Radiostation anwählen und CD-Lied vor/zurück werden als "wichtig" bis "mittelmäßig wichtig" erachtet, während "scan" und "mix" von CD Liedern als "wenig wichtig" bewertet werden. Dies lässt sich darin begründen, dass den Fahrern diese Funktionen von ihrem eigenem Radio meist nicht geläufig sind und folglich die Funktionen CD-Lieder anspielen und mischen nicht als wichtig erachtet werden.

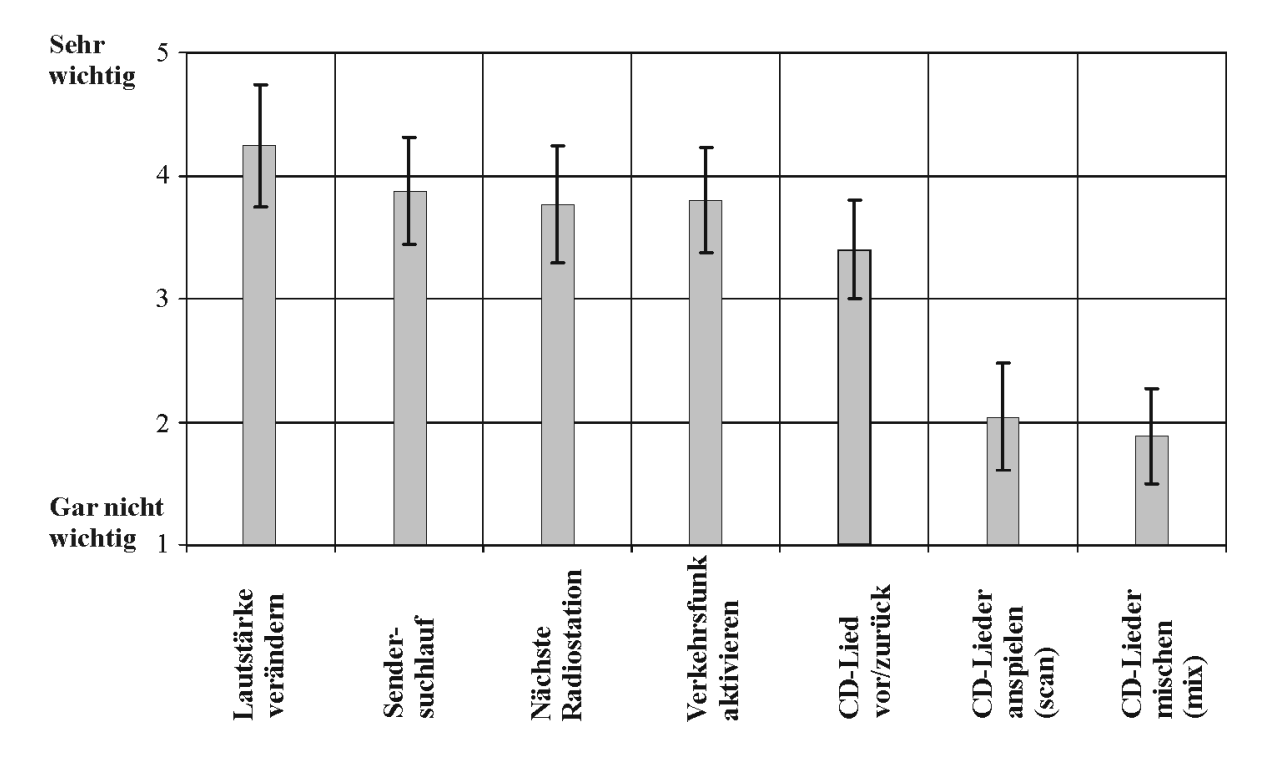

*Bild 7-40: Einschätzung der Radiofunktionen nach Wichtigkeit für den Fahrer*

Schließlich zeigt [Bild 7-41](#page-149-0) die Wichtigkeit der Telefonfunktionen und die Häufigkeit der Funktionsnutzung während der Fahrt. Eine bevorzugte Telefonfunktion ist "Anruf annehmen", welche nahezu "sehr oft" während der Fahrt genutzt und als "wichtig" eingestuft wird. Eine "Person aus dem Telefonbuch anrufen" wird "gelegentlich" durchgeführt und als "mittelmäßig wichtig" bis "wichtig" eingeordnet, eine "neue Rufnummer anwählen" wird eher "selten" während der Fahrt durchgeführt, tendenziell aber als "mittelmäßig wichtig" bewertet. Als nicht erforderlich wird die Funktion "Änderungen im Telefonbuch vornehmen" bewertet, da sie im Fahrzeug meist nie ausgeführt wird. Die Funktion eine "SMS öffnen" findet eine Bewertung mit einer großen Streuung von "wichtig" bis zu "wenig wichtig", wird aber eher "selten" benutzt.

Tätigkeiten wie SMS lesen und schreiben sowie Änderungen im Telefonbuch vornehmen werden "selten" während der Fahrt durchgeführt und gelten als "wenig wichtig". An letzter Stelle steht eine "SMS aus der Vorlage versenden", eine Funktion, die auch "selten" genutzt wird.

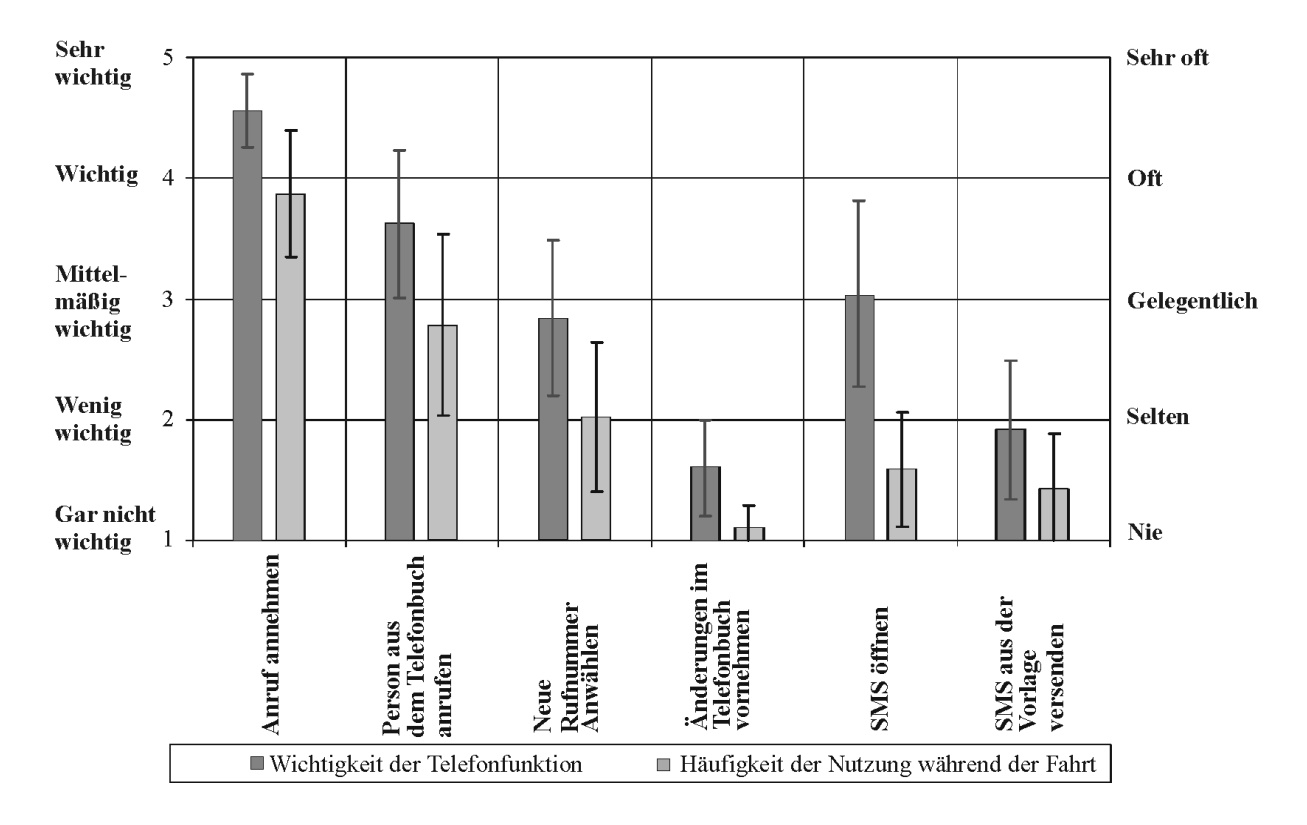

<span id="page-149-0"></span>*Bild 7-41: Einschätzung der Telefonfunktionen nach Wichtigkeit für den Fahrer und Häufigkeit der Nutzung während der Fahrt*

Die Nutzungsgewohnheiten sind ein wesentlicher Aspekt bei der weiteren Formulierung der Menüführung. Nach Erfassung der Fahrerwünsche werden Kernergebnisse aus den Versuchsreihen nochmals aufgeführt und in eine neue Menügestaltung eingebracht.

## **7.7 Kernergebnisse**

#### 1. Anordnung der Bedienelemente

In der ersten Versuchsreihe wird eine allgemeine Bewertung von ergonomischen Kriterien durch Lkw- und Pkw-Fahrer vorgenommen. Aus der Unterscheidung zwischen Lkwund Pkw-Fahrern geht hervor, dass grundlegende Informationen, wie Erreichbarkeit der Instrumente oder Sicht auf die Bedienelemente, auch mit Pkw-Fahrern untersucht werden können, für eine erfahrungsgebundene Befragung müssen dagegen Lkw-Fahrer hinzugezogen werden. Da Kenntnisse von Lkw-spezifischen Fahrzeugkontrollen gewünscht sind, werden demnach für die weiteren Versuchsreihen Lkw-Fahrer mit Erfahrung im Nah- und Fernverkehr eingesetzt.

| <b>Kriterien</b>                       | Pkw-Fahrer                                                                                                    | Lkw-Fahrer                                                                                                    |
|----------------------------------------|----------------------------------------------------------------------------------------------------|----------------------------------------------------------------------------------------------------|
| Probandenbewertung                     | Allgemeine Bewertung ergonomi-<br>scher Kriterien                                                                                          | Allgemeine Bewertung ergonomi-<br>scher Kriterien und erfahrungsgebun-<br>dene Bewertung                                                          |
| Wichtigkeit der<br>Bewertungskriterien | Erreichbarkeit und Sicht auf die Be-<br>dienelemente wichtig                                                                               | Erreichbarkeit und Sicht auf die Be-<br>dienelemente sehr wichtig                                                                                 |
| Bewertung der<br><b>Bedienelemente</b> | Funktionen rechts neben dem Lenk-<br>rad tendenziell gut erreichbar und<br>sichtbar<br>Schlechte Erreichbarkeit des Dreh-<br>Drückstellers | Funktionen rechts neben dem Lenk-<br>rad tendenziell gut erreichbar und<br>sichtbar<br>Schlechte Erreichbarkeit des Dreh-<br><b>Drückstellers</b> |

*Tabelle 7-9: Ergebnisse aus dem Versuch Anordnung der Bedienelemente*

Während des Versuchs werden Bedienelemente, die weit rechts neben dem Lenkrad angeordnet sind, von den Fahrern kritisch beurteilt. Insbesondere die Anordnung des Bedienfelds zur Menüführung wird als bedenklich erachtet, da die Lage auf der rechten Seite ein Hinwenden des Körpers notwendig macht. Infolgedessen wird in einer weiteren Untersuchung die Handhabung des Drehknopf mit Tastenfeld nochmals genauer analysiert.

#### 2. Dreh-Drücksteller mit Tastenfeld

Sowohl in der Bedienung als auch in der Beurteilung zeigt sich, dass die Anwahl des Fahrzeugmenüs sowie des Radios über die Tasten klar und verständlich ist. Zudem kommen die Fahrer mit der Struktur der Parameter, die sie über den Drehknopf anwählen müssen, gut zurecht. Trotzdem wird von den Fahrern eine Ablenkung von der Fahraufgabe bewusst wahrgenommen. Eine verstärkte Lenkregelung bei Aufgabenbearbeitung unterstreicht dieses Empfinden.

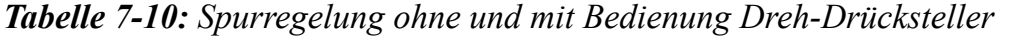

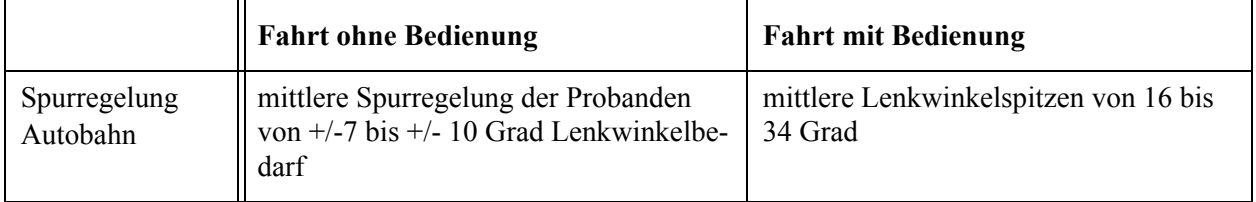

Das Verhältnis von Lenkwinkelspitzen zur individuellen Spurregelung der Fahrer liegt hierbei zwischen 2,4 und 3,5. Diese Lenkwinkelspitzen werden durch ein Anreißen am Lenkrad bei Bedienung des Dreh-Drückstellers verursacht. Resultierend aus der Dreh-Drücksteller-Versuchsreihe wird der Wunsch nach einer Bedienung mit den Händen am Lenkrad weiter verfolgt und die Bedienung mit einer angepassten Menüführung am Multifunktionslenkrad untersucht.

### 3. Multifunktionslenkrad

Die Bedienung der Menüführung erfolgt mit der linken Hand am Lenkrad über fünf Tasten. Wesentliches Ergebnis ist eine ruhigere Spurführung bei Handhabung des Multifunktionslenkrads im Vergleich zur Dreh-Drücksteller-Bedienung.

*Tabelle 7-11: Spurregelung ohne und mit Bedienung Multifunktionslenkrad*

|              | <b>Fahrt ohne Bedienung</b>                                                        | <b>Fahrt mit Bedienung</b>            |
|--------------|------------------------------------------------------------------------------------|---------------------------------------|
| Spurregelung | mittlere Spurregelung der Probanden<br>von $+/$ -6 bis $+/-$ 11 Grad Lenkwinkelbe- | mittlere Lenkwinkelspitzen von 12 bis |
| Autobahn     | darf                                                                               | 20 Grad                               |

Das Verhältnis vom maximalen Lenkwinkeln zur Spurregelung liegt gemittelt bei 1,2 bis 1,8. Aufgrund der verbesserten Spurführung wird dieses Konzept bevorzugt. Tabelle 7-12 zeigt zusammenfassend die Ergebnisse aus den Dreh-Drücksteller- und Multifunktionslenkrad-Versuchen

*Tabelle 7-12: Ergebnisse aus dem Dreh-Drücksteller und Multifunktionslenkrad-Versuchen*

| <b>Kriterien</b>                             | Bedienung Dreh-Drücksteller                                                                                                    | <b>Bedienung Multifunktionslenkrad</b>                                                                                                    |
|----------------------------------------------|----------------------------------------------------------------------------------------------------|----------------------------------------------------------------------------------------------------|
| Bedienung                                    | Bedienung der Menüführung durch Tas-<br>ten und Drehknopf klar und verständlich<br>Bedienzeiten abhängig von der Fahr-<br>strecke und Bedienstrategien (Pausen<br>bei Bedienung) | Bedienung der Menüführung durch Tas-<br>ten klar und verständlich<br>Unterschiedliche Bedienstrategien bei<br>älteren und jüngeren Fahrern, was sich<br>bei den Bedienzeiten bemerkbar macht                                                                     |
| Menüführung                                  | Gute Anzeige des Menüs<br>Teile der Menüinhalte unklar                                                                                                    | Gute Anzeige des Menüs<br>Teile der Menüinhalte unklar                                                                                                    |
| Ablenkung                                    | Stark empfundene Ablenkung begrün-<br>det durch Hinwenden des Körpers zum<br>Dreh-Drücksteller<br>Subjektivbewertung über 2 Sekunden<br>Blickabwendung bei Bedienung             | Mittlere bis geringe Ablenkung bei Be-<br>dienung von Fahrzeug- und Audiomenü,<br>Hohe Ablenkung bei Bedienung des Te-<br>lefonmenüs, Bedienzeiten Telefonnum-<br>mer anwählen etwa 2 Minuten nach drei<br>Bedienungen; hierbei hoch empfundene<br>Schwierigkeit |
| Kurshaltung                                  | Spurversatz und Fahrspurwechsel bei<br>Bedienung zu erkennen;<br>Kritische Verkehrssituationen durch<br>Spurwechsel                                                              | Ruhige Spurführung bei Bedienung                                                                                                    |
| Spurregelung bei<br>Aufgabenbear-<br>beitung | Verhältnis von Lenkwinkelspitzen zur<br>individuellen Spurregelung 2,4 bis 3,5                                                                                                   | Verhältnis von Lenkwinkelspitzen zur<br>individuellen Spurregelung 1,2 bis 1,8                                                                                                    |

Für die Menüführung selbst sind Optimierungen vorzunehmen, die einen großen Einfluss auf die Bedienzeiten und die Ablenkung von der Fahraufgabe haben. Basierend auf den Ergebnissen wird ein Vorschlag der Menügestaltung (Bild 7-42) ausgearbeitet. Der Aufbau beschreibt den Zustand während der Fahrt, indes im Stand weitere Parameter bereit gestellt werden können. Bei der Ausarbeitung wird zum einen auf die Nutzung von prägnanten Begriffen mit einer eindeutigen Zuordnung Wert gelegt, wie beispielsweise für "Monitoring" wird "Fahrdaten", für "Konfiguration" der Begriff "Einstellungen" verwendet, zum anderen wird die Anzahl der verfügbaren Funktionen reduziert, um Übersichtlichkeit zu gewährleisten.

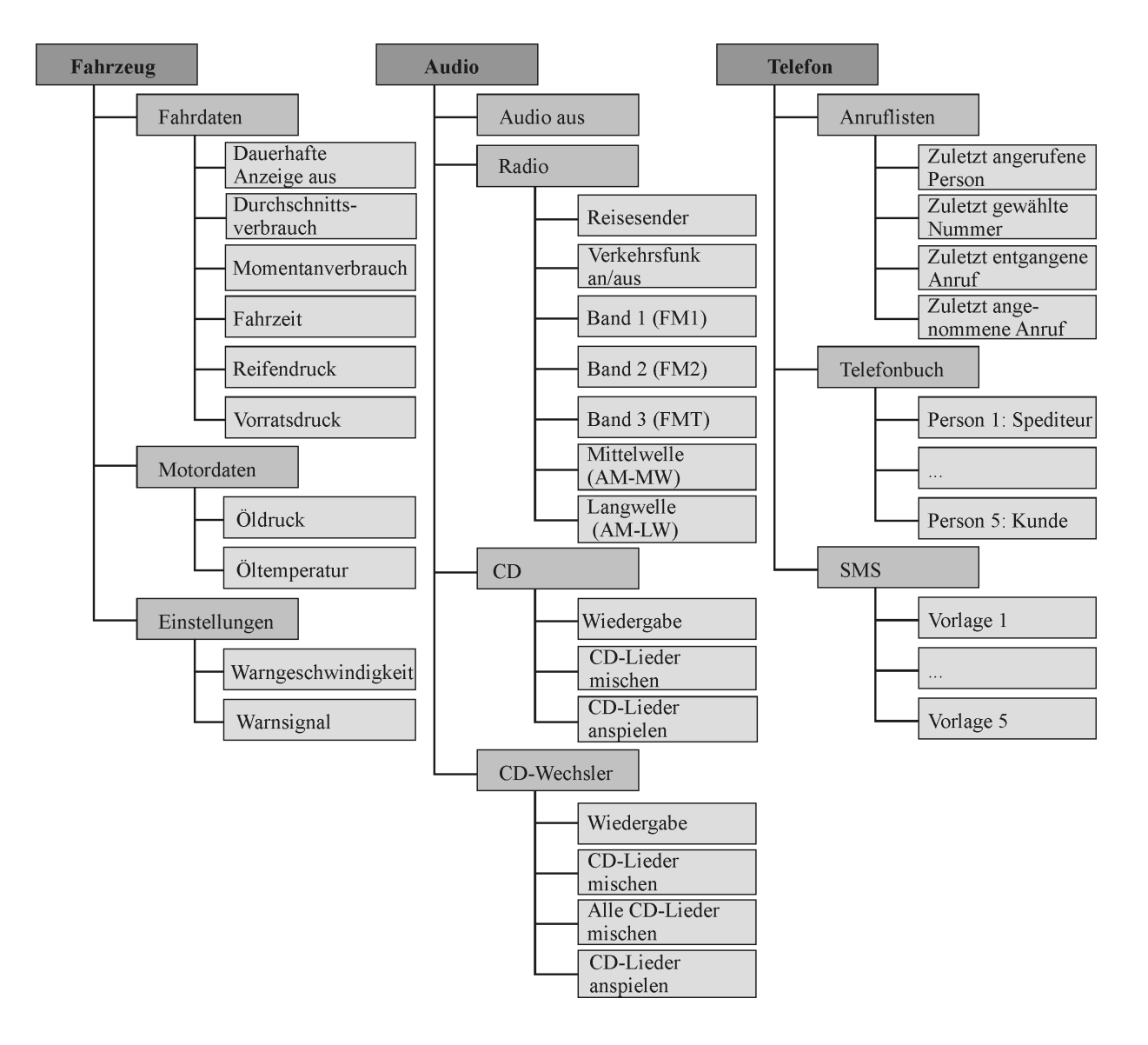

*Bild 7-42: Neuer Vorschlag Menüstruktur*

Das neue Fahrzeugmenü wird (Tabelle 7-13) eingeteilt in "Fahrdaten", "Motordaten" und "Einstellungen". Die "Fahrdaten" ermöglichen dem Fahrer eine dauerhafte Anzeige im Display, welche die Beobachtung von Kontrolldaten zulässt. Über "dauerhafte Anzeige aus" kann diese wieder ausgeschaltet werden.

Die verfügbaren Anzeigen werden zudem den Nutzungsgewohnheiten der Fahrer angepasst. Die Parameter "Durchschnittsverbrauch" wie auch "Momentanverbrauch" dienen dem Fahrer als Hinweis für eine wirtschaftliche Fahrweise und die Kontrolle der "Fahrzeit", um die gesetzlichen Pausen einzuhalten, wobei auf die Definition der Fahrzeit geachtet werden muss. Nach den Fahrern wird die Fahrzeit definiert als Zeit vom Zeitpunkt des Losfahrens bis zum nächsten Halt. Zudem sind "Reifendruck" und "Vorratsdruck" bedeutende Daten, die für das Fahrzeug als sicherheitskritisch zu betrachten sind und sollten einer bleibenden Kontrolle in den Fahrdaten zugänglich gemacht werden. Auch eine Motorkontrolle ist unerlässlich, dessen Zustand kann der Fahrer über "Öldruck" und "Öltemperatur" in einer Abfrage erfassen. Zuletzt ist eine Einstellung der "Warngeschwindigkeit" beziehungsweise des zugehörigen "Warnsignals" sinnvoll, um ihm eine Möglichkeit zu geben, seine Geschwindigkeit zu kontrollieren.

| Fahrdaten              | Motordaten   | Einstellungen       |
|------------------------|--------------|---------------------|
| Dauerhafte Anzeige aus | Öldruck      | Warngeschwindigkeit |
| Durchschnittsverbrauch | Öltemperatur | Warnsignal          |
| Momentanverbrauch      |              |                     |
| Fahrzeit               |              |                     |
| Reifendruck            |              |                     |
| Vorratsdruck           |              |                     |

*Tabelle 7-13: Fahrzeugmenügestaltung während der Fahrt*

All diese Parameter kann der Fahrer jederzeit nach eigenem Ermessen abrufen. Unerlässlich ist es, zusätzlich aussagekräftige Warnmeldungen über das Display zu übertragen, insofern ein Fahrzeugfehler auftritt. Die Meldung sollte den Fahrer rechtzeitig informieren und ihm einen Hinweis auf die Schwere des Fehlers geben. Idealerweise wird ihm zusätzlich eine Verhaltensempfehlung gegeben. Weitere Fahrzeugdaten, wie Ölstand, können vom Fahrer im Stand kontrolliert werden.

Das Audiomenü wird in Tabelle 7-14 vorgestellt. Im Verlauf des Versuchs stellt sich heraus, dass aufgrund unbekannter Begrifflichkeiten, insbesonders englische Begriffe der Radiobedienung, sich erhöhte Bedienzeiten einstellen. Bei der Auslegung des Audiomenüs wird auf geläufige Begriffe geachtet. Bei der Symbolik sollte Konsistenz zwischen Originalradio und Menüführung beziehungsweise Lenkrad bestehen. Da die Funktion "Audio off", welche an letzter Stelle im Menü angeordnet war, von vielen Fahrern nicht während der Fahrt gefunden wird, ist diese an erster Stelle angeordnet. Dem Fahrer werden alle verbauten Audiogeräte wie Radio und CD-Player ähnlich wie zuvor zur Auswahl gestellt. Unter "Radio" befinden sich zuerst "Reisesender" und "Verkehrsfunk aktivieren", da diese Funktionen gerade im Fernverkehr häufig genutzt werden. Daraufhin werden die einzelnen Frequenzbänder aufgelistet, wobei davon auszugehen ist, dass ein Wechsel des Bands eher selten stattfindet. Zur Funktion CD-Spieler und CD-Wechsler-Wiedergabe werden dem Fahrer zusätzlich die Funktionen "CD mischen" und "CD anspielen" bereit gestellt.

| <b>Audio aus</b> | Radio                 | <b>CD-Spieler</b>   | <b>CD-Wechsler</b>     |
|------------------|-----------------------|---------------------|------------------------|
|                  | Reisesender           | Wiedergabe          | Wiedergabe             |
|                  | Verkehrsfunk (an/aus) | CD-Lieder mischen   | CD-Lieder mischen      |
|                  | Band 1 (FM1)          | CD-Lieder anspielen | Alle CD-Lieder mischen |
|                  | Band 2 (FM2)          |                     | CD-Lieder anspielen    |
|                  | Band 3 (FMT)          |                     |                        |
|                  | Mittelwelle (AM-MW)   |                     |                        |
|                  | Langwelle (AM-LW)     |                     |                        |

*Tabelle 7-14: Audiomenügestaltung während der Fahrt*

Schließlich wird das Telefonmenü [\(Tabelle 7-15](#page-155-0)) bearbeitet. Aufgrund der sehr hohen Bedienzeiten bei den Aufgaben eine "SMS aus der Vorlage versenden", eine "Person aus dem Telefonbuch anrufen" und eine "neue Rufnummer anwählen" sollte eine Bedienung dieser Funktionen während der Fahrt vermieden werden. Insbesondere eine "neue Rufnummer anwählen" ist im Fahrbetrieb als sicherheitskritisch zu betrachten. Ein Grund der langen Bedienzeiten für eine "SMS aus der Vorlage versenden" und "Person aus dem Telefonbuch anrufen" liegt in der langen Suche der Person im Telefonbuch. Insofern diese Funktion während der Fahrt gewünscht wird, sollte der Fahrer nur ausgewählte Personen anrufen können. Zu empfehlen ist, die Anzahl der Personen im Telefonbuch während der Fahrt auf fünf zu beschränken, da diese auf einer Seite übersichtlich dargestellt werden kann. Ein Wechsel oder ein "Scrollen" auf eine weitere Seite ist zu vermeiden. So kann der Fahrer bei Änderung des Telefonbuchs im Stand vorgeben, welche Telefonnummern er während der Fahrt bereit gestellt haben möchte. Dies kann beispielsweise der Spediteur oder ein Kunde sein beziehungsweise Teilnehmer, welche häufige Rücksprache erfordern. Ähnlich verhält es sich für das SMS versenden aus der Vorlage, wo dem Fahrer nur eine begrenzte Anzahl an Vorlagen gegeben wird, die er während der Fahrt nur an die ausgewählten Personen aus dem Telefonbuch versenden kann.

Die Funktionen eine "SMS öffnen" und einen "Anruf annehmen" über die Tasten des Multifunktionslenkrads sind schnell und einfach zu bedienen. Trotzdem ist es nicht zu empfehlen, dem Fahrer zu erlauben, während der Fahrt eine ältere SMS zu öffnen, da das Lesen einer Meldung den Fahrer grundsätzlich dazu verführt länger in das Display zu

schauen und sich von der Fahraufgabe abzuwenden. Eine SMS zu bearbeiten bedeutet Bedienzeiten bis zu zwei Minuten. Es ist zu empfehlen die Funktionen "SMS Eingang" und "Ausgang" nur im Stand zur Verfügung zu stellen.

| Anruflisten               | <b>Telefonbuch</b>  | <b>SMS-Vorlagen</b>          |
|---------------------------|---------------------|------------------------------|
| Zuletzt angerufene Person | Person 1: Spediteur | Vorlage 1: Komme gegen X Uhr |
| Zuletzt gewählte Nummer   | Person 2: zu Hause  | Vorlage 2: Bitte um Rückruf  |
| Zuletzt entgangene Anruf  | Person 3: Kunde 1   | Vorlage 3: Melde mich später |
| Zuletzt angenommene Anruf | Person 4: Kunde 2   | Vorlage 4: Ja                |
|                           | Person 5: Kunde 3   | Vorlage 5: Nein              |

<span id="page-155-0"></span>*Tabelle 7-15: Telefonmenü während der Fahrt*

Alle weiteren Funktionen wie "neue Rufnummer anwählen" oder "Änderungen im Telefonbuch vornehmen" werden nur im Stand aktiviert.

Während der Navigation in der Menüführung zeigen sich überdies lange Pausen zwischen den Bedienschritten bei Abbiegevorgängen. Im Versuch werden maximale Unterbrechungen von über 42 Sekunden gemessen. Insofern ein automatisches Austeigen aus dem Menü umgesetzt würde, sollte dies erst nach etwa einer Minute geschehen, um dem Fahrer auch nach einer Ablenkung das Weitergehen im Menü zu ermöglichen. Wie bereits von Praxenthaler [\[87\]](#page-174-0) ermittelt, ist somit die Möglichkeit der Unterbrechung eines Bedienvorgangs in zeitkritischen Fahrsituationen gewährleistet.

## **8 Zusammenfassung und Ausblick**

Diese Arbeit beschreibt den Aufbau und den Einsatz eines dynamischen Lkw-Fahrsimulator von der Konzipierung des Prüfstands, die Umsetzung bis hin zur Validierung der Eigenschaften und der Eignung für Untersuchungen der Mensch-Maschine-Schnittstelle.

Im ersten Schritt, der Konzeptphase, wird die Aufgabe des Prüfstands definiert und daraus die Anforderungen für den Aufbau abgeleitet. Dabei werden ausführlich die Schnittstellen und Simulationskomponenten beschrieben. Während der Konzipierung wird der Lkw-Fahrsimulator für den Einsatzzweck der zukünftigen Versuche ausgerichtet. Dieses Werkzeug soll die Lkw-Fahrer in den Fahrzeug-Entwicklungsprozess einbeziehen, um frühzeitig neue Systeme im Fahrsimulator zu testen. Basierend darauf wird der Prüfstand aufgebaut.

Der Lkw-Fahrsimulator besteht aus einem MAN TGA Fahrerhaus auf einem Hexapod, das von einer fest stehenden 210 Grad Leinwand umgeben wird. Die Sichtsimulation beschreibt sich durch eine feste Landkarte, in der das Fahrzeug eingesetzt werden kann. Als Fahrzeug wird eine Sattelzugmaschine simuliert. Monitore anstelle von Spiegeln zeigen dem Fahrer die Rückansicht seines Sattelaufliegers. Zudem dienen spezifische Geräusche der Straße sowie des Lkws als Rückmeldung über Straßen- und Fahrzustand.

Die Validierung des Lkw-Fahrsimulators soll die Charakeristika des Lkw-Fahrsimulators herausstellen und die Übertragbarkeit der Ergebnisse in die Realität analysieren. Dazu werden Lkw-Fahrer mit sehr guten Fahrdynamikkenntnissen hinzugezogen, die eine Bewertung von definierten Parametern des Prüfstands durchführen. Die Bewertung der Probanden bestätigt durch Sicht- und Akustiksimulation ein gutes Realitätsempfinden im Fahrsimulator, dazu geben die Fahrer an, sich sehr schnell in der Simulationswelt zurecht zu finden. Trotzdem muss anfangs ein Gewöhnungseffekt von fünf Minuten berücksichtigt werden, der sich vor allem im Lenkregelverhalten der Fahrer zeigt. Die Geradeausfahrt und Kurvenfahrt mit großen Radien wird als realitätsnah beschrieben, Probleme hingegen bereitet die Kurvenfahrt mit kleineren Radien und das Abbiegeverhalten, wobei die Grenzen des Bewegungssystems erreicht werden. Bei der Wahl der Versuchsstrecken sollten diese Ergebnisse einfließen, insbesondere sind auf geringe Gierbewegungen während des Versuchs zu achten. Dennoch ist dieses Werkzeug zur Weiterentwicklung von Fahrerassistenzsystemen und Bedienkonzepten bestens geeignet und ermöglicht weiterführende Untersuchungen.

Erstes Entwicklungsziel ist eine bedienerfreundliche Mensch-Maschine-Schnittstelle mit einfacher Handhabung des Bordcomputers im Straßenverkehr. Hierbei liegt der Untersuchungsschwerpunkt in der Audio-, Telefon- und Bordcomputerbedienung von Dreh-

drücksteller und Multifunktionslenkrad. Diese beiden Bedienkonzepte werden unter den verschiedensten Aspekten von der Ablenkung des Fahrers bis hin zur Verständlichkeit in mehreren Versuchsreihen beurteilt. So zeigt sich im Fahrsimulator, welche Konsequenzen eine anspruchsvolle Bedienung der Menüführung für die Spurführung des Fahrzeugs hat. Bei der Bedienung des Dreh-Drückstellers findet sich ein Verhältnis von Lenkwinkelspitzen zur individuellen Spurregelung von 2,4 bis 3,5 über alle Fahrer. Dies lässt sich durch die Lage des Bedienelements begründen, welches ein Vorbeugen des Fahrers erzwingt. Bei der Bedienung des Multifunktionslenkrads ergibts sich eine vergleichsweise ruhige Spurführung mit einem Verhältnis des maximalen Lenkwinkels zur eigentlichen Spurregelung von 1,2 bis 1,8. Bei der Analyse der Menüführung zeigt sich, dass komplexe Aufgaben eine hohe Ablenkung und lange Bedienzeiten bedingen, beispielsweise das Anwählen einer Rufnummer während der Fahrt. Zudem ist eine eindeutige Zuordnung der Begriffe sowie die Übersichtlichkeit der Menüseiten wesentlich für das Verständnis der Lkw-Fahrer. Eine bedienerfreundliche Menüführung abgestimmt auf die Nutzungsgewohnheiten der Fahrer wird aus den Versuchsergebnissen erarbeitet.

Um trotz einer Zunahme der Entwicklungsinhalte, zum Beispiel durch Bereitstellung neuer Logistikfunktionen im Lkw, kürzere Entwicklungszeiten zu erreichen, werden größere Funktionsumfänge zunehmend in der Simulation bearbeitet. Für Komponenten an der Mensch-Maschine-Schnittstelle ist der Einsatz des Fahrsimulators vermehrt notwendig, um die wesentliche Komponente Mensch in einer frühen Phase einzubringen.

# **9 Anhang**

# **9.1 Validierung**

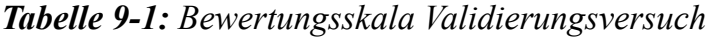

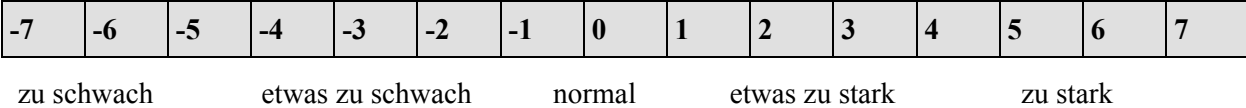

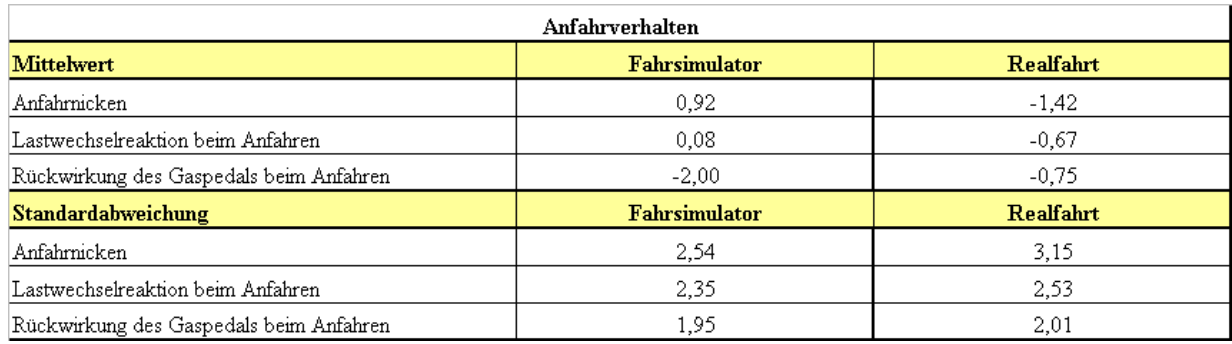

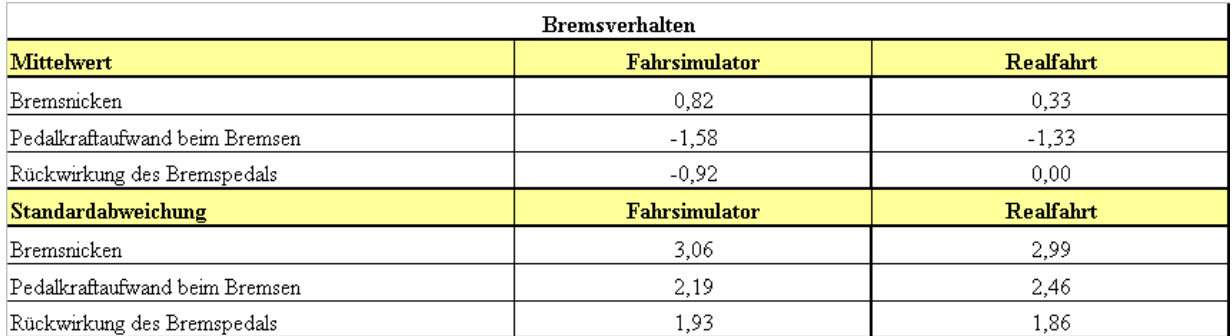

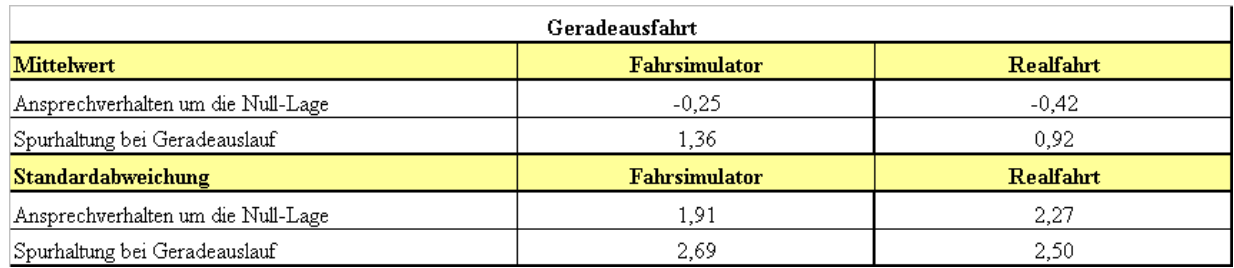

*Tabelle 9-2: Mittelwerte und Standardabweichungen der Fahrsimulatorbewertung bei Anfahren, Bremsen und Geradeausfahrt im Vergleich zur Realfahrt*

#### 9 Anhang

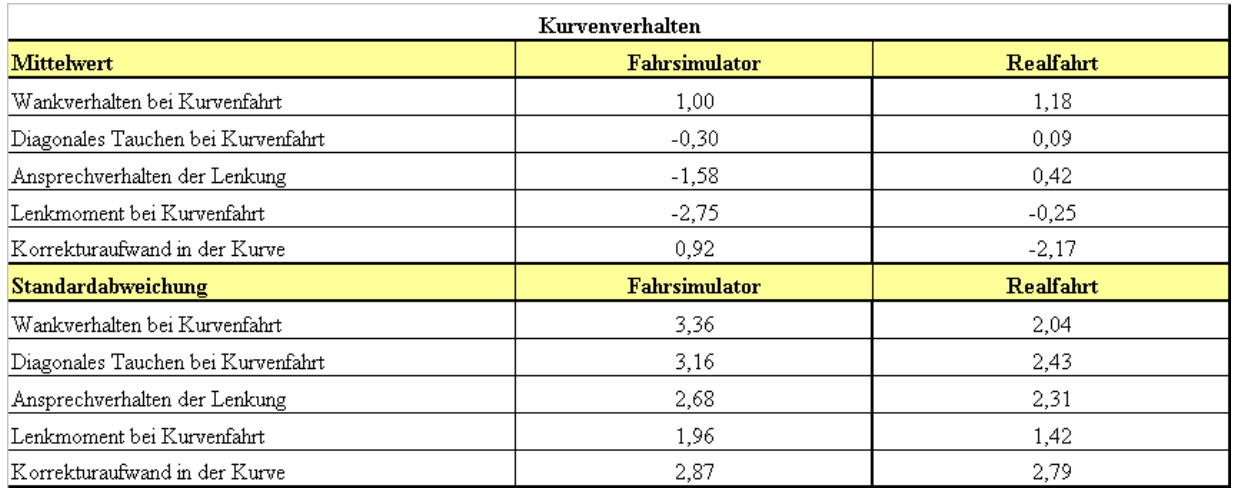

| Abbiegen                               |                      |           |  |  |
|----------------------------------------|----------------------|-----------|--|--|
| <b>Mittelwert</b>                      | <b>Fahrsimulator</b> | Realfahrt |  |  |
| Nachlaufverhalten des Sattelaufliegers | 2,33                 | 0,00      |  |  |
| Fahzeugreaktion auf Lenkeingabe        | $-1,67$              | 0.08      |  |  |
| Lenkmoment beim Abbiegen               | $-3,33$              | 0.00      |  |  |
| Standardabweichung                     | <b>Fahrsimulator</b> | Realfahrt |  |  |
| Nachlaufverhalten des Sattelaufliegers | 3,14                 | 1,28      |  |  |
| Fahzeugreaktion auf Lenkeingabe        | 3,28                 | 1.73      |  |  |
| Lenkmoment beim Abbiegen               | 1.67                 | 2.05      |  |  |

*Tabelle 9-3: Mittelwerte und Standardabweichungen der Fahrsimulatorbewertung bei Kurvenfahrt und Abbiegen im Vergleich zur Realfahrt*

# **9.2 Untersuchung Anordnung der Bedienelemente**

*Tabelle 9-4: Bewertungsskala Bedienbewertung*

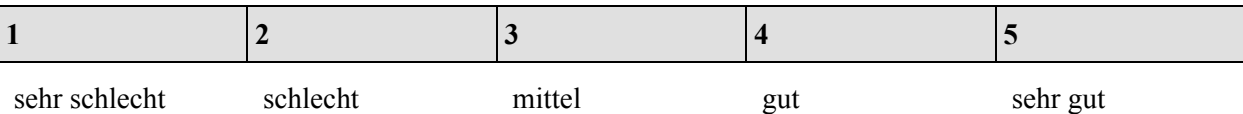

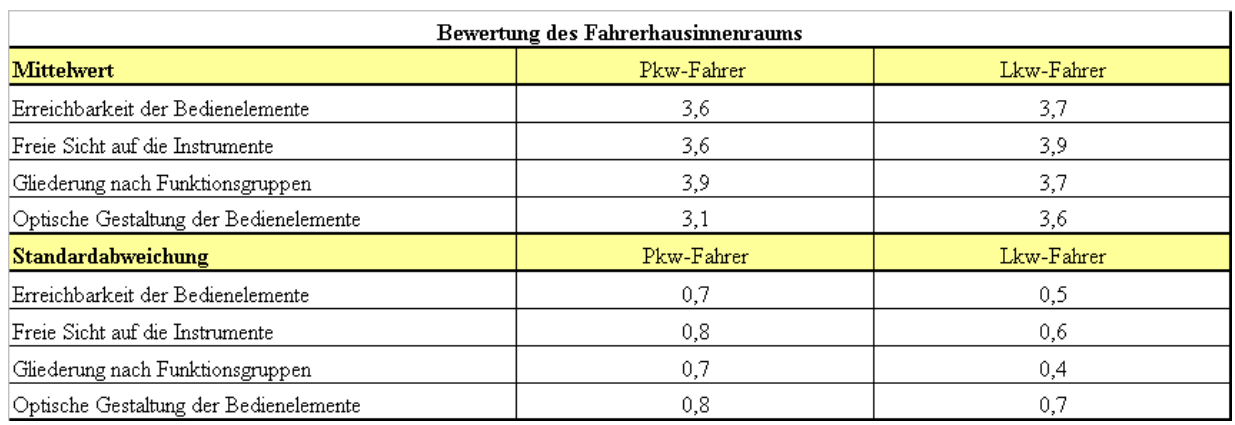

*Tabelle 9-5: Mittelwerte und Standardabweichungen der Bedienbewertung Fahrerhausinnenraum*

# **9.3 Untersuchung Dreh-Drücksteller**

*Tabelle 9-6: Bewertungsskala Bedienbewertung*

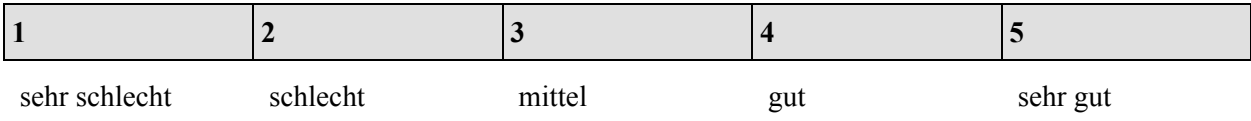

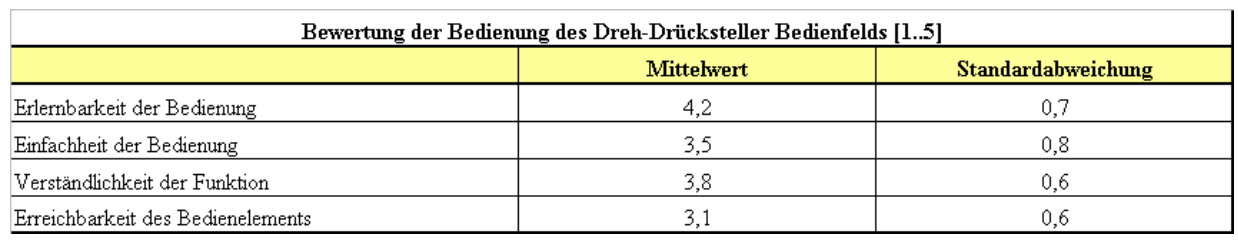

| Bewertung der Ablenkung, Blickzuwendung bei Bedienung des Dreh-Drücksteller Bedienfelds [15] |     |     |  |  |
|----------------------------------------------------------------------------------------------|-----|-----|--|--|
| Standardabweichung<br><b>Mittelwert</b>                                                      |     |     |  |  |
| Ablenkung bei Bedienung des Dreh-Drückstellers                                               | 2.0 | 0.8 |  |  |
| Blickzuwendung bei der Bedienung des Dreh-Drückstellers                                      | 3.6 | 0.9 |  |  |
| Sicht auf die Menüführung im Display                                                         | 4.3 | 0.6 |  |  |
| Anzeige der Menüführung                                                                      | 4.1 | 0.4 |  |  |

*Tabelle 9-7: Mittelwerte und Standardabweichungen der Bedienbewertung* 

### 9 Anhang

| Bedienzeiten in [s] der Dreh-Drücksteller Bedienung |         |         |         |  |
|-----------------------------------------------------|---------|---------|---------|--|
| <b>Mittelwert</b><br>Fahrt 1<br>Fahrt 2<br>Fahrt 3  |         |         |         |  |
| Warngeschwindigkeit                                 | 32,7    | 35,0    | 22,0    |  |
| Momentanverbrauch                                   | 27,1    | 30,0    | 23,1    |  |
| Durchschnittsgeschwindigkeit                        | 25,1    | 18,1    | 20,7    |  |
| Fahrzeit                                            | 13,3    | 13,0    | 21,4    |  |
| <b>Standardabweichung</b>                           | Fahrt 1 | Fahrt 2 | Fahrt 3 |  |
| Warngeschwindigkeit                                 | 17,1    | 21,0    | 17,0    |  |
| Momentanverbrauch                                   | 18,7    | 21,1    | 14,6    |  |
| Durchschnittsgeschwindigkeit                        | 11.4    | 16,1    | 7.2     |  |
| Fahrzeit                                            | 6,6     | 12,1    | 14,3    |  |

*Tabelle 9-8: Mittelwerte und Standardabweichungen der Bedienzeiten* 

| Maximale Lenkwinkel und maximaler Lenkwinkelbedarf in [°] während der Bedienungen |                     |                          |                              |  |
|-----------------------------------------------------------------------------------|---------------------|--------------------------|------------------------------|--|
| <b>Mittelwert</b>                                                                 | Warngeschwindigkeit | <b>Momentanverbrauch</b> | Durchschnittsgeschwindigkeit |  |
| Maximaler Lenkwinkel links                                                        | $-12.4$             | $-12.4$                  | $-13.9$                      |  |
| Maximaler Lenkwinkel rechts                                                       | 12.3                | 13.1                     | 16,1                         |  |
| Maximaler Lenkwinkelbedarf                                                        | 24.7                | 25,5                     | 30,0                         |  |
| <b>Standardabweichung</b>                                                         | Warngeschwindigkeit | <b>Momentanverbrauch</b> | Durchschnittsgeschwindigkeit |  |
| Maximaler Lenkwinkel links                                                        | 3,9                 | 3,8                      | 1.4                          |  |
| Maximaler Lenkwinkel rechts                                                       | 2,7                 | 3,9                      | 1,5                          |  |
| Maximaler Lenkwinkelbedarf                                                        | 6,2                 | -6,7                     | 2,1                          |  |

*Tabelle 9-9: Lenkwinkelbedarf bei Aufgabenbearbeitung* 

# **9.4 Multifunktionslenkrad**

*Tabelle 9-10: Bewertungsskala Bedienbewertung Schwierigkeit und Ablenkung*

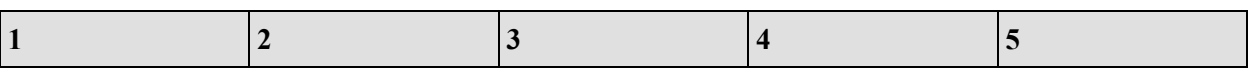

sehr gering sehr hoch

## **9.4.1 Fahrzeugmenü**

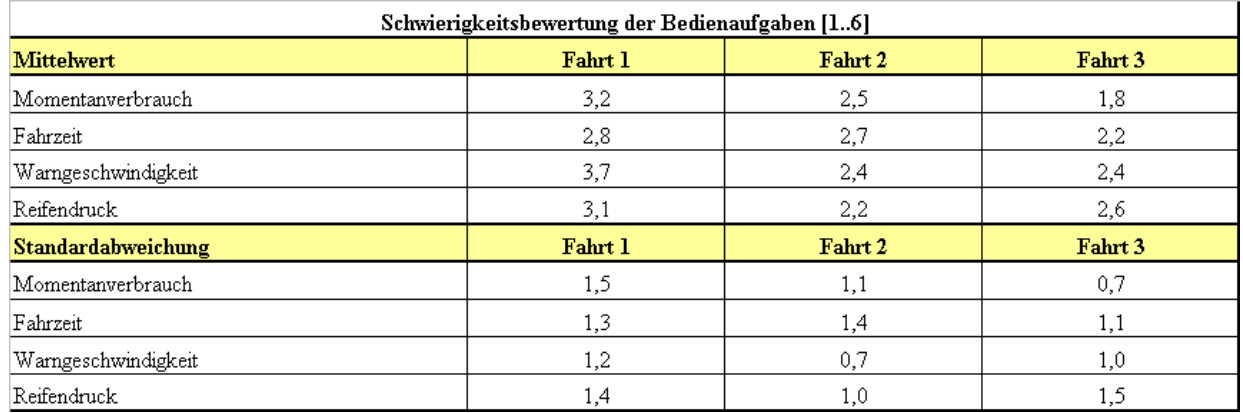

*Tabelle 9-11: Mittelwerte und Standardabweichungen der Schwierigkeit der Aufgaben*

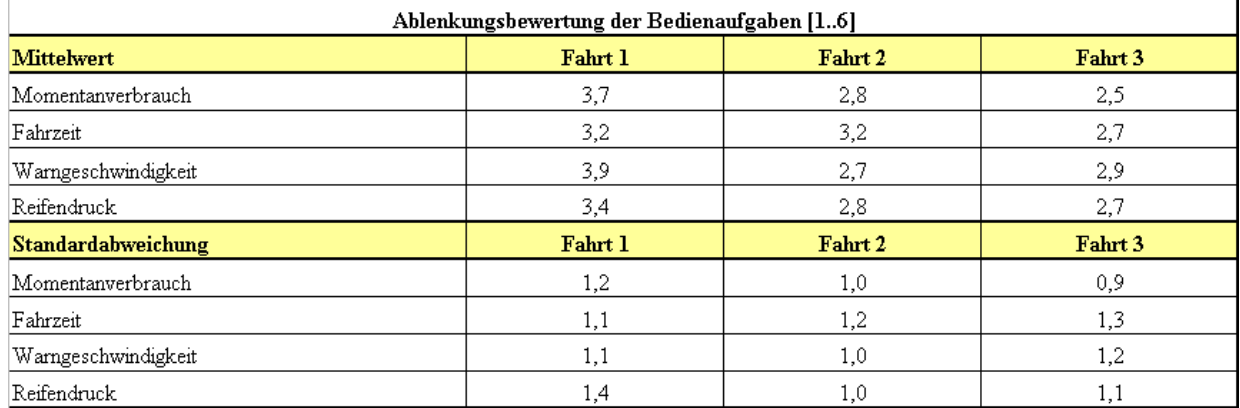

*Tabelle 9-12: Mittelwerte und Standardabweichungen der Ablenkung der Aufgaben*

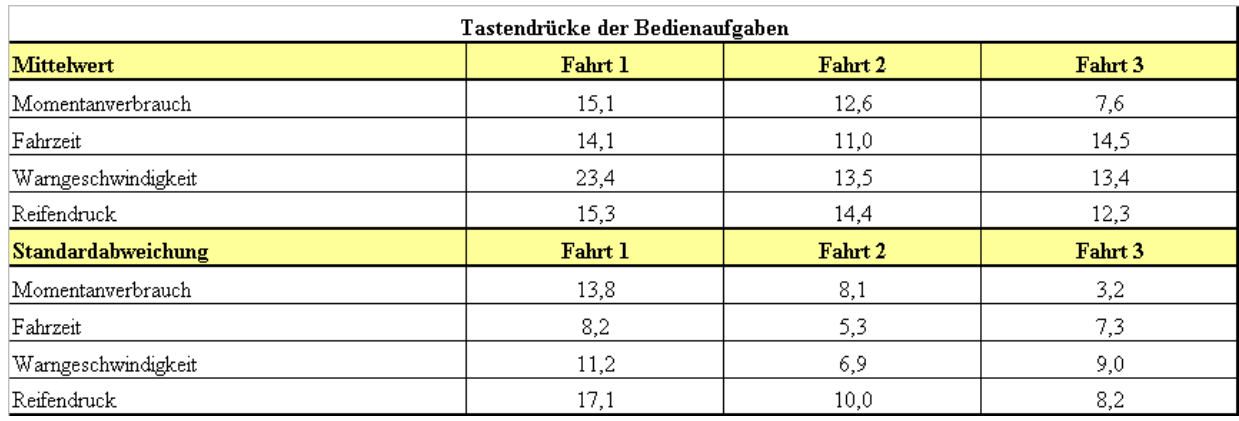

*Tabelle 9-13: Mittelwerte und Standardabweichungen der der Anzahl der Tastendrücke bei Bedienung der Aufgaben*

| Bedienzeiten in [s] der Multifunktionslenkrad Bedienung |                |                |  |  |
|---------------------------------------------------------|----------------|----------------|--|--|
| <b>Mittelwert</b>                                       | Altersgruppe 1 | Altersgruppe 2 |  |  |
| Momentanverbrauch F1                                    | 34,9           | 73,7           |  |  |
| Momentanverbrauch F2                                    | 30,7           | 25,7           |  |  |
| Momentanverbrauch F3                                    | 16,4           | 15,4           |  |  |
| Fahrzeit F1                                             | 19,7           | 51,5           |  |  |
| Fahrzeit F2                                             | 27,8           | 35,3           |  |  |
| Fahrzeit F3                                             | 22,2           | 34,1           |  |  |
| Warngeschwindigkeit F1                                  | 55,2           | 75,5           |  |  |
| Warngeschwindigkeit F2                                  | 31,7           | 45,0           |  |  |
| Warngeschwindigkeit F3                                  | 30,2           | 32,8           |  |  |
| Reifendruck F1                                          | 32,6           | 53,1           |  |  |
| Reifendruck F2                                          | 20,1           | 35,3           |  |  |
| Reifendruck F3                                          | 17,7           | 38.7           |  |  |
| <b>Standardabweichung</b>                               | Altersgruppe 1 | Altersgruppe 2 |  |  |
| Momentanverbrauch F1                                    | 35,9           | 41,8           |  |  |
| Momentanverbrauch F2                                    | 44,7           | 12,1           |  |  |
| Momentanverbrauch F3                                    | 9,9            | 6,5            |  |  |
| Fahrzeit F1                                             | 7,4            | 35,7           |  |  |
| Fahrzeit F2                                             | 35,6           | 27,0           |  |  |
| Fahrzeit F3                                             | 8,6            | 23,1           |  |  |
| Warngeschwindigkeit F1                                  | 25,9           | 47,7           |  |  |
| Warngeschwindigkeit F2                                  | 19,6           | 20,6           |  |  |
| Warngeschwindigkeit F3                                  | 24,9           | 13,7           |  |  |
| Reifendruck F1                                          | 27,0           | 58,7           |  |  |
| Reifendruck F2                                          | 11,9           | 22,2           |  |  |
| Reifendruck F3                                          | 7,6            | 44,2           |  |  |

*Tabelle 9-14: Mittelwerte und Standardabweichungen der Bedienzeiten* 

## **9.4.2 Audiomenü**

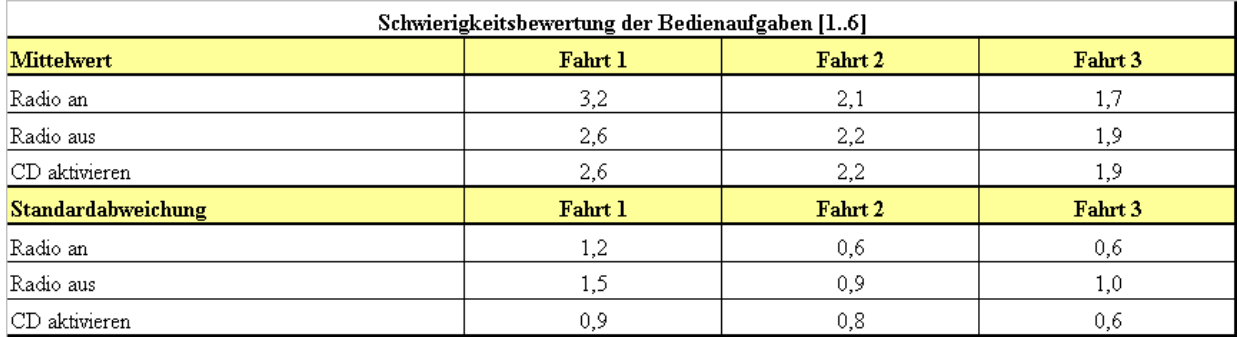

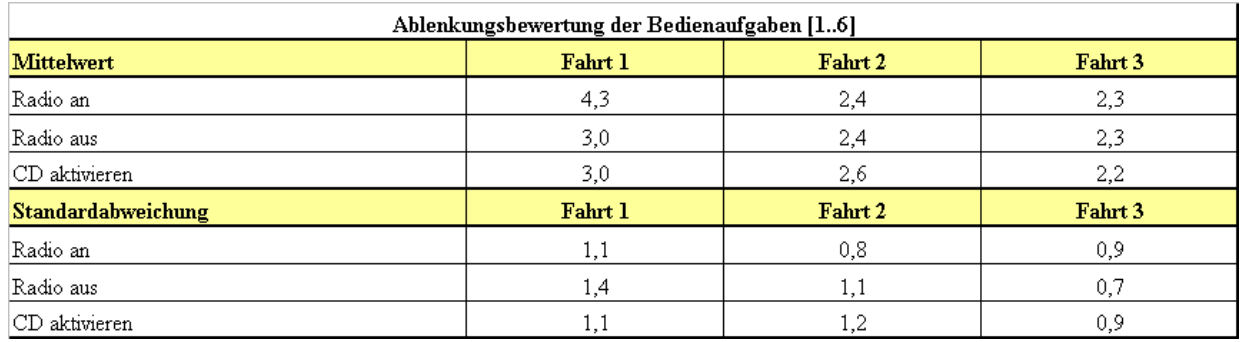

*Tabelle 9-15: Mittelwerte und Standardabweichungen von Ablenkung und Schwierigkeit der Aufgaben*

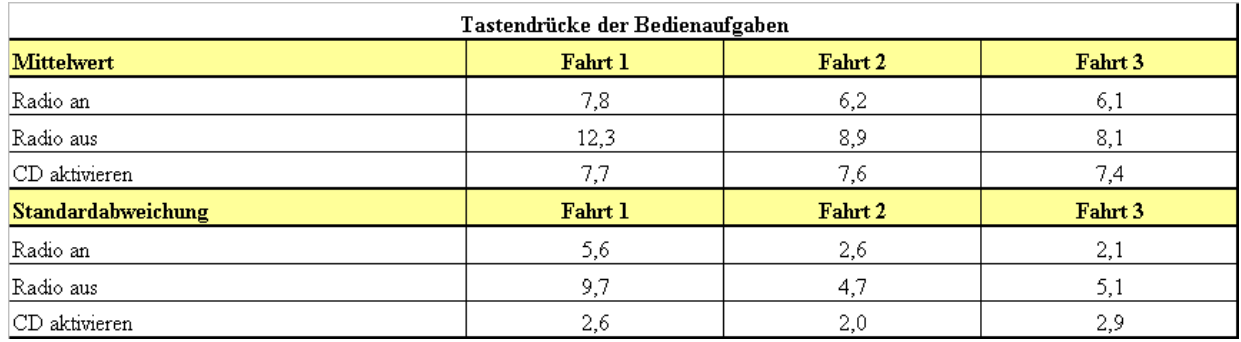

*Tabelle 9-16: Mittelwerte und Standardabweichungen der Anzahl der Tastendrücke bei Bedienung der Aufgaben*

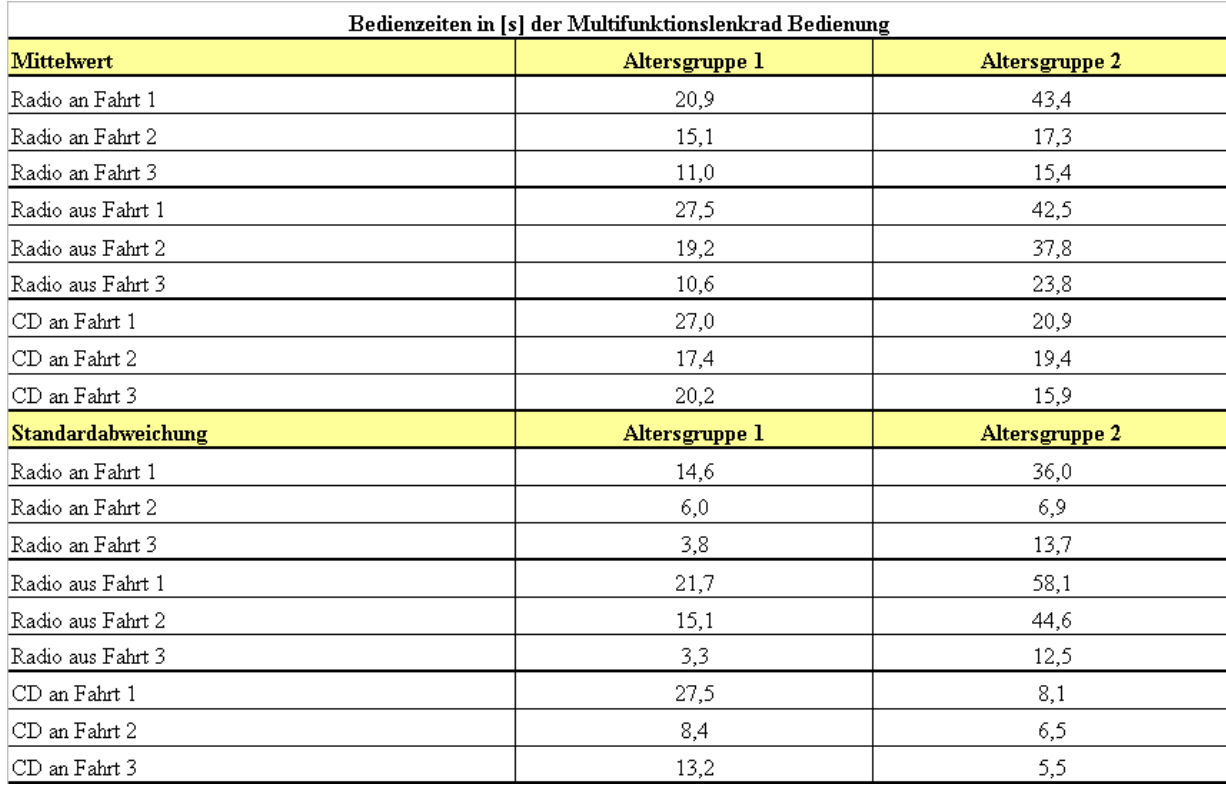

9 Anhang

*Tabelle 9-17: Mittelwerte und Standardabweichungen der Bedienzeiten* 

# **9.4.3 Telefonmenü**

| Schwierigkeitsbewertung der Bedienaufgaben [16] |         |         |         |  |
|-------------------------------------------------|---------|---------|---------|--|
| <b>Mittelwert</b>                               | Fahrt 1 | Fahrt 2 | Fahrt 3 |  |
| SMS öffnen                                      | 2,3     | 2,0     | 1,7     |  |
| Anruf annehmen                                  | 1,4     | 1,5     | 1,3     |  |
| Telefonbuch                                     | 2,5     | 1,8     | 1,9     |  |
| SMS schicken                                    | 2,5     | 2,8     | 2,0     |  |
| Nummer anrufen                                  | 3,3     | 3,4     | 2,8     |  |
| Standardabweichung                              | Fahrt 1 | Fahrt 2 | Fahrt 3 |  |
| SMS öffnen                                      | 1,6     | 1,2     | 1,0     |  |
| Anruf annehmen                                  | 0,6     | 0,6     | 0,4     |  |
| Telefonbuch                                     | 1,0     | 0,8     | 1,0     |  |
| SMS schicken                                    | 1,2     | 1,2     | 1,2     |  |
| Nummer anrufen                                  | 1,2     | 1,4     | 1,6     |  |

*Tabelle 9-18: Mittelwerte und Standardabweichungen der Schwierigkeit der Aufgaben*

| Ablenkungsbewertung der Bedienaufgaben [16] |         |         |         |  |
|---------------------------------------------|---------|---------|---------|--|
| <b>Mittelwert</b>                           | Fahrt 1 | Fahrt 2 | Fahrt 3 |  |
| SMS öffnen                                  | 2,8     | 2,4     | 1.9     |  |
| Anruf annehmen                              | 1,6     | 1,6     | 1,7     |  |
| Telefonbuch                                 | 3,2     | 2,5     | 2,9     |  |
| SMS schicken                                | 3,2     | 3,5     | 2,9     |  |
| Nummer anrufen                              | 3,7     | 3,9     | 3,5     |  |
| <b>Standardabweichung</b>                   | Fahrt 1 | Fahrt 2 | Fahrt 3 |  |
| SMS öffnen                                  | 1,6     | 1,4     | 1,0     |  |
| Anruf annehmen                              | 1,0     | 0,6     | 0,6     |  |
| Telefonbuch                                 | 1,2     | 1,0     | 1,2     |  |
| SMS schicken                                | 1,4     | 1,4     | 1,2     |  |
| Nummer annufen                              | 1,4     | 1,6     | 1,4     |  |

*Tabelle 9-19: Mittelwerte und Standardabweichungen der Ablenkung der Aufgaben*

| Bedienzeiten in [s] der Multifunktionslenkrad Bedienung |         |         |         |  |
|---------------------------------------------------------|---------|---------|---------|--|
| <b>Mittelwert</b>                                       | Fahrt 1 | Fahrt 2 | Fahrt 3 |  |
| SMS öffnen                                              | 15,7    | 12,6    | 6,4     |  |
| Anruf annehmen                                          | 6,4     | 5,4     | 4,3     |  |
| Telefonbuch                                             | 56,7    | 50,7    | 56,6    |  |
| SMS schicken                                            | 97,0    | 108,5   | 68,0    |  |
| Nummer anrufen                                          | 168,0   | 141,2   | 117,8   |  |
| <b>Standardabweichung</b>                               | Fahrt 1 | Fahrt 2 | Fahrt 3 |  |
| SMS öffnen                                              | 21,6    | 9,5     | 5,7     |  |
| Anruf annehmen                                          | 4,3     | 4,4     | 2,3     |  |
| Telefonbuch                                             | 26,0    | 42,3    | 34,2    |  |
| SMS schicken                                            | 49,8    | 31,5    | 37,2    |  |
| Nummer annufen                                          | 97,9    | 78,7    | 58,0    |  |

*Tabelle 9-20: Mittelwerte und Standardabweichungen der Bedienzeiten*

## **9.4.4 Spurführung**

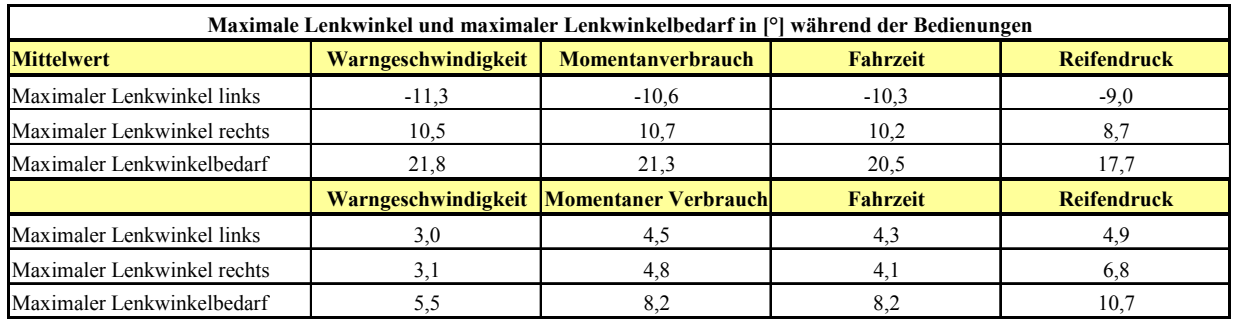

*Tabelle 9-21: Mittelwerte und Standardabweichungen des Lenkwinkelbedarfs bei Bedienung*

# **10 Literaturverzeichnis**

## **10.1 Literatur**

- [1] Akenine-Moller, T.; Haines, E.: Real-Time Rendering. Peters, A K, Limited, 2002.
- [2] Alink, G. M. M.; Otten, N.: Fahrverhalten an Ortseinfahrten eine Validitätsstudie. Forschungsinstrument Fahrsimulator, Schriftenreihe der Daimler-Benz AG, VDI Verlag, Düsseldorf, 1990.
- [3] Angermüller, H.: Moderne Fahrer-Informationssysteme im KFZ. Elektronik im Kraftfahrzeug, VDI Bericht 1009, VDI-Verlag, Düsseldorf, 1992.
- [4] Bainbridge, L.: Ironies of automation. New technologie and human error, J. Rasmussen, K. Duncan & J. Leplat (Hrsg.), Chichester: Wiley, 1987.
- [5] BDV: Verkehrswirtschaftliche Zahlen (VWZ). Bundesverband des Deutschen Güterverkehrs (BDF) e.V., Frankfurt, 1994.
- [6] Beitz, W.; Grote, K.-H.: Dubbel Taschenbuch für den Maschinenbau. Springer Verlag, Berlin, 2001.
- [7] Bengler, K.: Gestaltung und experimentelle Untersuchung unterschiedlicher Präsentationsformen von Wegleitungsinformation in Kraftfahrzeugen. Roderer Verlag, Regensburg, 1995.
- [8] Bengler, K.; Geutner, K.; Niedermaier, B.; Steffens, F.: "Eyes free Hands free" oder "Zeit der Stille". Ein Demonstrator zur multimodalen Bedienung im Fahrzeug. Proceedings of Multimodale Interaktion im Bereich der Fahrzeug- und Prozessführung, DGLR Bericht 2000-02, Deutsche Gesellschaft für Luft- und Raumfahrttechnik, Gärtner, K.-H., München, 2000.
- [9] Bengler, K.: Aspekte der multimodalen Bedienung und Anzeige im Automobil. Kraftfahrzeugführung. Jürgensohn, T. und Timpe, K.-P., Springer Verlag, Berlin, 2001.
- [10] Bernotat, R.: Antropotechnik in der Fahrzeugführung. Ergonomics, 13, S. 353-377, 1970.
- [11] Blaauw, G. J.: Driving experience and task demands in simulator and instrumented car: A validation study. Human Factor, 24, 473-486, 1982.
- [12] Blackham, G.: Visual display systems for car and truck simulator. Proceedings of the Driving Simulation Conference, DSC1999, Paris, 1999.
- [13] Blana, E.: Driving Simulator Validation Studies: A Literature Review. Working Paper, Leed Institute of Transport Studies, 1996.
- [14] Blana, E.: A survey of driving research simulators around the world. Working Paper, Leed Institute of Transport Studies, 1996.
- [15] Blana, E.; Golias, J: Behavioural Validation of a Fixed-Base Driving Simulator. Proceedings of the Driving Simulation Conference, DSC1999, Paris, 1999.
- [16] BMW: Betriebsanleitung zum Bordmonitor mit Navigation und TV. Freude an der Technik - Freude am Fahren. BMW AG, München, 1998.
- [17] Boff, K.R.; Lincoln, J.E.: Engineering Data Compendium: Human Perception and Performance. Harry G. Armstrong Aerospace Medical Research Laboratory Wright-Pattern Air Force Base, Bd. 3, Ohio, 1988.
- [18] Boer, E.R.; Yamamura, T.; Kuge, N.; Girshick, A.: Experiencing the Same Road Twice: A Driver Centered Comparison between Simulation and Reality. Proceedings of the Driving Simulation Conference, DSC2000, Paris, 2000.
- [19] Bortz, J.; Döring, N.: Forschungsmethoden und Evaluation für Human- und Sozialwissenschaftler. Springer Verlag. Berlin, 2002.
- [20] Böttiger, F.; Reichelt, W.: Bewertung der aktiven Sicherheit im Regelkreis Fahrer-Fahrzeug-Straße. Forschungsinstrument Fahrsimulator, Schriftenreihe der Daimler-Benz AG, VDI Verlag, Düsseldorf, 1990.
- [21] Bruckmayr, E.: Neue Informationstechniken im Fahrzeug: eine Quelle der Ablenkung und der informatorischen Überlastung?. Zeitschrift für Verkehrssicherheit, 40(1), 1994.
- [22] Bubb, H.: Ergonomie des Mensch-Maschine-Systems. Habilitation, Technische Universität München, 1977.
- [23] Bubb, H.: Der Fahrprozess Informationsverarbeitung durch den Fahrer. VDA-Vortrag, 2002.
- [24] Bubb, H.: Fahrerassistenz primär ein Beitrag zum Komfort oder für die Sicherheit?. Fortschritt Berichte VDI, Nr. 1768, Düsseldorf, VDI-Verlag, 2003.
- [25] Bubb, H.: Wieviele Probanden braucht man für allgemeine Erkenntnisse aus Fahrversuchen. Darmstädter Kolloquium, Mensch & Fahrzeug, Fahrversuche mit Probanden - Nutzwert und Risiko, Darmstadt, 2003.
- [26] Buld, S.; Krüger, H.-P.; Hoffmann, S.; Kaussner, A.; Tietze, H.; Totzke, I.: Wirkungen von Assistenz und Automation auf Fahrerzustand und Fahrsicherheit. Emphasis

Abschlussbericht, Effort-Management und Performance-Handling in sicherheitsrelevanten Situationen. Universität Würzburg, 2002.

- [27] Buld, S.; Krüger, H.-P.: Die Auswirkung von Teilautomation auf das Fahrverhalten. Entscheidungsunterstützung für die Fahrzeug- und Prozessführung. M. Grandt (Hrsg.), DGLR-Bericht 2003-04, Deutsche Gesellschaft für Luft- und Raumfahrt e.V., Bonn, 2003.
- [28] Buld, S.; Krüger H.-P.; Hoffmann S.; Totzke I.: Die Fahrsimulation als Methode bei der Entwicklung von Fahrerassistenzsystemen. Simulation und Simulatoren - Mobilität virtuell gestalten, VDI-Gesellschaft, VDI-Berichte Nr. 1745, Düsseldorf, 2003.
- [29] Buld, S.; Hoffmann, S.; Krüger, H.-P.: Das Learnability-Lab bei der Untersuchung von Fahrerassistenzsystemen. Workshop Fahrerassistenzsysteme FAS2003, C. Stiller, M. Maurer (Hrsg.), Leinsweiler (Pfalz), 22.-24.09.2003.
- [30] Buld, S.; Schumacher, M.; Hoffmann, S.; Krüger, H.-P.: Validierung Quer- und Längsführung. Emphasis Meilensteinbericht, Effort-Management und Performance-Handling in sicherheitsrelevanten Situationen. Universität Würzburg, 2001.
- [31] Champion, A.; Espié, S.; Saad, F.: Driving simulator as a research tool for behavior study and traffic simulation model improvement -Case of the crossroads, Proceedings of the Driving Simulation Conference, DSC2002, Paris, 2002.
- [32] Comte, S.; Jamson, H.: The Effects of ATT and Non-ATT Systems and Treatments on Speed Adaptation Behaviour. Contract No RO-96-SC.202: VTT, Finland, 1998.
- [33] Dangelmaier, M.; Widlroither, H.; Wenzel, G.; Haberhauer, M.: Evaluation of interactive in-car systems in immersive environments. Proceedings of the Driving Simulation Conference, DSC2002, Paris, 2002.
- [34] Dobbeck, R.: Darstellung von Beschleunigungen in Fahrsimulatoren bis in den Grenzbereich. Dissertation, Technische Universität Berlin, Berlin, 1974.
- [35] Dornhöfer, S.; Pannasch, S.: Risky Business: Der Gefahr ins Auge geblickt.
- [36] Donges, E.: Ein regelungstechnisches Zwei-Ebenen-Modell des menschlichen Lenkverhaltens im Kraftfahrzeug. Zeitschrift für Verkehrssicherheit 24, 1978.
- [37] Enquete: Vorsorge zum Schutz der Erdatmosphäre des Deutschen Bundestages. Energie und Klima, Studienprogramm Internationale Konvention zum Schutz der Erdatmosphäre sowie Vermeidung und Reduktion energiebedingter klimarelevanter Spurengase, Enquete-Komission, Band 7, Konzeptionelle Fortentwicklung des Verkehrsberichts, Bonn, 1990.
- [38] Endl, B.: Zentrale Kontrollsysteme als Bestandteil eines Fahrerinformationssystems. Aktive Sicherheit von Nutzfahrzeugen, VDI-Berichte 744, Düsseldorf, 1989.
- [39] Erp, B.F.; Veed, A.H.C.: Vibro-Tactile Information Presentation in Automobiles. TNO Human Factors, Department of Skilled Behaviour, Niederland: Sousterberg, 2001.
- [40] Färber, B.: Mehr Instrumente, mehr Sicherheit? VDI-Bericht 819, Düsseldorf, 1990.
- [41] Färber, B.; Färber, B.: Grundlagen und Möglichkeiten der Nutzung sprachlicher Informationssysteme im Kraftfahrzeug. Hauptstudie. FAT Schriftenreihe Nr. 39, Forschungsvereinigung Automobiltechnik e.V., Frankfurt, 1984
- [42] Färber, B.; Färber, B.: Telematik-Systeme und Verkehrssicherheit. Berichte der Bundesanstalt für Straßenwesen, Mensch und Sicherheit, Forschungsbericht, FP 2.9304 der Bundesanstalt für Straßenwesen, Universität BW München, 1998.
- [43] Fogel, L.: Biotechnology: Concepts and Application. Prentice-Hall, Inc. Englewood Cliffs, N.J., 1963.
- [44] Frank, P.; Reichelt, W.: Fahrerverhalten in kritischen Fahrsituationen. Forschungsinstrument Fahrsimulator, Schriftenreihe der Daimler-Benz AG, VDI Verlag, Düsseldorf, 1990.
- [45] Gevert, K.V.; Künzer, H.: Ergonomie und Komfort. In: Braess/Seiffert, Handbuch Kraftfahrzeugtechnik, Wiesbaden, 2003.
- [46] Goldstein, E.: Sensation and Perception, 3rd Ed., Wadsworth Publishing, Belmont, California, 1989.
- [47] Green, P.; Williams, M.: Perspective in orientation/navigation displays: a human factors test. The 3rd international conference on vehicle navigation systems and information systems, Oslo, 1992.
- [48] Grein, M.; Krüger, H.P.; Noltemeier, H.: A framework for ambient Traffic in the IZVW driving simulator. Proceedings of the Transportation Simulation Conference, DSC2002, Paris, 2002.
- [49] Hamish, J.; Smith, P.: How real does ist feel? An "Emotional" validation of the leeds driving simulator. Proceedings of the Driving Simulation Conference, DSC2002, Paris, 2002.
- [50] Harms, L.: Driving Performance on a Real Road and a Driving Simulator: Results of a validation study. Vision in Vehicle, A.G. Gale, I.D. Brown, H.C.M. , T.S.P., Vol V S. 19-26 Amsterdam: Elsevier Science B.V., 1994.
- [51] Harms, L.; Törnros, J.: Brake Activity of Drivers and of an Automatic Brake System in Simulated Critical and Non-Critical Driving Scenarios. Paper presented at the International Conference on Traffic and Transport Psychology, Schweiz: Bern, 2000.
- [52] Harnish, C.; Breidenbach, C.: Geländefahrt von Radfahrzeugen im Fahrsimulator. Simulation und Simulatoren - Mobilität virtuell gestalten, Hamburg, 15./ 16.04.2003, VDI-Berichte 1745, VDI Verlag GmbH, Düsseldorf 2003.
- [53] Heidet, A.; Warusfel, O.; Vandernoot, G.; Saint-Loubry, B.; Kemeny, A.: A cost effective architecture for realistic sound rendering in the SCANeR II driving simulator. Proceedings of the Driving Simulation Conference, Iowa, 2001.
- [54] Heintz, F.; Bouis, D.; Haller, R.: A concept of User-Guidance for Vehicle Information Systems. SAE Paper 850309, 1985.
- [55] Heißing, B.; Brandl, H.J.: Subjektive Beurteilung des Fahrverhaltens. 1. Auflage, Würzburg: Vogel-Verlag, 2002.
- [56] Herczeg, M.: Software Ergonomie, Grundlagen der Mensch-Computer-Kommunikation. New York, Addison-Wesley, 1994.
- [57] Hoedemaeker, M.; Andriessen, J. H. T. H.; Wiethoff, M.; Brookhuis, K. A.: Effects of Driving Style on Headway Preference and Acceptance of an Adaptive Cruise Control (ACC). IATSS Research, 22, 1998.
- [58] Hoffmann, S.; Krüger, H.-P.; Buld, S.: Vermeidung von Simulator Sickness anhand eines Trainings zur Gewöhnung an die Fahrsimulation. Simulation und Simulatoren - Mobilität virtuell gestalten, Hamburg, 15./16.04.2003, VDI-Berichte 1745, VDI Verlag GmbH, Düsseldorf 2003.
- [59] Hosemann, A.: Funktionsrückmeldung als Handlungskontrolle für den Fahrer Eine Untersuchung gezeigt am Beispiel der 4MATIC. Forschungsinstrument Fahrsimulator, Schriftenreihe der Daimler-Benz AG, VDI Verlag, Düsseldorf, 1990.
- [60] Hulbert, S.; Wojcik, C.: Driving Task Simulation. Human Factors in Highway Traffic Research, Forbes, T.W., S. 44-73, New York: Wiley, 1972.
- [61] Jamson, H.: Driving Simulator Validity: Issues of Field of View und Resolution. Driving Simulator Conference 2000, Paris, 2000.
- [62] Kaussner, A.; Grein, M.; Krüger, H.P.; Noltemeier, H.: A flexible application framework for distributed real time systems with applications in PC based driving

simulators. Proceedings of the Driving Simulation Conference, DSC2001, Sophia Antipolis, 2001.

- [63] Kaussner, A.; Mark, C.; Krüger, H.P.; Noltemeier, H.: An architecture for driving simulator databases with generic and dynamically changing road networks. Proceedings of the Driving Simulation Conference, DSC2002, Paris, 2002.
- [64] Kaussner, A.; Mark, C.; Krüger, H.P.; Noltemeier, H.: Generic creation of landscapes and modelling of complex parts of road networks. Proceedings of the Driving Simulation Conference, DSC2002, Paris, 2002.
- [65] Krüger, H.P.; Neukum, A.; Schuller, J.: Bewertung von Fahrzeugeigenschaften vom Fahrgefühl zum Fahrergefühl. Fortschritt Berichte VDI, Reihe 22; Düsseldorf: VDI-Verlag, 1999.
- [66] Langwieder, K.; Gwehenberger, J.: Lkw-Fahrerbefragung Ein Beitrag zur Analyse des Unfallgeschehens. Institut für Fahrzeugsicherheit im Gesamtverband der Deutschen Versicherungswirtschaft (GDV), München, 2002.
- [67] Lee, W.-S.; Cho, J.-H.; S.-J.; Lee, J.-S.; Shin, J.-S.; SK. Jung, S.-K.; Lee, J.-Y.:: Development of a new Kookmin university driving simulator and its application to a sudden acceleration study. Proceedings of the Driving Simulation Conference, DSC2002, Paris, 2002.
- [68] Leibowitz, H.: Recent advances in our understanding of peripheral vision and some implications. In Proceedings of the 30th Annual Human Factors and Ergonomics Society Meeting, 1986.
- [69] Luczak, H.: Arbeitswissenschaft. Springer-Verlag, Berlin, Heidelberg 1993.
- [70] Ludmann, J.: Beeinflussung des Verkehrsablaufs auf Straßen Analyse mit dem fahrzeugorientierten Verkehrsimulationsprogramm PELOPS. Schriftenreihe Automobiltechnik, Forschungsgesellschaft Kraftfahrwesen Aachen mbH, Aachen, 1998.
- [71] Malaterre, G.: Comparison between simulation and actual driving situations: some experiments. Driving Simulator Conference TEKNEA, Toulouse, 1995.
- [72] Manes, D.; Green, P.: Evaluation of a Driver Interface: Effects of Control Type (Knob versus Buttons) and Menu Structure (Depth Versus Breadth). Technical Report, University of Michigan, 1997.
- [73] Maybury, M.T.; Wahlster, W.: Intelligent User Interfaces: An introduction. Reading in Intelligent User Interfaces, Morgan Kaufmann Puplishers, San Francisco, 1998.
- [74] Michon, J.A.: A critical view of driver behavior models: what do we know, what should we do. Human Behavior and traffic safety, L. Evans & R.C. Schwing, New York:Plenum Press, 1985.
- [75] Molino, J.A.; Liao, D.; Williams, J.R.; Wink, J.M.: Motion Cues for a 3-DOF Driving Simulator. Proceedings of the Driving Simulation Conference, DSC2003, DSC 2003 North America; Michigan, 2003.
- [76] Mollenhauer, M.: Simulator adaption syndrome, literature review. Simulation vehicles dynamics human factors, 2004.
- [77] Money, K.: Theory underlying the peripheral vision horizon device. Proceedings of the NASA Peripheral Vision Display Conference, Dryden Research Facility, Edwards Air Force Base, March 12-15, 1983.
- [78] Neuss, R.: Usability Engineering als Ansatz zum mulitmodalen Mensch-Maschine-Dialog. Dissertation, Technische Universität München, 2001.
- [79] Niedermaier, F.B.: Entwicklung und Bewertung eines Rapid-Prototyping Ansatzes zur multimodalen Mensch-Maschine-Interaktion im Kraftfahrzeug. Dissertation Technische Universität München, 2003.
- [80] Nielsen, J.: Usability Engineering. AP Professional: New York, 1993.
- [81] Nilsson, L.; Contributions and limitations of simulator studies to driver behaviour research. Driving Future Vehicles, A. M. Parkes, S. Franzén, London, Washington D.C.:1994.
- [82] Nilsson, I.: Safety Effects of Adaptive Cruise Controls in Critical Traffic Situations. Paper presented at the Second World Congress On Intelligent Transport Systems, Yokohama, 1995.
- [83] Norman, D.A.: Dinge des Alltags. New York: Campus Verlag, Frankfurt, 1989.
- [84] Oviat, S.: Multimodal Interfaces for Dynamic interactive Maps. Proceedings of CHI '96, Conference of Human Factors in Computing Systems, ACM press, New York, 1996.
- [85] Panerai, F.; Droulez, J.; Kelada, J.M., Kemeny, A.; Balligand, E.; Favre, B.: Speed and safety distance control in truck driving: comparison of simulation and real world environment. Driving simulation Conference 2001, Nizza, 2001.
- [86] Parkes, A.; Coleman, G.: Route guidance systems: a comparison of methods of presenting directional information to the driver. Contemporary ergonomics, Proceedings of the ergonomic society, E.J. Lovesey, Annual conference, London, 1993.
- <span id="page-174-0"></span>[87] Praxenthaler, M.: Experimentelle Untersuchung zur Ablenkungswirkung von Sekundäraufgaben während zeitkritischer Fahrsituationen. Dissertation Universität Regensburg, 2003.
- [88] Rasmussen, J.; Rouse, B.: Human detection and diagnosis of system failures. Plenum Press, New York, 1981.
- [89] Rasmussen, J.: The concept of Human Error and the Design of reliable Human-Machine-Systems. Verläßlichkeit von Mensch-Maschine-Systemen, 1. Berliner Werkstatt Mensch-Maschine-Systeme, Technische Universität Berlin, 1995.
- [90] Rassl, R.: Ablenkungswirkung tertiärer Aufgaben im Pkw Systemergonomische Analyse und Prognose. Dissertation Technische Universität München, 2004.
- [91] Reed, M. P.; Green, A.: Comparison of driving performance on-road and in a lowcost simulator using a concurrent telephone dialling task. Ergonomics, 42(8), 1999.
- [92] Reichart, G.: Menschliche Zuverlässigkeit beim Führen von Kraftfahrzeugen. Dissertation Technische Universität München 2000; Fortschritt-Berichte VDI, Reihe 22 Nr. 7; Düsseldorf: VDI-Verlag, 2001.
- [93] Reichelt, W.: Untersuchung eines Tanklastwagenunfalls durch Unfallrekonstruktion. Forschungsinstrument Fahrsimulator, Schriftenreihe der Daimler-Benz AG, VDI Verlag, Düsseldorf, 1990.
- [94] Richter, B.: Beitrag zum Problem der Beschleunigungssimulierung an Fahrsimulatoren. Dissertation, Technische Universität Berlin, Berlin, 1971.
- [95] Riedel, A.: Arbinger, R.: Subjektive und objektive Beurteilung des Fahrverhaltens von Pkw. Forschungsvereinigung Automobiltechnik Schriftenreihe Nr. 139, Frankfurt am Main: Forschungsvereinigung Automobiltechnik e.V. (FAT), 1997.
- [96] Riedel, A..: Arbinger, R.: Ergänzende Auswertungen zur subjektiven und objektiven Beurteilung des Fahrverhaltens von Pkw. Forschungsvereinigung Automobiltechnik Schriftenreihe Nr. 161, Frankfurt am Main: Forschungsvereinigung Automobiltechnik e.V. (FAT), 2000.
- [97] Riemersma, J.B.J.; Van Der Horst, A.R.A.; Hoekstra, W.; Alink, G.M.M.; Otten, N.: The validity of a driving simulator in evaluating speed-reducing measures. Traffic Engineering & Control, 31, S. 416-420, 1990.
- [98] Rouse, W.B.; Rouse, S.H.: Analysis and Classification of Human Error in Industrial Production, IEEE Transaction of Systems, Man and Cybernetics, Vol. 13, 1983.
- [99] Rüter, G.; Stolpp, D.; Willmerding, G.: Der Mensch als Fahrzeugführer Kybernetisches Verhalten und dessen Simulation. Forschungsbericht der Bundesanstalt für Straßenwesen Bereich Unfallforschung, Köln, 1976.
- [100] Schmidtke, H.: Lehrbuch der Ergonomie, 3. Auflage, Hanser Verlag, München, 1983.
- [101] Schwarz, C.; Tad Gates, T.; Yiannis Papelis, Y.: Motion Characteristics of the National Advanced Driving Simulator. Proceedings of the Driving Simulation Conference, DSC2003, DSC 2003 North America; Michigan, 2003.
- [102] Schweiger, M.: Fahrerblickverhalten und Nebenaufgaben. Dissertation Technische Universität München 2002; München, 2003.
- [103] Shneiderman, B.: Designing the User Interface: Strategies for Effective Human-Computer Interaction. Addison-Wesley, Reading, MA, Third edition, 1997.
- [104] Siegler, I.; Reymond, G.; Kemeny, A.; Berthoz, A.: Sensorimotor integration in a driving simulator: contributions of motions cueing in elementary driving task. Proceedings of the Driving Simulation Conference, DSC2001, Sophia Antolis, 2001.
- [105] Stanton, N. A.; Young, M.; McCoulder, B.: Drive-By-Wire: The Case of Driver Workload and Reclaiming Control with Adaptive Cruise Control. Safety Science, 27, 1996.
- [106] Strackerjan, B.: Untersuchung zu Sicherheitsaspekten von Hinterachslenkungen. Forschungsinstrument Fahrsimulator, Schriftenreihe der Daimler-Benz AG, VDI Verlag, Düsseldorf, 1990.
- [107] Theofanou, D.: Maße zur Erfassung von visueller Ablenkung bei verschieden komplexen Streckenabschnitten. Universität Regensburg, 2002.
- [108] Törnros, J.: Driving behaviour in a real and a simulated road tunnel A validation study. Accident Analysis and Prevention, 30(4), S. 497-503, 1998.
- [109] Tomaske, W.: A Modular Automobile Road Simulator (MARS) for on and off-Road conditions. Proceedings of the Driving Simulation Conference, DSC1999, Paris, 1999.
- [110] Tomaske, W.: Einfluss der Bewegungsinformation auf das Lenkregelverhalten des Fahrers sowie Folgerungen für die Auslegung von Fahrsimulatoren. Dissertation Hochschule der Bundeswehr Hamburg; Hamburg, 1983.
- [111] Totzke, I.; Rauch, N.; Krüger, H.-P.: Kompetenzerwerb und Struktur von Menüsystemen im Fahrzeug: "Breiter ist besser?". Entwerfen und Gestalten, 5. Berliner

Werkstatt für Mensch-Maschine-Systeme, ZMMS Spektrum, C. Steffens, M. Thüring, L. Urbas (Hrsg.), VDI-Verlag, Band 18, Düsseldorf, 2004.

- [112] Verwey, W.B.: Evaluation safety effects of in-vehicle information systems (IVIS). A field experiment with traffic congestion information systems (RDS-TMC) and preliminary guidelines for IVIS. TNO Report TM-96-C068, 1996.
- [113] Wetzenstein, E.; Küting, H.J.; Enigk, H.; Heinbokel, T.: Beschreibungen von Informations- und Kontrollvorgängen beim Fahren - ein Ansatz zum Informationsmanagement im Fahrzeug-Cockpit. Wahrnehmungs-, Enscheidungs- und Handlungsprozesse beim Führen eines Kraftfahrzeugs, U. Schulz, Münster: LIT, 1997.
- [114] Wilkens, R.: Bewegungssysteme in der Simulation. Simulation und Simulatoren Mobilität virtuell gestalten, Hamburg, 15./16.04.2003, VDI-Berichte 1745, VDI Verlag GmbH, Düsseldorf 2003.
- [115] Zeller, A.; Wagner, A.; Spreng; M.: iDrive Zentrale Bedienung im neuen 7er von BMW. Elektronik im Kraftfahrzeug. VDI-Berichte Nr. 1646, VDI-Verlag, Düsseldorf, 2001.
- [116] Zimmer, A.: Ablenkung und Abwendung als Probleme der kognitiven Ergonomie. Forschungsberichte vom Lehrstuhl Psychologie II, Universität Regensburg, 2000.
- [117] Zimmermann, R.: Gestaltung von Mensch-Maschine-Kommunikationssystemen. Sartorius. Regelungstechnische Praxis, Oldenburg Verlag, München, 1976.
- [118] N.N.: Instruction Manual Electric 6 DOF Motion, System HSE-6-MS-31-C-2E. Rexroth Bosch Group, 2003.

### **10.2 Internetadressen**

- [119] http://www.7-forum.com/modelle/e65/idrive.php
- [120] http://www.experts.renault.com/kemeny/projects/ultimate/index.html
- [121] http://www.ivi.fhg.de/frames/german/projects/produktbl/fahrsimulator\_strasse.pdf
- [122] http://www.its.leeds.ac.uk/facilities/lads/index.html
- [123] http://www.rug.nl/rc/hpcv/projects/phileas?lang=en
- [124] http://www.zmms.tu-berlin.de/de/forschung/projekte/ alteProjekte\_P03\_02\_VERSUS2.php
- [125] http://www.univ-valenciennes.fr/actualites/presse/2002/fevrier/c3t.html
- [126] http://www.psychologie.uni-wuerzburg.de/methoden/methff.html
- [127] http://www.trucksim.co.uk/index.htm
- [128] http://www.ford.com/en/innovation/safety/driverDistractionLab.htm
- [129] http://www.nads-sc.uiowa.edu
- [130] http://www.media.daimlerchrysler.com